2016-07-16 01:41:49.445+0000 INFO [o.n.k.i.f.CommunityFacadeFactory] No locking implementation specified, defaulting to 'community' 2016-07-16 01:41:49.446+0000 INFO [o.n.k.AvailabilityGuard] Requirement makes database unavailable: Database available 2016-07-16 01:41:49.446+0000 INFO [o.n.k.i.DiagnosticsManager] --- INITIALIZED diagnostics START --- 2016-07-16 01:41:49.446+0000 INFO [o.n.k.i.DiagnosticsManager] Neo4j Kernel properties: 2016-07-16 01:41:49.446+0000 INFO [o.n.k.i.DiagnosticsManager] dbms.connector.http.enabled=true 2016-07-16 01:41:49.446+0000 INFO [o.n.k.i.DiagnosticsManager] com.graphaware.module.UIDM.1=com.graphaware.module.uuid.UuidBootstrapper 2016-07-16 01:41:49.446+0000 INFO [o.n.k.i.DiagnosticsManager] dbms.security.auth enabled=true 2016-07-16 01:41:49.446+0000 INFO [o.n.k.i.DiagnosticsManager] dbms.connector.bolt.type=BOLT 2016-07-16 01:41:49.446+0000 INFO [o.n.k.i.DiagnosticsManager] com.graphaware.module.UIDM.uuidRelationshipIndex=uuidRelIndex 2016-07-16 01:41:49.446+0000 INFO [o.n.k.i.DiagnosticsManager] com.graphaware.module.UIDM.uuidIndex=uuidIndex 2016-07-16 01:41:49.446+0000 INFO [o.n.k.i.DiagnosticsManager] com.graphaware.module.UIDM.uuidProperty=uuid 2016-07-16 01:41:49.446+0000 INFO [o.n.k.i.DiagnosticsManager] unsupported.dbms.directories.neo4j home=/Volumes/sd01s1/ Projects/com/ieg/data/i eg 2016-07-16 01:41:49.446+0000 INFO [o.n.k.i.DiagnosticsManager] dbms.directories.import=import 2016-07-16 01:41:49.446+0000 INFO [o.n.k.i.DiagnosticsManager] dbms.connector.bolt.tls\_level=OPTIONAL 2016-07-16 01:41:49.446+0000 INFO [o.n.k.i.DiagnosticsManager] dbms.shell.enabled=true 2016-07-16 01:41:49.446+0000 INFO [o.n.k.i.DiagnosticsManager] dbms.connector.http.type=HTTP 2016-07-16 01:41:49.446+0000 INFO [o.n.k.i.DiagnosticsManager] com.graphaware.module.UIDM.relationship=isType('Type1') 2016-07-16 01:41:49.446+0000 INFO [o.n.k.i.DiagnosticsManager] unsupported.dbms.directories.database=/Volumes/sd01s1/ Projects/com/ieg/data/ieg 2016-07-16 01:41:49.446+0000 INFO [o.n.k.i.DiagnosticsManager] com.graphaware.runtime.enabled=true 2016-07-16 01:41:49.446+0000 INFO [o.n.k.i.DiagnosticsManager] dbms.logs.http.enabled=false 2016-07-16 01:41:49.446+0000 INFO [o.n.k.i.DiagnosticsManager] unsupported.dbms.security.auth store.location=data/dbms/auth 2016-07-16 01:41:49.446+0000 INFO [o.n.k.i.DiagnosticsManager] unsupported.dbms.edition=community 2016-07-16 01:41:49.446+0000 INFO [o.n.k.i.DiagnosticsManager] dbms.connector.bolt.enabled=true 2016-07-16 01:41:49.446+0000 INFO [o.n.k.i.DiagnosticsManager] Diagnostics providers: 2016-07-16 01:41:49.446+0000 INFO [o.n.k.i.DiagnosticsManager] org.neo4j.kernel.configuration.Config 2016-07-16 01:41:49.446+0000 INFO [o.n.k.i.DiagnosticsManager] org.neo4j.kernel.info.DiagnosticsManager 2016-07-16 01:41:49.446+0000 INFO [o.n.k.i.DiagnosticsManager] SYSTEM\_MEMORY 2016-07-16 01:41:49.446+0000 INFO [o.n.k.i.DiagnosticsManager] JAVA\_MEMORY 2016-07-16 01:41:49.446+0000 INFO [o.n.k.i.DiagnosticsManager] OPERATING\_SYSTEM 2016-07-16 01:41:49.446+0000 INFO [o.n.k.i.DiagnosticsManager] JAVA\_VIRTUAL\_MACHINE 2016-07-16 01:41:49.446+0000 INFO [o.n.k.i.DiagnosticsManager] CLASSPATH 2016-07-16 01:41:49.446+0000 INFO [o.n.k.i.DiagnosticsManager] LIBRARY\_PATH

2016-07-16 01:41:49.446+0000 INFO [o.n.k.i.DiagnosticsManager] SYSTEM\_PROPERTIES 2016-07-16 01:41:49.446+0000 INFO [o.n.k.i.DiagnosticsManager] NETWORK 2016-07-16 01:41:49.446+0000 INFO [o.n.k.i.DiagnosticsManager] System memory information: 2016-07-16 01:41:49.446+0000 INFO [o.n.k.i.DiagnosticsManager] Total Physical memory: 16.00 GB<br>2016-07-16 01:41:49.446+0000 INFO [o.n.k.i.DiagnosticsManager] Free Physical memory: 1.52 GB 2016-07-16 01:41:49.447+0000 INFO [o.n.k.i.DiagnosticsManager] Committed virtual memory: 10.10 GB 2016-07-16 01:41:49.447+0000 INFO [o.n.k.i.DiagnosticsManager] Total swap space: 0.00 B<br>2016-07-16 01:41:49.447+0000 INFO [o.n.k.i.DiagnosticsManager] Free swap space:  $0.00$  B<br>2016-07-16 01:41:49.447+0000 INFO [o.n.k.i.DiagnosticsManager] JVM memory information: 2016-07-16 01:41:49.447+0000 INFO [o.n.k.i.DiagnosticsManager] Free memory: 520.43 MB 2016-07-16 01:41:49.447+0000 INFO [o.n.k.i.DiagnosticsManager] Total memory: 694.00 MB 2016-07-16 01:41:49.447+0000 INFO [o.n.k.i.DiagnosticsManager] Max memory: 3.56 GB 2016-07-16 01:41:49.447+0000 INFO [o.n.k.i.DiagnosticsManager] Garbage Collector: PS Scavenge: [PS Eden Space, PS Survivor Space] 2016-07-16 01:41:49.447+0000 INFO [o.n.k.i.DiagnosticsManager] Garbage Collector: PS MarkSweep: [PS Eden Space, PS Survivor Space, PS Old Gen] 2016-07-16 01:41:49.447+0000 INFO [o.n.k.i.DiagnosticsManager] Memory Pool: Code Cache (Non-heap memory): committed=15.13 MB, used=14.99 MB, max=240.00 MB, threshold=0.00 B 2016-07-16 01:41:49.447+0000 INFO [o.n.k.i.DiagnosticsManager] Memory Pool: Metaspace (Non-heap memory): committed=98.52 MB, used=96.99 MB, max=-1.00 B, threshold=0.00 B 2016-07-16 01:41:49.447+0000 INFO [o.n.k.i.DiagnosticsManager] Memory Pool: Compressed Class Space (Non-heap memory): committed=15.27 MB, used=14.93 MB, max=1.00 GB, threshold=0.00 B 2016-07-16 01:41:49.447+0000 INFO [o.n.k.i.DiagnosticsManager] Memory Pool: PS Eden Space (Heap memory): committed=110.00 MB, used=92.59 MB, max=1.25 GB, threshold=? 2016-07-16 01:41:49.447+0000 INFO [o.n.k.i.DiagnosticsManager] Memory Pool: PS Survivor Space (Heap memory): committed=41.00 MB, used=0.00 B, max=41.00 MB, threshold=? 2016-07-16 01:41:49.447+0000 INFO [o.n.k.i.DiagnosticsManager] Memory Pool: PS Old Gen (Heap memory): committed=543.00 MB, used=80.98 MB, max=2.67 GB, threshold=0.00 B 2016-07-16 01:41:49.447+0000 INFO [o.n.k.i.DiagnosticsManager] Operating system information: 2016-07-16 01:41:49.447+0000 INFO [o.n.k.i.DiagnosticsManager] Operating System: Mac OS X; version: 10.11.5; arch: x86\_64; cpus: 8 2016-07-16 01:41:49.447+0000 INFO [o.n.k.i.DiagnosticsManager] Max number of file descriptors: 10240 2016-07-16 01:41:49.447+0000 INFO [o.n.k.i.DiagnosticsManager] Number of open file descriptors: 50 2016-07-16 01:41:49.867+0000 INFO [o.n.k.i.DiagnosticsManager] Process id: 1121@Israels-MBP.gateway 2016-07-16 01:41:49.867+0000 INFO [o.n.k.i.DiagnosticsManager] Byte order: LITTLE\_ENDIAN 2016-07-16 01:41:49.867+0000 INFO [o.n.k.i.DiagnosticsManager] Local timezone: Australia/Melbourne 2016-07-16 01:41:49.867+0000 INFO [o.n.k.i.DiagnosticsManager] JVM information:

2016-07-16 01:41:49.867+0000 INFO [o.n.k.i.DiagnosticsManager] VM Name: Java HotSpot(TM) 64-Bit Server VM 2016-07-16 01:41:49.867+0000 INFO [o.n.k.i.DiagnosticsManager] VM Vendor: Oracle Corporation 2016-07-16 01:41:49.867+0000 INFO [o.n.k.i.DiagnosticsManager] VM Version: 25.60-b23 2016-07-16 01:41:49.867+0000 INFO [o.n.k.i.DiagnosticsManager] JIT compiler: HotSpot 64-Bit Tiered Compilers 2016-07-16 01:41:49.867+0000 INFO [o.n.k.i.DiagnosticsManager] VM Arguments: [- Dfile.encoding=UTF-8, -Dinstall4j.launcherId=24, -Dinstall4j.swt=false, - Dexe4j.moduleName=/Applications/Neo4j Community Edition.app, - Di4j.ownBundlePath=/Applications/Neo4j Community Edition.app, - Di4j.jreBundle=/Applications/Neo4j Community Edition.app/Contents/Resources/jre.bundle] 2016-07-16 01:41:49.867+0000 INFO [o.n.k.i.DiagnosticsManager] Java classpath: 2016-07-16 01:41:49.868+0000 INFO [o.n.k.i.DiagnosticsManager] [bootstrap] /Applications/Neo4j Community Edition.app/Contents/Resources/jre.bundle/Contents/Home/jre/lib/rt.jar 2016-07-16 01:41:49.868+0000 INFO [o.n.k.i.DiagnosticsManager] [classpath] /Applications/Neo4j Community Edition.app/Contents/Resources/app/bin/neo4jdesktop-3.0.3.jar 2016-07-16 01:41:49.868+0000 INFO [o.n.k.i.DiagnosticsManager] [bootstrap] /Applications/Neo4j Community Edition.app/Contents/Resources/jre.bundle/Contents/Home/jre/lib/jce.jar 2016-07-16 01:41:49.868+0000 INFO [o.n.k.i.DiagnosticsManager] [loader.1] file:/Applications/Neo4j%20Community%20Edition.app/Contents/Resources/jre.bundle /Contents/Home/jre/lib/ext/jfxrt.jar 2016-07-16 01:41:49.868+0000 INFO [o.n.k.i.DiagnosticsManager] [bootstrap] /Applications/Neo4j Community Edition.app/Contents/Resources/jre.bundle/Contents/Home/jre/lib/charsets.jar 2016-07-16 01:41:49.868+0000 INFO [o.n.k.i.DiagnosticsManager] [loader.1] file:/Applications/Neo4j%20Community%20Edition.app/Contents/Resources/jre.bundle /Contents/Home/jre/lib/ext/dnsns.jar 2016-07-16 01:41:49.868+0000 INFO [o.n.k.i.DiagnosticsManager] [loader.1] file:/Applications/Neo4j%20Community%20Edition.app/Contents/Resources/jre.bundle /Contents/Home/jre/lib/ext/zipfs.jar 2016-07-16 01:41:49.869+0000 INFO [o.n.k.i.DiagnosticsManager] [classpath] /Applications/Neo4j Community Edition.app/Contents/Resources/app/.install4j/i4jruntime.jar 2016-07-16 01:41:49.869+0000 INFO [o.n.k.i.DiagnosticsManager] [bootstrap] /Applications/Neo4j Community Edition.app/Contents/Resources/jre.bundle/Contents/Home/jre/lib/sunrsasign.jar 2016-07-16 01:41:49.869+0000 INFO [o.n.k.i.DiagnosticsManager] [loader.1] file:/Applications/Neo4j%20Community%20Edition.app/Contents/Resources/jre.bundle /Contents/Home/jre/lib/ext/nashorn.jar 2016-07-16 01:41:49.869+0000 INFO [o.n.k.i.DiagnosticsManager] [loader.1] file:/Applications/Neo4j%20Community%20Edition.app/Contents/Resources/jre.bundle /Contents/Home/jre/lib/ext/sunec.jar 2016-07-16 01:41:49.869+0000 INFO [o.n.k.i.DiagnosticsManager] [loader.1] file:/Applications/Neo4j%20Community%20Edition.app/Contents/Resources/jre.bundle /Contents/Home/jre/lib/ext/cldrdata.jar 2016-07-16 01:41:49.869+0000 INFO [o.n.k.i.DiagnosticsManager] [bootstrap] /Applications/Neo4j Community Edition.app/Contents/Resources/jre.bundle/Contents/Home/jre/lib/jsse.jar 2016-07-16 01:41:49.869+0000 INFO [o.n.k.i.DiagnosticsManager] [loader.0] file:/Applications/Neo4j%20Community%20Edition.app/Contents/Resources/app/bin/ne o4j-desktop-3.0.3.jar 2016-07-16 01:41:49.869+0000 INFO [o.n.k.i.DiagnosticsManager] [loader.1] file:/Applications/Neo4j%20Community%20Edition.app/Contents/Resources/jre.bundle /Contents/Home/jre/lib/ext/jaccess.jar

2016-07-16 01:41:49.869+0000 INFO [o.n.k.i.DiagnosticsManager] [loader.1] file:/Applications/Neo4j%20Community%20Edition.app/Contents/Resources/jre.bundle /Contents/Home/jre/lib/ext/localedata.jar 2016-07-16 01:41:49.869+0000 INFO [o.n.k.i.DiagnosticsManager] [loader.0] file:/Applications/Neo4j%20Community%20Edition.app/Contents/Resources/app/.insta ll4j/i4jruntime.jar 2016-07-16 01:41:49.869+0000 INFO [o.n.k.i.DiagnosticsManager] [loader.1] file:/Applications/Neo4j%20Community%20Edition.app/Contents/Resources/jre.bundle /Contents/Home/jre/lib/ext/sunpkcs11.jar 2016-07-16 01:41:49.869+0000 INFO [o.n.k.i.DiagnosticsManager] [bootstrap] /Applications/Neo4j Community Edition.app/Contents/Resources/jre.bundle/Contents/Home/jre/lib/resources.jar 2016-07-16 01:41:49.869+0000 INFO [o.n.k.i.DiagnosticsManager] [loader.1] file:/System/Library/Java/Extensions/MRJToolkit.jar 2016-07-16 01:41:49.869+0000 INFO [o.n.k.i.DiagnosticsManager] [bootstrap] /Applications/Neo4j Community Edition.app/Contents/Resources/jre.bundle/Contents/Home/jre/lib/jfr.jar 2016-07-16 01:41:49.869+0000 INFO [o.n.k.i.DiagnosticsManager] [bootstrap] /Applications/Neo4j Community Edition.app/Contents/Resources/jre.bundle/Contents/Home/jre/classes 2016-07-16 01:41:49.869+0000 INFO [o.n.k.i.DiagnosticsManager] [loader.1] file:/Applications/Neo4j%20Community%20Edition.app/Contents/Resources/jre.bundle /Contents/Home/jre/lib/ext/sunjce\_provider.jar 2016-07-16 01:41:49.869+0000 INFO [o.n.k.i.DiagnosticsManager] Library path: 2016-07-16 01:41:49.869+0000 INFO [o.n.k.i.DiagnosticsManager] /Users/Israel/Library/Java/Extensions 2016-07-16 01:41:49.869+0000 INFO [o.n.k.i.DiagnosticsManager] /Library/Java/Extensions 2016-07-16 01:41:49.869+0000 INFO [o.n.k.i.DiagnosticsManager] /Network/Library/Java/Extensions 2016-07-16 01:41:49.869+0000 INFO [o.n.k.i.DiagnosticsManager] /System/Library/Java/Extensions 2016-07-16 01:41:49.869+0000 INFO [o.n.k.i.DiagnosticsManager] /usr/lib/java 2016-07-16 01:41:49.869+0000 INFO [o.n.k.i.DiagnosticsManager] /Applications/Neo4j Community Edition.app/Contents/Resources/app/bin 2016-07-16 01:41:49.869+0000 INFO [o.n.k.i.DiagnosticsManager] System.properties: 2016-07-16 01:41:49.869+0000 INFO [o.n.k.i.DiagnosticsManager] exe4j.moduleName = /Applications/Neo4j Community Edition.app 2016-07-16 01:41:49.869+0000 INFO [o.n.k.i.DiagnosticsManager] sun.boot.library.path = /Applications/Neo4j Community Edition.app/Contents/Resources/jre.bundle/Contents/Home/jre/lib 2016-07-16 01:41:49.869+0000 INFO [o.n.k.i.DiagnosticsManager] user.country.format = AU  $2016-07-16$   $01:41:49.869+0000$  INFO  $[o.n.k.i.DiagnosticsManager]$   $i4j.jreBundle$  = /Applications/Neo4j Community Edition.app/Contents/Resources/jre.bundle  $2016-07-16$   $01:41:49.869+0000$  INFO  $[o.n.k.i.DiagnosticsManager]$  gopherProxySet = false 2016-07-16 01:41:49.869+0000 INFO [o.n.k.i.DiagnosticsManager] path.separator = : 2016-07-16 01:41:49.869+0000 INFO [o.n.k.i.DiagnosticsManager] file.encoding.pkg = sun.io 2016-07-16 01:41:49.869+0000 INFO [o.n.k.i.DiagnosticsManager] user.country = US 2016-07-16 01:41:49.869+0000 INFO [o.n.k.i.DiagnosticsManager] sun.java.launcher = SUN STANDARD 2016-07-16 01:41:49.869+0000 INFO [o.n.k.i.DiagnosticsManager]  $sun.os.patch.level = unknown  
2016-07-16 01:41:49.869+0000 INFO$ 2016-07-16 01:41:49.869+0000 INFO [o.n.k.i.DiagnosticsManager] install4j.exeDir = /Applications/

```
2016-07-16 01:41:49.869+0000 INFO [o.n.k.i.DiagnosticsManager] user.dir = 
/Applications/Neo4j Community Edition.app/Contents/Resources/app/bin
2016-07-16 01:41:49.869+0000 INFO [o.n.k.i.DiagnosticsManager] 
i4j.ownBundlePath = /Applications/Neo4j Community Edition.app
2016-07-16 01:41:49.869+0000 INFO [o.n.k.i.DiagnosticsManager] sun.jnu.encoding 
= UTF-8
2016-07-16 01:41:49.869+0000 INFO [o.n.k.i.DiagnosticsManager] 
sun.nio.ch.bugLevel = 
2016-07-16 01:41:49.869+0000 INFO [o.n.k.i.DiagnosticsManager] 
unsupported.dbms.udc.source = desktop
2016-07-16 01:41:49.869+0000 INFO [o.n.k.i.DiagnosticsManager] 
sun.awt.enableExtraMouseButtons = true
2016-07-16 01:41:49.869+0000 INFO [o.n.k.i.DiagnosticsManager] 
install4j.launcherId = 24
2016-07-16 01:41:49.869+0000 INFO [o.n.k.i.DiagnosticsManager] 
sun.management.compiler = HotSpot 64-Bit Tiered Compilers
2016-07-16 01:41:49.869+0000 INFO [o.n.k.i.DiagnosticsManager] install4j.swt = 
false
2016-07-16 01:41:49.869+0000 INFO [o.n.k.i.DiagnosticsManager] 
http.nonProxyHosts = local|*.local|169.254/16|*.169.254/162016-07-16 01:41:49.869+0000 INFO [o.n.k.i.DiagnosticsManager] user.home = 
/Users/Israel<br>2016-07-16 01:41:49.869+0000 INFO
                                   [o.n.k.i.DiagnosticsManager] user.timezone =
Australia/Melbourne
2016-07-16 01:41:49.869+0000 INFO [o.n.k.i.DiagnosticsManager] file.encoding = 
IITFI-82016-07-16 01:41:49.869+0000 INFO [o.n.k.i.DiagnosticsManager] user.name = 
Israel
2016-07-16 01:41:49.869+0000 INFO [o.n.k.i.DiagnosticsManager] sun.java.command 
= com.install4j.runtime.launcher.MacLauncher
2016-07-16 01:41:49.869+0000 INFO [o.n.k.i.DiagnosticsManager] 
sun.arch.data.model = 64
2016-07-16 01:41:49.869+0000 INFO [o.n.k.i.DiaqnosticsManager] user.language =
\rhon
2016-07-16 01:41:49.869+0000 INFO [o.n.k.i.DiagnosticsManager] awt.toolkit = 
sun.lwawt.macosx.LWCToolkit
2016-07-16 01:41:49.869+0000 INFO [o.n.k.i.DiagnosticsManager] install4j.appDir 
= /Applications/Neo4j Community Edition.app/Contents/Resources/app/
2016-07-16 01:41:49.869+0000 INFO [o.n.k.i.DiagnosticsManager] file.separator = 
/
2016-07-16 01:41:49.869+0000 INFO [o.n.k.i.DiagnosticsManager] 
sun.font.fontmanager = sun.font.CFontManager
2016-07-16 01:41:49.869+0000 INFO [o.n.k.i.DiagnosticsManager] 
sun.io.unicode.encoding = UnicodeBig
2016-07-16 01:41:49.869+0000 INFO [o.n.k.i.DiagnosticsManager] sun.cpu.endian =
little
2016-07-16 01:41:49.869+0000 INFO [o.n.k.i.DiagnosticsManager] 
socksNonProxyHosts = local.*.local/169.254/16/*.169.254/162016-07-16 01:41:49.869+0000 INFO [o.n.k.i.DiagnosticsManager] 
ftp.nonProxyHosts = local|*.local|169.254/16|*.169.254/16
2016-07-16 01:41:49.869+0000 INFO [o.n.k.i.DiagnosticsManager] sun.cpu.isalist 
= 
2016-07-16 01:41:49.869+0000 INFO [o.n.k.i.DiagnosticsManager] Network 
information:
2016-07-16 01:41:49.870+0000 INFO [o.n.k.i.DiagnosticsManager] Interface awdl0:
2016-07-16 01:41:49.870+0000 INFO [o.n.k.i.DiagnosticsManager] address: 
fe80:0:0:0:5ceb:16ff:fe59:2c7d%awdl0
2016-07-16 01:41:49.870+0000 INFO [o.n.k.i.DiagnosticsManager] Interface en0:
2016-07-16 01:41:49.870+0000 INFO [o.n.k.i.DiagnosticsManager] address: 
fe80:0:0:0:82e6:50ff:fe00:69de%en0
```
2016-07-16 01:41:49.870+0000 INFO [o.n.k.i.DiagnosticsManager] address: 10.0.0.115 2016-07-16 01:41:49.870+0000 INFO [o.n.k.i.DiagnosticsManager] Interface lo0: 2016-07-16 01:41:49.870+0000 INFO [o.n.k.i.DiagnosticsManager] address: fe80:0:0:0:0:0:0:1%lo0 2016-07-16 01:41:49.870+0000 INFO [o.n.k.i.DiagnosticsManager] address: 0:0:0:0:0:0:0:1 2016-07-16 01:41:49.870+0000 INFO [o.n.k.i.DiagnosticsManager] address: 127.0.0.1 2016-07-16 01:41:49.870+0000 INFO [o.n.k.i.DiagnosticsManager] --- INITIALIZED diagnostics END ---<br> $2016-07-16$   $01:41:49.876+0000$  INFO [0.n.b.v.r.Sessions] Bolt Server extension loaded.<br>2016-07-16 01:41:49.876+0000 INFO [o.n.b.v.r.Sessions] Bolt enabled on localhost:7687. 2016-07-16 01:41:49.880+0000 INFO [o.n.k.i.s.f.RecordFormatSelector] Selected RecordFormat:StandardV3\_0[v0.A.7] record format from store /Volumes/sd01s1/\_Projects/com/ieg/data/ieg 2016-07-16 01:41:49.881+0000 INFO [o.n.k.i.s.f.RecordFormatSelector] Format not configured. Selected format from the store: RecordFormat:StandardV3\_0[v0.A.7] 2016-07-16 01:41:49.915+0000 INFO [o.n.k.i.DatabaseHealth] Database health set to OK 2016-07-16 01:41:50.269+0000 WARN [o.n.k.i.p.Procedures] Failed to load `org.apache.commons.logging.impl.AvalonLogger` from plugin jar `/Volumes/sd01s1/\_Projects/com/ieg/data/ieg/plugins/graphaware-server-communityall-3.0.3.39.jar`: org/apache/avalon/framework/logger/Logger 2016-07-16 01:41:50.269+0000 WARN [o.n.k.i.p.Procedures] Failed to load `org.apache.commons.logging.impl.Log4JLogger` from plugin jar `/Volumes/sd01s1/\_Projects/com/ieg/data/ieg/plugins/graphaware-server-communityall-3.0.3.39.jar`: org/apache/log4j/Category 2016-07-16 01:41:50.269+0000 WARN [o.n.k.i.p.Procedures] Failed to load `org.apache.commons.logging.impl.LogKitLogger` from plugin jar `/Volumes/sd01s1/\_Projects/com/ieg/data/ieg/plugins/graphaware-server-communityall-3.0.3.39.jar`: org/apache/log/Logger 2016-07-16 01:41:50.474+0000 WARN [o.n.k.i.p.Procedures] Failed to load `org.springframework.core.type.filter.AspectJTypeFilter` from plugin jar `/Volumes/sd01s1/\_Projects/com/ieg/data/ieg/plugins/graphaware-server-communityall-3.0.3.39.jar`: org/aspectj/weaver/World 2016-07-16 01:41:50.547+0000 WARN [o.n.k.i.p.Procedures] Failed to load `org.springframework.cglib.transform.AbstractProcessTask` from plugin jar `/Volumes/sd01s1/\_Projects/com/ieg/data/ieg/plugins/graphaware-server-communityall-3.0.3.39.jar`: org/apache/tools/ant/Task 2016-07-16 01:41:50.548+0000 WARN [o.n.k.i.p.Procedures] Failed to load `org.springframework.cglib.transform.AbstractTransformTask` from plugin jar `/Volumes/sd01s1/\_Projects/com/ieg/data/ieg/plugins/graphaware-server-communityall-3.0.3.39.jar`: org/apache/tools/ant/Task 2016-07-16 01:41:50.584+0000 WARN [o.n.k.i.p.Procedures] Failed to load `org.springframework.http.client.OkHttpClientHttpRequest` from plugin jar `/Volumes/sd01s1/\_Projects/com/ieg/data/ieg/plugins/graphaware-server-communityall-3.0.3.39.jar`: com/squareup/okhttp/MediaType 2016-07-16 01:41:50.585+0000 WARN [o.n.k.i.p.Procedures] Failed to load `org.springframework.http.client.HttpComponentsAsyncClientHttpRequestFactory` from plugin jar `/Volumes/sd01s1/\_Projects/com/ieg/data/ieg/plugins/graphawareserver-community-all-3.0.3.39.jar`: org/apache/http/nio/client/HttpAsyncClient 2016-07-16 01:41:50.589+0000 WARN [o.n.k.i.p.Procedures] Failed to load `org.springframework.http.client.OkHttpClientHttpRequest\$OkHttpListenableFuture` from plugin jar `/Volumes/sd01s1/\_Projects/com/ieg/data/ieg/plugins/graphawareserver-community-all-3.0.3.39.jar`: com/squareup/okhttp/Callback 2016-07-16 01:41:50.590+0000 WARN [o.n.k.i.p.Procedures] Failed to load `org.springframework.http.client.OkHttpClientHttpRequest\$OkHttpListenableFuture\$ 1` from plugin jar

`/Volumes/sd01s1/\_Projects/com/ieg/data/ieg/plugins/graphaware-server-communityall-3.0.3.39.jar`: com/squareup/okhttp/Callback 2016-07-16 01:41:50.598+0000 WARN [o.n.k.i.p.Procedures] Failed to load `org.springframework.http.converter.feed.AbstractWireFeedHttpMessageConverter` from plugin jar `/Volumes/sd01s1/\_Projects/com/ieg/data/ieg/plugins/graphawareserver-community-all-3.0.3.39.jar`: com/rometools/rome/io/FeedException 2016-07-16 01:41:50.599+0000 WARN [o.n.k.i.p.Procedures] Failed to load `org.springframework.http.converter.feed.AtomFeedHttpMessageConverter` from plugin jar `/Volumes/sd01s1/\_Projects/com/ieg/data/ieg/plugins/graphawareserver-community-all-3.0.3.39.jar`: com/rometools/rome/io/FeedException 2016-07-16 01:41:50.599+0000 WARN [o.n.k.i.p.Procedures] Failed to load `org.springframework.http.converter.feed.RssChannelHttpMessageConverter` from plugin jar `/Volumes/sd01s1/\_Projects/com/ieg/data/ieg/plugins/graphawareserver-community-all-3.0.3.39.jar`: com/rometools/rome/io/FeedException 2016-07-16 01:41:50.601+0000 WARN [o.n.k.i.p.Procedures] Failed to load `org.springframework.http.converter.xml.MarshallingHttpMessageConverter` from plugin jar `/Volumes/sd01s1/\_Projects/com/ieg/data/ieg/plugins/graphawareserver-community-all-3.0.3.39.jar`: org/springframework/oxm/UnmarshallingFailureException 2016-07-16 01:41:50.605+0000 WARN [o.n.k.i.p.Procedures] Failed to load `org.springframework.http.converter.protobuf.ExtensionRegistryInitializer` from plugin jar `/Volumes/sd01s1/\_Projects/com/ieg/data/ieg/plugins/graphawareserver-community-all-3.0.3.39.jar`: com/google/protobuf/ExtensionRegistry 2016-07-16 01:41:50.605+0000 WARN [o.n.k.i.p.Procedures] Failed to load `org.springframework.http.converter.protobuf.ProtobufHttpMessageConverter` from plugin jar `/Volumes/sd01s1/\_Projects/com/ieg/data/ieg/plugins/graphawareserver-community-all-3.0.3.39.jar`: com/google/protobuf/ExtensionRegistryLite 2016-07-16 01:41:50.606+0000 WARN [o.n.k.i.p.Procedures] Failed to load `org.springframework.http.converter.json.GsonHttpMessageConverter` from plugin jar `/Volumes/sd01s1/\_Projects/com/ieg/data/ieg/plugins/graphaware-servercommunity-all-3.0.3.39.jar`: com/google/gson/JsonIOException 2016-07-16 01:41:50.606+0000 WARN [o.n.k.i.p.Procedures] Failed to load `org.springframework.http.converter.json.GsonBuilderUtils` from plugin jar `/Volumes/sd01s1/\_Projects/com/ieg/data/ieg/plugins/graphaware-server-communityall-3.0.3.39.jar`: com/google/gson/GsonBuilder 2016-07-16 01:41:50.607+0000 WARN [o.n.k.i.p.Procedures] Failed to load `org.springframework.http.converter.json.GsonFactoryBean` from plugin jar `/Volumes/sd01s1/\_Projects/com/ieg/data/ieg/plugins/graphaware-server-communityall-3.0.3.39.jar`: com/google/gson/Gson 2016-07-16 01:41:50.613+0000 WARN [o.n.k.i.p.Procedures] Failed to load `org.springframework.http.converter.json.GsonBuilderUtils\$Base64TypeAdapter` from plugin jar `/Volumes/sd01s1/\_Projects/com/ieg/data/ieg/plugins/graphawareserver-community-all-3.0.3.39.jar`: com/google/gson/JsonSerializer 2016-07-16 01:41:50.614+0000 WARN [o.n.k.i.p.Procedures] Failed to load `org.springframework.http.converter.json.Jackson2ObjectMapperBuilder\$XmlObjectMa pperInitializer` from plugin jar `/Volumes/sd01s1/\_Projects/com/ieg/data/ieg/plugins/graphaware-server-communityall-3.0.3.39.jar`: com/fasterxml/jackson/dataformat/xml/XmlMapper 2016-07-16 01:41:50.635+0000 WARN [o.n.k.i.p.Procedures] Failed to load `org.springframework.web.jsf.DecoratingNavigationHandler` from plugin jar `/Volumes/sd01s1/\_Projects/com/ieg/data/ieg/plugins/graphaware-server-communityall-3.0.3.39.jar`: javax/faces/application/NavigationHandler 2016-07-16 01:41:50.636+0000 WARN [o.n.k.i.p.Procedures] Failed to load `org.springframework.web.jsf.DelegatingNavigationHandlerProxy` from plugin jar `/Volumes/sd01s1/\_Projects/com/ieg/data/ieg/plugins/graphaware-server-communityall-3.0.3.39.jar`: javax/faces/application/NavigationHandler 2016-07-16 01:41:50.636+0000 WARN [o.n.k.i.p.Procedures] Failed to load `org.springframework.web.jsf.FacesContextUtils` from plugin jar

`/Volumes/sd01s1/\_Projects/com/ieg/data/ieg/plugins/graphaware-server-communityall-3.0.3.39.jar`: javax/faces/context/FacesContext

2016-07-16 01:41:50.636+0000 WARN [o.n.k.i.p.Procedures] Failed to load `org.springframework.web.jsf.DelegatingPhaseListenerMulticaster` from plugin jar `/Volumes/sd01s1/\_Projects/com/ieg/data/ieg/plugins/graphaware-server-communityall-3.0.3.39.jar`: javax/faces/event/PhaseListener

2016-07-16 01:41:50.636+0000 WARN [o.n.k.i.p.Procedures] Failed to load `org.springframework.web.jsf.el.WebApplicationContextFacesELResolver` from plugin jar `/Volumes/sd01s1/\_Projects/com/ieg/data/ieg/plugins/graphawareserver-community-all-3.0.3.39.jar`: javax/el/ELResolver

2016-07-16 01:41:50.637+0000 WARN [o.n.k.i.p.Procedures] Failed to load `org.springframework.web.jsf.el.SpringBeanFacesELResolver` from plugin jar `/Volumes/sd01s1/\_Projects/com/ieg/data/ieg/plugins/graphaware-server-communityall-3.0.3.39.jar`: javax/el/ELResolver

2016-07-16 01:41:50.656+0000 WARN [o.n.k.i.p.Procedures] Failed to load `org.springframework.web.bind.support.SpringWebConstraintValidatorFactory` from plugin jar `/Volumes/sd01s1/\_Projects/com/ieg/data/ieg/plugins/graphawareserver-community-all-3.0.3.39.jar`: javax/validation/ConstraintValidatorFactory 2016-07-16 01:41:50.660+0000 WARN [o.n.k.i.p.Procedures] Failed to load `org.springframework.web.context.request.FacesRequestAttributes\$PortletSessionAc cessor` from plugin jar

`/Volumes/sd01s1/\_Projects/com/ieg/data/ieg/plugins/graphaware-server-communityall-3.0.3.39.jar`: javax/faces/context/ExternalContext

2016-07-16 01:41:50.661+0000 WARN [o.n.k.i.p.Procedures] Failed to load `org.springframework.web.context.request.FacesRequestAttributes` from plugin jar `/Volumes/sd01s1/\_Projects/com/ieg/data/ieg/plugins/graphaware-server-communityall-3.0.3.39.jar`: javax/faces/context/ExternalContext

2016-07-16 01:41:50.674+0000 WARN [o.n.k.i.p.Procedures] Failed to load `org.springframework.web.context.support.WebApplicationContextUtils\$FacesDepende ncyRegistrar\$2` from plugin jar

`/Volumes/sd01s1/\_Projects/com/ieg/data/ieg/plugins/graphaware-server-communityall-3.0.3.39.jar`: javax/faces/context/ExternalContext

2016-07-16 01:41:50.676+0000 WARN [o.n.k.i.p.Procedures] Failed to load `org.springframework.web.context.support.WebApplicationContextUtils\$FacesDepende ncyRegistrar\$1` from plugin jar

`/Volumes/sd01s1/\_Projects/com/ieg/data/ieg/plugins/graphaware-server-communityall-3.0.3.39.jar`: javax/faces/context/FacesContext

2016-07-16 01:41:50.690+0000 WARN [o.n.k.i.p.Procedures] Failed to load `org.springframework.web.context.support.GroovyWebApplicationContext` from plugin jar `/Volumes/sd01s1/\_Projects/com/ieg/data/ieg/plugins/graphawareserver-community-all-3.0.3.39.jar`: groovy/lang/GroovyObject 2016-07-16 01:41:50.702+0000 WARN [o.n.k.i.p.Procedures] Failed to load

`org.springframework.web.util.TagUtils` from plugin jar

`/Volumes/sd01s1/\_Projects/com/ieg/data/ieg/plugins/graphaware-server-communityall-3.0.3.39.jar`: javax/servlet/jsp/tagext/Tag

2016-07-16 01:41:50.724+0000 WARN [o.n.k.i.p.Procedures] Failed to load `org.springframework.web.multipart.commons.CommonsFileUploadSupport` from plugin jar `/Volumes/sd01s1/\_Projects/com/ieg/data/ieg/plugins/graphawareserver-community-all-3.0.3.39.jar`:

org/apache/commons/fileupload/FileItemFactory

2016-07-16 01:41:50.726+0000 WARN [o.n.k.i.p.Procedures] Failed to load `org.springframework.web.multipart.commons.CommonsMultipartResolver` from plugin jar `/Volumes/sd01s1/\_Projects/com/ieg/data/ieg/plugins/graphawareserver-community-all-3.0.3.39.jar`:

org/apache/commons/fileupload/FileItemFactory

2016-07-16 01:41:50.726+0000 WARN [o.n.k.i.p.Procedures] Failed to load `org.springframework.web.multipart.commons.CommonsMultipartFile` from plugin jar `/Volumes/sd01s1/\_Projects/com/ieg/data/ieg/plugins/graphaware-servercommunity-all-3.0.3.39.jar`: org/apache/commons/fileupload/FileUploadException

2016-07-16 01:41:50.740+0000 WARN [o.n.k.i.p.Procedures] Failed to load `org.springframework.remoting.caucho.HessianServiceExporter` from plugin jar `/Volumes/sd01s1/\_Projects/com/ieg/data/ieg/plugins/graphaware-server-communityall-3.0.3.39.jar`: com/caucho/hessian/io/HessianDebugInputStream 2016-07-16 01:41:50.740+0000 WARN [o.n.k.i.p.Procedures] Failed to load `org.springframework.remoting.caucho.HessianExporter` from plugin jar `/Volumes/sd01s1/\_Projects/com/ieg/data/ieg/plugins/graphaware-server-communityall-3.0.3.39.jar`: com/caucho/hessian/io/HessianDebugInputStream 2016-07-16 01:41:50.742+0000 WARN [o.n.k.i.p.Procedures] Failed to load `org.springframework.remoting.caucho.BurlapClientInterceptor` from plugin jar `/Volumes/sd01s1/\_Projects/com/ieg/data/ieg/plugins/graphaware-server-communityall-3.0.3.39.jar`: com/caucho/burlap/client/BurlapProxyFactory 2016-07-16 01:41:50.742+0000 WARN [o.n.k.i.p.Procedures] Failed to load `org.springframework.remoting.caucho.SimpleHessianServiceExporter` from plugin jar `/Volumes/sd01s1/\_Projects/com/ieg/data/ieg/plugins/graphaware-servercommunity-all-3.0.3.39.jar`: com/caucho/hessian/io/HessianDebugInputStream 2016-07-16 01:41:50.742+0000 WARN [o.n.k.i.p.Procedures] Failed to load `org.springframework.remoting.caucho.HessianClientInterceptor` from plugin jar `/Volumes/sd01s1/\_Projects/com/ieg/data/ieg/plugins/graphaware-server-communityall-3.0.3.39.jar`: com/caucho/hessian/io/SerializerFactory 2016-07-16 01:41:50.747+0000 WARN [o.n.k.i.p.Procedures] Failed to load `org.springframework.aop.target.CommonsPool2TargetSource` from plugin jar `/Volumes/sd01s1/\_Projects/com/ieg/data/ieg/plugins/graphaware-server-communityall-3.0.3.39.jar`: org/apache/commons/pool2/PooledObjectFactory 2016-07-16 01:41:50.749+0000 WARN [o.n.k.i.p.Procedures] Failed to load `org.springframework.aop.target.CommonsPoolTargetSource` from plugin jar `/Volumes/sd01s1/\_Projects/com/ieg/data/ieg/plugins/graphaware-server-communityall-3.0.3.39.jar`: org/apache/commons/pool/PoolableObjectFactory 2016-07-16 01:41:50.767+0000 WARN [o.n.k.i.p.Procedures] Failed to load `org.springframework.aop.framework.autoproxy.target.QuickTargetSourceCreator` from plugin jar `/Volumes/sd01s1/\_Projects/com/ieg/data/ieg/plugins/graphawareserver-community-all-3.0.3.39.jar`: org/apache/commons/pool2/PooledObjectFactory 2016-07-16 01:41:50.770+0000 WARN [o.n.k.i.p.Procedures] Failed to load `org.springframework.aop.aspectj.RuntimeTestWalker\$TargetInstanceOfResidueTestVi sitor` from plugin jar `/Volumes/sd01s1/\_Projects/com/ieg/data/ieg/plugins/graphaware-server-communityall-3.0.3.39.jar`: org/aspectj/weaver/ast/ITestVisitor 2016-07-16 01:41:50.771+0000 WARN [o.n.k.i.p.Procedures] Failed to load `org.springframework.aop.aspectj.MethodInvocationProceedingJoinPoint` from plugin jar `/Volumes/sd01s1/\_Projects/com/ieg/data/ieg/plugins/graphawareserver-community-all-3.0.3.39.jar`: org/aspectj/lang/ProceedingJoinPoint 2016-07-16 01:41:50.771+0000 WARN [o.n.k.i.p.Procedures] Failed to load `org.springframework.aop.aspectj.RuntimeTestWalker\$TestVisitorAdapter` from plugin jar `/Volumes/sd01s1/\_Projects/com/ieg/data/ieg/plugins/graphawareserver-community-all-3.0.3.39.jar`: org/aspectj/weaver/ast/ITestVisitor 2016-07-16 01:41:50.771+0000 WARN [o.n.k.i.p.Procedures] Failed to load `org.springframework.aop.aspectj.AspectJExpressionPointcut\$BeanNamePointcutDesig natorHandler` from plugin jar `/Volumes/sd01s1/\_Projects/com/ieg/data/ieg/plugins/graphaware-server-communityall-3.0.3.39.jar`: org/aspectj/weaver/tools/PointcutDesignatorHandler 2016-07-16 01:41:50.774+0000 WARN [o.n.k.i.p.Procedures] Failed to load `org.springframework.aop.aspectj.AspectJExpressionPointcut\$DefensiveShadowMatch` from plugin jar `/Volumes/sd01s1/\_Projects/com/ieg/data/ieg/plugins/graphawareserver-community-all-3.0.3.39.jar`: org/aspectj/weaver/tools/ShadowMatch 2016-07-16 01:41:50.774+0000 WARN [o.n.k.i.p.Procedures] Failed to load

`org.springframework.aop.aspectj.RuntimeTestWalker\$ThisInstanceOfResidueTestVisi tor` from plugin jar

`/Volumes/sd01s1/\_Projects/com/ieg/data/ieg/plugins/graphaware-server-communityall-3.0.3.39.jar`: org/aspectj/weaver/ast/ITestVisitor

2016-07-16 01:41:50.776+0000 WARN [o.n.k.i.p.Procedures] Failed to load `org.springframework.aop.aspectj.MethodInvocationProceedingJoinPoint\$SourceLocat ionImpl` from plugin jar `/Volumes/sd01s1/\_Projects/com/ieg/data/ieg/plugins/graphaware-server-communityall-3.0.3.39.jar`: org/aspectj/lang/reflect/SourceLocation 2016-07-16 01:41:50.777+0000 WARN [o.n.k.i.p.Procedures] Failed to load `org.springframework.aop.aspectj.AspectJWeaverMessageHandler` from plugin jar `/Volumes/sd01s1/\_Projects/com/ieg/data/ieg/plugins/graphaware-server-communityall-3.0.3.39.jar`: org/aspectj/bridge/IMessageHandler 2016-07-16 01:41:50.778+0000 WARN [o.n.k.i.p.Procedures] Failed to load `org.springframework.aop.aspectj.AspectJAroundAdvice` from plugin jar `/Volumes/sd01s1/\_Projects/com/ieg/data/ieg/plugins/graphaware-server-communityall-3.0.3.39.jar`: org/aspectj/lang/JoinPoint 2016-07-16 01:41:50.779+0000 WARN [o.n.k.i.p.Procedures] Failed to load `org.springframework.aop.aspectj.AspectJAfterAdvice` from plugin jar `/Volumes/sd01s1/\_Projects/com/ieg/data/ieg/plugins/graphaware-server-communityall-3.0.3.39.jar`: org/aspectj/lang/JoinPoint 2016-07-16 01:41:50.780+0000 WARN [o.n.k.i.p.Procedures] Failed to load `org.springframework.aop.aspectj.AspectJExpressionPointcut\$BeanNameContextMatche r` from plugin jar `/Volumes/sd01s1/\_Projects/com/ieg/data/ieg/plugins/graphaware-server-communityall-3.0.3.39.jar`: org/aspectj/weaver/tools/ContextBasedMatcher 2016-07-16 01:41:50.781+0000 WARN [o.n.k.i.p.Procedures] Failed to load `org.springframework.aop.aspectj.AspectJMethodBeforeAdvice` from plugin jar `/Volumes/sd01s1/\_Projects/com/ieg/data/ieg/plugins/graphaware-server-communityall-3.0.3.39.jar`: org/aspectj/lang/JoinPoint 2016-07-16 01:41:50.781+0000 WARN [o.n.k.i.p.Procedures] Failed to load `org.springframework.aop.aspectj.AspectJAfterThrowingAdvice` from plugin jar `/Volumes/sd01s1/\_Projects/com/ieg/data/ieg/plugins/graphaware-server-communityall-3.0.3.39.jar`: org/aspectj/lang/JoinPoint 2016-07-16 01:41:50.782+0000 WARN [o.n.k.i.p.Procedures] Failed to load `org.springframework.aop.aspectj.MethodInvocationProceedingJoinPoint\$MethodSigna tureImpl` from plugin jar `/Volumes/sd01s1/\_Projects/com/ieg/data/ieg/plugins/graphaware-server-communityall-3.0.3.39.jar`: org/aspectj/lang/reflect/MethodSignature 2016-07-16 01:41:50.782+0000 WARN [o.n.k.i.p.Procedures] Failed to load `org.springframework.aop.aspectj.RuntimeTestWalker\$SubtypeSensitiveVarTypeTestVi sitor` from plugin jar `/Volumes/sd01s1/\_Projects/com/ieg/data/ieg/plugins/graphaware-server-communityall-3.0.3.39.jar`: org/aspectj/weaver/ast/ITestVisitor 2016-07-16 01:41:50.783+0000 WARN [o.n.k.i.p.Procedures] Failed to load `org.springframework.aop.aspectj.AspectJAfterReturningAdvice` from plugin jar `/Volumes/sd01s1/\_Projects/com/ieg/data/ieg/plugins/graphaware-server-communityall-3.0.3.39.jar`: org/aspectj/lang/JoinPoint 2016-07-16 01:41:50.784+0000 WARN [o.n.k.i.p.Procedures] Failed to load `org.springframework.aop.aspectj.RuntimeTestWalker\$InstanceOfResidueTestVisitor` from plugin jar `/Volumes/sd01s1/\_Projects/com/ieg/data/ieg/plugins/graphawareserver-community-all-3.0.3.39.jar`: org/aspectj/weaver/ast/ITestVisitor 2016-07-16 01:41:50.785+0000 WARN [o.n.k.i.p.Procedures] Failed to load `org.springframework.aop.aspectj.AbstractAspectJAdvice` from plugin jar `/Volumes/sd01s1/\_Projects/com/ieg/data/ieg/plugins/graphaware-server-communityall-3.0.3.39.jar`: org/aspectj/lang/JoinPoint 2016-07-16 01:41:50.786+0000 WARN [o.n.k.i.p.Procedures] Failed to load `org.springframework.aop.aspectj.AspectJExpressionPointcut` from plugin jar `/Volumes/sd01s1/\_Projects/com/ieg/data/ieg/plugins/graphaware-server-communityall-3.0.3.39.jar`: org/aspectj/weaver/reflect/ReflectionWorld\$ReflectionWorldException 2016-07-16 01:41:50.787+0000 WARN [o.n.k.i.p.Procedures] Failed to load `org.springframework.aop.aspectj.autoproxy.AspectJAwareAdvisorAutoProxyCreator\$P artiallyComparableAdvisorHolder` from plugin jar

all-3.0.3.39.jar`: org/aspectj/util/PartialOrder\$PartialComparable 2016-07-16 01:41:50.794+0000 WARN [o.n.k.i.p.Procedures] Failed to load `org.springframework.aop.aspectj.annotation.AspectMetadata` from plugin jar `/Volumes/sd01s1/\_Projects/com/ieg/data/ieg/plugins/graphaware-server-communityall-3.0.3.39.jar`: org/aspectj/lang/reflect/AjType 2016-07-16 01:41:50.807+0000 WARN [o.n.k.i.p.Procedures] Failed to load `org.springframework.aop.interceptor.JamonPerformanceMonitorInterceptor` from plugin jar `/Volumes/sd01s1/\_Projects/com/ieg/data/ieg/plugins/graphawareserver-community-all-3.0.3.39.jar`: com/jamonapi/MonKey 2016-07-16 01:41:50.881+0000 WARN [o.n.k.i.p.Procedures] Failed to load `org.springframework.beans.factory.access.el.SpringBeanELResolver` from plugin jar `/Volumes/sd01s1/\_Projects/com/ieg/data/ieg/plugins/graphaware-servercommunity-all-3.0.3.39.jar`: javax/el/ELResolver 2016-07-16 01:41:50.882+0000 WARN [o.n.k.i.p.Procedures] Failed to load `org.springframework.beans.factory.access.el.SimpleSpringBeanELResolver` from plugin jar `/Volumes/sd01s1/\_Projects/com/ieg/data/ieg/plugins/graphawareserver-community-all-3.0.3.39.jar`: javax/el/ELResolver 2016-07-16 01:41:50.901+0000 WARN [o.n.k.i.p.Procedures] Failed to load `org.springframework.beans.factory.support.DefaultListableBeanFactory\$Dependency Provider` from plugin jar `/Volumes/sd01s1/\_Projects/com/ieg/data/ieg/plugins/graphaware-server-communityall-3.0.3.39.jar`: javax/inject/Provider 2016-07-16 01:41:50.907+0000 WARN [o.n.k.i.p.Procedures] Failed to load `org.springframework.beans.factory.config.YamlProcessor\$StrictMapAppenderConstru ctor` from plugin jar `/Volumes/sd01s1/\_Projects/com/ieg/data/ieg/plugins/graphaware-server-communityall-3.0.3.39.jar`: org/yaml/snakeyaml/constructor/Constructor 2016-07-16 01:41:50.908+0000 WARN [o.n.k.i.p.Procedures] Failed to load `org.springframework.beans.factory.config.YamlProcessor` from plugin jar `/Volumes/sd01s1/\_Projects/com/ieg/data/ieg/plugins/graphaware-server-communityall-3.0.3.39.jar`: org/yaml/snakeyaml/reader/UnicodeReader 2016-07-16 01:41:50.913+0000 WARN [o.n.k.i.p.Procedures] Failed to load `org.springframework.beans.factory.config.YamlMapFactoryBean` from plugin jar `/Volumes/sd01s1/\_Projects/com/ieg/data/ieg/plugins/graphaware-server-communityall-3.0.3.39.jar`: org/yaml/snakeyaml/reader/UnicodeReader 2016-07-16 01:41:50.918+0000 WARN [o.n.k.i.p.Procedures] Failed to load `org.springframework.beans.factory.config.ProviderCreatingFactoryBean\$TargetBean Provider` from plugin jar `/Volumes/sd01s1/\_Projects/com/ieg/data/ieg/plugins/graphaware-server-communityall-3.0.3.39.jar`: javax/inject/Provider 2016-07-16 01:41:50.920+0000 WARN [o.n.k.i.p.Procedures] Failed to load `org.springframework.beans.factory.config.ProviderCreatingFactoryBean` from plugin jar `/Volumes/sd01s1/\_Projects/com/ieg/data/ieg/plugins/graphawareserver-community-all-3.0.3.39.jar`: javax/inject/Provider 2016-07-16 01:41:50.921+0000 WARN [o.n.k.i.p.Procedures] Failed to load `org.springframework.beans.factory.config.YamlPropertiesFactoryBean` from plugin jar `/Volumes/sd01s1/\_Projects/com/ieg/data/ieg/plugins/graphaware-servercommunity-all-3.0.3.39.jar`: org/yaml/snakeyaml/reader/UnicodeReader 2016-07-16 01:41:50.937+0000 WARN [o.n.k.i.p.Procedures] Failed to load `org.springframework.beans.factory.groovy.GroovyBeanDefinitionWrapper` from plugin jar `/Volumes/sd01s1/\_Projects/com/ieg/data/ieg/plugins/graphawareserver-community-all-3.0.3.39.jar`: groovy/lang/GroovyObjectSupport 2016-07-16 01:41:50.938+0000 WARN [o.n.k.i.p.Procedures] Failed to load `org.springframework.beans.factory.groovy.GroovyBeanDefinitionReader\$2` from plugin jar `/Volumes/sd01s1/\_Projects/com/ieg/data/ieg/plugins/graphawareserver-community-all-3.0.3.39.jar`: groovy/lang/Binding 2016-07-16 01:41:50.938+0000 WARN [o.n.k.i.p.Procedures] Failed to load `org.springframework.beans.factory.groovy.GroovyDynamicElementReader\$\_invokeMeth od\_closure1` from plugin jar

`/Volumes/sd01s1/\_Projects/com/ieg/data/ieg/plugins/graphaware-server-community-

`/Volumes/sd01s1/\_Projects/com/ieg/data/ieg/plugins/graphaware-server-communityall-3.0.3.39.jar`: org/codehaus/groovy/runtime/GeneratedClosure 2016-07-16 01:41:50.938+0000 WARN [o.n.k.i.p.Procedures] Failed to load `org.springframework.beans.factory.groovy.GroovyBeanDefinitionReader\$GroovyRunti meBeanReference` from plugin jar `/Volumes/sd01s1/\_Projects/com/ieg/data/ieg/plugins/graphaware-server-communityall-3.0.3.39.jar`: groovy/lang/GroovyObject 2016-07-16 01:41:50.939+0000 WARN [o.n.k.i.p.Procedures] Failed to load `org.springframework.beans.factory.groovy.GroovyDynamicElementReader` from plugin jar `/Volumes/sd01s1/\_Projects/com/ieg/data/ieg/plugins/graphawareserver-community-all-3.0.3.39.jar`: groovy/lang/GroovyObjectSupport 2016-07-16 01:41:50.939+0000 WARN [o.n.k.i.p.Procedures] Failed to load `org.springframework.beans.factory.groovy.GroovyBeanDefinitionReader\$3` from plugin jar `/Volumes/sd01s1/\_Projects/com/ieg/data/ieg/plugins/graphawareserver-community-all-3.0.3.39.jar`: groovy/lang/GroovyObjectSupport 2016-07-16 01:41:50.940+0000 WARN [o.n.k.i.p.Procedures] Failed to load `org.springframework.beans.factory.groovy.GroovyBeanDefinitionReader\$1` from plugin jar `/Volumes/sd01s1/\_Projects/com/ieg/data/ieg/plugins/graphawareserver-community-all-3.0.3.39.jar`: groovy/lang/Closure 2016-07-16 01:41:50.940+0000 WARN [o.n.k.i.p.Procedures] Failed to load `org.springframework.beans.factory.groovy.GroovyBeanDefinitionReader\$GroovyRunti meBeanReference\$GroovyPropertyValue` from plugin jar `/Volumes/sd01s1/\_Projects/com/ieg/data/ieg/plugins/graphaware-server-communityall-3.0.3.39.jar`: groovy/lang/GroovyObjectSupport 2016-07-16 01:41:50.941+0000 WARN [o.n.k.i.p.Procedures] Failed to load `org.springframework.beans.factory.groovy.GroovyBeanDefinitionReader` from plugin jar `/Volumes/sd01s1/\_Projects/com/ieg/data/ieg/plugins/graphawareserver-community-all-3.0.3.39.jar`: groovy/lang/GroovyObject 2016-07-16 01:41:50.967+0000 WARN [o.n.k.i.p.Procedures] Failed to load `org.springframework.ejb.access.SimpleRemoteSlsbInvokerInterceptor` from plugin jar `/Volumes/sd01s1/\_Projects/com/ieg/data/ieg/plugins/graphaware-servercommunity-all-3.0.3.39.jar`: javax/ejb/EJBObject 2016-07-16 01:41:50.968+0000 WARN [o.n.k.i.p.Procedures] Failed to load `org.springframework.ejb.access.LocalSlsbInvokerInterceptor` from plugin jar `/Volumes/sd01s1/\_Projects/com/ieg/data/ieg/plugins/graphaware-server-communityall-3.0.3.39.jar`: javax/ejb/EJBLocalObject 2016-07-16 01:41:50.968+0000 WARN [o.n.k.i.p.Procedures] Failed to load `org.springframework.ejb.access.AbstractRemoteSlsbInvokerInterceptor` from plugin jar `/Volumes/sd01s1/\_Projects/com/ieg/data/ieg/plugins/graphawareserver-community-all-3.0.3.39.jar`: javax/ejb/EJBObject 2016-07-16 01:41:50.969+0000 WARN [o.n.k.i.p.Procedures] Failed to load `org.springframework.ejb.interceptor.SpringBeanAutowiringInterceptor` from plugin jar `/Volumes/sd01s1/\_Projects/com/ieg/data/ieg/plugins/graphawareserver-community-all-3.0.3.39.jar`: javax/ejb/EJBException 2016-07-16 01:41:50.973+0000 WARN [o.n.k.i.p.Procedures] Failed to load `org.springframework.format.number.money.CurrencyUnitFormatter` from plugin jar `/Volumes/sd01s1/\_Projects/com/ieg/data/ieg/plugins/graphaware-server-communityall-3.0.3.39.jar`: javax/money/CurrencyUnit 2016-07-16 01:41:50.974+0000 WARN [o.n.k.i.p.Procedures] Failed to load `org.springframework.format.number.money.Jsr354NumberFormatAnnotationFormatterF actory\$NumberDecoratingFormatter` from plugin jar `/Volumes/sd01s1/\_Projects/com/ieg/data/ieg/plugins/graphaware-server-communityall-3.0.3.39.jar`: javax/money/MonetaryAmount 2016-07-16 01:41:50.974+0000 WARN [o.n.k.i.p.Procedures] Failed to load `org.springframework.format.number.money.Jsr354NumberFormatAnnotationFormatterF actory\$PatternDecoratingFormatter` from plugin jar `/Volumes/sd01s1/\_Projects/com/ieg/data/ieg/plugins/graphaware-server-communityall-3.0.3.39.jar`: javax/money/NumberValue 2016-07-16 01:41:50.974+0000 WARN [o.n.k.i.p.Procedures] Failed to load

`org.springframework.format.number.money.MonetaryAmountFormatter` from plugin

jar `/Volumes/sd01s1/\_Projects/com/ieg/data/ieg/plugins/graphaware-servercommunity-all-3.0.3.39.jar`: javax/money/MonetaryAmount 2016-07-16 01:41:50.987+0000 WARN [o.n.k.i.p.Procedures] Failed to load `org.springframework.format.datetime.joda.JodaTimeConverters\$DateToReadableInsta ntConverter` from plugin jar `/Volumes/sd01s1/\_Projects/com/ieg/data/ieg/plugins/graphaware-server-communityall-3.0.3.39.jar`: org/joda/time/ReadableInstant 2016-07-16 01:41:50.987+0000 WARN [o.n.k.i.p.Procedures] Failed to load `org.springframework.format.datetime.joda.LocalDateParser` from plugin jar `/Volumes/sd01s1/\_Projects/com/ieg/data/ieg/plugins/graphaware-server-community $all-3.0.3.39.jar: org/joda/time/LocalDate$ <br> $2016-07-16 01:41:50.987+0000 WAN [o.n.k.]$ [o.n.k.i.p.Procedures] Failed to load `org.springframework.format.datetime.joda.JodaTimeContext` from plugin jar `/Volumes/sd01s1/\_Projects/com/ieg/data/ieg/plugins/graphaware-server-communityall-3.0.3.39.jar`: org/joda/time/DateTimeZone 2016-07-16 01:41:50.988+0000 WARN [o.n.k.i.p.Procedures] Failed to load `org.springframework.format.datetime.joda.JodaTimeConverters\$CalendarToReadableI nstantConverter` from plugin jar `/Volumes/sd01s1/\_Projects/com/ieg/data/ieg/plugins/graphaware-server-communityall-3.0.3.39.jar`: org/joda/time/ReadableInstant 2016-07-16 01:41:50.988+0000 WARN [o.n.k.i.p.Procedures] Failed to load `org.springframework.format.datetime.joda.JodaTimeConverters\$DateTimeToDateMidn ightConverter` from plugin jar `/Volumes/sd01s1/\_Projects/com/ieg/data/ieg/plugins/graphaware-server-communityall-3.0.3.39.jar`: org/joda/time/DateTime 2016-07-16 01:41:50.989+0000 WARN [o.n.k.i.p.Procedures] Failed to load `org.springframework.format.datetime.joda.LocalTimeParser` from plugin jar `/Volumes/sd01s1/\_Projects/com/ieg/data/ieg/plugins/graphaware-server-communityall-3.0.3.39.jar`: org/joda/time/LocalTime 2016-07-16 01:41:50.989+0000 WARN [o.n.k.i.p.Procedures] Failed to load `org.springframework.format.datetime.joda.JodaTimeConverters\$LocalDateTimeToLoc alDateConverter` from plugin jar `/Volumes/sd01s1/\_Projects/com/ieg/data/ieg/plugins/graphaware-server-communityall-3.0.3.39.jar`: org/joda/time/LocalDateTime 2016-07-16 01:41:50.989+0000 WARN [o.n.k.i.p.Procedures] Failed to load `org.springframework.format.datetime.joda.DateTimeFormatterFactoryBean` from plugin jar `/Volumes/sd01s1/\_Projects/com/ieg/data/ieg/plugins/graphawareserver-community-all-3.0.3.39.jar`: org/joda/time/format/DateTimeFormatter 2016-07-16 01:41:50.990+0000 WARN [o.n.k.i.p.Procedures] Failed to load `org.springframework.format.datetime.joda.ReadableInstantPrinter` from plugin jar `/Volumes/sd01s1/\_Projects/com/ieg/data/ieg/plugins/graphaware-servercommunity-all-3.0.3.39.jar`: org/joda/time/ReadableInstant 2016-07-16 01:41:50.990+0000 WARN [o.n.k.i.p.Procedures] Failed to load `org.springframework.format.datetime.joda.JodaTimeConverters\$LongToReadableInsta ntConverter` from plugin jar `/Volumes/sd01s1/\_Projects/com/ieg/data/ieg/plugins/graphaware-server-communityall-3.0.3.39.jar`: org/joda/time/ReadableInstant 2016-07-16 01:41:50.990+0000 WARN [o.n.k.i.p.Procedures] Failed to load org.springframework.format.datetime.joda.DateTimeFormatterFactory` from plugin jar `/Volumes/sd01s1/\_Projects/com/ieg/data/ieg/plugins/graphaware-servercommunity-all-3.0.3.39.jar`: org/joda/time/format/DateTimeFormatter 2016-07-16 01:41:50.991+0000 WARN [o.n.k.i.p.Procedures] Failed to load `org.springframework.format.datetime.joda.JodaTimeConverters\$DateTimeToLocalDat eConverter` from plugin jar `/Volumes/sd01s1/\_Projects/com/ieg/data/ieg/plugins/graphaware-server-community-

all-3.0.3.39.jar`: org/joda/time/DateTime

2016-07-16 01:41:50.991+0000 WARN [o.n.k.i.p.Procedures] Failed to load `org.springframework.format.datetime.joda.JodaTimeConverters\$LocalDateTimeToLoc alTimeConverter` from plugin jar

`/Volumes/sd01s1/\_Projects/com/ieg/data/ieg/plugins/graphaware-server-communityall-3.0.3.39.jar`: org/joda/time/LocalDateTime

2016-07-16 01:41:50.991+0000 WARN [o.n.k.i.p.Procedures] Failed to load `org.springframework.format.datetime.joda.DateTimeParser` from plugin jar `/Volumes/sd01s1/\_Projects/com/ieg/data/ieg/plugins/graphaware-server-communityall-3.0.3.39.jar`: org/joda/time/DateTime

2016-07-16 01:41:50.992+0000 WARN [o.n.k.i.p.Procedures] Failed to load `org.springframework.format.datetime.joda.JodaTimeContextHolder` from plugin jar `/Volumes/sd01s1/\_Projects/com/ieg/data/ieg/plugins/graphaware-server-communityall-3.0.3.39.jar`: org/joda/time/format/DateTimeFormatter

2016-07-16 01:41:50.992+0000 WARN [o.n.k.i.p.Procedures] Failed to load `org.springframework.format.datetime.joda.JodaTimeFormatterRegistrar` from plugin jar `/Volumes/sd01s1/\_Projects/com/ieg/data/ieg/plugins/graphawareserver-community-all-3.0.3.39.jar`: org/joda/time/format/DateTimeFormatter 2016-07-16 01:41:50.993+0000 WARN [o.n.k.i.p.Procedures] Failed to load `org.springframework.format.datetime.joda.JodaTimeConverters\$DateTimeToCalendar Converter` from plugin jar

`/Volumes/sd01s1/\_Projects/com/ieg/data/ieg/plugins/graphaware-server-communityall-3.0.3.39.jar`: org/joda/time/DateTime

2016-07-16 01:41:50.993+0000 WARN [o.n.k.i.p.Procedures] Failed to load `org.springframework.format.datetime.joda.JodaTimeConverters\$DateTimeToLocalDat eTimeConverter` from plugin jar

`/Volumes/sd01s1/\_Projects/com/ieg/data/ieg/plugins/graphaware-server-communityall-3.0.3.39.jar`: org/joda/time/DateTime

2016-07-16 01:41:50.993+0000 WARN [o.n.k.i.p.Procedures] Failed to load `org.springframework.format.datetime.joda.JodaTimeConverters\$DateTimeToInstantC onverter` from plugin jar

`/Volumes/sd01s1/\_Projects/com/ieg/data/ieg/plugins/graphaware-server-communityall-3.0.3.39.jar`: org/joda/time/DateTime

2016-07-16 01:41:50.994+0000 WARN [o.n.k.i.p.Procedures] Failed to load `org.springframework.format.datetime.joda.ReadablePartialPrinter` from plugin jar `/Volumes/sd01s1/\_Projects/com/ieg/data/ieg/plugins/graphaware-servercommunity-all-3.0.3.39.jar`: org/joda/time/ReadablePartial

2016-07-16 01:41:50.994+0000 WARN [o.n.k.i.p.Procedures] Failed to load `org.springframework.format.datetime.joda.LocalDateTimeParser` from plugin jar `/Volumes/sd01s1/\_Projects/com/ieg/data/ieg/plugins/graphaware-server-communityall-3.0.3.39.jar`: org/joda/time/LocalDateTime

2016-07-16 01:41:50.994+0000 WARN [o.n.k.i.p.Procedures] Failed to load `org.springframework.format.datetime.joda.JodaTimeConverters\$DateTimeToMutableD ateTimeConverter` from plugin jar

`/Volumes/sd01s1/\_Projects/com/ieg/data/ieg/plugins/graphaware-server-communityall-3.0.3.39.jar`: org/joda/time/DateTime

2016-07-16 01:41:50.994+0000 WARN [o.n.k.i.p.Procedures] Failed to load `org.springframework.format.datetime.joda.JodaTimeConverters\$DateTimeToLocalTim eConverter` from plugin jar

`/Volumes/sd01s1/\_Projects/com/ieg/data/ieg/plugins/graphaware-server-communityall-3.0.3.39.jar`: org/joda/time/DateTime

2016-07-16 01:41:50.995+0000 WARN [o.n.k.i.p.Procedures] Failed to load `org.springframework.format.datetime.joda.JodaTimeConverters\$DateTimeToLongConv erter` from plugin jar

`/Volumes/sd01s1/\_Projects/com/ieg/data/ieg/plugins/graphaware-server-communityall-3.0.3.39.jar`: org/joda/time/DateTime

2016-07-16 01:41:50.996+0000 WARN [o.n.k.i.p.Procedures] Failed to load `org.springframework.format.datetime.joda.JodaTimeConverters\$DateTimeToDateConv erter` from plugin jar

`/Volumes/sd01s1/\_Projects/com/ieg/data/ieg/plugins/graphaware-server-communityall-3.0.3.39.jar`: org/joda/time/DateTime

2016-07-16 01:41:50.996+0000 WARN [o.n.k.i.p.Procedures] Failed to load `org.springframework.format.datetime.joda.JodaDateTimeFormatAnnotationFormatter Factory` from plugin jar

`/Volumes/sd01s1/\_Projects/com/ieg/data/ieg/plugins/graphaware-server-communityall-3.0.3.39.jar`: org/joda/time/format/DateTimeFormatter 2016-07-16 01:41:51.081+0000 WARN [o.n.k.i.p.Procedures] Failed to load `org.springframework.context.support.GenericGroovyApplicationContext` from plugin jar `/Volumes/sd01s1/\_Projects/com/ieg/data/ieg/plugins/graphawareserver-community-all-3.0.3.39.jar`: groovy/lang/GroovyObject 2016-07-16 01:41:51.095+0000 WARN [o.n.k.i.p.Procedures] Failed to load `org.springframework.validation.beanvalidation.SpringValidatorAdapter` from plugin jar `/Volumes/sd01s1/\_Projects/com/ieg/data/ieg/plugins/graphawareserver-community-all-3.0.3.39.jar`: javax/validation/Validator 2016-07-16 01:41:51.095+0000 WARN [o.n.k.i.p.Procedures] Failed to load `org.springframework.validation.beanvalidation.CustomValidatorBean` from plugin jar `/Volumes/sd01s1/\_Projects/com/ieg/data/ieg/plugins/graphaware-servercommunity-all-3.0.3.39.jar`: javax/validation/Validator 2016-07-16 01:41:51.096+0000 WARN [o.n.k.i.p.Procedures] Failed to load `org.springframework.validation.beanvalidation.BeanValidationPostProcessor` from plugin jar `/Volumes/sd01s1/\_Projects/com/ieg/data/ieg/plugins/graphawareserver-community-all-3.0.3.39.jar`: javax/validation/Validator 2016-07-16 01:41:51.097+0000 WARN [o.n.k.i.p.Procedures] Failed to load `org.springframework.validation.beanvalidation.LocalValidatorFactoryBean` from plugin jar `/Volumes/sd01s1/\_Projects/com/ieg/data/ieg/plugins/graphawareserver-community-all-3.0.3.39.jar`: javax/validation/ValidatorFactory 2016-07-16 01:41:51.097+0000 WARN [o.n.k.i.p.Procedures] Failed to load `org.springframework.validation.beanvalidation.SpringConstraintValidatorFactory` from plugin jar `/Volumes/sd01s1/ Projects/com/ieg/data/ieg/plugins/graphawareserver-community-all-3.0.3.39.jar`: javax/validation/ConstraintValidatorFactory 2016-07-16 01:41:51.097+0000 WARN [o.n.k.i.p.Procedures] Failed to load `org.springframework.validation.beanvalidation.MethodValidationInterceptor\$Hiber nateValidatorDelegate` from plugin jar `/Volumes/sd01s1/\_Projects/com/ieg/data/ieg/plugins/graphaware-server-communityall-3.0.3.39.jar`: org/hibernate/validator/method/MethodConstraintViolationException 2016-07-16 01:41:51.098+0000 WARN [o.n.k.i.p.Procedures] Failed to load `org.springframework.validation.beanvalidation.MethodValidationInterceptor` from plugin jar `/Volumes/sd01s1/\_Projects/com/ieg/data/ieg/plugins/graphawareserver-community-all-3.0.3.39.jar`: javax/validation/ConstraintViolationException 2016-07-16 01:41:51.098+0000 WARN [o.n.k.i.p.Procedures] Failed to load `org.springframework.validation.beanvalidation.OptionalValidatorFactoryBean` from plugin jar `/Volumes/sd01s1/ Projects/com/ieg/data/ieg/plugins/graphawareserver-community-all-3.0.3.39.jar`: javax/validation/ValidatorFactory 2016-07-16 01:41:51.099+0000 WARN [o.n.k.i.p.Procedures] Failed to load `org.springframework.validation.beanvalidation.LocalValidatorFactoryBean\$Hiberna teValidatorDelegate` from plugin jar `/Volumes/sd01s1/\_Projects/com/ieg/data/ieg/plugins/graphaware-server-communityall-3.0.3.39.jar`: org/hibernate/validator/spi/resourceloading/ResourceBundleLocator 2016-07-16 01:41:51.099+0000 WARN [o.n.k.i.p.Procedures] Failed to load `org.springframework.validation.beanvalidation.MessageSourceResourceBundleLocato r` from plugin jar `/Volumes/sd01s1/\_Projects/com/ieg/data/ieg/plugins/graphaware-server-communityall-3.0.3.39.jar`: org/hibernate/validator/spi/resourceloading/ResourceBundleLocator 2016-07-16 01:41:51.099+0000 WARN [o.n.k.i.p.Procedures] Failed to load `org.springframework.validation.beanvalidation.LocaleContextMessageInterpolator` from plugin jar `/Volumes/sd01s1/ Projects/com/ieg/data/ieg/plugins/graphawareserver-community-all-3.0.3.39.jar<sup>7</sup>: javax/validation/MessageInterpolator 2016-07-16 01:41:51.099+0000 WARN [o.n.k.i.p.Procedures] Failed to load

`org.springframework.validation.beanvalidation.MethodValidationPostProcessor`

from plugin jar `/Volumes/sd01s1/\_Projects/com/ieg/data/ieg/plugins/graphawareserver-community-all-3.0.3.39.jar`: javax/validation/Validator 2016-07-16 01:41:51.112+0000 WARN [o.n.k.i.p.Procedures] Failed to load `org.springframework.scheduling.concurrent.ConcurrentTaskScheduler\$EnterpriseCon currentTriggerScheduler\$1` from plugin jar `/Volumes/sd01s1/\_Projects/com/ieg/data/ieg/plugins/graphaware-server-communityall-3.0.3.39.jar`: javax/enterprise/concurrent/Trigger 2016-07-16 01:41:51.112+0000 WARN [o.n.k.i.p.Procedures] Failed to load `org.springframework.scheduling.concurrent.ConcurrentTaskScheduler\$EnterpriseCon currentTriggerScheduler` from plugin jar `/Volumes/sd01s1/\_Projects/com/ieg/data/ieg/plugins/graphaware-server-communityall-3.0.3.39.jar`: javax/enterprise/concurrent/Trigger 2016-07-16 01:41:51.124+0000 WARN [o.n.k.i.p.Procedures] Failed to load `org.springframework.scripting.jruby.JRubyScriptUtils\$JRubyExecutionException` from plugin jar `/Volumes/sd01s1/\_Projects/com/ieg/data/ieg/plugins/graphawareserver-community-all-3.0.3.39.jar`: org/jruby/exceptions/RaiseException 2016-07-16 01:41:51.125+0000 WARN [o.n.k.i.p.Procedures] Failed to load `org.springframework.scripting.jruby.JRubyScriptUtils\$RubyObjectInvocationHandle r` from plugin jar `/Volumes/sd01s1/\_Projects/com/ieg/data/ieg/plugins/graphaware-server-communityall-3.0.3.39.jar`: org/jruby/exceptions/RaiseException 2016-07-16 01:41:51.125+0000 WARN [o.n.k.i.p.Procedures] Failed to load `org.springframework.scripting.jruby.JRubyScriptFactory` from plugin jar `/Volumes/sd01s1/\_Projects/com/ieg/data/ieg/plugins/graphaware-server-communityall-3.0.3.39.jar`: org/jruby/exceptions/RaiseException 2016-07-16 01:41:51.126+0000 WARN [o.n.k.i.p.Procedures] Failed to load `org.springframework.scripting.jruby.JRubyScriptUtils` from plugin jar `/Volumes/sd01s1/\_Projects/com/ieg/data/ieg/plugins/graphaware-server-communityall-3.0.3.39.jar`: org/jruby/exceptions/JumpException 2016-07-16 01:41:51.126+0000 WARN [o.n.k.i.p.Procedures] Failed to load `org.springframework.scripting.groovy.GroovyObjectCustomizer` from plugin jar `/Volumes/sd01s1/\_Projects/com/ieg/data/ieg/plugins/graphaware-server-communityall-3.0.3.39.jar`: groovy/lang/GroovyObject 2016-07-16 01:41:51.126+0000 WARN [o.n.k.i.p.Procedures] Failed to load `org.springframework.scripting.groovy.GroovyScriptEvaluator` from plugin jar `/Volumes/sd01s1/\_Projects/com/ieg/data/ieg/plugins/graphaware-server-communityall-3.0.3.39.jar`: groovy/lang/GroovyRuntimeException 2016-07-16 01:41:51.127+0000 WARN [o.n.k.i.p.Procedures] Failed to load `org.springframework.scripting.groovy.GroovyScriptFactory` from plugin jar `/Volumes/sd01s1/\_Projects/com/ieg/data/ieg/plugins/graphaware-server-communityall-3.0.3.39.jar`: org/codehaus/groovy/control/CompilationFailedException 2016-07-16 01:41:51.127+0000 WARN [o.n.k.i.p.Procedures] Failed to load `org.springframework.scripting.bsh.BshScriptFactory` from plugin jar `/Volumes/sd01s1/\_Projects/com/ieg/data/ieg/plugins/graphaware-server-communityall-3.0.3.39.jar`: bsh/EvalError 2016-07-16 01:41:51.128+0000 WARN [o.n.k.i.p.Procedures] Failed to load `org.springframework.scripting.bsh.BshScriptUtils\$BshObjectInvocationHandler` from plugin jar `/Volumes/sd01s1/\_Projects/com/ieg/data/ieg/plugins/graphawareserver-community-all-3.0.3.39.jar`: bsh/EvalError 2016-07-16 01:41:51.128+0000 WARN [o.n.k.i.p.Procedures] Failed to load `org.springframework.scripting.bsh.BshScriptUtils\$BshExecutionException` from plugin jar `/Volumes/sd01s1/\_Projects/com/ieg/data/ieg/plugins/graphawareserver-community-all-3.0.3.39.jar`: bsh/EvalError 2016-07-16 01:41:51.129+0000 WARN [o.n.k.i.p.Procedures] Failed to load `org.springframework.scripting.bsh.BshScriptUtils` from plugin jar `/Volumes/sd01s1/\_Projects/com/ieg/data/ieg/plugins/graphaware-server-communityall-3.0.3.39.jar`: bsh/EvalError 2016-07-16 01:41:51.129+0000 WARN [o.n.k.i.p.Procedures] Failed to load `org.springframework.scripting.bsh.BshScriptEvaluator` from plugin jar

`/Volumes/sd01s1/\_Projects/com/ieg/data/ieg/plugins/graphaware-server-communityall-3.0.3.39.jar`: bsh/EvalError 2016-07-16 01:41:51.450+0000 WARN [o.n.k.i.p.Procedures] Failed to load `org.springframework.web.servlet.tags.TransformTag` from plugin jar `/Volumes/sd01s1/\_Projects/com/ieg/data/ieg/plugins/graphaware-server-communityall-3.0.3.39.jar`: javax/servlet/jsp/tagext/TryCatchFinally 2016-07-16 01:41:51.451+0000 WARN [o.n.k.i.p.Procedures] Failed to load `org.springframework.web.servlet.tags.MessageTag` from plugin jar `/Volumes/sd01s1/\_Projects/com/ieg/data/ieg/plugins/graphaware-server-communityall-3.0.3.39.jar`: javax/servlet/jsp/tagext/TryCatchFinally 2016-07-16 01:41:51.451+0000 WARN [o.n.k.i.p.Procedures] Failed to load `org.springframework.web.servlet.tags.EvalTag` from plugin jar `/Volumes/sd01s1/\_Projects/com/ieg/data/ieg/plugins/graphaware-server-communityall-3.0.3.39.jar`: javax/servlet/jsp/tagext/TryCatchFinally 2016-07-16 01:41:51.452+0000 WARN [o.n.k.i.p.Procedures] Failed to load `org.springframework.web.servlet.tags.ArgumentAware` from plugin jar `/Volumes/sd01s1/\_Projects/com/ieg/data/ieg/plugins/graphaware-server-communityall-3.0.3.39.jar`: javax/servlet/jsp/JspTagException 2016-07-16 01:41:51.453+0000 WARN [o.n.k.i.p.Procedures] Failed to load `org.springframework.web.servlet.tags.BindErrorsTag` from plugin jar `/Volumes/sd01s1/\_Projects/com/ieg/data/ieg/plugins/graphaware-server-communityall-3.0.3.39.jar`: javax/servlet/jsp/tagext/TryCatchFinally 2016-07-16 01:41:51.453+0000 WARN [o.n.k.i.p.Procedures] Failed to load `org.springframework.web.servlet.tags.HtmlEscapingAwareTag` from plugin jar `/Volumes/sd01s1/\_Projects/com/ieg/data/ieg/plugins/graphaware-server-communityall-3.0.3.39.jar`: javax/servlet/jsp/tagext/TryCatchFinally 2016-07-16 01:41:51.498+0000 WARN [o.n.k.i.p.Procedures] Failed to load `org.springframework.web.servlet.tags.EditorAwareTag` from plugin jar `/Volumes/sd01s1/\_Projects/com/ieg/data/ieg/plugins/graphaware-server-communityall-3.0.3.39.jar`: javax/servlet/jsp/JspException 2016-07-16 01:41:51.499+0000 WARN [o.n.k.i.p.Procedures] Failed to load `org.springframework.web.servlet.tags.UrlTag` from plugin jar `/Volumes/sd01s1/\_Projects/com/ieg/data/ieg/plugins/graphaware-server-communityall-3.0.3.39.jar`: javax/servlet/jsp/tagext/TryCatchFinally 2016-07-16 01:41:51.499+0000 WARN [o.n.k.i.p.Procedures] Failed to load `org.springframework.web.servlet.tags.ArgumentTag` from plugin jar `/Volumes/sd01s1/\_Projects/com/ieg/data/ieg/plugins/graphaware-server-communityall-3.0.3.39.jar`: javax/servlet/jsp/tagext/BodyTagSupport 2016-07-16 01:41:51.500+0000 WARN [o.n.k.i.p.Procedures] Failed to load `org.springframework.web.servlet.tags.HtmlEscapeTag` from plugin jar `/Volumes/sd01s1/\_Projects/com/ieg/data/ieg/plugins/graphaware-server-communityall-3.0.3.39.jar`: javax/servlet/jsp/tagext/TryCatchFinally 2016-07-16 01:41:51.500+0000 WARN [o.n.k.i.p.Procedures] Failed to load `org.springframework.web.servlet.tags.ParamTag` from plugin jar `/Volumes/sd01s1/\_Projects/com/ieg/data/ieg/plugins/graphaware-server-communityall-3.0.3.39.jar`: javax/servlet/jsp/tagext/BodyTagSupport 2016-07-16 01:41:51.501+0000 WARN [o.n.k.i.p.Procedures] Failed to load `org.springframework.web.servlet.tags.BindTag` from plugin jar `/Volumes/sd01s1/\_Projects/com/ieg/data/ieg/plugins/graphaware-server-communityall-3.0.3.39.jar`: javax/servlet/jsp/tagext/TryCatchFinally 2016-07-16 01:41:51.502+0000 WARN [o.n.k.i.p.Procedures] Failed to load `org.springframework.web.servlet.tags.ThemeTag` from plugin jar `/Volumes/sd01s1/\_Projects/com/ieg/data/ieg/plugins/graphaware-server-communityall-3.0.3.39.jar`: javax/servlet/jsp/tagext/TryCatchFinally 2016-07-16 01:41:51.502+0000 WARN [o.n.k.i.p.Procedures] Failed to load `org.springframework.web.servlet.tags.EscapeBodyTag` from plugin jar `/Volumes/sd01s1/\_Projects/com/ieg/data/ieg/plugins/graphaware-server-communityall-3.0.3.39.jar`: javax/servlet/jsp/tagext/BodyTag 2016-07-16 01:41:51.502+0000 WARN [o.n.k.i.p.Procedures] Failed to load `org.springframework.web.servlet.tags.RequestContextAwareTag` from plugin jar

`/Volumes/sd01s1/\_Projects/com/ieg/data/ieg/plugins/graphaware-server-communityall-3.0.3.39.jar`: javax/servlet/jsp/tagext/TryCatchFinally 2016-07-16 01:41:51.503+0000 WARN [o.n.k.i.p.Procedures] Failed to load `org.springframework.web.servlet.tags.NestedPathTag` from plugin jar `/Volumes/sd01s1/\_Projects/com/ieg/data/ieg/plugins/graphaware-server-communityall-3.0.3.39.jar`: javax/servlet/jsp/tagext/TryCatchFinally 2016-07-16 01:41:51.504+0000 WARN [o.n.k.i.p.Procedures] Failed to load `org.springframework.web.servlet.tags.form.SelectTag` from plugin jar `/Volumes/sd01s1/\_Projects/com/ieg/data/ieg/plugins/graphaware-server-communityall-3.0.3.39.jar`: javax/servlet/jsp/tagext/DynamicAttributes 2016-07-16 01:41:51.504+0000 WARN [o.n.k.i.p.Procedures] Failed to load `org.springframework.web.servlet.tags.form.AbstractHtmlElementBodyTag` from plugin jar `/Volumes/sd01s1/\_Projects/com/ieg/data/ieg/plugins/graphawareserver-community-all-3.0.3.39.jar`: javax/servlet/jsp/tagext/BodyTag 2016-07-16 01:41:51.504+0000 WARN [o.n.k.i.p.Procedures] Failed to load `org.springframework.web.servlet.tags.form.TagWriter\$SafeWriter` from plugin jar `/Volumes/sd01s1/\_Projects/com/ieg/data/ieg/plugins/graphaware-server-communityall-3.0.3.39.jar`: javax/servlet/jsp/JspException 2016-07-16 01:41:51.505+0000 WARN [o.n.k.i.p.Procedures] Failed to load `org.springframework.web.servlet.tags.form.OptionWriter` from plugin jar `/Volumes/sd01s1/\_Projects/com/ieg/data/ieg/plugins/graphaware-server-communityall-3.0.3.39.jar`: javax/servlet/jsp/JspException 2016-07-16 01:41:51.505+0000 WARN [o.n.k.i.p.Procedures] Failed to load `org.springframework.web.servlet.tags.form.HiddenInputTag` from plugin jar `/Volumes/sd01s1/\_Projects/com/ieg/data/ieg/plugins/graphaware-server-communityall-3.0.3.39.jar`: javax/servlet/jsp/tagext/DynamicAttributes 2016-07-16 01:41:51.506+0000 WARN [o.n.k.i.p.Procedures] Failed to load `org.springframework.web.servlet.tags.form.RadioButtonsTag` from plugin jar `/Volumes/sd01s1/\_Projects/com/ieg/data/ieg/plugins/graphaware-server-communityall-3.0.3.39.jar`: javax/servlet/jsp/tagext/DynamicAttributes 2016-07-16 01:41:51.507+0000 WARN [o.n.k.i.p.Procedures] Failed to load `org.springframework.web.servlet.tags.form.AbstractDataBoundFormElementTag` from plugin jar `/Volumes/sd01s1/\_Projects/com/ieg/data/ieg/plugins/graphawareserver-community-all-3.0.3.39.jar`: javax/servlet/jsp/tagext/TryCatchFinally 2016-07-16 01:41:51.507+0000 WARN [o.n.k.i.p.Procedures] Failed to load `org.springframework.web.servlet.tags.form.AbstractHtmlInputElementTag` from plugin jar `/Volumes/sd01s1/\_Projects/com/ieg/data/ieg/plugins/graphawareserver-community-all-3.0.3.39.jar`: javax/servlet/jsp/tagext/DynamicAttributes 2016-07-16 01:41:51.508+0000 WARN [o.n.k.i.p.Procedures] Failed to load `org.springframework.web.servlet.tags.form.PasswordInputTag` from plugin jar `/Volumes/sd01s1/\_Projects/com/ieg/data/ieg/plugins/graphaware-server-communityall-3.0.3.39.jar`: javax/servlet/jsp/tagext/DynamicAttributes 2016-07-16 01:41:51.509+0000 WARN [o.n.k.i.p.Procedures] Failed to load `org.springframework.web.servlet.tags.form.AbstractCheckedElementTag` from plugin jar `/Volumes/sd01s1/\_Projects/com/ieg/data/ieg/plugins/graphawareserver-community-all-3.0.3.39.jar`: javax/servlet/jsp/tagext/DynamicAttributes 2016-07-16 01:41:51.509+0000 WARN [o.n.k.i.p.Procedures] Failed to load `org.springframework.web.servlet.tags.form.TagIdGenerator` from plugin jar `/Volumes/sd01s1/\_Projects/com/ieg/data/ieg/plugins/graphaware-server-communityall-3.0.3.39.jar`: javax/servlet/jsp/PageContext 2016-07-16 01:41:51.510+0000 WARN [o.n.k.i.p.Procedures] Failed to load `org.springframework.web.servlet.tags.form.AbstractSingleCheckedElementTag` from plugin jar `/Volumes/sd01s1/\_Projects/com/ieg/data/ieg/plugins/graphawareserver-community-all-3.0.3.39.jar`: javax/servlet/jsp/tagext/DynamicAttributes 2016-07-16 01:41:51.512+0000 WARN [o.n.k.i.p.Procedures] Failed to load `org.springframework.web.servlet.tags.form.CheckboxesTag` from plugin jar `/Volumes/sd01s1/\_Projects/com/ieg/data/ieg/plugins/graphaware-server-communityall-3.0.3.39.jar`: javax/servlet/jsp/tagext/DynamicAttributes 2016-07-16 01:41:51.513+0000 WARN [o.n.k.i.p.Procedures] Failed to load `org.springframework.web.servlet.tags.form.OptionsTag` from plugin jar

`/Volumes/sd01s1/\_Projects/com/ieg/data/ieg/plugins/graphaware-server-communityall-3.0.3.39.jar`: javax/servlet/jsp/tagext/DynamicAttributes 2016-07-16 01:41:51.513+0000 WARN [o.n.k.i.p.Procedures] Failed to load `org.springframework.web.servlet.tags.form.OptionsTag\$OptionsWriter` from plugin jar `/Volumes/sd01s1/\_Projects/com/ieg/data/ieg/plugins/graphaware-servercommunity-all-3.0.3.39.jar`: javax/servlet/jsp/JspException 2016-07-16 01:41:51.514+0000 WARN [o.n.k.i.p.Procedures] Failed to load `org.springframework.web.servlet.tags.form.TextareaTag` from plugin jar `/Volumes/sd01s1/\_Projects/com/ieg/data/ieg/plugins/graphaware-server-communityall-3.0.3.39.jar`: javax/servlet/jsp/tagext/DynamicAttributes 2016-07-16 01:41:51.515+0000 WARN [o.n.k.i.p.Procedures] Failed to load `org.springframework.web.servlet.tags.form.InputTag` from plugin jar `/Volumes/sd01s1/\_Projects/com/ieg/data/ieg/plugins/graphaware-server-communityall-3.0.3.39.jar`: javax/servlet/jsp/tagext/DynamicAttributes 2016-07-16 01:41:51.516+0000 WARN [o.n.k.i.p.Procedures] Failed to load `org.springframework.web.servlet.tags.form.AbstractHtmlElementTag` from plugin jar `/Volumes/sd01s1/\_Projects/com/ieg/data/ieg/plugins/graphaware-servercommunity-all-3.0.3.39.jar`: javax/servlet/jsp/tagext/DynamicAttributes 2016-07-16 01:41:51.516+0000 WARN [o.n.k.i.p.Procedures] Failed to load `org.springframework.web.servlet.tags.form.OptionTag` from plugin jar `/Volumes/sd01s1/\_Projects/com/ieg/data/ieg/plugins/graphaware-server-communityall-3.0.3.39.jar`: javax/servlet/jsp/tagext/BodyTag 2016-07-16 01:41:51.516+0000 WARN [o.n.k.i.p.Procedures] Failed to load `org.springframework.web.servlet.tags.form.SelectTag\$1` from plugin jar `/Volumes/sd01s1/\_Projects/com/ieg/data/ieg/plugins/graphaware-server-communityall-3.0.3.39.jar`: javax/servlet/jsp/JspException 2016-07-16 01:41:51.517+0000 WARN [o.n.k.i.p.Procedures] Failed to load `org.springframework.web.servlet.tags.form.LabelTag` from plugin jar `/Volumes/sd01s1/\_Projects/com/ieg/data/ieg/plugins/graphaware-server-communityall-3.0.3.39.jar`: javax/servlet/jsp/tagext/DynamicAttributes 2016-07-16 01:41:51.517+0000 WARN [o.n.k.i.p.Procedures] Failed to load `org.springframework.web.servlet.tags.form.ErrorsTag` from plugin jar `/Volumes/sd01s1/\_Projects/com/ieg/data/ieg/plugins/graphaware-server-communityall-3.0.3.39.jar`: javax/servlet/jsp/tagext/BodyTag 2016-07-16 01:41:51.518+0000 WARN [o.n.k.i.p.Procedures] Failed to load `org.springframework.web.servlet.tags.form.ButtonTag` from plugin jar `/Volumes/sd01s1/\_Projects/com/ieg/data/ieg/plugins/graphaware-server-communityall-3.0.3.39.jar`: javax/servlet/jsp/tagext/DynamicAttributes 2016-07-16 01:41:51.519+0000 WARN [o.n.k.i.p.Procedures] Failed to load `org.springframework.web.servlet.tags.form.RadioButtonTag` from plugin jar `/Volumes/sd01s1/\_Projects/com/ieg/data/ieg/plugins/graphaware-server-communityall-3.0.3.39.jar`: javax/servlet/jsp/tagext/DynamicAttributes 2016-07-16 01:41:51.520+0000 WARN [o.n.k.i.p.Procedures] Failed to load `org.springframework.web.servlet.tags.form.TagWriter` from plugin jar `/Volumes/sd01s1/\_Projects/com/ieg/data/ieg/plugins/graphaware-server-communityall-3.0.3.39.jar`: javax/servlet/jsp/JspException 2016-07-16 01:41:51.521+0000 WARN [o.n.k.i.p.Procedures] Failed to load `org.springframework.web.servlet.tags.form.FormTag` from plugin jar `/Volumes/sd01s1/\_Projects/com/ieg/data/ieg/plugins/graphaware-server-communityall-3.0.3.39.jar`: javax/servlet/jsp/tagext/DynamicAttributes 2016-07-16 01:41:51.522+0000 WARN [o.n.k.i.p.Procedures] Failed to load `org.springframework.web.servlet.tags.form.AbstractMultiCheckedElementTag` from plugin jar `/Volumes/sd01s1/\_Projects/com/ieg/data/ieg/plugins/graphawareserver-community-all-3.0.3.39.jar`: javax/servlet/jsp/tagext/DynamicAttributes 2016-07-16 01:41:51.523+0000 WARN [o.n.k.i.p.Procedures] Failed to load `org.springframework.web.servlet.tags.form.CheckboxTag` from plugin jar `/Volumes/sd01s1/\_Projects/com/ieg/data/ieg/plugins/graphaware-server-communityall-3.0.3.39.jar`: javax/servlet/jsp/tagext/DynamicAttributes 2016-07-16 01:41:51.523+0000 WARN [o.n.k.i.p.Procedures] Failed to load `org.springframework.web.servlet.tags.form.AbstractFormTag` from plugin jar

`/Volumes/sd01s1/\_Projects/com/ieg/data/ieg/plugins/graphaware-server-communityall-3.0.3.39.jar`: javax/servlet/jsp/tagext/TryCatchFinally 2016-07-16 01:41:51.533+0000 WARN [o.n.k.i.p.Procedures] Failed to load `org.springframework.web.servlet.view.document.AbstractPdfView` from plugin jar `/Volumes/sd01s1/\_Projects/com/ieg/data/ieg/plugins/graphaware-server-communityall-3.0.3.39.jar`: com/lowagie/text/Document 2016-07-16 01:41:51.534+0000 WARN [o.n.k.i.p.Procedures] Failed to load `org.springframework.web.servlet.view.document.AbstractXlsxStreamingView` from plugin jar `/Volumes/sd01s1/\_Projects/com/ieg/data/ieg/plugins/graphawareserver-community-all-3.0.3.39.jar`: org/apache/poi/ss/usermodel/Workbook 2016-07-16 01:41:51.534+0000 WARN [o.n.k.i.p.Procedures] Failed to load `org.springframework.web.servlet.view.document.AbstractPdfStamperView` from plugin jar `/Volumes/sd01s1/\_Projects/com/ieg/data/ieg/plugins/graphawareserver-community-all-3.0.3.39.jar`: com/lowagie/text/pdf/PdfStamper 2016-07-16 01:41:51.534+0000 WARN [o.n.k.i.p.Procedures] Failed to load `org.springframework.web.servlet.view.document.AbstractXlsView` from plugin jar `/Volumes/sd01s1/\_Projects/com/ieg/data/ieg/plugins/graphaware-server-communityall-3.0.3.39.jar`: org/apache/poi/ss/usermodel/Workbook 2016-07-16 01:41:51.535+0000 WARN [o.n.k.i.p.Procedures] Failed to load `org.springframework.web.servlet.view.document.AbstractExcelView` from plugin jar `/Volumes/sd01s1/\_Projects/com/ieg/data/ieg/plugins/graphaware-servercommunity-all-3.0.3.39.jar`: org/apache/poi/hssf/usermodel/HSSFCell 2016-07-16 01:41:51.535+0000 WARN [o.n.k.i.p.Procedures] Failed to load `org.springframework.web.servlet.view.document.AbstractXlsxView` from plugin jar `/Volumes/sd01s1/\_Projects/com/ieg/data/ieg/plugins/graphaware-server-communityall-3.0.3.39.jar`: org/apache/poi/ss/usermodel/Workbook 2016-07-16 01:41:51.535+0000 WARN [o.n.k.i.p.Procedures] Failed to load `org.springframework.web.servlet.view.document.AbstractJExcelView` from plugin jar `/Volumes/sd01s1/\_Projects/com/ieg/data/ieg/plugins/graphaware-servercommunity-all-3.0.3.39.jar`: jxl/write/WritableWorkbook 2016-07-16 01:41:51.535+0000 WARN [o.n.k.i.p.Procedures] Failed to load `org.springframework.web.servlet.view.tiles3.TilesView\$2` from plugin jar `/Volumes/sd01s1/\_Projects/com/ieg/data/ieg/plugins/graphaware-server-communityall-3.0.3.39.jar`: org/apache/tiles/request/servlet/ServletRequest 2016-07-16 01:41:51.536+0000 WARN [o.n.k.i.p.Procedures] Failed to load `org.springframework.web.servlet.view.tiles3.TilesView` from plugin jar `/Volumes/sd01s1/\_Projects/com/ieg/data/ieg/plugins/graphaware-server-communityall-3.0.3.39.jar`: org/apache/tiles/request/Request 2016-07-16 01:41:51.536+0000 WARN [o.n.k.i.p.Procedures] Failed to load `org.springframework.web.servlet.view.tiles3.TilesViewResolver` from plugin jar `/Volumes/sd01s1/\_Projects/com/ieg/data/ieg/plugins/graphaware-server-communityall-3.0.3.39.jar`: org/apache/tiles/request/render/Renderer 2016-07-16 01:41:51.536+0000 WARN [o.n.k.i.p.Procedures] Failed to load `org.springframework.web.servlet.view.tiles3.TilesConfigurer\$SpringTilesInitiali zer` from plugin jar `/Volumes/sd01s1/\_Projects/com/ieg/data/ieg/plugins/graphaware-server-communityall-3.0.3.39.jar`: org/apache/tiles/startup/DefaultTilesInitializer 2016-07-16 01:41:51.537+0000 WARN [o.n.k.i.p.Procedures] Failed to load `org.springframework.web.servlet.view.tiles3.TilesConfigurer\$SpringCompleteAutol oadTilesContainerFactory` from plugin jar `/Volumes/sd01s1/\_Projects/com/ieg/data/ieg/plugins/graphaware-server-communityall-3.0.3.39.jar`: org/apache/tiles/extras/complete/CompleteAutoloadTilesContainerFactory 2016-07-16 01:41:51.537+0000 WARN [o.n.k.i.p.Procedures] Failed to load `org.springframework.web.servlet.view.tiles3.TilesConfigurer\$SpringTilesContaine rFactory` from plugin jar `/Volumes/sd01s1/\_Projects/com/ieg/data/ieg/plugins/graphaware-server-communityall-3.0.3.39.jar`: org/apache/tiles/factory/BasicTilesContainerFactory 2016-07-16 01:41:51.537+0000 WARN [o.n.k.i.p.Procedures] Failed to load `org.springframework.web.servlet.view.tiles3.TilesView\$1` from plugin jar

`/Volumes/sd01s1/\_Projects/com/ieg/data/ieg/plugins/graphaware-server-communityall-3.0.3.39.jar`: org/apache/tiles/request/servlet/ServletRequest 2016-07-16 01:41:51.538+0000 WARN [o.n.k.i.p.Procedures] Failed to load

`org.springframework.web.servlet.view.tiles3.SpringBeanPreparerFactory` from plugin jar `/Volumes/sd01s1/\_Projects/com/ieg/data/ieg/plugins/graphawareserver-community-all-3.0.3.39.jar`:

org/apache/tiles/preparer/factory/PreparerFactory

2016-07-16 01:41:51.538+0000 WARN [o.n.k.i.p.Procedures] Failed to load `org.springframework.web.servlet.view.tiles3.SimpleSpringPreparerFactory` from plugin jar `/Volumes/sd01s1/\_Projects/com/ieg/data/ieg/plugins/graphawareserver-community-all-3.0.3.39.jar`:

org/apache/tiles/preparer/factory/PreparerFactory

2016-07-16 01:41:51.538+0000 WARN [o.n.k.i.p.Procedures] Failed to load `org.springframework.web.servlet.view.tiles3.TilesConfigurer\$CompositeELResolver Impl` from plugin jar

`/Volumes/sd01s1/\_Projects/com/ieg/data/ieg/plugins/graphaware-server-communityall-3.0.3.39.jar`: javax/el/CompositeELResolver

2016-07-16 01:41:51.539+0000 WARN [o.n.k.i.p.Procedures] Failed to load `org.springframework.web.servlet.view.tiles3.TilesConfigurer` from plugin jar `/Volumes/sd01s1/\_Projects/com/ieg/data/ieg/plugins/graphaware-server-communityall-3.0.3.39.jar`: org/apache/tiles/startup/TilesInitializer

2016-07-16 01:41:51.539+0000 WARN [o.n.k.i.p.Procedures] Failed to load `org.springframework.web.servlet.view.tiles3.TilesConfigurer\$SpringCompleteAutol oadTilesInitializer` from plugin jar

`/Volumes/sd01s1/\_Projects/com/ieg/data/ieg/plugins/graphaware-server-communityall-3.0.3.39.jar`:

org/apache/tiles/extras/complete/CompleteAutoloadTilesInitializer

2016-07-16 01:41:51.539+0000 WARN [o.n.k.i.p.Procedures] Failed to load `org.springframework.web.servlet.view.tiles3.AbstractSpringPreparerFactory` from plugin jar `/Volumes/sd01s1/\_Projects/com/ieg/data/ieg/plugins/graphawareserver-community-all-3.0.3.39.jar`:

org/apache/tiles/preparer/factory/PreparerFactory

2016-07-16 01:41:51.539+0000 WARN [o.n.k.i.p.Procedures] Failed to load `org.springframework.web.servlet.view.tiles3.SpringLocaleResolver` from plugin jar `/Volumes/sd01s1/\_Projects/com/ieg/data/ieg/plugins/graphaware-servercommunity-all-3.0.3.39.jar`: org/apache/tiles/locale/impl/DefaultLocaleResolver 2016-07-16 01:41:51.540+0000 WARN [o.n.k.i.p.Procedures] Failed to load `org.springframework.web.servlet.view.tiles3.SpringWildcardServletTilesApplicati onContext` from plugin jar

`/Volumes/sd01s1/\_Projects/com/ieg/data/ieg/plugins/graphaware-server-communityall-3.0.3.39.jar`: org/apache/tiles/request/servlet/ServletApplicationContext 2016-07-16 01:41:51.540+0000 WARN [o.n.k.i.p.Procedures] Failed to load `org.springframework.web.servlet.view.tiles3.TilesConfigurer\$TilesElActivator` from plugin jar `/Volumes/sd01s1/\_Projects/com/ieg/data/ieg/plugins/graphawareserver-community-all-3.0.3.39.jar`: javax/el/ELResolver

2016-07-16 01:41:51.541+0000 WARN [o.n.k.i.p.Procedures] Failed to load `org.springframework.web.servlet.view.velocity.VelocityView` from plugin jar `/Volumes/sd01s1/\_Projects/com/ieg/data/ieg/plugins/graphaware-server-communityall-3.0.3.39.jar`: org/apache/velocity/exception/ResourceNotFoundException 2016-07-16 01:41:51.541+0000 WARN [o.n.k.i.p.Procedures] Failed to load `org.springframework.web.servlet.view.velocity.VelocityConfig` from plugin jar `/Volumes/sd01s1/\_Projects/com/ieg/data/ieg/plugins/graphaware-server-communityall-3.0.3.39.jar`: org/apache/velocity/app/VelocityEngine

2016-07-16 01:41:51.541+0000 WARN [o.n.k.i.p.Procedures] Failed to load `org.springframework.web.servlet.view.velocity.VelocityToolboxView` from plugin jar `/Volumes/sd01s1/\_Projects/com/ieg/data/ieg/plugins/graphaware-servercommunity-all-3.0.3.39.jar`:

org/apache/velocity/exception/ResourceNotFoundException

2016-07-16 01:41:51.541+0000 WARN [o.n.k.i.p.Procedures] Failed to load `org.springframework.web.servlet.view.velocity.VelocityLayoutView` from plugin jar `/Volumes/sd01s1/\_Projects/com/ieg/data/ieg/plugins/graphaware-servercommunity-all-3.0.3.39.jar`:

org/apache/velocity/exception/ResourceNotFoundException 2016-07-16 01:41:51.542+0000 WARN [o.n.k.i.p.Procedures] Failed to load `org.springframework.web.servlet.view.velocity.VelocityConfigurer` from plugin jar `/Volumes/sd01s1/\_Projects/com/ieg/data/ieg/plugins/graphaware-servercommunity-all-3.0.3.39.jar`:

org/springframework/ui/velocity/VelocityEngineFactory

2016-07-16 01:41:51.542+0000 WARN [o.n.k.i.p.Procedures] Failed to load `org.springframework.web.servlet.view.velocity.VelocityView\$LocaleAwareDateTool` from plugin jar `/Volumes/sd01s1/ Projects/com/ieg/data/ieg/plugins/graphawareserver-community-all-3.0.3.39.jar`: org/apache/velocity/tools/generic/DateTool 2016-07-16 01:41:51.542+0000 WARN [o.n.k.i.p.Procedures] Failed to load `org.springframework.web.servlet.view.velocity.VelocityView\$LocaleAwareNumberToo l` from plugin jar

`/Volumes/sd01s1/\_Projects/com/ieg/data/ieg/plugins/graphaware-server-communityall-3.0.3.39.jar`: org/apache/velocity/tools/generic/NumberTool

2016-07-16 01:41:51.543+0000 WARN [o.n.k.i.p.Procedures] Failed to load `org.springframework.web.servlet.view.feed.AbstractFeedView` from plugin jar `/Volumes/sd01s1/\_Projects/com/ieg/data/ieg/plugins/graphaware-server-communityall-3.0.3.39.jar`: com/rometools/rome/feed/WireFeed

2016-07-16 01:41:51.543+0000 WARN [o.n.k.i.p.Procedures] Failed to load `org.springframework.web.servlet.view.feed.AbstractRssFeedView` from plugin jar `/Volumes/sd01s1/\_Projects/com/ieg/data/ieg/plugins/graphaware-server-communityall-3.0.3.39.jar`: com/rometools/rome/feed/WireFeed

2016-07-16 01:41:51.543+0000 WARN [o.n.k.i.p.Procedures] Failed to load `org.springframework.web.servlet.view.feed.AbstractAtomFeedView` from plugin jar `/Volumes/sd01s1/\_Projects/com/ieg/data/ieg/plugins/graphaware-server-communityall-3.0.3.39.jar`: com/rometools/rome/feed/WireFeed

2016-07-16 01:41:51.545+0000 WARN [o.n.k.i.p.Procedures] Failed to load `org.springframework.web.servlet.view.xml.MarshallingView` from plugin jar `/Volumes/sd01s1/\_Projects/com/ieg/data/ieg/plugins/graphaware-server-communityall-3.0.3.39.jar`: org/springframework/oxm/Marshaller

2016-07-16 01:41:51.546+0000 WARN [o.n.k.i.p.Procedures] Failed to load `org.springframework.web.servlet.view.xml.MappingJackson2XmlView` from plugin jar `/Volumes/sd01s1/\_Projects/com/ieg/data/ieg/plugins/graphaware-servercommunity-all-3.0.3.39.jar`: com/fasterxml/jackson/dataformat/xml/XmlMapper 2016-07-16 01:41:51.547+0000 WARN [o.n.k.i.p.Procedures] Failed to load `org.springframework.web.servlet.view.freemarker.FreeMarkerView` from plugin jar `/Volumes/sd01s1/\_Projects/com/ieg/data/ieg/plugins/graphaware-server-communityall-3.0.3.39.jar`: freemarker/core/ParseException

2016-07-16 01:41:51.547+0000 WARN [o.n.k.i.p.Procedures] Failed to load `org.springframework.web.servlet.view.freemarker.FreeMarkerConfig` from plugin jar `/Volumes/sd01s1/\_Projects/com/ieg/data/ieg/plugins/graphaware-servercommunity-all-3.0.3.39.jar`: freemarker/template/Configuration

2016-07-16 01:41:51.547+0000 WARN [o.n.k.i.p.Procedures] Failed to load `org.springframework.web.servlet.view.freemarker.FreeMarkerConfigurer` from plugin jar `/Volumes/sd01s1/\_Projects/com/ieg/data/ieg/plugins/graphawareserver-community-all-3.0.3.39.jar`:

org/springframework/ui/freemarker/FreeMarkerConfigurationFactory 2016-07-16 01:41:51.548+0000 WARN [o.n.k.i.p.Procedures] Failed to load `org.springframework.web.servlet.view.groovy.GroovyMarkupConfig` from plugin jar `/Volumes/sd01s1/\_Projects/com/ieg/data/ieg/plugins/graphaware-server-communityall-3.0.3.39.jar`: groovy/text/markup/MarkupTemplateEngine

2016-07-16 01:41:51.548+0000 WARN [o.n.k.i.p.Procedures] Failed to load `org.springframework.web.servlet.view.groovy.GroovyMarkupView` from plugin jar `/Volumes/sd01s1/\_Projects/com/ieg/data/ieg/plugins/graphaware-server-communityall-3.0.3.39.jar`: groovy/text/Template

2016-07-16 01:41:51.549+0000 WARN [o.n.k.i.p.Procedures] Failed to load `org.springframework.web.servlet.view.groovy.GroovyMarkupConfigurer\$LocaleTempla teResolver` from plugin jar

`/Volumes/sd01s1/\_Projects/com/ieg/data/ieg/plugins/graphaware-server-communityall-3.0.3.39.jar`: groovy/text/markup/TemplateResolver 2016-07-16 01:41:51.549+0000 WARN [o.n.k.i.p.Procedures] Failed to load `org.springframework.web.servlet.view.groovy.GroovyMarkupConfigurer` from plugin jar `/Volumes/sd01s1/\_Projects/com/ieg/data/ieg/plugins/graphaware-servercommunity-all-3.0.3.39.jar`: groovy/text/markup/TemplateConfiguration 2016-07-16 01:41:51.550+0000 WARN [o.n.k.i.p.Procedures] Failed to load `org.springframework.web.servlet.view.jasperreports.JasperReportsMultiFormatView from plugin jar `/Volumes/sd01s1/\_Projects/com/ieg/data/ieg/plugins/graphaware-server-communityall-3.0.3.39.jar`: net/sf/jasperreports/engine/JRException 2016-07-16 01:41:51.551+0000 WARN [o.n.k.i.p.Procedures] Failed to load `org.springframework.web.servlet.view.jasperreports.AbstractJasperReportsSingleF ormatView` from plugin jar `/Volumes/sd01s1/\_Projects/com/ieg/data/ieg/plugins/graphaware-server-communityall-3.0.3.39.jar`: net/sf/jasperreports/engine/JRException 2016-07-16 01:41:51.552+0000 WARN [o.n.k.i.p.Procedures] Failed to load `org.springframework.web.servlet.view.jasperreports.ConfigurableJasperReportsVie w` from plugin jar `/Volumes/sd01s1/\_Projects/com/ieg/data/ieg/plugins/graphaware-server-communityall-3.0.3.39.jar`: net/sf/jasperreports/engine/JRException 2016-07-16 01:41:51.552+0000 WARN [o.n.k.i.p.Procedures] Failed to load `org.springframework.web.servlet.view.jasperreports.JasperReportsPdfView` from plugin jar `/Volumes/sd01s1/\_Projects/com/ieg/data/ieg/plugins/graphawareserver-community-all-3.0.3.39.jar`: net/sf/jasperreports/engine/JRException 2016-07-16 01:41:51.552+0000 WARN [o.n.k.i.p.Procedures] Failed to load `org.springframework.web.servlet.view.jasperreports.JasperReportsXlsView` from plugin jar `/Volumes/sd01s1/\_Projects/com/ieg/data/ieg/plugins/graphawareserver-community-all-3.0.3.39.jar`: net/sf/jasperreports/engine/JRException 2016-07-16 01:41:51.553+0000 WARN [o.n.k.i.p.Procedures] Failed to load `org.springframework.web.servlet.view.jasperreports.JasperReportsHtmlView` from plugin jar `/Volumes/sd01s1/\_Projects/com/ieg/data/ieg/plugins/graphawareserver-community-all-3.0.3.39.jar`: net/sf/jasperreports/engine/JRException 2016-07-16 01:41:51.553+0000 WARN [o.n.k.i.p.Procedures] Failed to load `org.springframework.web.servlet.view.jasperreports.JasperReportsCsvView` from plugin jar `/Volumes/sd01s1/\_Projects/com/ieg/data/ieg/plugins/graphawareserver-community-all-3.0.3.39.jar`: net/sf/jasperreports/engine/JRException 2016-07-16 01:41:51.555+0000 WARN [o.n.k.i.p.Procedures] Failed to load `org.springframework.web.servlet.view.jasperreports.JasperReportsXlsxView` from plugin jar `/Volumes/sd01s1/\_Projects/com/ieg/data/ieg/plugins/graphawareserver-community-all-3.0.3.39.jar`: net/sf/jasperreports/engine/JRException 2016-07-16 01:41:51.555+0000 WARN [o.n.k.i.p.Procedures] Failed to load `org.springframework.web.servlet.view.jasperreports.AbstractJasperReportsView` from plugin jar `/Volumes/sd01s1/ Projects/com/ieg/data/ieg/plugins/graphawareserver-community-all-3.0.3.39.jar`: net/sf/jasperreports/engine/JRException 2016-07-16 01:41:51.564+0000 WARN [o.n.k.i.p.Procedures] Failed to load `org.springframework.web.servlet.resource.WebJarsResourceResolver` from plugin jar `/Volumes/sd01s1/\_Projects/com/ieg/data/ieg/plugins/graphaware-servercommunity-all-3.0.3.39.jar`: org/webjars/MultipleMatchesException 2016-07-16 01:41:51.573+0000 WARN [o.n.k.i.p.Procedures] Failed to load `org.springframework.web.servlet.support.JstlUtils\$SpringLocalizationContext` from plugin jar `/Volumes/sd01s1/\_Projects/com/ieg/data/ieg/plugins/graphawareserver-community-all-3.0.3.39.jar`:

javax/servlet/jsp/jstl/fmt/LocalizationContext

2016-07-16 01:41:51.575+0000 WARN [o.n.k.i.p.Procedures] Failed to load `org.springframework.web.servlet.support.JspAwareRequestContext` from plugin jar `/Volumes/sd01s1/\_Projects/com/ieg/data/ieg/plugins/graphaware-server-communityall-3.0.3.39.jar`: javax/servlet/jsp/PageContext

2016-07-16 01:41:51.577+0000 WARN [o.n.k.i.p.Procedures] Failed to load `org.springframework.web.servlet.support.JspAwareRequestContext\$JstlPageLocaleRe solver` from plugin jar `/Volumes/sd01s1/\_Projects/com/ieg/data/ieg/plugins/graphaware-server-communityall-3.0.3.39.jar`: javax/servlet/jsp/PageContext 2016-07-16 01:41:51.594+0000 WARN [o.n.k.i.p.Procedures] Failed to load `org.springframework.web.servlet.view.tiles2.TilesView` from plugin jar `/Volumes/sd01s1/\_Projects/com/ieg/data/ieg/plugins/graphaware-server-communityall-3.0.3.39.jar`: org/apache/tiles/TilesApplicationContext 2016-07-16 01:41:51.595+0000 WARN [o.n.k.i.p.Procedures] Failed to load `org.springframework.web.servlet.view.tiles2.TilesConfigurer\$SpringTilesInitiali zer` from plugin jar `/Volumes/sd01s1/\_Projects/com/ieg/data/ieg/plugins/graphaware-server-communityall-3.0.3.39.jar`: org/apache/tiles/startup/AbstractTilesInitializer 2016-07-16 01:41:51.595+0000 WARN [o.n.k.i.p.Procedures] Failed to load `org.springframework.web.servlet.view.tiles2.TilesConfigurer\$SpringCompleteAutol oadTilesContainerFactory` from plugin jar `/Volumes/sd01s1/\_Projects/com/ieg/data/ieg/plugins/graphaware-server-communityall-3.0.3.39.jar`: org/apache/tiles/extras/complete/CompleteAutoloadTilesContainerFactory 2016-07-16 01:41:51.595+0000 WARN [o.n.k.i.p.Procedures] Failed to load `org.springframework.web.servlet.view.tiles2.TilesConfigurer\$SpringTilesContaine rFactory` from plugin jar `/Volumes/sd01s1/\_Projects/com/ieg/data/ieg/plugins/graphaware-server-communityall-3.0.3.39.jar`: org/apache/tiles/factory/BasicTilesContainerFactory 2016-07-16 01:41:51.596+0000 WARN [o.n.k.i.p.Procedures] Failed to load `org.springframework.web.servlet.view.tiles2.TilesView\$1` from plugin jar `/Volumes/sd01s1/\_Projects/com/ieg/data/ieg/plugins/graphaware-server-communityall-3.0.3.39.jar`: org/apache/tiles/servlet/context/ServletTilesRequestContext 2016-07-16 01:41:51.596+0000 WARN [o.n.k.i.p.Procedures] Failed to load `org.springframework.web.servlet.view.tiles2.SpringBeanPreparerFactory` from plugin jar `/Volumes/sd01s1/\_Projects/com/ieg/data/ieg/plugins/graphawareserver-community-all-3.0.3.39.jar`: org/apache/tiles/preparer/PreparerFactory 2016-07-16 01:41:51.596+0000 WARN [o.n.k.i.p.Procedures] Failed to load `org.springframework.web.servlet.view.tiles2.SimpleSpringPreparerFactory` from plugin jar `/Volumes/sd01s1/\_Projects/com/ieg/data/ieg/plugins/graphawareserver-community-all-3.0.3.39.jar`: org/apache/tiles/preparer/PreparerFactory 2016-07-16 01:41:51.597+0000 WARN [o.n.k.i.p.Procedures] Failed to load `org.springframework.web.servlet.view.tiles2.TilesConfigurer` from plugin jar `/Volumes/sd01s1/\_Projects/com/ieg/data/ieg/plugins/graphaware-server-communityall-3.0.3.39.jar`: org/apache/tiles/startup/TilesInitializer 2016-07-16 01:41:51.597+0000 WARN [o.n.k.i.p.Procedures] Failed to load `org.springframework.web.servlet.view.tiles2.TilesConfigurer\$SpringCompleteAutol oadTilesInitializer` from plugin jar `/Volumes/sd01s1/\_Projects/com/ieg/data/ieg/plugins/graphaware-server-communityall-3.0.3.39.jar`: org/apache/tiles/extras/complete/CompleteAutoloadTilesInitializer 2016-07-16 01:41:51.597+0000 WARN [o.n.k.i.p.Procedures] Failed to load `org.springframework.web.servlet.view.tiles2.AbstractSpringPreparerFactory` from plugin jar `/Volumes/sd01s1/\_Projects/com/ieg/data/ieg/plugins/graphawareserver-community-all-3.0.3.39.jar`: org/apache/tiles/preparer/PreparerFactory 2016-07-16 01:41:51.598+0000 WARN [o.n.k.i.p.Procedures] Failed to load `org.springframework.web.servlet.view.tiles2.SpringLocaleResolver` from plugin jar `/Volumes/sd01s1/\_Projects/com/ieg/data/ieg/plugins/graphaware-servercommunity-all-3.0.3.39.jar`: org/apache/tiles/locale/impl/DefaultLocaleResolver 2016-07-16 01:41:51.598+0000 WARN [o.n.k.i.p.Procedures] Failed to load `org.springframework.web.servlet.view.tiles2.SpringWildcardServletTilesApplicati onContext` from plugin jar `/Volumes/sd01s1/\_Projects/com/ieg/data/ieg/plugins/graphaware-server-community-

```
all-3.0.3.39.jar`: 
org/apache/tiles/servlet/context/ServletTilesApplicationContext
2016-07-16 01:41:51.598+0000 WARN [o.n.k.i.p.Procedures] Failed to load 
`org.springframework.web.servlet.view.tiles2.TilesConfigurer$TilesElActivator` 
from plugin jar `/Volumes/sd01s1/_Projects/com/ieg/data/ieg/plugins/graphaware-
server-community-all-3.0.3.39.jar`:
org/apache/tiles/evaluator/AttributeEvaluator
2016-07-16 01:41:51.620+0000 WARN [o.n.k.i.p.Procedures] Failed to load 
`com.graphaware.runtime.schedule.RotatingTaskScheduler` from plugin jar 
`/Volumes/sd01s1/_Projects/com/ieg/data/ieg/plugins/graphaware-server-community-
all-3.0.3.39.jar`: org/neo4j/management/HighAvailability
2016-07-16 01:41:52.616+0000 INFO [o.n.k.AvailabilityGuard] Fulfilling of 
requirement makes database available: Database available
2016-07-16 01:41:52.617+0000 INFO [o.n.k.i.f.CommunityFacadeFactory] Database 
is now ready
2016-07-16 01:41:52.617+0000 INFO [o.n.k.i.DiagnosticsManager] --- STARTED 
diagnostics for KernelDiagnostics:Versions START ---
2016-07-16 01:41:52.617+0000 INFO [o.n.k.i.DiagnosticsManager] Graph Database: 
community single StoreId{creationTime=1468295888530, 
randomId=3571485578988226705, storeVersion=15531981201765894, 
upgradeTime=1468295888530, upgradeId=1}
2016-07-16 01:41:52.617+0000 INFO [o.n.k.i.DiagnosticsManager] Kernel version: 
3.0.3
2016-07-16 01:41:52.617+0000 INFO [o.n.k.i.DiagnosticsManager] --- STARTED 
diagnostics for KernelDiagnostics:Versions END ---
2016-07-16 01:41:52.617+0000 INFO [o.n.k.i.DiagnosticsManager] --- STARTED 
diagnostics for NEO STORE VERSIONS START ---
2016-07-16 01:41:52.617+0000 INFO [o.n.k.i.DiagnosticsManager] Store versions:
                                   [o.n.k.i.DiagnosticsManager] Store versions:
2016-07-16 01:41:52.617+0000 INFO [o.n.k.i.DiagnosticsManager] 
ArrayPropertyStore v0.A.7
2016-07-16 01:41:52.617+0000 INFO [o.n.k.i.DiagnosticsManager] NodeStore 
v0.A.7
2016-07-16 01:41:52.617+0000 INFO [o.n.k.i.DiagnosticsManager] 
StringPropertyStore v0.A.7
2016-07-16 01:41:52.617+0000 INFO [o.n.k.i.DiagnosticsManager] 
PropertyIndexStore v0.A.7
2016-07-16 01:41:52.617+0000 INFO [o.n.k.i.DiagnosticsManager] 
StringPropertyStore v0.A.7
2016-07-16 01:41:52.617+0000 INFO [o.n.k.i.DiagnosticsManager] 
ArrayPropertyStore v0.A.7
2016-07-16 01:41:52.617+0000 INFO [o.n.k.i.DiagnosticsManager] PropertyStore 
v0.A.7
2016-07-16 01:41:52.617+0000 INFO [o.n.k.i.DiagnosticsManager] 
RelationshipStore v0.A.7
2016-07-16 01:41:52.617+0000 INFO [o.n.k.i.DiagnosticsManager] 
StringPropertyStore v0.A.7
2016-07-16 01:41:52.617+0000 INFO [o.n.k.i.DiagnosticsManager] 
RelationshipTypeStore v0.A.7
2016-07-16 01:41:52.617+0000 INFO [o.n.k.i.DiagnosticsManager] 
StringPropertyStore v0.A.7
2016-07-16 01:41:52.617+0000 INFO [o.n.k.i.DiagnosticsManager] 
LabelTokenStore v0.A.7
2016-07-16 01:41:52.617+0000 INFO [o.n.k.i.DiagnosticsManager] SchemaStore 
v0.A.7
2016-07-16 01:41:52.617+0000 INFO [o.n.k.i.DiagnosticsManager] 
RelationshipGroupStore v0.A.7
2016-07-16 01:41:52.617+0000 INFO [o.n.k.i.DiagnosticsManager] NeoStore 
v0.A.7
```
2016-07-16 01:41:52.617+0000 INFO [o.n.k.i.DiagnosticsManager] --- STARTED diagnostics for NEO\_STORE\_VERSIONS END ---<br> $2016-07-16$   $01:41:52.617+0000$  INFO  $[0..n..k.]$ 2016-07-16 01:41:52.617+0000 INFO [o.n.k.i.DiagnosticsManager] --- STARTED diagnostics for NEO\_STORE\_ID\_USAGE START --- 2016-07-16 01:41:52.617+0000 INFO [o.n.k.i.DiagnosticsManager] Id usage: 2016-07-16 01:41:52.617+0000 INFO [o.n.k.i.DiagnosticsManager] Id usage: 2016-07-16 01:41:52.618+0000 INFO [o.n.k.i.DiagnosticsManager] ArrayPropertyStore: used=1 high=0 2016-07-16 01:41:52.618+0000 INFO [o.n.k.i.DiagnosticsManager] NodeStore: used=1 high=161 2016-07-16 01:41:52.618+0000 INFO [o.n.k.i.DiagnosticsManager] StringPropertyStore: used=13 high=12 2016-07-16 01:41:52.618+0000 INFO [o.n.k.i.DiagnosticsManager] PropertyIndexStore: used=12 high=11 2016-07-16 01:41:52.618+0000 INFO [o.n.k.i.DiagnosticsManager] StringPropertyStore: used=1 high=18 2016-07-16 01:41:52.618+0000 INFO [o.n.k.i.DiagnosticsManager] ArrayPropertyStore: used=1 high=0 2016-07-16 01:41:52.618+0000 INFO [o.n.k.i.DiagnosticsManager] PropertyStore: used=2 high=72 2016-07-16 01:41:52.618+0000 INFO [o.n.k.i.DiagnosticsManager] RelationshipStore: used=0 high=63 2016-07-16 01:41:52.618+0000 INFO [o.n.k.i.DiagnosticsManager] StringPropertyStore: used=2 high=1 2016-07-16 01:41:52.618+0000 INFO [o.n.k.i.DiagnosticsManager] RelationshipTypeStore: used=1 high=0 2016-07-16 01:41:52.618+0000 INFO [o.n.k.i.DiagnosticsManager] StringPropertyStore: used=4 high=3 2016-07-16 01:41:52.618+0000 INFO [o.n.k.i.DiagnosticsManager] LabelTokenStore: used=3 high=2 2016-07-16 01:41:52.618+0000 INFO [o.n.k.i.DiagnosticsManager] SchemaStore: used=1 high=0 2016-07-16 01:41:52.618+0000 INFO [o.n.k.i.DiagnosticsManager] RelationshipGroupStore: used=1 high=0 2016-07-16 01:41:52.618+0000 INFO [o.n.k.i.DiagnosticsManager] NeoStore: used=13 high=12 2016-07-16 01:41:52.618+0000 INFO [o.n.k.i.DiagnosticsManager] --- STARTED diagnostics for NEO STORE ID USAGE END ---2016-07-16 01:41:52.618+0000 INFO [o.n.k.i.DiagnosticsManager] --- STARTED diagnostics for NEO STORE RECORDS START ---2016-07-16 01:41:52.618+0000 INFO [o.n.k.i.DiagnosticsManager] Neostore records: 2016-07-16 01:41:52.618+0000 INFO [o.n.k.i.DiagnosticsManager] TIME (Creation time): 1468295888530 2016-07-16 01:41:52.618+0000 INFO [o.n.k.i.DiagnosticsManager] RANDOM\_NUMBER (Random number for store id): 3571485578988226705 2016-07-16 01:41:52.618+0000 INFO [o.n.k.i.DiagnosticsManager] LOG\_VERSION (Current log version): 0 2016-07-16 01:41:52.618+0000 INFO [o.n.k.i.DiagnosticsManager] LAST\_TRANSACTION\_ID (Last committed transaction): 217 2016-07-16 01:41:52.618+0000 INFO [o.n.k.i.DiagnosticsManager] STORE\_VERSION (Store format version): 15531981201765894 2016-07-16 01:41:52.618+0000 INFO [o.n.k.i.DiagnosticsManager] FIRST\_GRAPH\_PROPERTY (First property record containing graph properties): -1 2016-07-16 01:41:52.618+0000 INFO [o.n.k.i.DiagnosticsManager] LAST\_CONSTRAINT\_TRANSACTION (Last committed transaction containing constraint changes): 0 2016-07-16 01:41:52.618+0000 INFO [o.n.k.i.DiagnosticsManager] UPGRADE TRANSACTION ID (Transaction id most recent upgrade was performed at):  $1$ 

2016-07-16 01:41:52.618+0000 INFO [o.n.k.i.DiagnosticsManager] UPGRADE\_TIME (Time of last upgrade): 1468295888530 2016-07-16 01:41:52.618+0000 INFO [o.n.k.i.DiagnosticsManager] LAST\_TRANSACTION\_CHECKSUM (Checksum of last committed transaction): -159160694996 2016-07-16 01:41:52.618+0000 INFO [o.n.k.i.DiagnosticsManager] UPGRADE\_TRANSACTION\_CHECKSUM (Checksum of transaction id the most recent upgrade was performed at): 0 2016-07-16 01:41:52.618+0000 INFO [o.n.k.i.DiagnosticsManager] LAST CLOSED TRANSACTION LOG VERSION (Log version where the last transaction commit entry has been written into): 0 2016-07-16 01:41:52.618+0000 INFO [o.n.k.i.DiagnosticsManager] LAST CLOSED TRANSACTION LOG BYTE OFFSET (Byte offset in the log file where the last transaction commit entry has been written into): 167204 2016-07-16 01:41:52.618+0000 INFO [o.n.k.i.DiagnosticsManager] --- STARTED diagnostics for NEO STORE RECORDS END ---2016-07-16 01:41:52.618+0000 INFO [o.n.k.i.DiagnosticsManager] --- STARTED diagnostics for TRANSACTION\_RANGE START --- 2016-07-16 01:41:52.618+0000 INFO [o.n.k.i.DiagnosticsManager] Transaction log: 2016-07-16 01:41:52.619+0000 INFO [o.n.k.i.DiagnosticsManager] Oldest transaction 2 found in log with version 0 2016-07-16 01:41:52.619+0000 INFO [o.n.k.i.DiagnosticsManager] --- STARTED diagnostics for TRANSACTION RANGE END ---2016-07-16 01:41:52.619+0000 INFO [o.n.k.i.DiagnosticsManager] --- STARTED diagnostics for KernelDiagnostics:StoreFiles START --- 2016-07-16 01:41:52.619+0000 INFO [o.n.k.i.DiagnosticsManager] Disk space on partition (Total / Free / Free %): 169530003456 / 1683902464 / 0 Storage files: (filename : modification date - size) 2016-07-16 01:41:52.619+0000 INFO [o.n.k.i.DiagnosticsManager] .DS\_Store: 2016-07-16T00:02:33+1000 - 6.00 kB 2016-07-16 01:41:52.619+0000 INFO [o.n.k.i.DiagnosticsManager] certificates: 2016-07-16 01:41:52.619+0000 INFO [o.n.k.i.DiagnosticsManager] neo4j.cert: 2016-07-12T13:58:08+1000 - 631.00 B 2016-07-16 01:41:52.619+0000 INFO [o.n.k.i.DiagnosticsManager] neo4j.key: 2016-07-12T13:58:08+1000 - 916.00 B 2016-07-16 01:41:52.619+0000 INFO [o.n.k.i.DiagnosticsManager] - Total: 2016- 07-12T13:58:08+1000 - 1.51 kB 2016-07-16 01:41:52.619+0000 INFO [o.n.k.i.DiagnosticsManager] data: 2016-07-16 01:41:52.619+0000 INFO [o.n.k.i.DiagnosticsManager] dbms: 2016-07-16 01:41:52.620+0000 INFO [o.n.k.i.DiagnosticsManager] auth: 2016-07-12T13:58:55+1000 - 113.00 B 2016-07-16 01:41:52.620+0000 INFO [o.n.k.i.DiagnosticsManager] - Total: 2016-07-12T13:58:55+1000 - 113.00 B 2016-07-16 01:41:52.620+0000 INFO [o.n.k.i.DiagnosticsManager] - Total: 2016- 07-12T13:58:08+1000 - 113.00 B 2016-07-16 01:41:52.620+0000 INFO [o.n.k.i.DiagnosticsManager] index: 2016-07-16 01:41:52.620+0000 INFO [o.n.k.i.DiagnosticsManager] - Total: 2016-  $07-12T13:58:08+1000 - 0.00 B$ 2016-07-16 01:41:52.620+0000 INFO [o.n.k.i.DiagnosticsManager] logs: 2016-07-16 01:41:52.620+0000 INFO [o.n.k.i.DiagnosticsManager] .DS\_Store: 2016-07-16T11:41:22+1000 - 6.00 kB 2016-07-16 01:41:52.620+0000 INFO [o.n.k.i.DiagnosticsManager] debug.log: 2016-07-16T11:41:52+1000 - 100.95 kB 2016-07-16 01:41:52.620+0000 INFO [o.n.k.i.DiagnosticsManager] - Total: 2016-  $07-16T11:41:49+1000 - 106.96$  kB 2016-07-16 01:41:52.620+0000 INFO [o.n.k.i.DiagnosticsManager] neostore: 2016-07-16T11:41:16+1000 - 8.00 kB 2016-07-16 01:41:52.621+0000 INFO [o.n.k.i.DiagnosticsManager] neostore.counts.db.a: 2016-07-16T11:41:16+1000 - 160.00 B

2016-07-16 01:41:52.621+0000 INFO [o.n.k.i.DiagnosticsManager] neostore.counts.db.b: 2016-07-16T11:33:17+1000 - 96.00 B 2016-07-16 01:41:52.621+0000 INFO [o.n.k.i.DiagnosticsManager] neostore.id: 2016-07-16T11:41:49+1000 - 9.00 B 2016-07-16 01:41:52.621+0000 INFO [o.n.k.i.DiagnosticsManager] neostore.labeltokenstore.db: 2016-07-13T00:16:05+1000 - 8.00 kB 2016-07-16 01:41:52.621+0000 INFO [o.n.k.i.DiagnosticsManager] neostore.labeltokenstore.db.id: 2016-07-16T11:41:49+1000 - 9.00 B 2016-07-16 01:41:52.621+0000 INFO [o.n.k.i.DiagnosticsManager] neostore.labeltokenstore.db.names: 2016-07-13T00:16:05+1000 - 8.00 kB 2016-07-16 01:41:52.621+0000 INFO [o.n.k.i.DiagnosticsManager] neostore.labeltokenstore.db.names.id: 2016-07-16T11:41:49+1000 - 9.00 B 2016-07-16 01:41:52.621+0000 INFO [o.n.k.i.DiagnosticsManager] neostore.nodestore.db: 2016-07-16T11:41:16+1000 - 8.00 kB 2016-07-16 01:41:52.621+0000 INFO [o.n.k.i.DiagnosticsManager] neostore.nodestore.db.id: 2016-07-16T11:41:49+1000 - 1.27 kB 2016-07-16 01:41:52.621+0000 INFO [o.n.k.i.DiagnosticsManager] neostore.nodestore.db.labels: 2016-07-12T13:58:08+1000 - 8.00 kB 2016-07-16 01:41:52.621+0000 INFO [o.n.k.i.DiagnosticsManager] neostore.nodestore.db.labels.id: 2016-07-16T11:41:49+1000 - 9.00 B 2016-07-16 01:41:52.621+0000 INFO [o.n.k.i.DiagnosticsManager] neostore.propertystore.db: 2016-07-16T11:41:16+1000 - 7.97 kB 2016-07-16 01:41:52.622+0000 INFO [o.n.k.i.DiagnosticsManager] neostore.propertystore.db.arrays: 2016-07-12T13:58:08+1000 - 8.00 kB 2016-07-16 01:41:52.622+0000 INFO [o.n.k.i.DiagnosticsManager] neostore.propertystore.db.arrays.id: 2016-07-16T11:41:49+1000 - 9.00 B 2016-07-16 01:41:52.622+0000 INFO [o.n.k.i.DiagnosticsManager] neostore.propertystore.db.id: 2016-07-16T11:41:49+1000 - 577.00 B 2016-07-16 01:41:52.622+0000 INFO [o.n.k.i.DiagnosticsManager] neostore.propertystore.db.index: 2016-07-15T01:13:19+1000 - 8.00 kB 2016-07-16 01:41:52.622+0000 INFO [o.n.k.i.DiagnosticsManager] neostore.propertystore.db.index.id: 2016-07-16T11:41:49+1000 - 9.00 B 2016-07-16 01:41:52.622+0000 INFO [o.n.k.i.DiagnosticsManager] neostore.propertystore.db.index.keys: 2016-07-15T01:13:19+1000 - 8.00 kB 2016-07-16 01:41:52.622+0000 INFO [o.n.k.i.DiagnosticsManager] neostore.propertystore.db.index.keys.id: 2016-07-16T11:41:49+1000 - 9.00 B 2016-07-16 01:41:52.622+0000 INFO [o.n.k.i.DiagnosticsManager] neostore.propertystore.db.strings: 2016-07-15T01:18:22+1000 - 8.00 kB 2016-07-16 01:41:52.622+0000 INFO [o.n.k.i.DiagnosticsManager] neostore.propertystore.db.strings.id: 2016-07-16T11:41:49+1000 - 153.00 B 2016-07-16 01:41:52.622+0000 INFO [o.n.k.i.DiagnosticsManager] neostore.relationshipgroupstore.db: 2016-07-12T13:58:08+1000 - 8.00 kB 2016-07-16 01:41:52.622+0000 INFO [o.n.k.i.DiagnosticsManager] neostore.relationshipgroupstore.db.id: 2016-07-16T11:41:49+1000 - 9.00 B 2016-07-16 01:41:52.623+0000 INFO [o.n.k.i.DiagnosticsManager] neostore.relationshipstore.db: 2016-07-15T01:18:22+1000 - 7.97 kB 2016-07-16 01:41:52.623+0000 INFO [o.n.k.i.DiagnosticsManager] neostore.relationshipstore.db.id: 2016-07-16T11:41:49+1000 - 521.00 B 2016-07-16 01:41:52.623+0000 INFO [o.n.k.i.DiagnosticsManager] neostore.relationshiptypestore.db: 2016-07-13T00:16:05+1000 - 8.00 kB 2016-07-16 01:41:52.623+0000 INFO [o.n.k.i.DiagnosticsManager] neostore.relationshiptypestore.db.id: 2016-07-16T11:41:49+1000 - 9.00 B 2016-07-16 01:41:52.623+0000 INFO [o.n.k.i.DiagnosticsManager] neostore.relationshiptypestore.db.names: 2016-07-13T00:16:05+1000 - 8.00 kB 2016-07-16 01:41:52.623+0000 INFO [o.n.k.i.DiagnosticsManager] neostore.relationshiptypestore.db.names.id: 2016-07-16T11:41:49+1000 - 9.00 B 2016-07-16 01:41:52.623+0000 INFO [o.n.k.i.DiagnosticsManager] neostore.schemastore.db: 2016-07-12T13:58:08+1000 - 8.00 kB 2016-07-16 01:41:52.623+0000 INFO [o.n.k.i.DiagnosticsManager] neostore.schemastore.db.id: 2016-07-16T11:41:49+1000 - 9.00 B

2016-07-16 01:41:52.623+0000 INFO [o.n.k.i.DiagnosticsManager] neostore.transaction.db.0: 2016-07-16T11:41:16+1000 - 163.30 kB 2016-07-16 01:41:52.623+0000 INFO [o.n.k.i.DiagnosticsManager] plugins: 2016-07-16 01:41:52.623+0000 INFO [o.n.k.i.DiagnosticsManager] graphawareserver-community-all-3.0.3.39.jar: 2016-07-15T22:44:57+1000 - 12.09 MB 2016-07-16 01:41:52.623+0000 INFO [o.n.k.i.DiagnosticsManager] graphawareuuid-3.0.3.39.10.jar: 2016-07-15T22:41:46+1000 - 22.88 kB 2016-07-16 01:41:52.623+0000 INFO [o.n.k.i.DiagnosticsManager] - Total: 2016-  $07-15T22:46:40+1000 - 12.12 MB$ 2016-07-16 01:41:52.623+0000 INFO [o.n.k.i.DiagnosticsManager] schema: 2016-07-16 01:41:52.623+0000 INFO [o.n.k.i.DiagnosticsManager] label: 2016-07-16 01:41:52.624+0000 INFO [o.n.k.i.DiagnosticsManager] lucene: 2016-07-16 01:41:52.624+0000 INFO [o.n.k.i.DiagnosticsManager] labelStore: 2016-07-16 01:41:52.624+0000 INFO [o.n.k.i.DiagnosticsManager] 1: 2016-07-16 01:41:52.624+0000 INFO [o.n.k.i.DiagnosticsManager] \_52.cfe: 2016-07-16T11:41:16+1000 - 305.00 B 2016-07-16 01:41:52.624+0000 INFO [o.n.k.i.DiagnosticsManager] \_52.cfs: 2016-07-16T11:41:16+1000 - 1.46 kB 2016-07-16 01:41:52.624+0000 INFO [o.n.k.i.DiagnosticsManager] \_52.si: 2016-07-16T11:41:16+1000 - 364.00 B 2016-07-16 01:41:52.624+0000 INFO [o.n.k.i.DiagnosticsManager] segments 1s: 2016-07-16T11:41:16+1000 - 138.00 B 2016-07-16 01:41:52.624+0000 INFO [o.n.k.i.DiagnosticsManager] write.lock: 2016-07-12T13:58:08+1000 - 0.00 B 2016-07-16 01:41:52.624+0000 INFO [o.n.k.i.DiagnosticsManager] -  $Total: 2016-07-16T11:41:16+1000 - 2.25 kB$ 2016-07-16 01:41:52.624+0000 INFO [o.n.k.i.DiagnosticsManager] failure-message: 2016-07-12T13:58:08+1000 - 16.00 kB 2016-07-16 01:41:52.624+0000 INFO [o.n.k.i.DiagnosticsManager] - Total: 2016-07-12T13:58:08+1000 - 18.25 kB 2016-07-16 01:41:52.625+0000 INFO [o.n.k.i.DiagnosticsManager] - Total: 2016-07-12T13:58:08+1000 - 18.25 kB 2016-07-16 01:41:52.625+0000 INFO [o.n.k.i.DiagnosticsManager] - Total: 2016-07-12T13:58:08+1000 - 18.25 kB 2016-07-16 01:41:52.625+0000 INFO [o.n.k.i.DiagnosticsManager] - Total: 2016- 07-12T13:58:08+1000 - 18.25 kB 2016-07-16 01:41:52.625+0000 INFO [o.n.k.i.DiagnosticsManager] store\_lock: 2016-07-12T13:58:08+1000 - 0.00 B 2016-07-16 01:41:52.625+0000 INFO [o.n.k.i.DiagnosticsManager] --- STARTED diagnostics for KernelDiagnostics:StoreFiles END --- 2016-07-16 01:41:52.637+0000 INFO [o.n.k.i.DiagnosticsManager] --- SERVER STARTED START ---<br>2016-07-16 01:41:52.997+0000 INFO 2016-07-16 01:41:52.997+0000 INFO [o.n.k.i.DiagnosticsManager] --- SERVER STARTED END --- 2016-07-16 01:42:41.223+0000 WARN [o.n.k.i.c.MonitorGc] GC Monitor: Application threads blocked for 10000ms. 2016-07-16 01:42:51.324+0000 WARN [o.n.k.i.c.MonitorGc] GC Monitor: Application threads blocked for 10000ms. 2016-07-16 01:42:52.225+0000 WARN [o.n.k.i.c.MonitorGc] GC Monitor: Application threads blocked for 801ms. 2016-07-16 01:43:02.325+0000 WARN [o.n.k.i.c.MonitorGc] GC Monitor: Application threads blocked for 10000ms. 2016-07-16 01:43:07.229+0000 WARN [o.n.k.i.c.MonitorGc] GC Monitor: Application threads blocked for 4802ms. 2016-07-16 01:43:17.328+0000 WARN [o.n.k.i.c.MonitorGc] GC Monitor: Application threads blocked for 10000ms. 2016-07-16 01:43:27.428+0000 WARN [o.n.k.i.c.MonitorGc] GC Monitor: Application threads blocked for 10000ms.

threads blocked for 10000ms. threads blocked for 10000ms. threads blocked for 10000ms. threads blocked for 10000ms. threads blocked for 10000ms. threads blocked for 10000ms.<br>2016-07-16 01:44:38.128+0000 WARN threads blocked for 10000ms. threads blocked for 6216ms. threads blocked for 10000ms. threads blocked for 10000ms. threads blocked for 1779ms. threads blocked for 10000ms. threads blocked for 10000ms. threads blocked for 10000ms. threads blocked for 10000ms. threads blocked for 1364ms. threads blocked for 10000ms. threads blocked for 10000ms. threads blocked for 10000ms. threads blocked for 10000ms. threads blocked for 10000ms. threads blocked for 10000ms. threads blocked for 10000ms. threads blocked for 1623ms. threads blocked for 10000ms.<br>2016-07-16 01:47:21.013+0000 WARN threads blocked for 10000ms. threads blocked for 10000ms. threads blocked for 10000ms. threads blocked for 10000ms. threads blocked for 10000ms.

2016-07-16 01:43:37.528+0000 WARN [o.n.k.i.c.MonitorGc] GC Monitor: Application 2016-07-16 01:43:47.628+0000 WARN [o.n.k.i.c.MonitorGc] GC Monitor: Application 2016-07-16 01:43:57.728+0000 WARN [o.n.k.i.c.MonitorGc] GC Monitor: Application 2016-07-16 01:44:07.828+0000 WARN [o.n.k.i.c.MonitorGc] GC Monitor: Application 2016-07-16 01:44:17.928+0000 WARN [o.n.k.i.c.MonitorGc] GC Monitor: Application 2016-07-16 01:44:28.028+0000 WARN [o.n.k.i.c.MonitorGc] GC Monitor: Application [o.n.k.i.c.MonitorGc] GC Monitor: Application 2016-07-16 01:44:44.444+0000 WARN [o.n.k.i.c.MonitorGc] GC Monitor: Application 2016-07-16 01:44:54.544+0000 WARN [o.n.k.i.c.MonitorGc] GC Monitor: Application 2016-07-16 01:45:04.644+0000 WARN [o.n.k.i.c.MonitorGc] GC Monitor: Application 2016-07-16 01:45:06.524+0000 WARN [o.n.k.i.c.MonitorGc] GC Monitor: Application 2016-07-16 01:45:16.624+0000 WARN [o.n.k.i.c.MonitorGc] GC Monitor: Application 2016-07-16 01:45:26.724+0000 WARN [o.n.k.i.c.MonitorGc] GC Monitor: Application 2016-07-16 01:45:36.824+0000 WARN [o.n.k.i.c.MonitorGc] GC Monitor: Application 2016-07-16 01:45:46.924+0000 WARN [o.n.k.i.c.MonitorGc] GC Monitor: Application 2016-07-16 01:45:48.389+0000 WARN [o.n.k.i.c.MonitorGc] GC Monitor: Application 2016-07-16 01:45:58.489+0000 WARN [o.n.k.i.c.MonitorGc] GC Monitor: Application 2016-07-16 01:46:08.589+0000 WARN [o.n.k.i.c.MonitorGc] GC Monitor: Application 2016-07-16 01:46:18.689+0000 WARN [o.n.k.i.c.MonitorGc] GC Monitor: Application 2016-07-16 01:46:28.789+0000 WARN [o.n.k.i.c.MonitorGc] GC Monitor: Application 2016-07-16 01:46:38.889+0000 WARN [o.n.k.i.c.MonitorGc] GC Monitor: Application 2016-07-16 01:46:48.989+0000 WARN [o.n.k.i.c.MonitorGc] GC Monitor: Application 2016-07-16 01:46:59.089+0000 WARN [o.n.k.i.c.MonitorGc] GC Monitor: Application 2016-07-16 01:47:00.813+0000 WARN [o.n.k.i.c.MonitorGc] GC Monitor: Application 2016-07-16 01:47:10.913+0000 WARN [o.n.k.i.c.MonitorGc] GC Monitor: Application [o.n.k.i.c.MonitorGc] GC Monitor: Application 2016-07-16 01:47:31.113+0000 WARN [o.n.k.i.c.MonitorGc] GC Monitor: Application 2016-07-16 01:47:41.213+0000 WARN [o.n.k.i.c.MonitorGc] GC Monitor: Application 2016-07-16 01:47:51.313+0000 WARN [o.n.k.i.c.MonitorGc] GC Monitor: Application 2016-07-16 01:48:01.413+0000 WARN [o.n.k.i.c.MonitorGc] GC Monitor: Application

2016-07-16 01:48:11.513+0000 WARN [o.n.k.i.c.MonitorGc] GC Monitor: Application threads blocked for 10000ms. 2016-07-16 01:48:19.244+0000 WARN [o.n.k.i.c.MonitorGc] GC Monitor: Application threads blocked for 7630ms. 2016-07-16 01:48:24.138+0000 WARN [o.n.k.i.c.MonitorGc] GC Monitor: Application threads blocked for 4794ms.<br>2016-07-16 01:50:11.250+0000 WARN [o.n.k.i.c.MonitorGc] GC Monitor: Application threads blocked for 10000ms. 2016-07-16 01:50:17.254+0000 WARN [o.n.k.i.c.MonitorGc] GC Monitor: Application threads blocked for 5904ms. 2016-07-16 01:50:41.628+0000 INFO [o.n.k.i.f.CommunityFacadeFactory] Shutdown started 2016-07-16 01:50:41.628+0000 INFO [o.n.k.i.f.CommunityFacadeFactory] Database is now unavailable 2016-07-16 01:50:41.629+0000 INFO [o.n.k.i.t.l.c.CheckPointerImpl] Check Pointing triggered by database shutdown [217]: Starting check pointing... 2016-07-16 01:50:41.629+0000 INFO [o.n.k.i.t.l.c.CheckPointerImpl] Check Pointing triggered by database shutdown [217]: Starting store flush... 2016-07-16 01:50:41.630+0000 INFO [o.n.k.i.t.l.c.CheckPointerImpl] Check Pointing triggered by database shutdown [217]: Store flush completed 2016-07-16 01:50:41.630+0000 INFO [o.n.k.i.t.l.c.CheckPointerImpl] Check Pointing triggered by database shutdown [217]: Starting appending check point entry into the tx log... 2016-07-16 01:50:41.631+0000 INFO [o.n.k.i.t.l.c.CheckPointerImpl] Check Pointing triggered by database shutdown [217]: Appending check point entry into the tx log completed 2016-07-16 01:50:41.631+0000 INFO [o.n.k.i.t.l.c.CheckPointerImpl] Check Pointing triggered by database shutdown [217]: Check pointing completed 2016-07-16 01:50:41.631+0000 INFO [o.n.k.i.t.l.p.LogPruningImpl] Log Rotation [0]: Starting log pruning. 2016-07-16 01:50:41.631+0000 INFO [o.n.k.i.t.l.p.LogPruningImpl] Log Rotation [0]: Log pruning complete. 2016-07-16 01:50:41.638+0000 INFO [o.n.k.i.DiagnosticsManager] --- STOPPING diagnostics START --- 2016-07-16 01:50:41.638+0000 INFO [o.n.k.i.DiagnosticsManager] --- STOPPING diagnostics END --- 2016-07-16 01:50:43.931+0000 INFO [o.n.k.i.f.CommunityFacadeFactory] No locking implementation specified, defaulting to 'community' 2016-07-16 01:50:43.932+0000 INFO [o.n.k.AvailabilityGuard] Requirement makes database unavailable: Database available 2016-07-16 01:50:43.932+0000 INFO [o.n.k.i.DiagnosticsManager] --- INITIALIZED diagnostics START --- 2016-07-16 01:50:43.932+0000 INFO [o.n.k.i.DiagnosticsManager] Neo4j Kernel properties: 2016-07-16 01:50:43.932+0000 INFO [o.n.k.i.DiagnosticsManager] dbms.connector.http.enabled=true 2016-07-16 01:50:43.932+0000 INFO [o.n.k.i.DiagnosticsManager] com.graphaware.module.UIDM.1=com.graphaware.module.uuid.UuidBootstrapper 2016-07-16 01:50:43.932+0000 INFO [o.n.k.i.DiagnosticsManager] dbms.security.auth\_enabled=true 2016-07-16 01:50:43.932+0000 INFO [o.n.k.i.DiagnosticsManager] dbms.connector.bolt.type=BOLT 2016-07-16 01:50:43.932+0000 INFO [o.n.k.i.DiagnosticsManager] com.graphaware.module.UIDM.uuidRelationshipIndex=uuidRelIndex 2016-07-16 01:50:43.932+0000 INFO [o.n.k.i.DiagnosticsManager] com.graphaware.module.UIDM.uuidIndex=uuidIndex 2016-07-16 01:50:43.932+0000 INFO [o.n.k.i.DiagnosticsManager] com.graphaware.module.UIDM.uuidProperty=uuid

2016-07-16 01:50:43.932+0000 INFO [o.n.k.i.DiagnosticsManager] unsupported.dbms.directories.neo4j home=/Volumes/sd01s1/ Projects/com/ieg/data/i eg 2016-07-16 01:50:43.932+0000 INFO [o.n.k.i.DiagnosticsManager] dbms.directories.import=import 2016-07-16 01:50:43.932+0000 INFO [o.n.k.i.DiagnosticsManager] dbms.connector.bolt.tls\_level=OPTIONAL 2016-07-16 01:50:43.932+0000 INFO [o.n.k.i.DiagnosticsManager] dbms.shell.enabled=true 2016-07-16 01:50:43.932+0000 INFO [o.n.k.i.DiagnosticsManager] dbms.connector.http.type=HTTP 2016-07-16 01:50:43.932+0000 INFO [o.n.k.i.DiagnosticsManager] com.graphaware.module.UIDM.relationship=isType('Type1') 2016-07-16 01:50:43.932+0000 INFO [o.n.k.i.DiagnosticsManager] unsupported.dbms.directories.database=/Volumes/sd01s1/ Projects/com/ieg/data/ieg 2016-07-16 01:50:43.932+0000 INFO [o.n.k.i.DiagnosticsManager] com.graphaware.runtime.enabled=true 2016-07-16 01:50:43.932+0000 INFO [o.n.k.i.DiagnosticsManager] dbms.logs.http.enabled=false 2016-07-16 01:50:43.932+0000 INFO [o.n.k.i.DiagnosticsManager] unsupported.dbms.security.auth\_store.location=data/dbms/auth 2016-07-16 01:50:43.932+0000 INFO [o.n.k.i.DiagnosticsManager] unsupported.dbms.edition=community 2016-07-16 01:50:43.932+0000 INFO [o.n.k.i.DiagnosticsManager] dbms.connector.bolt.enabled=true 2016-07-16 01:50:43.932+0000 INFO [o.n.k.i.DiagnosticsManager] dbms.unmanaged\_extension\_classes=com.graphaware.server=/graphaware 2016-07-16 01:50:43.932+0000 INFO [o.n.k.i.DiagnosticsManager] Diagnostics providers: 2016-07-16 01:50:43.932+0000 INFO [o.n.k.i.DiagnosticsManager] org.neo4j.kernel.configuration.Config 2016-07-16 01:50:43.932+0000 INFO [o.n.k.i.DiagnosticsManager] org.neo4j.kernel.info.DiagnosticsManager 2016-07-16 01:50:43.932+0000 INFO [o.n.k.i.DiagnosticsManager] SYSTEM\_MEMORY 2016-07-16 01:50:43.932+0000 INFO [o.n.k.i.DiagnosticsManager] JAVA\_MEMORY 2016-07-16 01:50:43.932+0000 INFO [o.n.k.i.DiagnosticsManager] OPERATING\_SYSTEM 2016-07-16 01:50:43.932+0000 INFO [o.n.k.i.DiagnosticsManager] JAVA\_VIRTUAL\_MACHINE 2016-07-16 01:50:43.932+0000 INFO [o.n.k.i.DiagnosticsManager] CLASSPATH 2016-07-16 01:50:43.932+0000 INFO [o.n.k.i.DiagnosticsManager] LIBRARY\_PATH 2016-07-16 01:50:43.932+0000 INFO [o.n.k.i.DiagnosticsManager] SYSTEM\_PROPERTIES 2016-07-16 01:50:43.932+0000 INFO [o.n.k.i.DiagnosticsManager] NETWORK [o.n.k.i.DiagnosticsManager] System memory information: 2016-07-16 01:50:43.932+0000 INFO [o.n.k.i.DiagnosticsManager] Total Physical memory: 16.00 GB 2016-07-16 01:50:43.932+0000 INFO [o.n.k.i.DiagnosticsManager] Free Physical memory: 978.03 MB 2016-07-16 01:50:43.932+0000 INFO [o.n.k.i.DiagnosticsManager] Committed virtual memory: 10.17 GB 2016-07-16 01:50:43.932+0000 INFO [o.n.k.i.DiagnosticsManager] Total swap space: 0.00 B 2016-07-16 01:50:43.932+0000 INFO [o.n.k.i.DiagnosticsManager] Free swap space: 0.00 B 2016-07-16 01:50:43.932+0000 INFO [o.n.k.i.DiagnosticsManager] JVM memory information: 2016-07-16 01:50:43.932+0000 INFO [o.n.k.i.DiagnosticsManager] Free memory: 505.83 MB

2016-07-16 01:50:43.932+0000 INFO [o.n.k.i.DiagnosticsManager] Total memory: 716.00 MB 2016-07-16 01:50:43.932+0000 INFO [o.n.k.i.DiagnosticsManager] Max memory: 3.56 GB 2016-07-16 01:50:43.932+0000 INFO [o.n.k.i.DiagnosticsManager] Garbage Collector: PS Scavenge: [PS Eden Space, PS Survivor Space] 2016-07-16 01:50:43.932+0000 INFO [o.n.k.i.DiagnosticsManager] Garbage Collector: PS MarkSweep: [PS Eden Space, PS Survivor Space, PS Old Gen] 2016-07-16 01:50:43.933+0000 INFO [o.n.k.i.DiagnosticsManager] Memory Pool: Code Cache (Non-heap memory): committed=17.94 MB, used=17.85 MB, max=240.00 MB, threshold=0.00 B 2016-07-16 01:50:43.933+0000 INFO [o.n.k.i.DiagnosticsManager] Memory Pool: Metaspace (Non-heap memory): committed=130.77 MB, used=129.15 MB, max=-1.00 B, threshold=0.00 B 2016-07-16 01:50:43.933+0000 INFO [o.n.k.i.DiagnosticsManager] Memory Pool: Compressed Class Space (Non-heap memory): committed=20.52 MB, used=20.15 MB, max=1.00 GB, threshold=0.00 B 2016-07-16 01:50:43.933+0000 INFO [o.n.k.i.DiagnosticsManager] Memory Pool: PS Eden Space (Heap memory): committed=96.00 MB, used=9.36 MB, max=1.17 GB, threshold=? 2016-07-16 01:50:43.933+0000 INFO [o.n.k.i.DiagnosticsManager] Memory Pool: PS Survivor Space (Heap memory): committed=77.00 MB, used=76.97 MB, max=77.00 MB, threshold=? 2016-07-16 01:50:43.933+0000 INFO [o.n.k.i.DiagnosticsManager] Memory Pool: PS Old Gen (Heap memory): committed=543.00 MB, used=123.83 MB, max=2.67 GB, threshold=0.00 B 2016-07-16 01:50:43.933+0000 INFO [o.n.k.i.DiagnosticsManager] Operating system information: 2016-07-16 01:50:43.933+0000 INFO [o.n.k.i.DiagnosticsManager] Operating System: Mac OS X; version: 10.11.5; arch: x86\_64; cpus: 8 2016-07-16 01:50:43.933+0000 INFO [o.n.k.i.DiagnosticsManager] Max number of file descriptors: 10240 2016-07-16 01:50:43.933+0000 INFO [o.n.k.i.DiagnosticsManager] Number of open file descriptors: 50 2016-07-16 01:50:43.934+0000 INFO [o.n.k.i.DiagnosticsManager] Process id: 1121@Israels-MBP.gateway 2016-07-16 01:50:43.934+0000 INFO [o.n.k.i.DiagnosticsManager] Byte order: LITTLE\_ENDIAN 2016-07-16 01:50:43.934+0000 INFO [o.n.k.i.DiagnosticsManager] Local timezone: Australia/Melbourne 2016-07-16 01:50:43.934+0000 INFO [o.n.k.i.DiagnosticsManager] JVM information:<br>2016-07-16 01:50:43.934+0000 INFO [o.n.k.i.DiagnosticsManager] VM Name: Java 2016-07-16 01:50:43.934+0000 INFO [o.n.k.i.DiagnosticsManager] VM Name: Java HotSpot(TM) 64-Bit Server VM [o.n.k.i.DiagnosticsManager] VM Vendor: Oracle Corporation 2016-07-16 01:50:43.934+0000 INFO [o.n.k.i.DiagnosticsManager] VM Version: 25.60-b23 2016-07-16 01:50:43.934+0000 INFO [o.n.k.i.DiagnosticsManager] JIT compiler: HotSpot 64-Bit Tiered Compilers 2016-07-16 01:50:43.934+0000 INFO [o.n.k.i.DiagnosticsManager] VM Arguments: [- Dfile.encoding=UTF-8, -Dinstall4j.launcherId=24, -Dinstall4j.swt=false, -Dexe4j.moduleName=/Applications/Neo4j Community Edition.app, - Di4j.ownBundlePath=/Applications/Neo4j Community Edition.app, - Di4j.jreBundle=/Applications/Neo4j Community Edition.app/Contents/Resources/jre.bundle] 2016-07-16 01:50:43.934+0000 INFO [o.n.k.i.DiagnosticsManager] Java classpath: 2016-07-16 01:50:43.934+0000 INFO [o.n.k.i.DiagnosticsManager] [bootstrap] /Applications/Neo4j Community Edition.app/Contents/Resources/jre.bundle/Contents/Home/jre/lib/rt.jar

2016-07-16 01:50:43.934+0000 INFO [o.n.k.i.DiagnosticsManager] [classpath] /Applications/Neo4j Community Edition.app/Contents/Resources/app/bin/neo4jdesktop-3.0.3.jar 2016-07-16 01:50:43.934+0000 INFO [o.n.k.i.DiagnosticsManager] [bootstrap] /Applications/Neo4j Community Edition.app/Contents/Resources/jre.bundle/Contents/Home/jre/lib/jce.jar 2016-07-16 01:50:43.934+0000 INFO [o.n.k.i.DiagnosticsManager] [loader.1] file:/Applications/Neo4j%20Community%20Edition.app/Contents/Resources/jre.bundle /Contents/Home/jre/lib/ext/jfxrt.jar 2016-07-16 01:50:43.934+0000 INFO [o.n.k.i.DiagnosticsManager] [bootstrap] /Applications/Neo4j Community Edition.app/Contents/Resources/jre.bundle/Contents/Home/jre/lib/charsets.jar 2016-07-16 01:50:43.934+0000 INFO [o.n.k.i.DiagnosticsManager] [loader.1] file:/Applications/Neo4j%20Community%20Edition.app/Contents/Resources/jre.bundle /Contents/Home/jre/lib/ext/dnsns.jar 2016-07-16 01:50:43.934+0000 INFO [o.n.k.i.DiagnosticsManager] [loader.1] file:/Applications/Neo4j%20Community%20Edition.app/Contents/Resources/jre.bundle /Contents/Home/jre/lib/ext/zipfs.jar 2016-07-16 01:50:43.934+0000 INFO [o.n.k.i.DiagnosticsManager] [classpath] /Applications/Neo4j Community Edition.app/Contents/Resources/app/.install4j/i4jruntime.jar 2016-07-16 01:50:43.934+0000 INFO [o.n.k.i.DiagnosticsManager] [bootstrap] /Applications/Neo4j Community Edition.app/Contents/Resources/jre.bundle/Contents/Home/jre/lib/sunrsasign.jar 2016-07-16 01:50:43.934+0000 INFO [o.n.k.i.DiagnosticsManager] [loader.1] file:/Applications/Neo4j%20Community%20Edition.app/Contents/Resources/jre.bundle /Contents/Home/jre/lib/ext/nashorn.jar 2016-07-16 01:50:43.934+0000 INFO [o.n.k.i.DiagnosticsManager] [loader.1] file:/Applications/Neo4j%20Community%20Edition.app/Contents/Resources/jre.bundle /Contents/Home/jre/lib/ext/sunec.jar 2016-07-16 01:50:43.934+0000 INFO [o.n.k.i.DiagnosticsManager] [loader.1] file:/Applications/Neo4j%20Community%20Edition.app/Contents/Resources/jre.bundle /Contents/Home/jre/lib/ext/cldrdata.jar 2016-07-16 01:50:43.934+0000 INFO [o.n.k.i.DiagnosticsManager] [bootstrap] /Applications/Neo4j Community Edition.app/Contents/Resources/jre.bundle/Contents/Home/jre/lib/jsse.jar 2016-07-16 01:50:43.934+0000 INFO [o.n.k.i.DiagnosticsManager] [loader.0] file:/Applications/Neo4j%20Community%20Edition.app/Contents/Resources/app/bin/ne o4j-desktop-3.0.3.jar 2016-07-16 01:50:43.934+0000 INFO [o.n.k.i.DiagnosticsManager] [loader.1] file:/Applications/Neo4j%20Community%20Edition.app/Contents/Resources/jre.bundle /Contents/Home/jre/lib/ext/jaccess.jar 2016-07-16 01:50:43.934+0000 INFO [o.n.k.i.DiagnosticsManager] [loader.1] file:/Applications/Neo4j%20Community%20Edition.app/Contents/Resources/jre.bundle /Contents/Home/jre/lib/ext/localedata.jar 2016-07-16 01:50:43.934+0000 INFO [o.n.k.i.DiagnosticsManager] [loader.0] file:/Applications/Neo4j%20Community%20Edition.app/Contents/Resources/app/.insta ll4j/i4jruntime.jar 2016-07-16 01:50:43.934+0000 INFO [o.n.k.i.DiagnosticsManager] [loader.1] file:/Applications/Neo4j%20Community%20Edition.app/Contents/Resources/jre.bundle /Contents/Home/jre/lib/ext/sunpkcs11.jar 2016-07-16 01:50:43.934+0000 INFO [o.n.k.i.DiagnosticsManager] [bootstrap] /Applications/Neo4j Community Edition.app/Contents/Resources/jre.bundle/Contents/Home/jre/lib/resources.jar 2016-07-16 01:50:43.934+0000 INFO [o.n.k.i.DiagnosticsManager] [loader.1] file:/System/Library/Java/Extensions/MRJToolkit.jar 2016-07-16 01:50:43.934+0000 INFO [o.n.k.i.DiagnosticsManager] [bootstrap] /Applications/Neo4j Community Edition.app/Contents/Resources/jre.bundle/Contents/Home/jre/lib/jfr.jar

```
2016-07-16 01:50:43.934+0000 INFO [o.n.k.i.DiagnosticsManager] [bootstrap] 
/Applications/Neo4j Community 
Edition.app/Contents/Resources/jre.bundle/Contents/Home/jre/classes
2016-07-16 01:50:43.934+0000 INFO [o.n.k.i.DiagnosticsManager] [loader.1] 
file:/Applications/Neo4j%20Community%20Edition.app/Contents/Resources/jre.bundle
/Contents/Home/jre/lib/ext/sunjce_provider.jar
                                    [o.n.k.i.DiagnosticsManager] Library path:<br>[o.n.k.i.DiagnosticsManager]
2016-07-16 01:50:43.934+0000 INFO
/Users/Israel/Library/Java/Extensions
2016-07-16 01:50:43.935+0000 INFO [o.n.k.i.DiagnosticsManager] 
/Library/Java/Extensions
2016-07-16 01:50:43.935+0000 INFO [o.n.k.i.DiagnosticsManager] 
/Network/Library/Java/Extensions
2016-07-16 01:50:43.935+0000 INFO [o.n.k.i.DiagnosticsManager] 
/System/Library/Java/Extensions
2016-07-16 01:50:43.935+0000 INFO [o.n.k.i.DiagnosticsManager] /usr/lib/java
2016-07-16 01:50:43.935+0000 INFO [o.n.k.i.DiagnosticsManager] 
/Applications/Neo4j Community Edition.app/Contents/Resources/app/bin
2016-07-16 01:50:43.935+0000 INFO [o.n.k.i.DiagnosticsManager] 
System.properties:
2016-07-16 01:50:43.935+0000 INFO [o.n.k.i.DiagnosticsManager] exe4j.moduleName 
= /Applications/Neo4j Community Edition.app
2016-07-16 01:50:43.935+0000 INFO [o.n.k.i.DiagnosticsManager] 
sun.boot.library.path = /Applications/Neo4j Community 
Edition.app/Contents/Resources/jre.bundle/Contents/Home/jre/lib
2016-07-16 01:50:43.935+0000 INFO [o.n.k.i.DiagnosticsManager] 
user.country.format = AU
2016-07-16 01:50:43.935+0000 INFO [o.n.k.i.DiagnosticsManager] i4j.jreBundle = 
/Applications/Neo4j Community Edition.app/Contents/Resources/jre.bundle
2016-07-16 01:50:43.935+0000 INFO [o.n.k.i.DiagnosticsManager] gopherProxySet = 
false<br>2016-07-16 01:50:43.935+0000 INFO
                                    [0..n.k.i.DiagnosticsManager] path.separator =
:
2016-07-16 01:50:43.935+0000 INFO [o.n.k.i.DiagnosticsManager] 
file.encoding.pkg = sun.io
2016-07-16 01:50:43.935+0000 INFO [o.n.k.i.DiagnosticsManager] user.country = 
IIS
2016-07-16 01:50:43.935+0000 INFO [o.n.k.i.DiagnosticsManager] 
sun.java.launcher = SUN_STANDARD
2016-07-16 01:50:43.935+0000 INFO [o.n.k.i.DiagnosticsManager] 
sun.os.patch.level = unknown
2016-07-16 01:50:43.935+0000 INFO [o.n.k.i.DiagnosticsManager] install4j.exeDir 
= /Applications/
2016-07-16 01:50:43.935+0000 INFO [o.n.k.i.DiagnosticsManager] user.dir = 
/Applications/Neo4j Community Edition.app/Contents/Resources/app/bin
2016-07-16 01:50:43.935+0000 INFO [o.n.k.i.DiagnosticsManager] 
i4j.ownBundlePath = /Applications/Neo4j Community Edition.app
2016-07-16 01:50:43.935+0000 INFO [o.n.k.i.DiagnosticsManager] sun.jnu.encoding 
= UTF-8
2016-07-16 01:50:43.935+0000 INFO [o.n.k.i.DiagnosticsManager] 
sun.nio.ch.bugLevel = 
2016-07-16 01:50:43.935+0000 INFO [o.n.k.i.DiagnosticsManager] 
unsupported.dbms.udc.source = desktop
2016-07-16 01:50:43.935+0000 INFO [o.n.k.i.DiagnosticsManager] 
sun.awt.enableExtraMouseButtons = true
2016-07-16 01:50:43.935+0000 INFO [o.n.k.i.DiagnosticsManager] 
install4j.launcherId = 24
2016-07-16 01:50:43.935+0000 INFO [o.n.k.i.DiagnosticsManager] 
sun.management.compiler = HotSpot 64-Bit Tiered Compilers
```
2016-07-16 01:50:43.935+0000 INFO [o.n.k.i.DiagnosticsManager] install4j.swt = false 2016-07-16 01:50:43.935+0000 INFO [o.n.k.i.DiagnosticsManager] http.nonProxyHosts =  $local$  |\*.local |169.254/16 |\*.169.254/16 2016-07-16 01:50:43.935+0000 INFO [o.n.k.i.DiagnosticsManager] user.home = /Users/Israel<br>2016-07-16 01:50:43.935+0000 INFO [o.n.k.i.DiagnosticsManager] user.timezone = Australia/Melbourne  $2016-07-16$   $01:50:43.935+0000$  INFO  $[o.n.k.i.DiaqnosticsManager]$   $file.encoding =$  $UTF-8$ 2016-07-16 01:50:43.935+0000 INFO [o.n.k.i.DiagnosticsManager] user.name = Israel 2016-07-16 01:50:43.935+0000 INFO [o.n.k.i.DiagnosticsManager] sun.java.command = com.install4j.runtime.launcher.MacLauncher 2016-07-16 01:50:43.935+0000 INFO [o.n.k.i.DiagnosticsManager] sun.arch.data.model = 64 2016-07-16 01:50:43.935+0000 INFO [o.n.k.i.DiagnosticsManager] user.language = en 2016-07-16 01:50:43.935+0000 INFO [o.n.k.i.DiagnosticsManager] awt.toolkit = sun.lwawt.macosx.LWCToolkit 2016-07-16 01:50:43.935+0000 INFO [o.n.k.i.DiagnosticsManager] install4j.appDir = /Applications/Neo4j Community Edition.app/Contents/Resources/app/ 2016-07-16 01:50:43.935+0000 INFO [o.n.k.i.DiagnosticsManager] file.separator = / 2016-07-16 01:50:43.935+0000 INFO [o.n.k.i.DiagnosticsManager] sun.font.fontmanager = sun.font.CFontManager 2016-07-16 01:50:43.935+0000 INFO [o.n.k.i.DiagnosticsManager] sun.io.unicode.encoding = UnicodeBig 2016-07-16 01:50:43.935+0000 INFO [o.n.k.i.DiagnosticsManager] sun.cpu.endian = little 2016-07-16 01:50:43.935+0000 INFO [o.n.k.i.DiagnosticsManager]  $socksNonProxyHosts = local|*.local|169.254/16|*.169.254/16$ 2016-07-16 01:50:43.935+0000 INFO [o.n.k.i.DiagnosticsManager] ftp.nonProxyHosts = local|\*.local|169.254/16|\*.169.254/16 2016-07-16 01:50:43.935+0000 INFO [o.n.k.i.DiagnosticsManager] sun.cpu.isalist = 2016-07-16 01:50:43.935+0000 INFO [o.n.k.i.DiagnosticsManager] Network information: 2016-07-16 01:50:43.935+0000 INFO [o.n.k.i.DiagnosticsManager] Interface awdl0: 2016-07-16 01:50:43.935+0000 INFO [o.n.k.i.DiagnosticsManager] address: fe80:0:0:0:5ceb:16ff:fe59:2c7d%awdl0 2016-07-16 01:50:43.935+0000 INFO [o.n.k.i.DiagnosticsManager] Interface en0: 2016-07-16 01:50:43.935+0000 INFO [o.n.k.i.DiagnosticsManager] address: fe80:0:0:0:82e6:50ff:fe00:69de%en0 2016-07-16 01:50:43.935+0000 INFO [o.n.k.i.DiagnosticsManager] address: 10.0.0.115 2016-07-16 01:50:43.935+0000 INFO [o.n.k.i.DiagnosticsManager] Interface lo0: 2016-07-16 01:50:43.935+0000 INFO [o.n.k.i.DiagnosticsManager] address: fe80:0:0:0:0:0:0:1%lo0 2016-07-16 01:50:43.935+0000 INFO [o.n.k.i.DiagnosticsManager] address: 0:0:0:0:0:0:0:1 2016-07-16 01:50:43.935+0000 INFO [o.n.k.i.DiagnosticsManager] address: 127.0.0.1 2016-07-16 01:50:43.935+0000 INFO [o.n.k.i.DiagnosticsManager] --- INITIALIZED diagnostics END --- 2016-07-16 01:50:43.940+0000 INFO [o.n.b.v.r.Sessions] Bolt Server extension loaded.<br>2016-07-16 01:50:43.940+0000 INFO [o.n.b.v.r.Sessions] Bolt enabled on localhost:7687.
2016-07-16 01:50:43.943+0000 INFO [o.n.k.i.s.f.RecordFormatSelector] Selected RecordFormat:StandardV3\_0[v0.A.7] record format from store /Volumes/sd01s1/\_Projects/com/ieg/data/ieg 2016-07-16 01:50:43.944+0000 INFO [o.n.k.i.s.f.RecordFormatSelector] Format not configured. Selected format from the store: RecordFormat:StandardV3\_0[v0.A.7] 2016-07-16 01:50:43.966+0000 INFO [o.n.k.i.DatabaseHealth] Database health set to OK 2016-07-16 01:50:44.266+0000 WARN [o.n.k.i.p.Procedures] Failed to load `org.apache.commons.logging.impl.AvalonLogger` from plugin jar `/Volumes/sd01s1/\_Projects/com/ieg/data/ieg/plugins/graphaware-server-communityall-3.0.3.39.jar`: org/apache/avalon/framework/logger/Logger 2016-07-16 01:50:44.267+0000 WARN [o.n.k.i.p.Procedures] Failed to load `org.apache.commons.logging.impl.Log4JLogger` from plugin jar `/Volumes/sd01s1/\_Projects/com/ieg/data/ieg/plugins/graphaware-server-communityall-3.0.3.39.jar`: org/apache/log4j/Category 2016-07-16 01:50:44.267+0000 WARN [o.n.k.i.p.Procedures] Failed to load `org.apache.commons.logging.impl.LogKitLogger` from plugin jar `/Volumes/sd01s1/\_Projects/com/ieg/data/ieg/plugins/graphaware-server-communityall-3.0.3.39.jar`: org/apache/log/Logger 2016-07-16 01:50:44.443+0000 WARN [o.n.k.i.p.Procedures] Failed to load `org.springframework.core.type.filter.AspectJTypeFilter` from plugin jar `/Volumes/sd01s1/\_Projects/com/ieg/data/ieg/plugins/graphaware-server-communityall-3.0.3.39.jar`: org/aspectj/weaver/World 2016-07-16 01:50:44.509+0000 WARN [o.n.k.i.p.Procedures] Failed to load `org.springframework.cglib.transform.AbstractProcessTask` from plugin jar `/Volumes/sd01s1/\_Projects/com/ieg/data/ieg/plugins/graphaware-server-communityall-3.0.3.39.jar`: org/apache/tools/ant/Task 2016-07-16 01:50:44.510+0000 WARN [o.n.k.i.p.Procedures] Failed to load `org.springframework.cglib.transform.AbstractTransformTask` from plugin jar `/Volumes/sd01s1/\_Projects/com/ieg/data/ieg/plugins/graphaware-server-communityall-3.0.3.39.jar`: org/apache/tools/ant/Task 2016-07-16 01:50:44.545+0000 WARN [o.n.k.i.p.Procedures] Failed to load `org.springframework.http.client.OkHttpClientHttpRequest` from plugin jar `/Volumes/sd01s1/\_Projects/com/ieg/data/ieg/plugins/graphaware-server-communityall-3.0.3.39.jar`: com/squareup/okhttp/MediaType 2016-07-16 01:50:44.546+0000 WARN [o.n.k.i.p.Procedures] Failed to load `org.springframework.http.client.HttpComponentsAsyncClientHttpRequestFactory` from plugin jar `/Volumes/sd01s1/\_Projects/com/ieg/data/ieg/plugins/graphawareserver-community-all-3.0.3.39.jar`: org/apache/http/nio/client/HttpAsyncClient 2016-07-16 01:50:44.549+0000 WARN [o.n.k.i.p.Procedures] Failed to load `org.springframework.http.client.OkHttpClientHttpRequest\$OkHttpListenableFuture` from plugin jar `/Volumes/sd01s1/\_Projects/com/ieg/data/ieg/plugins/graphawareserver-community-all-3.0.3.39.jar`: com/squareup/okhttp/Callback 2016-07-16 01:50:44.550+0000 WARN [o.n.k.i.p.Procedures] Failed to load `org.springframework.http.client.OkHttpClientHttpRequest\$OkHttpListenableFuture\$ 1` from plugin jar `/Volumes/sd01s1/\_Projects/com/ieg/data/ieg/plugins/graphaware-server-communityall-3.0.3.39.jar`: com/squareup/okhttp/Callback 2016-07-16 01:50:44.558+0000 WARN [o.n.k.i.p.Procedures] Failed to load `org.springframework.http.converter.feed.AbstractWireFeedHttpMessageConverter` from plugin jar `/Volumes/sd01s1/\_Projects/com/ieg/data/ieg/plugins/graphawareserver-community-all-3.0.3.39.jar`: com/rometools/rome/io/FeedException 2016-07-16 01:50:44.559+0000 WARN [o.n.k.i.p.Procedures] Failed to load `org.springframework.http.converter.feed.AtomFeedHttpMessageConverter` from plugin jar `/Volumes/sd01s1/\_Projects/com/ieg/data/ieg/plugins/graphawareserver-community-all-3.0.3.39.jar`: com/rometools/rome/io/FeedException 2016-07-16 01:50:44.559+0000 WARN [o.n.k.i.p.Procedures] Failed to load `org.springframework.http.converter.feed.RssChannelHttpMessageConverter` from plugin jar `/Volumes/sd01s1/\_Projects/com/ieg/data/ieg/plugins/graphawareserver-community-all-3.0.3.39.jar`: com/rometools/rome/io/FeedException

2016-07-16 01:50:44.561+0000 WARN [o.n.k.i.p.Procedures] Failed to load `org.springframework.http.converter.xml.MarshallingHttpMessageConverter` from plugin jar `/Volumes/sd01s1/\_Projects/com/ieg/data/ieg/plugins/graphawareserver-community-all-3.0.3.39.jar`:

org/springframework/oxm/UnmarshallingFailureException 2016-07-16 01:50:44.565+0000 WARN [o.n.k.i.p.Procedures] Failed to load `org.springframework.http.converter.protobuf.ExtensionRegistryInitializer` from plugin jar `/Volumes/sd01s1/\_Projects/com/ieg/data/ieg/plugins/graphawareserver-community-all-3.0.3.39.jar`: com/google/protobuf/ExtensionRegistry 2016-07-16 01:50:44.565+0000 WARN [o.n.k.i.p.Procedures] Failed to load `org.springframework.http.converter.protobuf.ProtobufHttpMessageConverter` from plugin jar `/Volumes/sd01s1/\_Projects/com/ieg/data/ieg/plugins/graphawareserver-community-all-3.0.3.39.jar`: com/google/protobuf/ExtensionRegistryLite 2016-07-16 01:50:44.566+0000 WARN [o.n.k.i.p.Procedures] Failed to load `org.springframework.http.converter.json.GsonHttpMessageConverter` from plugin jar `/Volumes/sd01s1/\_Projects/com/ieg/data/ieg/plugins/graphaware-servercommunity-all-3.0.3.39.jar`: com/google/gson/JsonIOException 2016-07-16 01:50:44.566+0000 WARN [o.n.k.i.p.Procedures] Failed to load `org.springframework.http.converter.json.GsonBuilderUtils` from plugin jar `/Volumes/sd01s1/\_Projects/com/ieg/data/ieg/plugins/graphaware-server-communityall-3.0.3.39.jar`: com/google/gson/GsonBuilder 2016-07-16 01:50:44.567+0000 WARN [o.n.k.i.p.Procedures] Failed to load `org.springframework.http.converter.json.GsonFactoryBean` from plugin jar `/Volumes/sd01s1/\_Projects/com/ieg/data/ieg/plugins/graphaware-server-communityall-3.0.3.39.jar`: com/google/gson/Gson 2016-07-16 01:50:44.574+0000 WARN [o.n.k.i.p.Procedures] Failed to load `org.springframework.http.converter.json.GsonBuilderUtils\$Base64TypeAdapter` from plugin jar `/Volumes/sd01s1/\_Projects/com/ieg/data/ieg/plugins/graphawareserver-community-all-3.0.3.39.jar`: com/google/gson/JsonSerializer 2016-07-16 01:50:44.574+0000 WARN [o.n.k.i.p.Procedures] Failed to load `org.springframework.http.converter.json.Jackson2ObjectMapperBuilder\$XmlObjectMa pperInitializer` from plugin jar `/Volumes/sd01s1/\_Projects/com/ieg/data/ieg/plugins/graphaware-server-communityall-3.0.3.39.jar`: com/fasterxml/jackson/dataformat/xml/XmlMapper 2016-07-16 01:50:44.596+0000 WARN [o.n.k.i.p.Procedures] Failed to load `org.springframework.web.jsf.DecoratingNavigationHandler` from plugin jar `/Volumes/sd01s1/\_Projects/com/ieg/data/ieg/plugins/graphaware-server-communityall-3.0.3.39.jar`: javax/faces/application/NavigationHandler 2016-07-16 01:50:44.596+0000 WARN [o.n.k.i.p.Procedures] Failed to load `org.springframework.web.jsf.DelegatingNavigationHandlerProxy` from plugin jar `/Volumes/sd01s1/\_Projects/com/ieg/data/ieg/plugins/graphaware-server-communityall-3.0.3.39.jar`: javax/faces/application/NavigationHandler 2016-07-16 01:50:44.597+0000 WARN [o.n.k.i.p.Procedures] Failed to load `org.springframework.web.jsf.FacesContextUtils` from plugin jar `/Volumes/sd01s1/\_Projects/com/ieg/data/ieg/plugins/graphaware-server-communityall-3.0.3.39.jar`: javax/faces/context/FacesContext 2016-07-16 01:50:44.597+0000 WARN [o.n.k.i.p.Procedures] Failed to load `org.springframework.web.jsf.DelegatingPhaseListenerMulticaster` from plugin jar `/Volumes/sd01s1/\_Projects/com/ieg/data/ieg/plugins/graphaware-server-communityall-3.0.3.39.jar`: javax/faces/event/PhaseListener 2016-07-16 01:50:44.597+0000 WARN [o.n.k.i.p.Procedures] Failed to load `org.springframework.web.jsf.el.WebApplicationContextFacesELResolver` from plugin jar `/Volumes/sd01s1/\_Projects/com/ieg/data/ieg/plugins/graphawareserver-community-all-3.0.3.39.jar`: javax/el/ELResolver 2016-07-16 01:50:44.598+0000 WARN [o.n.k.i.p.Procedures] Failed to load `org.springframework.web.jsf.el.SpringBeanFacesELResolver` from plugin jar `/Volumes/sd01s1/\_Projects/com/ieg/data/ieg/plugins/graphaware-server-communityall-3.0.3.39.jar`: javax/el/ELResolver 2016-07-16 01:50:44.613+0000 WARN [o.n.k.i.p.Procedures] Failed to load `org.springframework.web.bind.support.SpringWebConstraintValidatorFactory` from

plugin jar `/Volumes/sd01s1/\_Projects/com/ieg/data/ieg/plugins/graphawareserver-community-all-3.0.3.39.jar`: javax/validation/ConstraintValidatorFactory 2016-07-16 01:50:44.617+0000 WARN [o.n.k.i.p.Procedures] Failed to load `org.springframework.web.context.request.FacesRequestAttributes\$PortletSessionAc cessor` from plugin jar `/Volumes/sd01s1/\_Projects/com/ieg/data/ieg/plugins/graphaware-server-communityall-3.0.3.39.jar`: javax/faces/context/ExternalContext 2016-07-16 01:50:44.617+0000 WARN [o.n.k.i.p.Procedures] Failed to load `org.springframework.web.context.request.FacesRequestAttributes` from plugin jar `/Volumes/sd01s1/\_Projects/com/ieg/data/ieg/plugins/graphaware-server-communityall-3.0.3.39.jar`: javax/faces/context/ExternalContext 2016-07-16 01:50:44.630+0000 WARN [o.n.k.i.p.Procedures] Failed to load `org.springframework.web.context.support.WebApplicationContextUtils\$FacesDepende ncyRegistrar\$2` from plugin jar `/Volumes/sd01s1/\_Projects/com/ieg/data/ieg/plugins/graphaware-server-communityall-3.0.3.39.jar`: javax/faces/context/ExternalContext 2016-07-16 01:50:44.631+0000 WARN [o.n.k.i.p.Procedures] Failed to load `org.springframework.web.context.support.WebApplicationContextUtils\$FacesDepende ncyRegistrar\$1` from plugin jar `/Volumes/sd01s1/\_Projects/com/ieg/data/ieg/plugins/graphaware-server-communityall-3.0.3.39.jar`: javax/faces/context/FacesContext 2016-07-16 01:50:44.641+0000 WARN [o.n.k.i.p.Procedures] Failed to load `org.springframework.web.context.support.GroovyWebApplicationContext` from plugin jar `/Volumes/sd01s1/\_Projects/com/ieg/data/ieg/plugins/graphawareserver-community-all-3.0.3.39.jar`: groovy/lang/GroovyObject 2016-07-16 01:50:44.652+0000 WARN [o.n.k.i.p.Procedures] Failed to load `org.springframework.web.util.TagUtils` from plugin jar `/Volumes/sd01s1/\_Projects/com/ieg/data/ieg/plugins/graphaware-server-communityall-3.0.3.39.jar`: javax/servlet/jsp/tagext/Tag 2016-07-16 01:50:44.672+0000 WARN [o.n.k.i.p.Procedures] Failed to load `org.springframework.web.multipart.commons.CommonsFileUploadSupport` from plugin jar `/Volumes/sd01s1/\_Projects/com/ieg/data/ieg/plugins/graphawareserver-community-all-3.0.3.39.jar`: org/apache/commons/fileupload/FileItemFactory 2016-07-16 01:50:44.673+0000 WARN [o.n.k.i.p.Procedures] Failed to load `org.springframework.web.multipart.commons.CommonsMultipartResolver` from plugin jar `/Volumes/sd01s1/\_Projects/com/ieg/data/ieg/plugins/graphawareserver-community-all-3.0.3.39.jar`: org/apache/commons/fileupload/FileItemFactory 2016-07-16 01:50:44.674+0000 WARN [o.n.k.i.p.Procedures] Failed to load `org.springframework.web.multipart.commons.CommonsMultipartFile` from plugin jar `/Volumes/sd01s1/\_Projects/com/ieg/data/ieg/plugins/graphaware-servercommunity-all-3.0.3.39.jar`: org/apache/commons/fileupload/FileUploadException 2016-07-16 01:50:44.686+0000 WARN [o.n.k.i.p.Procedures] Failed to load `org.springframework.remoting.caucho.HessianServiceExporter` from plugin jar `/Volumes/sd01s1/\_Projects/com/ieg/data/ieg/plugins/graphaware-server-communityall-3.0.3.39.jar`: com/caucho/hessian/io/HessianDebugInputStream 2016-07-16 01:50:44.686+0000 WARN [o.n.k.i.p.Procedures] Failed to load `org.springframework.remoting.caucho.HessianExporter` from plugin jar `/Volumes/sd01s1/\_Projects/com/ieg/data/ieg/plugins/graphaware-server-communityall-3.0.3.39.jar`: com/caucho/hessian/io/HessianDebugInputStream 2016-07-16 01:50:44.687+0000 WARN [o.n.k.i.p.Procedures] Failed to load `org.springframework.remoting.caucho.BurlapClientInterceptor` from plugin jar `/Volumes/sd01s1/\_Projects/com/ieg/data/ieg/plugins/graphaware-server-communityall-3.0.3.39.jar`: com/caucho/burlap/client/BurlapProxyFactory 2016-07-16 01:50:44.688+0000 WARN [o.n.k.i.p.Procedures] Failed to load `org.springframework.remoting.caucho.SimpleHessianServiceExporter` from plugin jar `/Volumes/sd01s1/\_Projects/com/ieg/data/ieg/plugins/graphaware-servercommunity-all-3.0.3.39.jar`: com/caucho/hessian/io/HessianDebugInputStream

2016-07-16 01:50:44.688+0000 WARN [o.n.k.i.p.Procedures] Failed to load `org.springframework.remoting.caucho.HessianClientInterceptor` from plugin jar `/Volumes/sd01s1/\_Projects/com/ieg/data/ieg/plugins/graphaware-server-communityall-3.0.3.39.jar`: com/caucho/hessian/io/SerializerFactory

2016-07-16 01:50:44.691+0000 WARN [o.n.k.i.p.Procedures] Failed to load `org.springframework.aop.target.CommonsPool2TargetSource` from plugin jar `/Volumes/sd01s1/\_Projects/com/ieg/data/ieg/plugins/graphaware-server-communityall-3.0.3.39.jar`: org/apache/commons/pool2/PooledObjectFactory 2016-07-16 01:50:44.693+0000 WARN [o.n.k.i.p.Procedures] Failed to load `org.springframework.aop.target.CommonsPoolTargetSource` from plugin jar `/Volumes/sd01s1/\_Projects/com/ieg/data/ieg/plugins/graphaware-server-communityall-3.0.3.39.jar`: org/apache/commons/pool/PoolableObjectFactory 2016-07-16 01:50:44.708+0000 WARN [o.n.k.i.p.Procedures] Failed to load `org.springframework.aop.framework.autoproxy.target.QuickTargetSourceCreator` from plugin jar `/Volumes/sd01s1/\_Projects/com/ieg/data/ieg/plugins/graphawareserver-community-all-3.0.3.39.jar`: org/apache/commons/pool2/PooledObjectFactory 2016-07-16 01:50:44.712+0000 WARN [o.n.k.i.p.Procedures] Failed to load `org.springframework.aop.aspectj.RuntimeTestWalker\$TargetInstanceOfResidueTestVi

sitor` from plugin jar

`/Volumes/sd01s1/\_Projects/com/ieg/data/ieg/plugins/graphaware-server-communityall-3.0.3.39.jar`: org/aspectj/weaver/ast/ITestVisitor

2016-07-16 01:50:44.712+0000 WARN [o.n.k.i.p.Procedures] Failed to load `org.springframework.aop.aspectj.MethodInvocationProceedingJoinPoint` from plugin jar `/Volumes/sd01s1/\_Projects/com/ieg/data/ieg/plugins/graphawareserver-community-all-3.0.3.39.jar`: org/aspectj/lang/ProceedingJoinPoint 2016-07-16 01:50:44.712+0000 WARN [o.n.k.i.p.Procedures] Failed to load `org.springframework.aop.aspectj.RuntimeTestWalker\$TestVisitorAdapter` from plugin jar `/Volumes/sd01s1/\_Projects/com/ieg/data/ieg/plugins/graphawareserver-community-all-3.0.3.39.jar`: org/aspectj/weaver/ast/ITestVisitor 2016-07-16 01:50:44.712+0000 WARN [o.n.k.i.p.Procedures] Failed to load `org.springframework.aop.aspectj.AspectJExpressionPointcut\$BeanNamePointcutDesig natorHandler` from plugin jar

`/Volumes/sd01s1/\_Projects/com/ieg/data/ieg/plugins/graphaware-server-communityall-3.0.3.39.jar`: org/aspectj/weaver/tools/PointcutDesignatorHandler 2016-07-16 01:50:44.714+0000 WARN [o.n.k.i.p.Procedures] Failed to load `org.springframework.aop.aspectj.AspectJExpressionPointcut\$DefensiveShadowMatch` from plugin jar `/Volumes/sd01s1/\_Projects/com/ieg/data/ieg/plugins/graphawareserver-community-all-3.0.3.39.jar`: org/aspectj/weaver/tools/ShadowMatch 2016-07-16 01:50:44.715+0000 WARN [o.n.k.i.p.Procedures] Failed to load `org.springframework.aop.aspectj.RuntimeTestWalker\$ThisInstanceOfResidueTestVisi tor` from plugin jar

`/Volumes/sd01s1/\_Projects/com/ieg/data/ieg/plugins/graphaware-server-communityall-3.0.3.39.jar`: org/aspectj/weaver/ast/ITestVisitor

2016-07-16 01:50:44.716+0000 WARN [o.n.k.i.p.Procedures] Failed to load `org.springframework.aop.aspectj.MethodInvocationProceedingJoinPoint\$SourceLocat ionImpl` from plugin jar

`/Volumes/sd01s1/\_Projects/com/ieg/data/ieg/plugins/graphaware-server-communityall-3.0.3.39.jar`: org/aspectj/lang/reflect/SourceLocation

2016-07-16 01:50:44.716+0000 WARN [o.n.k.i.p.Procedures] Failed to load `org.springframework.aop.aspectj.AspectJWeaverMessageHandler` from plugin jar `/Volumes/sd01s1/\_Projects/com/ieg/data/ieg/plugins/graphaware-server-communityall-3.0.3.39.jar`: org/aspectj/bridge/IMessageHandler

2016-07-16 01:50:44.717+0000 WARN [o.n.k.i.p.Procedures] Failed to load `org.springframework.aop.aspectj.AspectJAroundAdvice` from plugin jar `/Volumes/sd01s1/\_Projects/com/ieg/data/ieg/plugins/graphaware-server-communityall-3.0.3.39.jar`: org/aspectj/lang/JoinPoint

2016-07-16 01:50:44.717+0000 WARN [o.n.k.i.p.Procedures] Failed to load `org.springframework.aop.aspectj.AspectJAfterAdvice` from plugin jar `/Volumes/sd01s1/\_Projects/com/ieg/data/ieg/plugins/graphaware-server-communityall-3.0.3.39.jar`: org/aspectj/lang/JoinPoint

2016-07-16 01:50:44.718+0000 WARN [o.n.k.i.p.Procedures] Failed to load `org.springframework.aop.aspectj.AspectJExpressionPointcut\$BeanNameContextMatche r` from plugin jar `/Volumes/sd01s1/\_Projects/com/ieg/data/ieg/plugins/graphaware-server-communityall-3.0.3.39.jar`: org/aspectj/weaver/tools/ContextBasedMatcher 2016-07-16 01:50:44.718+0000 WARN [o.n.k.i.p.Procedures] Failed to load `org.springframework.aop.aspectj.AspectJMethodBeforeAdvice` from plugin jar `/Volumes/sd01s1/\_Projects/com/ieg/data/ieg/plugins/graphaware-server-communityall-3.0.3.39.jar`: org/aspectj/lang/JoinPoint 2016-07-16 01:50:44.719+0000 WARN [o.n.k.i.p.Procedures] Failed to load `org.springframework.aop.aspectj.AspectJAfterThrowingAdvice` from plugin jar `/Volumes/sd01s1/\_Projects/com/ieg/data/ieg/plugins/graphaware-server-communityall-3.0.3.39.jar`: org/aspectj/lang/JoinPoint 2016-07-16 01:50:44.719+0000 WARN [o.n.k.i.p.Procedures] Failed to load `org.springframework.aop.aspectj.MethodInvocationProceedingJoinPoint\$MethodSigna tureImpl` from plugin jar `/Volumes/sd01s1/\_Projects/com/ieg/data/ieg/plugins/graphaware-server-communityall-3.0.3.39.jar`: org/aspectj/lang/reflect/MethodSignature 2016-07-16 01:50:44.720+0000 WARN [o.n.k.i.p.Procedures] Failed to load `org.springframework.aop.aspectj.RuntimeTestWalker\$SubtypeSensitiveVarTypeTestVi sitor` from plugin jar `/Volumes/sd01s1/\_Projects/com/ieg/data/ieg/plugins/graphaware-server-communityall-3.0.3.39.jar`: org/aspectj/weaver/ast/ITestVisitor 2016-07-16 01:50:44.720+0000 WARN [o.n.k.i.p.Procedures] Failed to load `org.springframework.aop.aspectj.AspectJAfterReturningAdvice` from plugin jar `/Volumes/sd01s1/\_Projects/com/ieg/data/ieg/plugins/graphaware-server-communityall-3.0.3.39.jar`: org/aspectj/lang/JoinPoint 2016-07-16 01:50:44.721+0000 WARN [o.n.k.i.p.Procedures] Failed to load `org.springframework.aop.aspectj.RuntimeTestWalker\$InstanceOfResidueTestVisitor` from plugin jar `/Volumes/sd01s1/\_Projects/com/ieg/data/ieg/plugins/graphawareserver-community-all-3.0.3.39.jar`: org/aspectj/weaver/ast/ITestVisitor 2016-07-16 01:50:44.721+0000 WARN [o.n.k.i.p.Procedures] Failed to load `org.springframework.aop.aspectj.AbstractAspectJAdvice` from plugin jar `/Volumes/sd01s1/\_Projects/com/ieg/data/ieg/plugins/graphaware-server-communityall-3.0.3.39.jar`: org/aspectj/lang/JoinPoint 2016-07-16 01:50:44.722+0000 WARN [o.n.k.i.p.Procedures] Failed to load `org.springframework.aop.aspectj.AspectJExpressionPointcut` from plugin jar `/Volumes/sd01s1/\_Projects/com/ieg/data/ieg/plugins/graphaware-server-communityall-3.0.3.39.jar`: org/aspectj/weaver/reflect/ReflectionWorld\$ReflectionWorldException 2016-07-16 01:50:44.723+0000 WARN [o.n.k.i.p.Procedures] Failed to load `org.springframework.aop.aspectj.autoproxy.AspectJAwareAdvisorAutoProxyCreator\$P artiallyComparableAdvisorHolder` from plugin jar `/Volumes/sd01s1/\_Projects/com/ieg/data/ieg/plugins/graphaware-server-communityall-3.0.3.39.jar`: org/aspectj/util/PartialOrder\$PartialComparable 2016-07-16 01:50:44.729+0000 WARN [o.n.k.i.p.Procedures] Failed to load `org.springframework.aop.aspectj.annotation.AspectMetadata` from plugin jar `/Volumes/sd01s1/\_Projects/com/ieg/data/ieg/plugins/graphaware-server-communityall-3.0.3.39.jar`: org/aspectj/lang/reflect/AjType 2016-07-16 01:50:44.741+0000 WARN [o.n.k.i.p.Procedures] Failed to load `org.springframework.aop.interceptor.JamonPerformanceMonitorInterceptor` from plugin jar `/Volumes/sd01s1/\_Projects/com/ieg/data/ieg/plugins/graphawareserver-community-all-3.0.3.39.jar`: com/jamonapi/MonKey 2016-07-16 01:50:44.801+0000 WARN [o.n.k.i.p.Procedures] Failed to load `org.springframework.beans.factory.access.el.SpringBeanELResolver` from plugin jar `/Volumes/sd01s1/\_Projects/com/ieg/data/ieg/plugins/graphaware-servercommunity-all-3.0.3.39.jar`: javax/el/ELResolver 2016-07-16 01:50:44.801+0000 WARN [o.n.k.i.p.Procedures] Failed to load `org.springframework.beans.factory.access.el.SimpleSpringBeanELResolver` from

plugin jar `/Volumes/sd01s1/\_Projects/com/ieg/data/ieg/plugins/graphawareserver-community-all-3.0.3.39.jar`: javax/el/ELResolver 2016-07-16 01:50:44.817+0000 WARN [o.n.k.i.p.Procedures] Failed to load `org.springframework.beans.factory.support.DefaultListableBeanFactory\$Dependency Provider` from plugin jar `/Volumes/sd01s1/\_Projects/com/ieg/data/ieg/plugins/graphaware-server-communityall-3.0.3.39.jar`: javax/inject/Provider 2016-07-16 01:50:44.822+0000 WARN [o.n.k.i.p.Procedures] Failed to load `org.springframework.beans.factory.config.YamlProcessor\$StrictMapAppenderConstru ctor` from plugin jar `/Volumes/sd01s1/\_Projects/com/ieg/data/ieg/plugins/graphaware-server-communityall-3.0.3.39.jar`: org/yaml/snakeyaml/constructor/Constructor 2016-07-16 01:50:44.822+0000 WARN [o.n.k.i.p.Procedures] Failed to load `org.springframework.beans.factory.config.YamlProcessor` from plugin jar `/Volumes/sd01s1/\_Projects/com/ieg/data/ieg/plugins/graphaware-server-communityall-3.0.3.39.jar`: org/yaml/snakeyaml/reader/UnicodeReader 2016-07-16 01:50:44.826+0000 WARN [o.n.k.i.p.Procedures] Failed to load `org.springframework.beans.factory.config.YamlMapFactoryBean` from plugin jar `/Volumes/sd01s1/\_Projects/com/ieg/data/ieg/plugins/graphaware-server-communityall-3.0.3.39.jar`: org/yaml/snakeyaml/reader/UnicodeReader 2016-07-16 01:50:44.830+0000 WARN [o.n.k.i.p.Procedures] Failed to load `org.springframework.beans.factory.config.ProviderCreatingFactoryBean\$TargetBean Provider` from plugin jar `/Volumes/sd01s1/\_Projects/com/ieg/data/ieg/plugins/graphaware-server-communityall-3.0.3.39.jar`: javax/inject/Provider 2016-07-16 01:50:44.832+0000 WARN [o.n.k.i.p.Procedures] Failed to load `org.springframework.beans.factory.config.ProviderCreatingFactoryBean` from plugin jar `/Volumes/sd01s1/\_Projects/com/ieg/data/ieg/plugins/graphawareserver-community-all-3.0.3.39.jar`: javax/inject/Provider 2016-07-16 01:50:44.832+0000 WARN [o.n.k.i.p.Procedures] Failed to load `org.springframework.beans.factory.config.YamlPropertiesFactoryBean` from plugin jar `/Volumes/sd01s1/\_Projects/com/ieg/data/ieg/plugins/graphaware-servercommunity-all-3.0.3.39.jar`: org/yaml/snakeyaml/reader/UnicodeReader 2016-07-16 01:50:44.846+0000 WARN [o.n.k.i.p.Procedures] Failed to load `org.springframework.beans.factory.groovy.GroovyBeanDefinitionWrapper` from plugin jar `/Volumes/sd01s1/\_Projects/com/ieg/data/ieg/plugins/graphawareserver-community-all-3.0.3.39.jar`: groovy/lang/GroovyObjectSupport 2016-07-16 01:50:44.846+0000 WARN [o.n.k.i.p.Procedures] Failed to load `org.springframework.beans.factory.groovy.GroovyBeanDefinitionReader\$2` from plugin jar `/Volumes/sd01s1/\_Projects/com/ieg/data/ieg/plugins/graphawareserver-community-all-3.0.3.39.jar`: groovy/lang/Binding 2016-07-16 01:50:44.847+0000 WARN [o.n.k.i.p.Procedures] Failed to load `org.springframework.beans.factory.groovy.GroovyDynamicElementReader\$\_invokeMeth od\_closure1` from plugin jar `/Volumes/sd01s1/\_Projects/com/ieg/data/ieg/plugins/graphaware-server-communityall-3.0.3.39.jar`: org/codehaus/groovy/runtime/GeneratedClosure 2016-07-16 01:50:44.847+0000 WARN [o.n.k.i.p.Procedures] Failed to load `org.springframework.beans.factory.groovy.GroovyBeanDefinitionReader\$GroovyRunti meBeanReference` from plugin jar `/Volumes/sd01s1/\_Projects/com/ieg/data/ieg/plugins/graphaware-server-communityall-3.0.3.39.jar`: groovy/lang/GroovyObject 2016-07-16 01:50:44.847+0000 WARN [o.n.k.i.p.Procedures] Failed to load `org.springframework.beans.factory.groovy.GroovyDynamicElementReader` from plugin jar `/Volumes/sd01s1/\_Projects/com/ieg/data/ieg/plugins/graphawareserver-community-all-3.0.3.39.jar`: groovy/lang/GroovyObjectSupport 2016-07-16 01:50:44.848+0000 WARN [o.n.k.i.p.Procedures] Failed to load `org.springframework.beans.factory.groovy.GroovyBeanDefinitionReader\$3` from plugin jar `/Volumes/sd01s1/\_Projects/com/ieg/data/ieg/plugins/graphawareserver-community-all-3.0.3.39.jar`: groovy/lang/GroovyObjectSupport

2016-07-16 01:50:44.848+0000 WARN [o.n.k.i.p.Procedures] Failed to load `org.springframework.beans.factory.groovy.GroovyBeanDefinitionReader\$1` from plugin jar `/Volumes/sd01s1/\_Projects/com/ieg/data/ieg/plugins/graphawareserver-community-all-3.0.3.39.jar`: groovy/lang/Closure 2016-07-16 01:50:44.848+0000 WARN [o.n.k.i.p.Procedures] Failed to load `org.springframework.beans.factory.groovy.GroovyBeanDefinitionReader\$GroovyRunti meBeanReference\$GroovyPropertyValue` from plugin jar `/Volumes/sd01s1/\_Projects/com/ieg/data/ieg/plugins/graphaware-server-communityall-3.0.3.39.jar`: groovy/lang/GroovyObjectSupport 2016-07-16 01:50:44.849+0000 WARN [o.n.k.i.p.Procedures] Failed to load `org.springframework.beans.factory.groovy.GroovyBeanDefinitionReader` from plugin jar `/Volumes/sd01s1/\_Projects/com/ieg/data/ieg/plugins/graphawareserver-community-all-3.0.3.39.jar`: groovy/lang/GroovyObject 2016-07-16 01:50:44.869+0000 WARN [o.n.k.i.p.Procedures] Failed to load `org.springframework.ejb.access.SimpleRemoteSlsbInvokerInterceptor` from plugin jar `/Volumes/sd01s1/\_Projects/com/ieg/data/ieg/plugins/graphaware-servercommunity-all-3.0.3.39.jar`: javax/ejb/EJBObject 2016-07-16 01:50:44.870+0000 WARN [o.n.k.i.p.Procedures] Failed to load `org.springframework.ejb.access.LocalSlsbInvokerInterceptor` from plugin jar `/Volumes/sd01s1/\_Projects/com/ieg/data/ieg/plugins/graphaware-server-communityall-3.0.3.39.jar`: javax/ejb/EJBLocalObject 2016-07-16 01:50:44.870+0000 WARN [o.n.k.i.p.Procedures] Failed to load `org.springframework.ejb.access.AbstractRemoteSlsbInvokerInterceptor` from plugin jar `/Volumes/sd01s1/\_Projects/com/ieg/data/ieg/plugins/graphawareserver-community-all-3.0.3.39.jar`: javax/ejb/EJBObject 2016-07-16 01:50:44.871+0000 WARN [o.n.k.i.p.Procedures] Failed to load `org.springframework.ejb.interceptor.SpringBeanAutowiringInterceptor` from plugin jar `/Volumes/sd01s1/\_Projects/com/ieg/data/ieg/plugins/graphawareserver-community-all-3.0.3.39.jar`: javax/ejb/EJBException 2016-07-16 01:50:44.875+0000 WARN [o.n.k.i.p.Procedures] Failed to load `org.springframework.format.number.money.CurrencyUnitFormatter` from plugin jar `/Volumes/sd01s1/\_Projects/com/ieg/data/ieg/plugins/graphaware-server-communityall-3.0.3.39.jar`: javax/money/CurrencyUnit 2016-07-16 01:50:44.875+0000 WARN [o.n.k.i.p.Procedures] Failed to load `org.springframework.format.number.money.Jsr354NumberFormatAnnotationFormatterF actory\$NumberDecoratingFormatter` from plugin jar `/Volumes/sd01s1/\_Projects/com/ieg/data/ieg/plugins/graphaware-server-communityall-3.0.3.39.jar`: javax/money/MonetaryAmount 2016-07-16 01:50:44.876+0000 WARN [o.n.k.i.p.Procedures] Failed to load `org.springframework.format.number.money.Jsr354NumberFormatAnnotationFormatterF actory\$PatternDecoratingFormatter` from plugin jar `/Volumes/sd01s1/\_Projects/com/ieg/data/ieg/plugins/graphaware-server-communityall-3.0.3.39.jar`: javax/money/NumberValue 2016-07-16 01:50:44.876+0000 WARN [o.n.k.i.p.Procedures] Failed to load `org.springframework.format.number.money.MonetaryAmountFormatter` from plugin jar `/Volumes/sd01s1/\_Projects/com/ieg/data/ieg/plugins/graphaware-servercommunity-all-3.0.3.39.jar`: javax/money/MonetaryAmount 2016-07-16 01:50:44.886+0000 WARN [o.n.k.i.p.Procedures] Failed to load `org.springframework.format.datetime.joda.JodaTimeConverters\$DateToReadableInsta ntConverter` from plugin jar `/Volumes/sd01s1/\_Projects/com/ieg/data/ieg/plugins/graphaware-server-communityall-3.0.3.39.jar`: org/joda/time/ReadableInstant 2016-07-16 01:50:44.887+0000 WARN [o.n.k.i.p.Procedures] Failed to load `org.springframework.format.datetime.joda.LocalDateParser` from plugin jar `/Volumes/sd01s1/\_Projects/com/ieg/data/ieg/plugins/graphaware-server-communityall-3.0.3.39.jar`: org/joda/time/LocalDate 2016-07-16 01:50:44.887+0000 WARN [o.n.k.i.p.Procedures] Failed to load `org.springframework.format.datetime.joda.JodaTimeContext` from plugin jar

`/Volumes/sd01s1/\_Projects/com/ieg/data/ieg/plugins/graphaware-server-communityall-3.0.3.39.jar`: org/joda/time/DateTimeZone

2016-07-16 01:50:44.887+0000 WARN [o.n.k.i.p.Procedures] Failed to load `org.springframework.format.datetime.joda.JodaTimeConverters\$CalendarToReadableI nstantConverter` from plugin jar

`/Volumes/sd01s1/\_Projects/com/ieg/data/ieg/plugins/graphaware-server-communityall-3.0.3.39.jar`: org/joda/time/ReadableInstant

2016-07-16 01:50:44.887+0000 WARN [o.n.k.i.p.Procedures] Failed to load `org.springframework.format.datetime.joda.JodaTimeConverters\$DateTimeToDateMidn ightConverter` from plugin jar

`/Volumes/sd01s1/\_Projects/com/ieg/data/ieg/plugins/graphaware-server-communityall-3.0.3.39.jar`: org/joda/time/DateTime

2016-07-16 01:50:44.888+0000 WARN [o.n.k.i.p.Procedures] Failed to load `org.springframework.format.datetime.joda.LocalTimeParser` from plugin jar `/Volumes/sd01s1/\_Projects/com/ieg/data/ieg/plugins/graphaware-server-communityall-3.0.3.39.jar`: org/joda/time/LocalTime

2016-07-16 01:50:44.888+0000 WARN [o.n.k.i.p.Procedures] Failed to load `org.springframework.format.datetime.joda.JodaTimeConverters\$LocalDateTimeToLoc alDateConverter` from plugin jar

`/Volumes/sd01s1/\_Projects/com/ieg/data/ieg/plugins/graphaware-server-communityall-3.0.3.39.jar`: org/joda/time/LocalDateTime

2016-07-16 01:50:44.889+0000 WARN [o.n.k.i.p.Procedures] Failed to load `org.springframework.format.datetime.joda.DateTimeFormatterFactoryBean` from plugin jar `/Volumes/sd01s1/\_Projects/com/ieg/data/ieg/plugins/graphawareserver-community-all-3.0.3.39.jar`: org/joda/time/format/DateTimeFormatter 2016-07-16 01:50:44.889+0000 WARN [o.n.k.i.p.Procedures] Failed to load `org.springframework.format.datetime.joda.ReadableInstantPrinter` from plugin jar `/Volumes/sd01s1/\_Projects/com/ieg/data/ieg/plugins/graphaware-servercommunity-all-3.0.3.39.jar`: org/joda/time/ReadableInstant

2016-07-16 01:50:44.889+0000 WARN [o.n.k.i.p.Procedures] Failed to load `org.springframework.format.datetime.joda.JodaTimeConverters\$LongToReadableInsta ntConverter` from plugin jar

`/Volumes/sd01s1/\_Projects/com/ieg/data/ieg/plugins/graphaware-server-communityall-3.0.3.39.jar`: org/joda/time/ReadableInstant

2016-07-16 01:50:44.890+0000 WARN [o.n.k.i.p.Procedures] Failed to load `org.springframework.format.datetime.joda.DateTimeFormatterFactory` from plugin jar `/Volumes/sd01s1/\_Projects/com/ieg/data/ieg/plugins/graphaware-servercommunity-all-3.0.3.39.jar`: org/joda/time/format/DateTimeFormatter 2016-07-16 01:50:44.890+0000 WARN [o.n.k.i.p.Procedures] Failed to load `org.springframework.format.datetime.joda.JodaTimeConverters\$DateTimeToLocalDat

eConverter` from plugin jar `/Volumes/sd01s1/\_Projects/com/ieg/data/ieg/plugins/graphaware-server-communityall-3.0.3.39.jar`: org/joda/time/DateTime

2016-07-16 01:50:44.890+0000 WARN [o.n.k.i.p.Procedures] Failed to load `org.springframework.format.datetime.joda.JodaTimeConverters\$LocalDateTimeToLoc alTimeConverter` from plugin jar

`/Volumes/sd01s1/\_Projects/com/ieg/data/ieg/plugins/graphaware-server-communityall-3.0.3.39.jar`: org/joda/time/LocalDateTime

2016-07-16 01:50:44.890+0000 WARN [o.n.k.i.p.Procedures] Failed to load `org.springframework.format.datetime.joda.DateTimeParser` from plugin jar `/Volumes/sd01s1/\_Projects/com/ieg/data/ieg/plugins/graphaware-server-communityall-3.0.3.39.jar`: org/joda/time/DateTime

2016-07-16 01:50:44.891+0000 WARN [o.n.k.i.p.Procedures] Failed to load `org.springframework.format.datetime.joda.JodaTimeContextHolder` from plugin jar `/Volumes/sd01s1/\_Projects/com/ieg/data/ieg/plugins/graphaware-server-communityall-3.0.3.39.jar`: org/joda/time/format/DateTimeFormatter

2016-07-16 01:50:44.891+0000 WARN [o.n.k.i.p.Procedures] Failed to load `org.springframework.format.datetime.joda.JodaTimeFormatterRegistrar` from plugin jar `/Volumes/sd01s1/\_Projects/com/ieg/data/ieg/plugins/graphawareserver-community-all-3.0.3.39.jar`: org/joda/time/format/DateTimeFormatter 2016-07-16 01:50:44.891+0000 WARN [o.n.k.i.p.Procedures] Failed to load `org.springframework.format.datetime.joda.JodaTimeConverters\$DateTimeToCalendar

Converter` from plugin jar `/Volumes/sd01s1/\_Projects/com/ieg/data/ieg/plugins/graphaware-server-communityall-3.0.3.39.jar`: org/joda/time/DateTime 2016-07-16 01:50:44.892+0000 WARN [o.n.k.i.p.Procedures] Failed to load `org.springframework.format.datetime.joda.JodaTimeConverters\$DateTimeToLocalDat eTimeConverter` from plugin jar `/Volumes/sd01s1/\_Projects/com/ieg/data/ieg/plugins/graphaware-server-communityall-3.0.3.39.jar`: org/joda/time/DateTime 2016-07-16 01:50:44.892+0000 WARN [o.n.k.i.p.Procedures] Failed to load `org.springframework.format.datetime.joda.JodaTimeConverters\$DateTimeToInstantC onverter` from plugin jar `/Volumes/sd01s1/\_Projects/com/ieg/data/ieg/plugins/graphaware-server-communityall-3.0.3.39.jar`: org/joda/time/DateTime 2016-07-16 01:50:44.892+0000 WARN [o.n.k.i.p.Procedures] Failed to load `org.springframework.format.datetime.joda.ReadablePartialPrinter` from plugin jar `/Volumes/sd01s1/\_Projects/com/ieg/data/ieg/plugins/graphaware-servercommunity-all-3.0.3.39.jar`: org/joda/time/ReadablePartial 2016-07-16 01:50:44.892+0000 WARN [o.n.k.i.p.Procedures] Failed to load `org.springframework.format.datetime.joda.LocalDateTimeParser` from plugin jar `/Volumes/sd01s1/\_Projects/com/ieg/data/ieg/plugins/graphaware-server-communityall-3.0.3.39.jar`: org/joda/time/LocalDateTime 2016-07-16 01:50:44.892+0000 WARN [o.n.k.i.p.Procedures] Failed to load `org.springframework.format.datetime.joda.JodaTimeConverters\$DateTimeToMutableD ateTimeConverter` from plugin jar `/Volumes/sd01s1/\_Projects/com/ieg/data/ieg/plugins/graphaware-server-communityall-3.0.3.39.jar`: org/joda/time/DateTime 2016-07-16 01:50:44.893+0000 WARN [o.n.k.i.p.Procedures] Failed to load `org.springframework.format.datetime.joda.JodaTimeConverters\$DateTimeToLocalTim eConverter` from plugin jar `/Volumes/sd01s1/\_Projects/com/ieg/data/ieg/plugins/graphaware-server-communityall-3.0.3.39.jar`: org/joda/time/DateTime 2016-07-16 01:50:44.893+0000 WARN [o.n.k.i.p.Procedures] Failed to load `org.springframework.format.datetime.joda.JodaTimeConverters\$DateTimeToLongConv erter` from plugin jar `/Volumes/sd01s1/\_Projects/com/ieg/data/ieg/plugins/graphaware-server-communityall-3.0.3.39.jar`: org/joda/time/DateTime 2016-07-16 01:50:44.893+0000 WARN [o.n.k.i.p.Procedures] Failed to load `org.springframework.format.datetime.joda.JodaTimeConverters\$DateTimeToDateConv erter` from plugin jar `/Volumes/sd01s1/\_Projects/com/ieg/data/ieg/plugins/graphaware-server-communityall-3.0.3.39.jar`: org/joda/time/DateTime 2016-07-16 01:50:44.894+0000 WARN [o.n.k.i.p.Procedures] Failed to load `org.springframework.format.datetime.joda.JodaDateTimeFormatAnnotationFormatter Factory` from plugin jar `/Volumes/sd01s1/\_Projects/com/ieg/data/ieg/plugins/graphaware-server-communityall-3.0.3.39.jar`: org/joda/time/format/DateTimeFormatter 2016-07-16 01:50:45.004+0000 WARN [o.n.k.i.p.Procedures] Failed to load `org.springframework.context.support.GenericGroovyApplicationContext` from plugin jar `/Volumes/sd01s1/\_Projects/com/ieg/data/ieg/plugins/graphawareserver-community-all-3.0.3.39.jar`: groovy/lang/GroovyObject 2016-07-16 01:50:45.019+0000 WARN [o.n.k.i.p.Procedures] Failed to load `org.springframework.validation.beanvalidation.SpringValidatorAdapter` from plugin jar `/Volumes/sd01s1/\_Projects/com/ieg/data/ieg/plugins/graphawareserver-community-all-3.0.3.39.jar`: javax/validation/Validator 2016-07-16 01:50:45.019+0000 WARN [o.n.k.i.p.Procedures] Failed to load `org.springframework.validation.beanvalidation.CustomValidatorBean` from plugin jar `/Volumes/sd01s1/\_Projects/com/ieg/data/ieg/plugins/graphaware-servercommunity-all-3.0.3.39.jar`: javax/validation/Validator 2016-07-16 01:50:45.020+0000 WARN [o.n.k.i.p.Procedures] Failed to load `org.springframework.validation.beanvalidation.BeanValidationPostProcessor` from plugin jar `/Volumes/sd01s1/\_Projects/com/ieg/data/ieg/plugins/graphawareserver-community-all-3.0.3.39.jar`: javax/validation/Validator 2016-07-16 01:50:45.020+0000 WARN [o.n.k.i.p.Procedures] Failed to load `org.springframework.validation.beanvalidation.LocalValidatorFactoryBean` from plugin jar `/Volumes/sd01s1/\_Projects/com/ieg/data/ieg/plugins/graphawareserver-community-all-3.0.3.39.jar`: javax/validation/ValidatorFactory 2016-07-16 01:50:45.021+0000 WARN [o.n.k.i.p.Procedures] Failed to load `org.springframework.validation.beanvalidation.SpringConstraintValidatorFactory` from plugin jar `/Volumes/sd01s1/\_Projects/com/ieg/data/ieg/plugins/graphawareserver-community-all-3.0.3.39.jar<sup>3</sup>: javax/validation/ConstraintValidatorFactory 2016-07-16 01:50:45.021+0000 WARN [o.n.k.i.p.Procedures] Failed to load `org.springframework.validation.beanvalidation.MethodValidationInterceptor\$Hiber nateValidatorDelegate` from plugin jar `/Volumes/sd01s1/\_Projects/com/ieg/data/ieg/plugins/graphaware-server-communityall-3.0.3.39.jar`: org/hibernate/validator/method/MethodConstraintViolationException 2016-07-16 01:50:45.021+0000 WARN [o.n.k.i.p.Procedures] Failed to load `org.springframework.validation.beanvalidation.MethodValidationInterceptor` from plugin jar `/Volumes/sd01s1/\_Projects/com/ieg/data/ieg/plugins/graphawareserver-community-all-3.0.3.39.jar`: javax/validation/ConstraintViolationException 2016-07-16 01:50:45.022+0000 WARN [o.n.k.i.p.Procedures] Failed to load `org.springframework.validation.beanvalidation.OptionalValidatorFactoryBean` from plugin jar `/Volumes/sd01s1/ Projects/com/ieg/data/ieg/plugins/graphawareserver-community-all-3.0.3.39.jar`: javax/validation/ValidatorFactory 2016-07-16 01:50:45.022+0000 WARN [o.n.k.i.p.Procedures] Failed to load `org.springframework.validation.beanvalidation.LocalValidatorFactoryBean\$Hiberna teValidatorDelegate` from plugin jar `/Volumes/sd01s1/\_Projects/com/ieg/data/ieg/plugins/graphaware-server-communityall-3.0.3.39.jar`: org/hibernate/validator/spi/resourceloading/ResourceBundleLocator 2016-07-16 01:50:45.022+0000 WARN [o.n.k.i.p.Procedures] Failed to load `org.springframework.validation.beanvalidation.MessageSourceResourceBundleLocato r` from plugin jar `/Volumes/sd01s1/\_Projects/com/ieg/data/ieg/plugins/graphaware-server-communityall-3.0.3.39.jar`: org/hibernate/validator/spi/resourceloading/ResourceBundleLocator 2016-07-16 01:50:45.022+0000 WARN [o.n.k.i.p.Procedures] Failed to load `org.springframework.validation.beanvalidation.LocaleContextMessageInterpolator` from plugin jar `/Volumes/sd01s1/ Projects/com/ieg/data/ieg/plugins/graphawareserver-community-all-3.0.3.39.jar`: javax/validation/MessageInterpolator 2016-07-16 01:50:45.023+0000 WARN [o.n.k.i.p.Procedures] Failed to load `org.springframework.validation.beanvalidation.MethodValidationPostProcessor` from plugin jar `/Volumes/sd01s1/ Projects/com/ieg/data/ieg/plugins/graphawareserver-community-all-3.0.3.39.jar`: javax/validation/Validator 2016-07-16 01:50:45.033+0000 WARN [o.n.k.i.p.Procedures] Failed to load `org.springframework.scheduling.concurrent.ConcurrentTaskScheduler\$EnterpriseCon currentTriggerScheduler\$1` from plugin jar `/Volumes/sd01s1/\_Projects/com/ieg/data/ieg/plugins/graphaware-server-communityall-3.0.3.39.jar`: javax/enterprise/concurrent/Trigger 2016-07-16 01:50:45.034+0000 WARN [o.n.k.i.p.Procedures] Failed to load `org.springframework.scheduling.concurrent.ConcurrentTaskScheduler\$EnterpriseCon currentTriggerScheduler` from plugin jar `/Volumes/sd01s1/\_Projects/com/ieg/data/ieg/plugins/graphaware-server-communityall-3.0.3.39.jar`: javax/enterprise/concurrent/Trigger 2016-07-16 01:50:45.041+0000 WARN [o.n.k.i.p.Procedures] Failed to load `org.springframework.scripting.jruby.JRubyScriptUtils\$JRubyExecutionException` from plugin jar `/Volumes/sd01s1/\_Projects/com/ieg/data/ieg/plugins/graphawareserver-community-all-3.0.3.39.jar`: org/jruby/exceptions/RaiseException

2016-07-16 01:50:45.042+0000 WARN [o.n.k.i.p.Procedures] Failed to load `org.springframework.scripting.jruby.JRubyScriptUtils\$RubyObjectInvocationHandle r` from plugin jar `/Volumes/sd01s1/\_Projects/com/ieg/data/ieg/plugins/graphaware-server-communityall-3.0.3.39.jar`: org/jruby/exceptions/RaiseException 2016-07-16 01:50:45.042+0000 WARN [o.n.k.i.p.Procedures] Failed to load `org.springframework.scripting.jruby.JRubyScriptFactory` from plugin jar `/Volumes/sd01s1/\_Projects/com/ieg/data/ieg/plugins/graphaware-server-communityall-3.0.3.39.jar`: org/jruby/exceptions/RaiseException 2016-07-16 01:50:45.043+0000 WARN [o.n.k.i.p.Procedures] Failed to load `org.springframework.scripting.jruby.JRubyScriptUtils` from plugin jar `/Volumes/sd01s1/\_Projects/com/ieg/data/ieg/plugins/graphaware-server-communityall-3.0.3.39.jar`: org/jruby/exceptions/JumpException 2016-07-16 01:50:45.043+0000 WARN [o.n.k.i.p.Procedures] Failed to load `org.springframework.scripting.groovy.GroovyObjectCustomizer` from plugin jar `/Volumes/sd01s1/\_Projects/com/ieg/data/ieg/plugins/graphaware-server-communityall-3.0.3.39.jar`: groovy/lang/GroovyObject 2016-07-16 01:50:45.043+0000 WARN [o.n.k.i.p.Procedures] Failed to load `org.springframework.scripting.groovy.GroovyScriptEvaluator` from plugin jar `/Volumes/sd01s1/\_Projects/com/ieg/data/ieg/plugins/graphaware-server-communityall-3.0.3.39.jar`: groovy/lang/GroovyRuntimeException 2016-07-16 01:50:45.044+0000 WARN [o.n.k.i.p.Procedures] Failed to load `org.springframework.scripting.groovy.GroovyScriptFactory` from plugin jar `/Volumes/sd01s1/\_Projects/com/ieg/data/ieg/plugins/graphaware-server-communityall-3.0.3.39.jar`: org/codehaus/groovy/control/CompilationFailedException 2016-07-16 01:50:45.044+0000 WARN [o.n.k.i.p.Procedures] Failed to load `org.springframework.scripting.bsh.BshScriptFactory` from plugin jar `/Volumes/sd01s1/\_Projects/com/ieg/data/ieg/plugins/graphaware-server-communityall-3.0.3.39.jar`: bsh/EvalError 2016-07-16 01:50:45.044+0000 WARN [o.n.k.i.p.Procedures] Failed to load `org.springframework.scripting.bsh.BshScriptUtils\$BshObjectInvocationHandler` from plugin jar `/Volumes/sd01s1/\_Projects/com/ieg/data/ieg/plugins/graphawareserver-community-all-3.0.3.39.jar`: bsh/EvalError 2016-07-16 01:50:45.045+0000 WARN [o.n.k.i.p.Procedures] Failed to load `org.springframework.scripting.bsh.BshScriptUtils\$BshExecutionException` from plugin jar `/Volumes/sd01s1/\_Projects/com/ieg/data/ieg/plugins/graphawareserver-community-all-3.0.3.39.jar`: bsh/EvalError 2016-07-16 01:50:45.045+0000 WARN [o.n.k.i.p.Procedures] Failed to load `org.springframework.scripting.bsh.BshScriptUtils` from plugin jar `/Volumes/sd01s1/\_Projects/com/ieg/data/ieg/plugins/graphaware-server-communityall-3.0.3.39.jar`: bsh/EvalError 2016-07-16 01:50:45.045+0000 WARN [o.n.k.i.p.Procedures] Failed to load `org.springframework.scripting.bsh.BshScriptEvaluator` from plugin jar `/Volumes/sd01s1/\_Projects/com/ieg/data/ieg/plugins/graphaware-server-communityall-3.0.3.39.jar`: bsh/EvalError 2016-07-16 01:50:45.331+0000 WARN [o.n.k.i.p.Procedures] Failed to load `org.springframework.web.servlet.tags.TransformTag` from plugin jar `/Volumes/sd01s1/\_Projects/com/ieg/data/ieg/plugins/graphaware-server-communityall-3.0.3.39.jar`: javax/servlet/jsp/tagext/TryCatchFinally 2016-07-16 01:50:45.332+0000 WARN [o.n.k.i.p.Procedures] Failed to load `org.springframework.web.servlet.tags.MessageTag` from plugin jar `/Volumes/sd01s1/\_Projects/com/ieg/data/ieg/plugins/graphaware-server-communityall-3.0.3.39.jar`: javax/servlet/jsp/tagext/TryCatchFinally 2016-07-16 01:50:45.332+0000 WARN [o.n.k.i.p.Procedures] Failed to load `org.springframework.web.servlet.tags.EvalTag` from plugin jar `/Volumes/sd01s1/\_Projects/com/ieg/data/ieg/plugins/graphaware-server-communityall-3.0.3.39.jar`: javax/servlet/jsp/tagext/TryCatchFinally 2016-07-16 01:50:45.332+0000 WARN [o.n.k.i.p.Procedures] Failed to load `org.springframework.web.servlet.tags.ArgumentAware` from plugin jar

`/Volumes/sd01s1/\_Projects/com/ieg/data/ieg/plugins/graphaware-server-communityall-3.0.3.39.jar`: javax/servlet/jsp/JspTagException 2016-07-16 01:50:45.333+0000 WARN [o.n.k.i.p.Procedures] Failed to load `org.springframework.web.servlet.tags.BindErrorsTag` from plugin jar `/Volumes/sd01s1/\_Projects/com/ieg/data/ieg/plugins/graphaware-server-communityall-3.0.3.39.jar`: javax/servlet/jsp/tagext/TryCatchFinally 2016-07-16 01:50:45.333+0000 WARN [o.n.k.i.p.Procedures] Failed to load `org.springframework.web.servlet.tags.HtmlEscapingAwareTag` from plugin jar `/Volumes/sd01s1/\_Projects/com/ieg/data/ieg/plugins/graphaware-server-communityall-3.0.3.39.jar`: javax/servlet/jsp/tagext/TryCatchFinally 2016-07-16 01:50:45.334+0000 WARN [o.n.k.i.p.Procedures] Failed to load `org.springframework.web.servlet.tags.EditorAwareTag` from plugin jar `/Volumes/sd01s1/\_Projects/com/ieg/data/ieg/plugins/graphaware-server-communityall-3.0.3.39.jar`: javax/servlet/jsp/JspException 2016-07-16 01:50:45.335+0000 WARN [o.n.k.i.p.Procedures] Failed to load `org.springframework.web.servlet.tags.UrlTag` from plugin jar `/Volumes/sd01s1/\_Projects/com/ieg/data/ieg/plugins/graphaware-server-communityall-3.0.3.39.jar`: javax/servlet/jsp/tagext/TryCatchFinally 2016-07-16 01:50:45.335+0000 WARN [o.n.k.i.p.Procedures] Failed to load `org.springframework.web.servlet.tags.ArgumentTag` from plugin jar `/Volumes/sd01s1/\_Projects/com/ieg/data/ieg/plugins/graphaware-server-communityall-3.0.3.39.jar`: javax/servlet/jsp/tagext/BodyTagSupport 2016-07-16 01:50:45.335+0000 WARN [o.n.k.i.p.Procedures] Failed to load `org.springframework.web.servlet.tags.HtmlEscapeTag` from plugin jar `/Volumes/sd01s1/\_Projects/com/ieg/data/ieg/plugins/graphaware-server-communityall-3.0.3.39.jar`: javax/servlet/jsp/tagext/TryCatchFinally 2016-07-16 01:50:45.336+0000 WARN [o.n.k.i.p.Procedures] Failed to load `org.springframework.web.servlet.tags.ParamTag` from plugin jar `/Volumes/sd01s1/\_Projects/com/ieg/data/ieg/plugins/graphaware-server-communityall-3.0.3.39.jar`: javax/servlet/jsp/tagext/BodyTagSupport 2016-07-16 01:50:45.336+0000 WARN [o.n.k.i.p.Procedures] Failed to load `org.springframework.web.servlet.tags.BindTag` from plugin jar `/Volumes/sd01s1/\_Projects/com/ieg/data/ieg/plugins/graphaware-server-communityall-3.0.3.39.jar`: javax/servlet/jsp/tagext/TryCatchFinally 2016-07-16 01:50:45.337+0000 WARN [o.n.k.i.p.Procedures] Failed to load `org.springframework.web.servlet.tags.ThemeTag` from plugin jar `/Volumes/sd01s1/\_Projects/com/ieg/data/ieg/plugins/graphaware-server-communityall-3.0.3.39.jar`: javax/servlet/jsp/tagext/TryCatchFinally 2016-07-16 01:50:45.337+0000 WARN [o.n.k.i.p.Procedures] Failed to load `org.springframework.web.servlet.tags.EscapeBodyTag` from plugin jar `/Volumes/sd01s1/\_Projects/com/ieg/data/ieg/plugins/graphaware-server-communityall-3.0.3.39.jar`: javax/servlet/jsp/tagext/BodyTag 2016-07-16 01:50:45.337+0000 WARN [o.n.k.i.p.Procedures] Failed to load `org.springframework.web.servlet.tags.RequestContextAwareTag` from plugin jar `/Volumes/sd01s1/\_Projects/com/ieg/data/ieg/plugins/graphaware-server-communityall-3.0.3.39.jar`: javax/servlet/jsp/tagext/TryCatchFinally 2016-07-16 01:50:45.338+0000 WARN [o.n.k.i.p.Procedures] Failed to load `org.springframework.web.servlet.tags.NestedPathTag` from plugin jar `/Volumes/sd01s1/\_Projects/com/ieg/data/ieg/plugins/graphaware-server-communityall-3.0.3.39.jar`: javax/servlet/jsp/tagext/TryCatchFinally 2016-07-16 01:50:45.338+0000 WARN [o.n.k.i.p.Procedures] Failed to load `org.springframework.web.servlet.tags.form.SelectTag` from plugin jar `/Volumes/sd01s1/\_Projects/com/ieg/data/ieg/plugins/graphaware-server-communityall-3.0.3.39.jar`: javax/servlet/jsp/tagext/DynamicAttributes 2016-07-16 01:50:45.339+0000 WARN [o.n.k.i.p.Procedures] Failed to load `org.springframework.web.servlet.tags.form.AbstractHtmlElementBodyTag` from plugin jar `/Volumes/sd01s1/\_Projects/com/ieg/data/ieg/plugins/graphawareserver-community-all-3.0.3.39.jar`: javax/servlet/jsp/tagext/BodyTag 2016-07-16 01:50:45.339+0000 WARN [o.n.k.i.p.Procedures] Failed to load `org.springframework.web.servlet.tags.form.TagWriter\$SafeWriter` from plugin jar

`/Volumes/sd01s1/\_Projects/com/ieg/data/ieg/plugins/graphaware-server-communityall-3.0.3.39.jar`: javax/servlet/jsp/JspException 2016-07-16 01:50:45.339+0000 WARN [o.n.k.i.p.Procedures] Failed to load `org.springframework.web.servlet.tags.form.OptionWriter` from plugin jar `/Volumes/sd01s1/\_Projects/com/ieg/data/ieg/plugins/graphaware-server-communityall-3.0.3.39.jar`: javax/servlet/jsp/JspException 2016-07-16 01:50:45.340+0000 WARN [o.n.k.i.p.Procedures] Failed to load `org.springframework.web.servlet.tags.form.HiddenInputTag` from plugin jar `/Volumes/sd01s1/\_Projects/com/ieg/data/ieg/plugins/graphaware-server-communityall-3.0.3.39.jar`: javax/servlet/jsp/tagext/DynamicAttributes 2016-07-16 01:50:45.341+0000 WARN [o.n.k.i.p.Procedures] Failed to load `org.springframework.web.servlet.tags.form.RadioButtonsTag` from plugin jar `/Volumes/sd01s1/\_Projects/com/ieg/data/ieg/plugins/graphaware-server-communityall-3.0.3.39.jar`: javax/servlet/jsp/tagext/DynamicAttributes 2016-07-16 01:50:45.342+0000 WARN [o.n.k.i.p.Procedures] Failed to load `org.springframework.web.servlet.tags.form.AbstractDataBoundFormElementTag` from plugin jar `/Volumes/sd01s1/\_Projects/com/ieg/data/ieg/plugins/graphawareserver-community-all-3.0.3.39.jar`: javax/servlet/jsp/tagext/TryCatchFinally 2016-07-16 01:50:45.342+0000 WARN [o.n.k.i.p.Procedures] Failed to load `org.springframework.web.servlet.tags.form.AbstractHtmlInputElementTag` from plugin jar `/Volumes/sd01s1/\_Projects/com/ieg/data/ieg/plugins/graphawareserver-community-all-3.0.3.39.jar`: javax/servlet/jsp/tagext/DynamicAttributes 2016-07-16 01:50:45.343+0000 WARN [o.n.k.i.p.Procedures] Failed to load `org.springframework.web.servlet.tags.form.PasswordInputTag` from plugin jar `/Volumes/sd01s1/\_Projects/com/ieg/data/ieg/plugins/graphaware-server-communityall-3.0.3.39.jar`: javax/servlet/jsp/tagext/DynamicAttributes 2016-07-16 01:50:45.343+0000 WARN [o.n.k.i.p.Procedures] Failed to load `org.springframework.web.servlet.tags.form.AbstractCheckedElementTag` from plugin jar `/Volumes/sd01s1/\_Projects/com/ieg/data/ieg/plugins/graphawareserver-community-all-3.0.3.39.jar`: javax/servlet/jsp/tagext/DynamicAttributes 2016-07-16 01:50:45.344+0000 WARN [o.n.k.i.p.Procedures] Failed to load `org.springframework.web.servlet.tags.form.TagIdGenerator` from plugin jar `/Volumes/sd01s1/\_Projects/com/ieg/data/ieg/plugins/graphaware-server-communityall-3.0.3.39.jar`: javax/servlet/jsp/PageContext 2016-07-16 01:50:45.344+0000 WARN [o.n.k.i.p.Procedures] Failed to load `org.springframework.web.servlet.tags.form.AbstractSingleCheckedElementTag` from plugin jar `/Volumes/sd01s1/\_Projects/com/ieg/data/ieg/plugins/graphawareserver-community-all-3.0.3.39.jar`: javax/servlet/jsp/tagext/DynamicAttributes 2016-07-16 01:50:45.345+0000 WARN [o.n.k.i.p.Procedures] Failed to load `org.springframework.web.servlet.tags.form.CheckboxesTag` from plugin jar `/Volumes/sd01s1/\_Projects/com/ieg/data/ieg/plugins/graphaware-server-communityall-3.0.3.39.jar`: javax/servlet/jsp/tagext/DynamicAttributes 2016-07-16 01:50:45.346+0000 WARN [o.n.k.i.p.Procedures] Failed to load `org.springframework.web.servlet.tags.form.OptionsTag` from plugin jar `/Volumes/sd01s1/\_Projects/com/ieg/data/ieg/plugins/graphaware-server-communityall-3.0.3.39.jar`: javax/servlet/jsp/tagext/DynamicAttributes 2016-07-16 01:50:45.346+0000 WARN [o.n.k.i.p.Procedures] Failed to load `org.springframework.web.servlet.tags.form.OptionsTag\$OptionsWriter` from plugin jar `/Volumes/sd01s1/\_Projects/com/ieg/data/ieg/plugins/graphaware-servercommunity-all-3.0.3.39.jar`: javax/servlet/jsp/JspException 2016-07-16 01:50:45.347+0000 WARN [o.n.k.i.p.Procedures] Failed to load `org.springframework.web.servlet.tags.form.TextareaTag` from plugin jar `/Volumes/sd01s1/\_Projects/com/ieg/data/ieg/plugins/graphaware-server-communityall-3.0.3.39.jar`: javax/servlet/jsp/tagext/DynamicAttributes 2016-07-16 01:50:45.347+0000 WARN [o.n.k.i.p.Procedures] Failed to load `org.springframework.web.servlet.tags.form.InputTag` from plugin jar `/Volumes/sd01s1/\_Projects/com/ieg/data/ieg/plugins/graphaware-server-communityall-3.0.3.39.jar`: javax/servlet/jsp/tagext/DynamicAttributes 2016-07-16 01:50:45.348+0000 WARN [o.n.k.i.p.Procedures] Failed to load `org.springframework.web.servlet.tags.form.AbstractHtmlElementTag` from plugin

jar `/Volumes/sd01s1/\_Projects/com/ieg/data/ieg/plugins/graphaware-servercommunity-all-3.0.3.39.jar`: javax/servlet/jsp/tagext/DynamicAttributes 2016-07-16 01:50:45.349+0000 WARN [o.n.k.i.p.Procedures] Failed to load `org.springframework.web.servlet.tags.form.OptionTag` from plugin jar `/Volumes/sd01s1/\_Projects/com/ieg/data/ieg/plugins/graphaware-server-communityall-3.0.3.39.jar`: javax/servlet/jsp/tagext/BodyTag 2016-07-16 01:50:45.349+0000 WARN [o.n.k.i.p.Procedures] Failed to load `org.springframework.web.servlet.tags.form.SelectTag\$1` from plugin jar `/Volumes/sd01s1/\_Projects/com/ieg/data/ieg/plugins/graphaware-server-communityall-3.0.3.39.jar`: javax/servlet/jsp/JspException 2016-07-16 01:50:45.349+0000 WARN [o.n.k.i.p.Procedures] Failed to load `org.springframework.web.servlet.tags.form.LabelTag` from plugin jar `/Volumes/sd01s1/\_Projects/com/ieg/data/ieg/plugins/graphaware-server-communityall-3.0.3.39.jar`: javax/servlet/jsp/tagext/DynamicAttributes 2016-07-16 01:50:45.350+0000 WARN [o.n.k.i.p.Procedures] Failed to load `org.springframework.web.servlet.tags.form.ErrorsTag` from plugin jar `/Volumes/sd01s1/\_Projects/com/ieg/data/ieg/plugins/graphaware-server-communityall-3.0.3.39.jar`: javax/servlet/jsp/tagext/BodyTag 2016-07-16 01:50:45.350+0000 WARN [o.n.k.i.p.Procedures] Failed to load `org.springframework.web.servlet.tags.form.ButtonTag` from plugin jar `/Volumes/sd01s1/\_Projects/com/ieg/data/ieg/plugins/graphaware-server-communityall-3.0.3.39.jar`: javax/servlet/jsp/tagext/DynamicAttributes 2016-07-16 01:50:45.351+0000 WARN [o.n.k.i.p.Procedures] Failed to load `org.springframework.web.servlet.tags.form.RadioButtonTag` from plugin jar `/Volumes/sd01s1/\_Projects/com/ieg/data/ieg/plugins/graphaware-server-communityall-3.0.3.39.jar`: javax/servlet/jsp/tagext/DynamicAttributes 2016-07-16 01:50:45.352+0000 WARN [o.n.k.i.p.Procedures] Failed to load `org.springframework.web.servlet.tags.form.TagWriter` from plugin jar `/Volumes/sd01s1/\_Projects/com/ieg/data/ieg/plugins/graphaware-server-communityall-3.0.3.39.jar`: javax/servlet/jsp/JspException 2016-07-16 01:50:45.353+0000 WARN [o.n.k.i.p.Procedures] Failed to load `org.springframework.web.servlet.tags.form.FormTag` from plugin jar `/Volumes/sd01s1/\_Projects/com/ieg/data/ieg/plugins/graphaware-server-communityall-3.0.3.39.jar`: javax/servlet/jsp/tagext/DynamicAttributes 2016-07-16 01:50:45.354+0000 WARN [o.n.k.i.p.Procedures] Failed to load `org.springframework.web.servlet.tags.form.AbstractMultiCheckedElementTag` from plugin jar `/Volumes/sd01s1/\_Projects/com/ieg/data/ieg/plugins/graphawareserver-community-all-3.0.3.39.jar`: javax/servlet/jsp/tagext/DynamicAttributes 2016-07-16 01:50:45.355+0000 WARN [o.n.k.i.p.Procedures] Failed to load `org.springframework.web.servlet.tags.form.CheckboxTag` from plugin jar `/Volumes/sd01s1/\_Projects/com/ieg/data/ieg/plugins/graphaware-server-communityall-3.0.3.39.jar`: javax/servlet/jsp/tagext/DynamicAttributes 2016-07-16 01:50:45.355+0000 WARN [o.n.k.i.p.Procedures] Failed to load `org.springframework.web.servlet.tags.form.AbstractFormTag` from plugin jar `/Volumes/sd01s1/\_Projects/com/ieg/data/ieg/plugins/graphaware-server-communityall-3.0.3.39.jar`: javax/servlet/jsp/tagext/TryCatchFinally 2016-07-16 01:50:45.364+0000 WARN [o.n.k.i.p.Procedures] Failed to load `org.springframework.web.servlet.view.document.AbstractPdfView` from plugin jar `/Volumes/sd01s1/\_Projects/com/ieg/data/ieg/plugins/graphaware-server-communityall-3.0.3.39.jar`: com/lowagie/text/Document 2016-07-16 01:50:45.364+0000 WARN [o.n.k.i.p.Procedures] Failed to load `org.springframework.web.servlet.view.document.AbstractXlsxStreamingView` from plugin jar `/Volumes/sd01s1/\_Projects/com/ieg/data/ieg/plugins/graphawareserver-community-all-3.0.3.39.jar`: org/apache/poi/ss/usermodel/Workbook 2016-07-16 01:50:45.365+0000 WARN [o.n.k.i.p.Procedures] Failed to load `org.springframework.web.servlet.view.document.AbstractPdfStamperView` from plugin jar `/Volumes/sd01s1/\_Projects/com/ieg/data/ieg/plugins/graphawareserver-community-all-3.0.3.39.jar`: com/lowagie/text/pdf/PdfStamper 2016-07-16 01:50:45.365+0000 WARN [o.n.k.i.p.Procedures] Failed to load `org.springframework.web.servlet.view.document.AbstractXlsView` from plugin jar

`/Volumes/sd01s1/\_Projects/com/ieg/data/ieg/plugins/graphaware-server-communityall-3.0.3.39.jar`: org/apache/poi/ss/usermodel/Workbook 2016-07-16 01:50:45.365+0000 WARN [o.n.k.i.p.Procedures] Failed to load `org.springframework.web.servlet.view.document.AbstractExcelView` from plugin jar `/Volumes/sd01s1/\_Projects/com/ieg/data/ieg/plugins/graphaware-servercommunity-all-3.0.3.39.jar`: org/apache/poi/hssf/usermodel/HSSFCell 2016-07-16 01:50:45.365+0000 WARN [o.n.k.i.p.Procedures] Failed to load `org.springframework.web.servlet.view.document.AbstractXlsxView` from plugin jar `/Volumes/sd01s1/\_Projects/com/ieg/data/ieg/plugins/graphaware-server-communityall-3.0.3.39.jar`: org/apache/poi/ss/usermodel/Workbook 2016-07-16 01:50:45.366+0000 WARN [o.n.k.i.p.Procedures] Failed to load `org.springframework.web.servlet.view.document.AbstractJExcelView` from plugin jar `/Volumes/sd01s1/\_Projects/com/ieg/data/ieg/plugins/graphaware-servercommunity-all-3.0.3.39.jar`: jxl/write/WritableWorkbook 2016-07-16 01:50:45.366+0000 WARN [o.n.k.i.p.Procedures] Failed to load `org.springframework.web.servlet.view.tiles3.TilesView\$2` from plugin jar `/Volumes/sd01s1/\_Projects/com/ieg/data/ieg/plugins/graphaware-server-communityall-3.0.3.39.jar`: org/apache/tiles/request/servlet/ServletRequest 2016-07-16 01:50:45.366+0000 WARN [o.n.k.i.p.Procedures] Failed to load `org.springframework.web.servlet.view.tiles3.TilesView` from plugin jar `/Volumes/sd01s1/\_Projects/com/ieg/data/ieg/plugins/graphaware-server-communityall-3.0.3.39.jar`: org/apache/tiles/request/Request 2016-07-16 01:50:45.367+0000 WARN [o.n.k.i.p.Procedures] Failed to load `org.springframework.web.servlet.view.tiles3.TilesViewResolver` from plugin jar `/Volumes/sd01s1/\_Projects/com/ieg/data/ieg/plugins/graphaware-server-communityall-3.0.3.39.jar`: org/apache/tiles/request/render/Renderer 2016-07-16 01:50:45.367+0000 WARN [o.n.k.i.p.Procedures] Failed to load `org.springframework.web.servlet.view.tiles3.TilesConfigurer\$SpringTilesInitiali zer` from plugin jar `/Volumes/sd01s1/\_Projects/com/ieg/data/ieg/plugins/graphaware-server-communityall-3.0.3.39.jar`: org/apache/tiles/startup/DefaultTilesInitializer 2016-07-16 01:50:45.367+0000 WARN [o.n.k.i.p.Procedures] Failed to load `org.springframework.web.servlet.view.tiles3.TilesConfigurer\$SpringCompleteAutol oadTilesContainerFactory` from plugin jar `/Volumes/sd01s1/\_Projects/com/ieg/data/ieg/plugins/graphaware-server-communityall-3.0.3.39.jar`: org/apache/tiles/extras/complete/CompleteAutoloadTilesContainerFactory 2016-07-16 01:50:45.368+0000 WARN [o.n.k.i.p.Procedures] Failed to load `org.springframework.web.servlet.view.tiles3.TilesConfigurer\$SpringTilesContaine rFactory` from plugin jar `/Volumes/sd01s1/\_Projects/com/ieg/data/ieg/plugins/graphaware-server-communityall-3.0.3.39.jar`: org/apache/tiles/factory/BasicTilesContainerFactory 2016-07-16 01:50:45.368+0000 WARN [o.n.k.i.p.Procedures] Failed to load `org.springframework.web.servlet.view.tiles3.TilesView\$1` from plugin jar `/Volumes/sd01s1/\_Projects/com/ieg/data/ieg/plugins/graphaware-server-communityall-3.0.3.39.jar`: org/apache/tiles/request/servlet/ServletRequest 2016-07-16 01:50:45.368+0000 WARN [o.n.k.i.p.Procedures] Failed to load `org.springframework.web.servlet.view.tiles3.SpringBeanPreparerFactory` from plugin jar `/Volumes/sd01s1/\_Projects/com/ieg/data/ieg/plugins/graphawareserver-community-all-3.0.3.39.jar`: org/apache/tiles/preparer/factory/PreparerFactory 2016-07-16 01:50:45.369+0000 WARN [o.n.k.i.p.Procedures] Failed to load `org.springframework.web.servlet.view.tiles3.SimpleSpringPreparerFactory` from plugin jar `/Volumes/sd01s1/\_Projects/com/ieg/data/ieg/plugins/graphawareserver-community-all-3.0.3.39.jar`: org/apache/tiles/preparer/factory/PreparerFactory 2016-07-16 01:50:45.369+0000 WARN [o.n.k.i.p.Procedures] Failed to load `org.springframework.web.servlet.view.tiles3.TilesConfigurer\$CompositeELResolver Impl` from plugin jar

`/Volumes/sd01s1/\_Projects/com/ieg/data/ieg/plugins/graphaware-server-communityall-3.0.3.39.jar`: javax/el/CompositeELResolver

2016-07-16 01:50:45.369+0000 WARN [o.n.k.i.p.Procedures] Failed to load `org.springframework.web.servlet.view.tiles3.TilesConfigurer` from plugin jar `/Volumes/sd01s1/\_Projects/com/ieg/data/ieg/plugins/graphaware-server-communityall-3.0.3.39.jar`: org/apache/tiles/startup/TilesInitializer

2016-07-16 01:50:45.370+0000 WARN [o.n.k.i.p.Procedures] Failed to load `org.springframework.web.servlet.view.tiles3.TilesConfigurer\$SpringCompleteAutol oadTilesInitializer` from plugin jar

`/Volumes/sd01s1/\_Projects/com/ieg/data/ieg/plugins/graphaware-server-communityall-3.0.3.39.jar`:

org/apache/tiles/extras/complete/CompleteAutoloadTilesInitializer 2016-07-16 01:50:45.370+0000 WARN [o.n.k.i.p.Procedures] Failed to load `org.springframework.web.servlet.view.tiles3.AbstractSpringPreparerFactory` from plugin jar `/Volumes/sd01s1/\_Projects/com/ieg/data/ieg/plugins/graphawareserver-community-all-3.0.3.39.jar`:

org/apache/tiles/preparer/factory/PreparerFactory

2016-07-16 01:50:45.370+0000 WARN [o.n.k.i.p.Procedures] Failed to load `org.springframework.web.servlet.view.tiles3.SpringLocaleResolver` from plugin jar `/Volumes/sd01s1/\_Projects/com/ieg/data/ieg/plugins/graphaware-servercommunity-all-3.0.3.39.jar`: org/apache/tiles/locale/impl/DefaultLocaleResolver 2016-07-16 01:50:45.370+0000 WARN [o.n.k.i.p.Procedures] Failed to load `org.springframework.web.servlet.view.tiles3.SpringWildcardServletTilesApplicati onContext` from plugin jar

`/Volumes/sd01s1/\_Projects/com/ieg/data/ieg/plugins/graphaware-server-communityall-3.0.3.39.jar`: org/apache/tiles/request/servlet/ServletApplicationContext 2016-07-16 01:50:45.371+0000 WARN [o.n.k.i.p.Procedures] Failed to load `org.springframework.web.servlet.view.tiles3.TilesConfigurer\$TilesElActivator` from plugin jar `/Volumes/sd01s1/\_Projects/com/ieg/data/ieg/plugins/graphawareserver-community-all-3.0.3.39.jar`: javax/el/ELResolver

2016-07-16 01:50:45.371+0000 WARN [o.n.k.i.p.Procedures] Failed to load `org.springframework.web.servlet.view.velocity.VelocityView` from plugin jar `/Volumes/sd01s1/\_Projects/com/ieg/data/ieg/plugins/graphaware-server-communityall-3.0.3.39.jar`: org/apache/velocity/exception/ResourceNotFoundException 2016-07-16 01:50:45.371+0000 WARN [o.n.k.i.p.Procedures] Failed to load `org.springframework.web.servlet.view.velocity.VelocityConfig` from plugin jar `/Volumes/sd01s1/\_Projects/com/ieg/data/ieg/plugins/graphaware-server-communityall-3.0.3.39.jar`: org/apache/velocity/app/VelocityEngine

2016-07-16 01:50:45.372+0000 WARN [o.n.k.i.p.Procedures] Failed to load `org.springframework.web.servlet.view.velocity.VelocityToolboxView` from plugin jar `/Volumes/sd01s1/\_Projects/com/ieg/data/ieg/plugins/graphaware-servercommunity-all-3.0.3.39.jar`:

org/apache/velocity/exception/ResourceNotFoundException

2016-07-16 01:50:45.372+0000 WARN [o.n.k.i.p.Procedures] Failed to load `org.springframework.web.servlet.view.velocity.VelocityLayoutView` from plugin jar `/Volumes/sd01s1/\_Projects/com/ieg/data/ieg/plugins/graphaware-servercommunity-all-3.0.3.39.jar`:

org/apache/velocity/exception/ResourceNotFoundException

2016-07-16 01:50:45.373+0000 WARN [o.n.k.i.p.Procedures] Failed to load `org.springframework.web.servlet.view.velocity.VelocityConfigurer` from plugin jar `/Volumes/sd01s1/\_Projects/com/ieg/data/ieg/plugins/graphaware-servercommunity-all-3.0.3.39.jar`:

org/springframework/ui/velocity/VelocityEngineFactory

2016-07-16 01:50:45.373+0000 WARN [o.n.k.i.p.Procedures] Failed to load `org.springframework.web.servlet.view.velocity.VelocityView\$LocaleAwareDateTool` from plugin jar `/Volumes/sd01s1/ Projects/com/ieg/data/ieg/plugins/graphawareserver-community-all-3.0.3.39.jar<sup>7</sup>: org/apache/velocity/tools/generic/DateTool 2016-07-16 01:50:45.373+0000 WARN [o.n.k.i.p.Procedures] Failed to load `org.springframework.web.servlet.view.velocity.VelocityView\$LocaleAwareNumberToo

l` from plugin jar

`/Volumes/sd01s1/\_Projects/com/ieg/data/ieg/plugins/graphaware-server-communityall-3.0.3.39.jar`: org/apache/velocity/tools/generic/NumberTool 2016-07-16 01:50:45.374+0000 WARN [o.n.k.i.p.Procedures] Failed to load `org.springframework.web.servlet.view.feed.AbstractFeedView` from plugin jar `/Volumes/sd01s1/\_Projects/com/ieg/data/ieg/plugins/graphaware-server-communityall-3.0.3.39.jar`: com/rometools/rome/feed/WireFeed 2016-07-16 01:50:45.374+0000 WARN [o.n.k.i.p.Procedures] Failed to load `org.springframework.web.servlet.view.feed.AbstractRssFeedView` from plugin jar `/Volumes/sd01s1/\_Projects/com/ieg/data/ieg/plugins/graphaware-server-communityall-3.0.3.39.jar`: com/rometools/rome/feed/WireFeed 2016-07-16 01:50:45.374+0000 WARN [o.n.k.i.p.Procedures] Failed to load `org.springframework.web.servlet.view.feed.AbstractAtomFeedView` from plugin jar `/Volumes/sd01s1/\_Projects/com/ieg/data/ieg/plugins/graphaware-server-communityall-3.0.3.39.jar`: com/rometools/rome/feed/WireFeed 2016-07-16 01:50:45.377+0000 WARN [o.n.k.i.p.Procedures] Failed to load `org.springframework.web.servlet.view.xml.MarshallingView` from plugin jar `/Volumes/sd01s1/\_Projects/com/ieg/data/ieg/plugins/graphaware-server-communityall-3.0.3.39.jar`: org/springframework/oxm/Marshaller 2016-07-16 01:50:45.378+0000 WARN [o.n.k.i.p.Procedures] Failed to load `org.springframework.web.servlet.view.xml.MappingJackson2XmlView` from plugin jar `/Volumes/sd01s1/\_Projects/com/ieg/data/ieg/plugins/graphaware-servercommunity-all-3.0.3.39.jar`: com/fasterxml/jackson/dataformat/xml/XmlMapper 2016-07-16 01:50:45.378+0000 WARN [o.n.k.i.p.Procedures] Failed to load `org.springframework.web.servlet.view.freemarker.FreeMarkerView` from plugin jar `/Volumes/sd01s1/\_Projects/com/ieg/data/ieg/plugins/graphaware-server-communityall-3.0.3.39.jar`: freemarker/core/ParseException 2016-07-16 01:50:45.379+0000 WARN [o.n.k.i.p.Procedures] Failed to load `org.springframework.web.servlet.view.freemarker.FreeMarkerConfig` from plugin jar `/Volumes/sd01s1/\_Projects/com/ieg/data/ieg/plugins/graphaware-servercommunity-all-3.0.3.39.jar`: freemarker/template/Configuration 2016-07-16 01:50:45.379+0000 WARN [o.n.k.i.p.Procedures] Failed to load `org.springframework.web.servlet.view.freemarker.FreeMarkerConfigurer` from plugin jar `/Volumes/sd01s1/\_Projects/com/ieg/data/ieg/plugins/graphawareserver-community-all-3.0.3.39.jar`: org/springframework/ui/freemarker/FreeMarkerConfigurationFactory 2016-07-16 01:50:45.380+0000 WARN [o.n.k.i.p.Procedures] Failed to load `org.springframework.web.servlet.view.groovy.GroovyMarkupConfig` from plugin jar `/Volumes/sd01s1/\_Projects/com/ieg/data/ieg/plugins/graphaware-server-communityall-3.0.3.39.jar`: groovy/text/markup/MarkupTemplateEngine 2016-07-16 01:50:45.380+0000 WARN [o.n.k.i.p.Procedures] Failed to load `org.springframework.web.servlet.view.groovy.GroovyMarkupView` from plugin jar `/Volumes/sd01s1/\_Projects/com/ieg/data/ieg/plugins/graphaware-server-communityall-3.0.3.39.jar`: groovy/text/Template 2016-07-16 01:50:45.380+0000 WARN [o.n.k.i.p.Procedures] Failed to load `org.springframework.web.servlet.view.groovy.GroovyMarkupConfigurer\$LocaleTempla teResolver` from plugin jar `/Volumes/sd01s1/\_Projects/com/ieg/data/ieg/plugins/graphaware-server-communityall-3.0.3.39.jar`: groovy/text/markup/TemplateResolver 2016-07-16 01:50:45.381+0000 WARN [o.n.k.i.p.Procedures] Failed to load `org.springframework.web.servlet.view.groovy.GroovyMarkupConfigurer` from plugin jar `/Volumes/sd01s1/\_Projects/com/ieg/data/ieg/plugins/graphaware-servercommunity-all-3.0.3.39.jar`: groovy/text/markup/TemplateConfiguration 2016-07-16 01:50:45.382+0000 WARN [o.n.k.i.p.Procedures] Failed to load `org.springframework.web.servlet.view.jasperreports.JasperReportsMultiFormatView from plugin jar `/Volumes/sd01s1/\_Projects/com/ieg/data/ieg/plugins/graphaware-server-communityall-3.0.3.39.jar`: net/sf/jasperreports/engine/JRException 2016-07-16 01:50:45.383+0000 WARN [o.n.k.i.p.Procedures] Failed to load `org.springframework.web.servlet.view.jasperreports.AbstractJasperReportsSingleF ormatView` from plugin jar

`/Volumes/sd01s1/\_Projects/com/ieg/data/ieg/plugins/graphaware-server-communityall-3.0.3.39.jar`: net/sf/jasperreports/engine/JRException 2016-07-16 01:50:45.384+0000 WARN [o.n.k.i.p.Procedures] Failed to load

`org.springframework.web.servlet.view.jasperreports.ConfigurableJasperReportsVie w` from plugin jar

`/Volumes/sd01s1/\_Projects/com/ieg/data/ieg/plugins/graphaware-server-communityall-3.0.3.39.jar`: net/sf/jasperreports/engine/JRException 2016-07-16 01:50:45.384+0000 WARN [o.n.k.i.p.Procedures] Failed to load `org.springframework.web.servlet.view.jasperreports.JasperReportsPdfView` from plugin jar `/Volumes/sd01s1/\_Projects/com/ieg/data/ieg/plugins/graphawareserver-community-all-3.0.3.39.jar`: net/sf/jasperreports/engine/JRException 2016-07-16 01:50:45.384+0000 WARN [o.n.k.i.p.Procedures] Failed to load `org.springframework.web.servlet.view.jasperreports.JasperReportsXlsView` from plugin jar `/Volumes/sd01s1/\_Projects/com/ieg/data/ieg/plugins/graphawareserver-community-all-3.0.3.39.jar`: net/sf/jasperreports/engine/JRException 2016-07-16 01:50:45.385+0000 WARN [o.n.k.i.p.Procedures] Failed to load `org.springframework.web.servlet.view.jasperreports.JasperReportsHtmlView` from plugin jar `/Volumes/sd01s1/\_Projects/com/ieg/data/ieg/plugins/graphawareserver-community-all-3.0.3.39.jar`: net/sf/jasperreports/engine/JRException 2016-07-16 01:50:45.385+0000 WARN [o.n.k.i.p.Procedures] Failed to load `org.springframework.web.servlet.view.jasperreports.JasperReportsCsvView` from plugin jar `/Volumes/sd01s1/\_Projects/com/ieg/data/ieg/plugins/graphawareserver-community-all-3.0.3.39.jar`: net/sf/jasperreports/engine/JRException 2016-07-16 01:50:45.386+0000 WARN [o.n.k.i.p.Procedures] Failed to load `org.springframework.web.servlet.view.jasperreports.JasperReportsXlsxView` from plugin jar `/Volumes/sd01s1/\_Projects/com/ieg/data/ieg/plugins/graphawareserver-community-all-3.0.3.39.jar`: net/sf/jasperreports/engine/JRException 2016-07-16 01:50:45.386+0000 WARN [o.n.k.i.p.Procedures] Failed to load `org.springframework.web.servlet.view.jasperreports.AbstractJasperReportsView` from plugin jar `/Volumes/sd01s1/\_Projects/com/ieg/data/ieg/plugins/graphawareserver-community-all-3.0.3.39.jar`: net/sf/jasperreports/engine/JRException 2016-07-16 01:50:45.393+0000 WARN [o.n.k.i.p.Procedures] Failed to load `org.springframework.web.servlet.resource.WebJarsResourceResolver` from plugin jar `/Volumes/sd01s1/\_Projects/com/ieg/data/ieg/plugins/graphaware-servercommunity-all-3.0.3.39.jar`: org/webjars/MultipleMatchesException 2016-07-16 01:50:45.402+0000 WARN [o.n.k.i.p.Procedures] Failed to load `org.springframework.web.servlet.support.JstlUtils\$SpringLocalizationContext` from plugin jar `/Volumes/sd01s1/\_Projects/com/ieg/data/ieg/plugins/graphawareserver-community-all-3.0.3.39.jar`:

javax/servlet/jsp/jstl/fmt/LocalizationContext

2016-07-16 01:50:45.404+0000 WARN [o.n.k.i.p.Procedures] Failed to load `org.springframework.web.servlet.support.JspAwareRequestContext` from plugin jar `/Volumes/sd01s1/\_Projects/com/ieg/data/ieg/plugins/graphaware-server-communityall-3.0.3.39.jar`: javax/servlet/jsp/PageContext

2016-07-16 01:50:45.405+0000 WARN [o.n.k.i.p.Procedures] Failed to load `org.springframework.web.servlet.support.JspAwareRequestContext\$JstlPageLocaleRe solver` from plugin jar

`/Volumes/sd01s1/\_Projects/com/ieg/data/ieg/plugins/graphaware-server-communityall-3.0.3.39.jar`: javax/servlet/jsp/PageContext

2016-07-16 01:50:45.423+0000 WARN [o.n.k.i.p.Procedures] Failed to load `org.springframework.web.servlet.view.tiles2.TilesView` from plugin jar `/Volumes/sd01s1/\_Projects/com/ieg/data/ieg/plugins/graphaware-server-communityall-3.0.3.39.jar`: org/apache/tiles/TilesApplicationContext

2016-07-16 01:50:45.424+0000 WARN [o.n.k.i.p.Procedures] Failed to load `org.springframework.web.servlet.view.tiles2.TilesConfigurer\$SpringTilesInitiali zer` from plugin jar

`/Volumes/sd01s1/\_Projects/com/ieg/data/ieg/plugins/graphaware-server-communityall-3.0.3.39.jar`: org/apache/tiles/startup/AbstractTilesInitializer 2016-07-16 01:50:45.424+0000 WARN [o.n.k.i.p.Procedures] Failed to load

`org.springframework.web.servlet.view.tiles2.TilesConfigurer\$SpringCompleteAutol

oadTilesContainerFactory` from plugin jar `/Volumes/sd01s1/\_Projects/com/ieg/data/ieg/plugins/graphaware-server-communityall-3.0.3.39.jar`: org/apache/tiles/extras/complete/CompleteAutoloadTilesContainerFactory 2016-07-16 01:50:45.424+0000 WARN [o.n.k.i.p.Procedures] Failed to load `org.springframework.web.servlet.view.tiles2.TilesConfigurer\$SpringTilesContaine rFactory` from plugin jar `/Volumes/sd01s1/\_Projects/com/ieg/data/ieg/plugins/graphaware-server-communityall-3.0.3.39.jar`: org/apache/tiles/factory/BasicTilesContainerFactory 2016-07-16 01:50:45.425+0000 WARN [o.n.k.i.p.Procedures] Failed to load `org.springframework.web.servlet.view.tiles2.TilesView\$1` from plugin jar `/Volumes/sd01s1/\_Projects/com/ieg/data/ieg/plugins/graphaware-server-communityall-3.0.3.39.jar`: org/apache/tiles/servlet/context/ServletTilesRequestContext 2016-07-16 01:50:45.425+0000 WARN [o.n.k.i.p.Procedures] Failed to load `org.springframework.web.servlet.view.tiles2.SpringBeanPreparerFactory` from plugin jar `/Volumes/sd01s1/\_Projects/com/ieg/data/ieg/plugins/graphawareserver-community-all-3.0.3.39.jar`: org/apache/tiles/preparer/PreparerFactory 2016-07-16 01:50:45.425+0000 WARN [o.n.k.i.p.Procedures] Failed to load `org.springframework.web.servlet.view.tiles2.SimpleSpringPreparerFactory` from plugin jar `/Volumes/sd01s1/\_Projects/com/ieg/data/ieg/plugins/graphawareserver-community-all-3.0.3.39.jar`: org/apache/tiles/preparer/PreparerFactory 2016-07-16 01:50:45.426+0000 WARN [o.n.k.i.p.Procedures] Failed to load `org.springframework.web.servlet.view.tiles2.TilesConfigurer` from plugin jar `/Volumes/sd01s1/\_Projects/com/ieg/data/ieg/plugins/graphaware-server-communityall-3.0.3.39.jar`: org/apache/tiles/startup/TilesInitializer 2016-07-16 01:50:45.426+0000 WARN [o.n.k.i.p.Procedures] Failed to load `org.springframework.web.servlet.view.tiles2.TilesConfigurer\$SpringCompleteAutol oadTilesInitializer` from plugin jar `/Volumes/sd01s1/\_Projects/com/ieg/data/ieg/plugins/graphaware-server-communityall-3.0.3.39.jar`: org/apache/tiles/extras/complete/CompleteAutoloadTilesInitializer 2016-07-16 01:50:45.426+0000 WARN [o.n.k.i.p.Procedures] Failed to load `org.springframework.web.servlet.view.tiles2.AbstractSpringPreparerFactory` from plugin jar `/Volumes/sd01s1/\_Projects/com/ieg/data/ieg/plugins/graphawareserver-community-all-3.0.3.39.jar`: org/apache/tiles/preparer/PreparerFactory 2016-07-16 01:50:45.426+0000 WARN [o.n.k.i.p.Procedures] Failed to load `org.springframework.web.servlet.view.tiles2.SpringLocaleResolver` from plugin jar `/Volumes/sd01s1/\_Projects/com/ieg/data/ieg/plugins/graphaware-servercommunity-all-3.0.3.39.jar`: org/apache/tiles/locale/impl/DefaultLocaleResolver 2016-07-16 01:50:45.427+0000 WARN [o.n.k.i.p.Procedures] Failed to load `org.springframework.web.servlet.view.tiles2.SpringWildcardServletTilesApplicati onContext` from plugin jar `/Volumes/sd01s1/\_Projects/com/ieg/data/ieg/plugins/graphaware-server-communityall-3.0.3.39.jar`: org/apache/tiles/servlet/context/ServletTilesApplicationContext 2016-07-16 01:50:45.427+0000 WARN [o.n.k.i.p.Procedures] Failed to load `org.springframework.web.servlet.view.tiles2.TilesConfigurer\$TilesElActivator` from plugin jar `/Volumes/sd01s1/\_Projects/com/ieg/data/ieg/plugins/graphawareserver-community-all-3.0.3.39.jar`: org/apache/tiles/evaluator/AttributeEvaluator 2016-07-16 01:50:45.448+0000 WARN [o.n.k.i.p.Procedures] Failed to load `com.graphaware.runtime.schedule.RotatingTaskScheduler` from plugin jar `/Volumes/sd01s1/\_Projects/com/ieg/data/ieg/plugins/graphaware-server-communityall-3.0.3.39.jar`: org/neo4j/management/HighAvailability 2016-07-16 01:50:46.777+0000 INFO [o.n.k.AvailabilityGuard] Fulfilling of requirement makes database available: Database available 2016-07-16 01:50:46.778+0000 INFO [o.n.k.i.f.CommunityFacadeFactory] Database is now ready 2016-07-16 01:50:46.778+0000 INFO [o.n.k.i.DiagnosticsManager] --- STARTED diagnostics for KernelDiagnostics:Versions START ---

2016-07-16 01:50:46.778+0000 INFO [o.n.k.i.DiagnosticsManager] Graph Database: community single StoreId{creationTime=1468295888530, randomId=3571485578988226705, storeVersion=15531981201765894, upgradeTime=1468295888530, upgradeId=1} 2016-07-16 01:50:46.778+0000 INFO [o.n.k.i.DiagnosticsManager] Kernel version: 3.0.3 2016-07-16 01:50:46.778+0000 INFO [o.n.k.i.DiagnosticsManager] --- STARTED diagnostics for KernelDiagnostics:Versions END --- 2016-07-16 01:50:46.778+0000 INFO [o.n.k.i.DiagnosticsManager] --- STARTED diagnostics for NEO\_STORE\_VERSIONS START --- 2016-07-16 01:50:46.778+0000 INFO [o.n.k.i.DiagnosticsManager] Store versions: 2016-07-16 01:50:46.778+0000 INFO [o.n.k.i.DiagnosticsManager] Store versions: 2016-07-16 01:50:46.778+0000 INFO [o.n.k.i.DiagnosticsManager] ArrayPropertyStore v0.A.7 2016-07-16 01:50:46.778+0000 INFO [o.n.k.i.DiagnosticsManager] NodeStore v0.A.7 2016-07-16 01:50:46.778+0000 INFO [o.n.k.i.DiagnosticsManager] StringPropertyStore v0.A.7 2016-07-16 01:50:46.778+0000 INFO [o.n.k.i.DiagnosticsManager] PropertyIndexStore v0.A.7 2016-07-16 01:50:46.778+0000 INFO [o.n.k.i.DiagnosticsManager] StringPropertyStore v0.A.7 2016-07-16 01:50:46.778+0000 INFO [o.n.k.i.DiagnosticsManager] ArrayPropertyStore v0.A.7 2016-07-16 01:50:46.778+0000 INFO [o.n.k.i.DiagnosticsManager] PropertyStore v0.A.7 2016-07-16 01:50:46.778+0000 INFO [o.n.k.i.DiagnosticsManager] RelationshipStore v0.A.7 2016-07-16 01:50:46.778+0000 INFO [o.n.k.i.DiagnosticsManager] StringPropertyStore v0.A.7 2016-07-16 01:50:46.778+0000 INFO [o.n.k.i.DiagnosticsManager] RelationshipTypeStore v0.A.7 2016-07-16 01:50:46.778+0000 INFO [o.n.k.i.DiagnosticsManager] StringPropertyStore v0.A.7 2016-07-16 01:50:46.778+0000 INFO [o.n.k.i.DiagnosticsManager] LabelTokenStore v0.A.7 2016-07-16 01:50:46.778+0000 INFO [o.n.k.i.DiagnosticsManager] SchemaStore v0.A.7 2016-07-16 01:50:46.778+0000 INFO [o.n.k.i.DiagnosticsManager] RelationshipGroupStore v0.A.7 2016-07-16 01:50:46.778+0000 INFO [o.n.k.i.DiagnosticsManager] NeoStore v0.A.7 2016-07-16 01:50:46.778+0000 INFO [o.n.k.i.DiagnosticsManager] --- STARTED diagnostics for NEO\_STORE\_VERSIONS END --- 2016-07-16 01:50:46.778+0000 INFO [o.n.k.i.DiagnosticsManager] --- STARTED diagnostics for NEO STORE ID USAGE START ---2016-07-16 01:50:46.778+0000 INFO [o.n.k.i.DiagnosticsManager] Id usage: 2016-07-16 01:50:46.778+0000 INFO [o.n.k.i.DiagnosticsManager] Id usage: 2016-07-16 01:50:46.778+0000 INFO [o.n.k.i.DiagnosticsManager] ArrayPropertyStore: used=1 high=0 2016-07-16 01:50:46.779+0000 INFO [o.n.k.i.DiagnosticsManager] NodeStore: used=1 high=161 2016-07-16 01:50:46.779+0000 INFO [o.n.k.i.DiagnosticsManager] StringPropertyStore: used=13 high=12 2016-07-16 01:50:46.779+0000 INFO [o.n.k.i.DiagnosticsManager] PropertyIndexStore: used=12 high=11 2016-07-16 01:50:46.779+0000 INFO [o.n.k.i.DiagnosticsManager] StringPropertyStore: used=1 high=18 2016-07-16 01:50:46.779+0000 INFO [o.n.k.i.DiagnosticsManager] ArrayPropertyStore: used=1 high=0

2016-07-16 01:50:46.779+0000 INFO [o.n.k.i.DiagnosticsManager] PropertyStore: used=2 high=72 2016-07-16 01:50:46.779+0000 INFO [o.n.k.i.DiagnosticsManager] RelationshipStore: used=0 high=63 2016-07-16 01:50:46.779+0000 INFO [o.n.k.i.DiagnosticsManager] StringPropertyStore: used=2 high=1 2016-07-16 01:50:46.779+0000 INFO [o.n.k.i.DiagnosticsManager] RelationshipTypeStore: used=1 high=0 2016-07-16 01:50:46.779+0000 INFO [o.n.k.i.DiagnosticsManager] StringPropertyStore: used=4 high=3 2016-07-16 01:50:46.779+0000 INFO [o.n.k.i.DiagnosticsManager] LabelTokenStore: used=3 high=2 2016-07-16 01:50:46.779+0000 INFO [o.n.k.i.DiagnosticsManager] SchemaStore: used=1 high=0 2016-07-16 01:50:46.779+0000 INFO [o.n.k.i.DiagnosticsManager] RelationshipGroupStore: used=1 high=0 2016-07-16 01:50:46.779+0000 INFO [o.n.k.i.DiagnosticsManager] NeoStore: used=13 high=12 2016-07-16 01:50:46.779+0000 INFO [o.n.k.i.DiagnosticsManager] --- STARTED diagnostics for NEO\_STORE\_ID\_USAGE END --- 2016-07-16 01:50:46.779+0000 INFO [o.n.k.i.DiagnosticsManager] --- STARTED diagnostics for NEO STORE RECORDS START ---2016-07-16 01:50:46.779+0000 INFO [o.n.k.i.DiagnosticsManager] Neostore records: 2016-07-16 01:50:46.779+0000 INFO [o.n.k.i.DiagnosticsManager] TIME (Creation time): 1468295888530 2016-07-16 01:50:46.779+0000 INFO [o.n.k.i.DiagnosticsManager] RANDOM\_NUMBER (Random number for store id): 3571485578988226705 2016-07-16 01:50:46.779+0000 INFO [o.n.k.i.DiagnosticsManager] LOG\_VERSION (Current log version): 0 2016-07-16 01:50:46.779+0000 INFO [o.n.k.i.DiagnosticsManager] LAST TRANSACTION ID (Last committed transaction): 217 2016-07-16 01:50:46.779+0000 INFO [o.n.k.i.DiagnosticsManager] STORE\_VERSION (Store format version): 15531981201765894 2016-07-16 01:50:46.779+0000 INFO [o.n.k.i.DiagnosticsManager] FIRST\_GRAPH\_PROPERTY (First property record containing graph properties): -1 2016-07-16 01:50:46.779+0000 INFO [o.n.k.i.DiagnosticsManager] LAST CONSTRAINT TRANSACTION (Last committed transaction containing constraint changes): 0 2016-07-16 01:50:46.779+0000 INFO [o.n.k.i.DiagnosticsManager] UPGRADE TRANSACTION ID (Transaction id most recent upgrade was performed at): 1 2016-07-16 01:50:46.779+0000 INFO [o.n.k.i.DiagnosticsManager] UPGRADE\_TIME (Time of last upgrade): 1468295888530 2016-07-16 01:50:46.779+0000 INFO [o.n.k.i.DiagnosticsManager] LAST TRANSACTION CHECKSUM (Checksum of last committed transaction): -159160694996 2016-07-16 01:50:46.779+0000 INFO [o.n.k.i.DiagnosticsManager] UPGRADE\_TRANSACTION\_CHECKSUM (Checksum of transaction id the most recent upgrade was performed at): 0 2016-07-16 01:50:46.779+0000 INFO [o.n.k.i.DiagnosticsManager] LAST\_CLOSED\_TRANSACTION\_LOG\_VERSION (Log version where the last transaction commit entry has been written into): 0 2016-07-16 01:50:46.779+0000 INFO [o.n.k.i.DiagnosticsManager] LAST\_CLOSED\_TRANSACTION\_LOG\_BYTE\_OFFSET (Byte offset in the log file where the last transaction commit entry has been written into): 167204 2016-07-16 01:50:46.779+0000 INFO [o.n.k.i.DiagnosticsManager] --- STARTED diagnostics for NEO\_STORE\_RECORDS END --- 2016-07-16 01:50:46.779+0000 INFO [o.n.k.i.DiagnosticsManager] --- STARTED diagnostics for TRANSACTION\_RANGE START --- 2016-07-16 01:50:46.779+0000 INFO [o.n.k.i.DiagnosticsManager] Transaction log:

2016-07-16 01:50:46.779+0000 INFO [o.n.k.i.DiagnosticsManager] Oldest transaction 2 found in log with version 0 2016-07-16 01:50:46.779+0000 INFO [o.n.k.i.DiagnosticsManager] --- STARTED diagnostics for TRANSACTION\_RANGE END --- 2016-07-16 01:50:46.779+0000 INFO [o.n.k.i.DiagnosticsManager] --- STARTED diagnostics for KernelDiagnostics:StoreFiles START --- 2016-07-16 01:50:46.780+0000 INFO [o.n.k.i.DiagnosticsManager] Disk space on partition (Total / Free / Free %): 169530003456 / 1683140608 / 0 Storage files: (filename : modification date - size) 2016-07-16 01:50:46.780+0000 INFO [o.n.k.i.DiagnosticsManager] .DS\_Store: 2016-07-16T00:02:33+1000 - 6.00 kB 2016-07-16 01:50:46.780+0000 INFO [o.n.k.i.DiagnosticsManager] certificates: 2016-07-16 01:50:46.780+0000 INFO [o.n.k.i.DiagnosticsManager] neo4j.cert: 2016-07-12T13:58:08+1000 - 631.00 B 2016-07-16 01:50:46.780+0000 INFO [o.n.k.i.DiagnosticsManager] neo4j.key: 2016-07-12T13:58:08+1000 - 916.00 B 2016-07-16 01:50:46.780+0000 INFO [o.n.k.i.DiagnosticsManager] - Total: 2016-  $07-12T13:58:08+1000 - 1.51$  kB 2016-07-16 01:50:46.780+0000 INFO [o.n.k.i.DiagnosticsManager] data: 2016-07-16 01:50:46.780+0000 INFO [o.n.k.i.DiagnosticsManager] dbms: 2016-07-16 01:50:46.780+0000 INFO [o.n.k.i.DiagnosticsManager] auth: 2016-07-12T13:58:55+1000 - 113.00 B 2016-07-16 01:50:46.780+0000 INFO [o.n.k.i.DiagnosticsManager] - Total: 2016-07-12T13:58:55+1000 - 113.00 B 2016-07-16 01:50:46.780+0000 INFO [o.n.k.i.DiagnosticsManager] - Total: 2016-  $07-12T13:58:08+1000 - 113.00 B$ 2016-07-16 01:50:46.780+0000 INFO [o.n.k.i.DiagnosticsManager] index: 2016-07-16 01:50:46.780+0000 INFO [o.n.k.i.DiagnosticsManager] - Total: 2016-  $07-12T13:58:08+1000 - 0.00 B$ 2016-07-16 01:50:46.780+0000 INFO [o.n.k.i.DiagnosticsManager] logs: 2016-07-16 01:50:46.780+0000 INFO [o.n.k.i.DiagnosticsManager] .DS\_Store: 2016-07-16T11:41:22+1000 - 6.00 kB 2016-07-16 01:50:46.780+0000 INFO [o.n.k.i.DiagnosticsManager] debug.log: 2016-07-16T11:50:46+1000 - 215.06 kB 2016-07-16 01:50:46.780+0000 INFO [o.n.k.i.DiagnosticsManager] - Total: 2016- 07-16T11:41:49+1000 - 221.07 kB 2016-07-16 01:50:46.780+0000 INFO [o.n.k.i.DiagnosticsManager] neostore: 2016-07-16T11:41:16+1000 - 8.00 kB 2016-07-16 01:50:46.781+0000 INFO [o.n.k.i.DiagnosticsManager] neostore.counts.db.a: 2016-07-16T11:41:16+1000 - 160.00 B 2016-07-16 01:50:46.781+0000 INFO [o.n.k.i.DiagnosticsManager] neostore.counts.db.b: 2016-07-16T11:33:17+1000 - 96.00 B 2016-07-16 01:50:46.781+0000 INFO [o.n.k.i.DiagnosticsManager] neostore.id: 2016-07-16T11:50:43+1000 - 9.00 B 2016-07-16 01:50:46.781+0000 INFO [o.n.k.i.DiagnosticsManager] neostore.labeltokenstore.db: 2016-07-13T00:16:05+1000 - 8.00 kB 2016-07-16 01:50:46.781+0000 INFO [o.n.k.i.DiagnosticsManager] neostore.labeltokenstore.db.id: 2016-07-16T11:50:43+1000 - 9.00 B 2016-07-16 01:50:46.781+0000 INFO [o.n.k.i.DiagnosticsManager] neostore.labeltokenstore.db.names: 2016-07-13T00:16:05+1000 - 8.00 kB 2016-07-16 01:50:46.781+0000 INFO [o.n.k.i.DiagnosticsManager] neostore.labeltokenstore.db.names.id: 2016-07-16T11:50:43+1000 - 9.00 B 2016-07-16 01:50:46.781+0000 INFO [o.n.k.i.DiagnosticsManager] neostore.nodestore.db: 2016-07-16T11:41:16+1000 - 8.00 kB 2016-07-16 01:50:46.781+0000 INFO [o.n.k.i.DiagnosticsManager] neostore.nodestore.db.id: 2016-07-16T11:50:43+1000 - 1.27 kB 2016-07-16 01:50:46.781+0000 INFO [o.n.k.i.DiagnosticsManager] neostore.nodestore.db.labels: 2016-07-12T13:58:08+1000 - 8.00 kB 2016-07-16 01:50:46.781+0000 INFO [o.n.k.i.DiagnosticsManager] neostore.nodestore.db.labels.id: 2016-07-16T11:50:43+1000 - 9.00 B

2016-07-16 01:50:46.781+0000 INFO [o.n.k.i.DiagnosticsManager] neostore.propertystore.db: 2016-07-16T11:41:16+1000 - 7.97 kB 2016-07-16 01:50:46.781+0000 INFO [o.n.k.i.DiagnosticsManager] neostore.propertystore.db.arrays: 2016-07-12T13:58:08+1000 - 8.00 kB 2016-07-16 01:50:46.781+0000 INFO [o.n.k.i.DiagnosticsManager] neostore.propertystore.db.arrays.id: 2016-07-16T11:50:43+1000 - 9.00 B 2016-07-16 01:50:46.781+0000 INFO [o.n.k.i.DiagnosticsManager] neostore.propertystore.db.id: 2016-07-16T11:50:43+1000 - 577.00 B 2016-07-16 01:50:46.781+0000 INFO [o.n.k.i.DiagnosticsManager] neostore.propertystore.db.index: 2016-07-15T01:13:19+1000 - 8.00 kB 2016-07-16 01:50:46.781+0000 INFO [o.n.k.i.DiagnosticsManager] neostore.propertystore.db.index.id: 2016-07-16T11:50:43+1000 - 9.00 B 2016-07-16 01:50:46.781+0000 INFO [o.n.k.i.DiagnosticsManager] neostore.propertystore.db.index.keys: 2016-07-15T01:13:19+1000 - 8.00 kB 2016-07-16 01:50:46.781+0000 INFO [o.n.k.i.DiagnosticsManager] neostore.propertystore.db.index.keys.id: 2016-07-16T11:50:43+1000 - 9.00 B 2016-07-16 01:50:46.781+0000 INFO [o.n.k.i.DiagnosticsManager] neostore.propertystore.db.strings: 2016-07-15T01:18:22+1000 - 8.00 kB 2016-07-16 01:50:46.781+0000 INFO [o.n.k.i.DiagnosticsManager] neostore.propertystore.db.strings.id: 2016-07-16T11:50:43+1000 - 153.00 B 2016-07-16 01:50:46.782+0000 INFO [o.n.k.i.DiagnosticsManager] neostore.relationshipgroupstore.db: 2016-07-12T13:58:08+1000 - 8.00 kB 2016-07-16 01:50:46.782+0000 INFO [o.n.k.i.DiagnosticsManager] neostore.relationshipgroupstore.db.id: 2016-07-16T11:50:43+1000 - 9.00 B 2016-07-16 01:50:46.782+0000 INFO [o.n.k.i.DiagnosticsManager] neostore.relationshipstore.db: 2016-07-15T01:18:22+1000 - 7.97 kB 2016-07-16 01:50:46.782+0000 INFO [o.n.k.i.DiagnosticsManager] neostore.relationshipstore.db.id: 2016-07-16T11:50:43+1000 - 521.00 B 2016-07-16 01:50:46.782+0000 INFO [o.n.k.i.DiagnosticsManager] neostore.relationshiptypestore.db: 2016-07-13T00:16:05+1000 - 8.00 kB 2016-07-16 01:50:46.782+0000 INFO [o.n.k.i.DiagnosticsManager] neostore.relationshiptypestore.db.id: 2016-07-16T11:50:43+1000 - 9.00 B 2016-07-16 01:50:46.782+0000 INFO [o.n.k.i.DiagnosticsManager] neostore.relationshiptypestore.db.names: 2016-07-13T00:16:05+1000 - 8.00 kB 2016-07-16 01:50:46.782+0000 INFO [o.n.k.i.DiagnosticsManager] neostore.relationshiptypestore.db.names.id: 2016-07-16T11:50:43+1000 - 9.00 B 2016-07-16 01:50:46.782+0000 INFO [o.n.k.i.DiagnosticsManager] neostore.schemastore.db: 2016-07-12T13:58:08+1000 - 8.00 kB 2016-07-16 01:50:46.782+0000 INFO [o.n.k.i.DiagnosticsManager] neostore.schemastore.db.id: 2016-07-16T11:50:43+1000 - 9.00 B 2016-07-16 01:50:46.782+0000 INFO [o.n.k.i.DiagnosticsManager] neostore.transaction.db.0: 2016-07-16T11:50:41+1000 - 163.32 kB 2016-07-16 01:50:46.782+0000 INFO [o.n.k.i.DiagnosticsManager] plugins: 2016-07-16 01:50:46.782+0000 INFO [o.n.k.i.DiagnosticsManager] graphawareserver-community-all-3.0.3.39.jar: 2016-07-15T22:44:57+1000 - 12.09 MB 2016-07-16 01:50:46.782+0000 INFO [o.n.k.i.DiagnosticsManager] graphawareuuid-3.0.3.39.10.jar: 2016-07-15T22:41:46+1000 - 22.88 kB 2016-07-16 01:50:46.782+0000 INFO [o.n.k.i.DiagnosticsManager] - Total: 2016-  $07-15T22:46:40+1000 - 12.12$  MB 2016-07-16 01:50:46.782+0000 INFO [o.n.k.i.DiagnosticsManager] schema: 2016-07-16 01:50:46.782+0000 INFO [o.n.k.i.DiagnosticsManager] label: 2016-07-16 01:50:46.782+0000 INFO [o.n.k.i.DiagnosticsManager] lucene: 2016-07-16 01:50:46.782+0000 INFO [o.n.k.i.DiagnosticsManager] labelStore: 2016-07-16 01:50:46.782+0000 INFO [o.n.k.i.DiagnosticsManager] 1: 2016-07-16 01:50:46.783+0000 INFO [o.n.k.i.DiagnosticsManager] \_52.cfe: 2016-07-16T11:41:16+1000 - 305.00 B 2016-07-16 01:50:46.783+0000 INFO [o.n.k.i.DiagnosticsManager] \_52.cfs: 2016-07-16T11:41:16+1000 - 1.46 kB

2016-07-16 01:50:46.783+0000 INFO [o.n.k.i.DiagnosticsManager] \_52.si: 2016-07-16T11:41:16+1000 - 364.00 B 2016-07-16 01:50:46.783+0000 INFO [o.n.k.i.DiagnosticsManager] segments\_1s: 2016-07-16T11:41:16+1000 - 138.00 B 2016-07-16 01:50:46.783+0000 INFO [o.n.k.i.DiagnosticsManager] write.lock: 2016-07-12T13:58:08+1000 - 0.00 B 2016-07-16 01:50:46.783+0000 INFO [o.n.k.i.DiagnosticsManager] - Total: 2016-07-16T11:41:16+1000 - 2.25 kB 2016-07-16 01:50:46.783+0000 INFO [o.n.k.i.DiagnosticsManager] failure-message: 2016-07-12T13:58:08+1000 - 16.00 kB 2016-07-16 01:50:46.783+0000 INFO [o.n.k.i.DiagnosticsManager] - Total: 2016-07-12T13:58:08+1000 - 18.25 kB 2016-07-16 01:50:46.783+0000 INFO [o.n.k.i.DiagnosticsManager] - Total: 2016-07-12T13:58:08+1000 - 18.25 kB 2016-07-16 01:50:46.783+0000 INFO [o.n.k.i.DiagnosticsManager] - Total: 2016-07-12T13:58:08+1000 - 18.25 kB 2016-07-16 01:50:46.783+0000 INFO [o.n.k.i.DiagnosticsManager] - Total: 2016- 07-12T13:58:08+1000 - 18.25 kB 2016-07-16 01:50:46.783+0000 INFO [o.n.k.i.DiagnosticsManager] store\_lock: 2016-07-12T13:58:08+1000 - 0.00 B 2016-07-16 01:50:46.783+0000 INFO [o.n.k.i.DiagnosticsManager] --- STARTED diagnostics for KernelDiagnostics:StoreFiles END --- 2016-07-16 01:50:46.794+0000 INFO [o.n.k.i.DiagnosticsManager] --- SERVER STARTED START --- 2016-07-16 01:50:46.842+0000 INFO [o.n.k.i.f.CommunityFacadeFactory] Shutdown started 2016-07-16 01:50:46.842+0000 INFO [o.n.k.i.f.CommunityFacadeFactory] Database is now unavailable 2016-07-16 01:50:46.844+0000 INFO [o.n.k.i.t.l.c.CheckPointerImpl] Check Pointing triggered by database shutdown [217]: Starting check pointing... 2016-07-16 01:50:46.844+0000 INFO [o.n.k.i.t.l.c.CheckPointerImpl] Check Pointing triggered by database shutdown [217]: Starting store flush... 2016-07-16 01:50:46.845+0000 INFO [o.n.k.i.t.l.c.CheckPointerImpl] Check Pointing triggered by database shutdown [217]: Store flush completed 2016-07-16 01:50:46.845+0000 INFO [o.n.k.i.t.l.c.CheckPointerImpl] Check Pointing triggered by database shutdown [217]: Starting appending check point entry into the tx log... 2016-07-16 01:50:46.845+0000 INFO [o.n.k.i.t.l.c.CheckPointerImpl] Check Pointing triggered by database shutdown [217]: Appending check point entry into the tx log completed 2016-07-16 01:50:46.845+0000 INFO [o.n.k.i.t.l.c.CheckPointerImpl] Check Pointing triggered by database shutdown [217]: Check pointing completed 2016-07-16 01:50:46.845+0000 INFO [o.n.k.i.t.l.p.LogPruningImpl] Log Rotation [0]: Starting log pruning. 2016-07-16 01:50:46.846+0000 INFO [o.n.k.i.t.l.p.LogPruningImpl] Log Rotation [0]: Log pruning complete. 2016-07-16 01:50:46.852+0000 INFO [o.n.k.i.DiagnosticsManager] --- STOPPING diagnostics START --- 2016-07-16 01:50:46.852+0000 INFO [o.n.k.i.DiagnosticsManager] --- STOPPING diagnostics END --- 2016-07-16 01:51:21.730+0000 INFO [o.n.k.i.f.CommunityFacadeFactory] No locking implementation specified, defaulting to 'community' 2016-07-16 01:51:21.731+0000 INFO [o.n.k.AvailabilityGuard] Requirement makes database unavailable: Database available 2016-07-16 01:51:21.731+0000 INFO [o.n.k.i.DiagnosticsManager] --- INITIALIZED diagnostics START --- 2016-07-16 01:51:21.731+0000 INFO [o.n.k.i.DiagnosticsManager] Neo4j Kernel properties: 2016-07-16 01:51:21.731+0000 INFO [o.n.k.i.DiagnosticsManager] dbms.connector.http.enabled=true

2016-07-16 01:51:21.731+0000 INFO [o.n.k.i.DiagnosticsManager] com.graphaware.module.UIDM.1=com.graphaware.module.uuid.UuidBootstrapper 2016-07-16 01:51:21.731+0000 INFO [o.n.k.i.DiagnosticsManager] dbms.security.auth\_enabled=true 2016-07-16 01:51:21.731+0000 INFO [o.n.k.i.DiagnosticsManager] dbms.connector.bolt.type=BOLT 2016-07-16 01:51:21.731+0000 INFO [o.n.k.i.DiagnosticsManager] com.graphaware.module.UIDM.uuidRelationshipIndex=uuidRelIndex 2016-07-16 01:51:21.731+0000 INFO [o.n.k.i.DiagnosticsManager] com.graphaware.module.UIDM.uuidIndex=uuidIndex 2016-07-16 01:51:21.731+0000 INFO [o.n.k.i.DiagnosticsManager] com.graphaware.module.UIDM.uuidProperty=uuid 2016-07-16 01:51:21.731+0000 INFO [o.n.k.i.DiagnosticsManager] unsupported.dbms.directories.neo4j home=/Volumes/sd01s1/ Projects/com/ieg/data/i eg 2016-07-16 01:51:21.731+0000 INFO [o.n.k.i.DiagnosticsManager] dbms.directories.import=import 2016-07-16 01:51:21.731+0000 INFO [o.n.k.i.DiagnosticsManager] dbms.connector.bolt.tls\_level=OPTIONAL 2016-07-16 01:51:21.731+0000 INFO [o.n.k.i.DiagnosticsManager] dbms.shell.enabled=true 2016-07-16 01:51:21.731+0000 INFO [o.n.k.i.DiagnosticsManager] dbms.connector.http.type=HTTP 2016-07-16 01:51:21.731+0000 INFO [o.n.k.i.DiagnosticsManager] com.graphaware.module.UIDM.relationship=isType('Type1') 2016-07-16 01:51:21.731+0000 INFO [o.n.k.i.DiagnosticsManager] unsupported.dbms.directories.database=/Volumes/sd01s1/ Projects/com/ieg/data/ieg 2016-07-16 01:51:21.731+0000 INFO [o.n.k.i.DiagnosticsManager] com.graphaware.runtime.enabled=true 2016-07-16 01:51:21.731+0000 INFO [o.n.k.i.DiagnosticsManager] dbms.logs.http.enabled=false 2016-07-16 01:51:21.731+0000 INFO [o.n.k.i.DiagnosticsManager] unsupported.dbms.security.auth\_store.location=data/dbms/auth 2016-07-16 01:51:21.731+0000 INFO [o.n.k.i.DiagnosticsManager] unsupported.dbms.edition=community 2016-07-16 01:51:21.731+0000 INFO [o.n.k.i.DiagnosticsManager] dbms.connector.bolt.enabled=true<br> $2016-07-16$   $01:51:21.731+0000$  INFO [o.n.k.i.DiagnosticsManager] Diagnostics providers: 2016-07-16 01:51:21.731+0000 INFO [o.n.k.i.DiagnosticsManager] org.neo4j.kernel.configuration.Config 2016-07-16 01:51:21.731+0000 INFO [o.n.k.i.DiagnosticsManager] org.neo4j.kernel.info.DiagnosticsManager<br>2016-07-16 01:51:21.731+0000 INFO [o.n. 2016-07-16 01:51:21.731+0000 INFO [o.n.k.i.DiagnosticsManager] SYSTEM\_MEMORY<br>2016-07-16 01:51:21.731+0000 INFO [o.n.k.i.DiagnosticsManager] JAVA MEMORY [o.n.k.i.DiagnosticsManager] JAVA MEMORY 2016-07-16 01:51:21.731+0000 INFO [o.n.k.i.DiagnosticsManager] OPERATING\_SYSTEM 2016-07-16 01:51:21.731+0000 INFO [o.n.k.i.DiagnosticsManager] JAVA\_VIRTUAL\_MACHINE 2016-07-16 01:51:21.731+0000 INFO [o.n.k.i.DiagnosticsManager] CLASSPATH 2016-07-16 01:51:21.731+0000 INFO [o.n.k.i.DiagnosticsManager] LIBRARY\_PATH 2016-07-16 01:51:21.731+0000 INFO [o.n.k.i.DiagnosticsManager] SYSTEM\_PROPERTIES 2016-07-16 01:51:21.731+0000 INFO [o.n.k.i.DiagnosticsManager] NETWORK 2016-07-16 01:51:21.731+0000 INFO [o.n.k.i.DiagnosticsManager] System memory information: 2016-07-16 01:51:21.731+0000 INFO [o.n.k.i.DiagnosticsManager] Total Physical memory: 16.00 GB 2016-07-16 01:51:21.732+0000 INFO [o.n.k.i.DiagnosticsManager] Free Physical memory: 1.00 GB

2016-07-16 01:51:21.732+0000 INFO [o.n.k.i.DiagnosticsManager] Committed virtual memory: 10.21 GB 2016-07-16 01:51:21.732+0000 INFO [o.n.k.i.DiagnosticsManager] Total swap space: 0.00 B 2016-07-16 01:51:21.732+0000 INFO [o.n.k.i.DiagnosticsManager] Free swap space: 0.00 B 2016-07-16 01:51:21.732+0000 INFO [o.n.k.i.DiagnosticsManager] JVM memory information: 2016-07-16 01:51:21.732+0000 INFO [o.n.k.i.DiagnosticsManager] Free memory: 705.14 MB 2016-07-16 01:51:21.732+0000 INFO [o.n.k.i.DiagnosticsManager] Total memory: 866.00 MB 2016-07-16 01:51:21.732+0000 INFO [o.n.k.i.DiagnosticsManager] Max memory: 3.56 GB 2016-07-16 01:51:21.732+0000 INFO [o.n.k.i.DiagnosticsManager] Garbage Collector: PS Scavenge: [PS Eden Space, PS Survivor Space] 2016-07-16 01:51:21.732+0000 INFO [o.n.k.i.DiagnosticsManager] Garbage Collector: PS MarkSweep: [PS Eden Space, PS Survivor Space, PS Old Gen] 2016-07-16 01:51:21.732+0000 INFO [o.n.k.i.DiagnosticsManager] Memory Pool: Code Cache (Non-heap memory): committed=19.75 MB, used=19.59 MB, max=240.00 MB, threshold=0.00 B 2016-07-16 01:51:21.732+0000 INFO [o.n.k.i.DiagnosticsManager] Memory Pool: Metaspace (Non-heap memory): committed=138.46 MB, used=129.80 MB, max=-1.00 B, threshold=0.00 B 2016-07-16 01:51:21.732+0000 INFO [o.n.k.i.DiagnosticsManager] Memory Pool: Compressed Class Space (Non-heap memory): committed=25.52 MB, used=20.22 MB, max=1.00 GB, threshold=0.00 B 2016-07-16 01:51:21.732+0000 INFO [o.n.k.i.DiagnosticsManager] Memory Pool: PS Eden Space (Heap memory): committed=106.00 MB, used=11.89 MB, max=1.09 GB, threshold=? 2016-07-16 01:51:21.732+0000 INFO [o.n.k.i.DiagnosticsManager] Memory Pool: PS Survivor Space (Heap memory): committed=121.50 MB, used=50.76 MB, max=121.50 MB, threshold=? 2016-07-16 01:51:21.732+0000 INFO [o.n.k.i.DiagnosticsManager] Memory Pool: PS Old Gen (Heap memory): committed=638.50 MB, used=98.20 MB, max=2.67 GB, threshold=0.00 B 2016-07-16 01:51:21.732+0000 INFO [o.n.k.i.DiagnosticsManager] Operating system information: 2016-07-16 01:51:21.732+0000 INFO [o.n.k.i.DiagnosticsManager] Operating System: Mac OS X; version: 10.11.5; arch: x86\_64; cpus: 8 2016-07-16 01:51:21.732+0000 INFO [o.n.k.i.DiagnosticsManager] Max number of file descriptors: 10240 2016-07-16 01:51:21.732+0000 INFO [o.n.k.i.DiagnosticsManager] Number of open file descriptors: 66 2016-07-16 01:51:22.144+0000 INFO [o.n.k.i.DiagnosticsManager] Process id: 1121@Israels-MBP.gateway 2016-07-16 01:51:22.145+0000 INFO [o.n.k.i.DiagnosticsManager] Byte order: LITTLE\_ENDIAN 2016-07-16 01:51:22.145+0000 INFO [o.n.k.i.DiagnosticsManager] Local timezone: Australia/Melbourne 2016-07-16 01:51:22.145+0000 INFO [o.n.k.i.DiagnosticsManager] JVM information: 2016-07-16 01:51:22.145+0000 INFO [o.n.k.i.DiagnosticsManager] VM Name: Java HotSpot(TM) 64-Bit Server VM 2016-07-16 01:51:22.145+0000 INFO [o.n.k.i.DiagnosticsManager] VM Vendor: Oracle Corporation<br>2016-07-16 01:51:22.145+0000 INFO [o.n.k.i.DiagnosticsManager] VM Version: 25.60-b23 2016-07-16 01:51:22.145+0000 INFO [o.n.k.i.DiagnosticsManager] JIT compiler: HotSpot 64-Bit Tiered Compilers

2016-07-16 01:51:22.145+0000 INFO [o.n.k.i.DiagnosticsManager] VM Arguments: [- Dfile.encoding=UTF-8, -Dinstall4j.launcherId=24, -Dinstall4j.swt=false, - Dexe4j.moduleName=/Applications/Neo4j Community Edition.app, - Di4j.ownBundlePath=/Applications/Neo4j Community Edition.app, - Di4j.jreBundle=/Applications/Neo4j Community Edition.app/Contents/Resources/jre.bundle] 2016-07-16 01:51:22.145+0000 INFO [o.n.k.i.DiagnosticsManager] Java classpath: 2016-07-16 01:51:22.146+0000 INFO [o.n.k.i.DiagnosticsManager] [bootstrap] /Applications/Neo4j Community Edition.app/Contents/Resources/jre.bundle/Contents/Home/jre/lib/rt.jar 2016-07-16 01:51:22.146+0000 INFO [o.n.k.i.DiagnosticsManager] [classpath] /Applications/Neo4j Community Edition.app/Contents/Resources/app/bin/neo4jdesktop-3.0.3.jar 2016-07-16 01:51:22.146+0000 INFO [o.n.k.i.DiagnosticsManager] [bootstrap] /Applications/Neo4j Community Edition.app/Contents/Resources/jre.bundle/Contents/Home/jre/lib/jce.jar 2016-07-16 01:51:22.146+0000 INFO [o.n.k.i.DiagnosticsManager] [loader.1] file:/Applications/Neo4j%20Community%20Edition.app/Contents/Resources/jre.bundle /Contents/Home/jre/lib/ext/jfxrt.jar 2016-07-16 01:51:22.146+0000 INFO [o.n.k.i.DiagnosticsManager] [bootstrap] /Applications/Neo4j Community Edition.app/Contents/Resources/jre.bundle/Contents/Home/jre/lib/charsets.jar 2016-07-16 01:51:22.146+0000 INFO [o.n.k.i.DiagnosticsManager] [loader.1] file:/Applications/Neo4j%20Community%20Edition.app/Contents/Resources/jre.bundle /Contents/Home/jre/lib/ext/dnsns.jar 2016-07-16 01:51:22.146+0000 INFO [o.n.k.i.DiagnosticsManager] [loader.1] file:/Applications/Neo4j%20Community%20Edition.app/Contents/Resources/jre.bundle /Contents/Home/jre/lib/ext/zipfs.jar 2016-07-16 01:51:22.146+0000 INFO [o.n.k.i.DiagnosticsManager] [classpath] /Applications/Neo4j Community Edition.app/Contents/Resources/app/.install4j/i4jruntime.jar 2016-07-16 01:51:22.146+0000 INFO [o.n.k.i.DiagnosticsManager] [bootstrap] /Applications/Neo4j Community Edition.app/Contents/Resources/jre.bundle/Contents/Home/jre/lib/sunrsasign.jar 2016-07-16 01:51:22.146+0000 INFO [o.n.k.i.DiagnosticsManager] [loader.1] file:/Applications/Neo4j%20Community%20Edition.app/Contents/Resources/jre.bundle /Contents/Home/jre/lib/ext/nashorn.jar 2016-07-16 01:51:22.146+0000 INFO [o.n.k.i.DiagnosticsManager] [loader.1] file:/Applications/Neo4j%20Community%20Edition.app/Contents/Resources/jre.bundle /Contents/Home/jre/lib/ext/sunec.jar 2016-07-16 01:51:22.146+0000 INFO [o.n.k.i.DiagnosticsManager] [loader.1] file:/Applications/Neo4j%20Community%20Edition.app/Contents/Resources/jre.bundle /Contents/Home/jre/lib/ext/cldrdata.jar 2016-07-16 01:51:22.146+0000 INFO [o.n.k.i.DiagnosticsManager] [bootstrap] /Applications/Neo4j Community Edition.app/Contents/Resources/jre.bundle/Contents/Home/jre/lib/jsse.jar 2016-07-16 01:51:22.146+0000 INFO [o.n.k.i.DiagnosticsManager] [loader.0] file:/Applications/Neo4j%20Community%20Edition.app/Contents/Resources/app/bin/ne o4j-desktop-3.0.3.jar 2016-07-16 01:51:22.146+0000 INFO [o.n.k.i.DiagnosticsManager] [loader.1] file:/Applications/Neo4j%20Community%20Edition.app/Contents/Resources/jre.bundle /Contents/Home/jre/lib/ext/jaccess.jar 2016-07-16 01:51:22.146+0000 INFO [o.n.k.i.DiagnosticsManager] [loader.1] file:/Applications/Neo4j%20Community%20Edition.app/Contents/Resources/jre.bundle /Contents/Home/jre/lib/ext/localedata.jar 2016-07-16 01:51:22.146+0000 INFO [o.n.k.i.DiagnosticsManager] [loader.0] file:/Applications/Neo4j%20Community%20Edition.app/Contents/Resources/app/.insta ll4j/i4jruntime.jar

```
2016-07-16 01:51:22.146+0000 INFO [o.n.k.i.DiagnosticsManager] [loader.1] 
file:/Applications/Neo4j%20Community%20Edition.app/Contents/Resources/jre.bundle
/Contents/Home/jre/lib/ext/sunpkcs11.jar
2016-07-16 01:51:22.146+0000 INFO [o.n.k.i.DiagnosticsManager] [bootstrap] 
/Applications/Neo4j Community 
Edition.app/Contents/Resources/jre.bundle/Contents/Home/jre/lib/resources.jar
2016-07-16 01:51:22.146+0000 INFO [o.n.k.i.DiagnosticsManager] [loader.1] 
file:/System/Library/Java/Extensions/MRJToolkit.jar
2016-07-16 01:51:22.146+0000 INFO [o.n.k.i.DiagnosticsManager] [bootstrap] 
/Applications/Neo4j Community 
Edition.app/Contents/Resources/jre.bundle/Contents/Home/jre/lib/jfr.jar
2016-07-16 01:51:22.146+0000 INFO [o.n.k.i.DiagnosticsManager] [bootstrap] 
/Applications/Neo4j Community 
Edition.app/Contents/Resources/jre.bundle/Contents/Home/jre/classes
2016-07-16 01:51:22.146+0000 INFO [o.n.k.i.DiagnosticsManager] [loader.1] 
file:/Applications/Neo4j%20Community%20Edition.app/Contents/Resources/jre.bundle
/Contents/Home/jre/lib/ext/sunjce_provider.jar
2016-07-16 01:51:22.146+0000 INFO [o.n.k.i.DiagnosticsManager] Library path:
2016-07-16 01:51:22.146+0000 INFO [o.n.k.i.DiagnosticsManager] 
/Users/Israel/Library/Java/Extensions<br>2016-07-16 01:51:22.146+0000 INFO [o.n.k.i.DiagnosticsManager]
2016-07-16 01:51:22.146+0000 INFO
/Library/Java/Extensions
2016-07-16 01:51:22.146+0000 INFO [o.n.k.i.DiagnosticsManager] 
/Network/Library/Java/Extensions
2016-07-16 01:51:22.146+0000 INFO [o.n.k.i.DiagnosticsManager] 
/System/Library/Java/Extensions
2016-07-16 01:51:22.146+0000 INFO [o.n.k.i.DiagnosticsManager] /usr/lib/java
2016-07-16 01:51:22.146+0000 INFO [o.n.k.i.DiagnosticsManager] 
/Applications/Neo4j Community Edition.app/Contents/Resources/app/bin
2016-07-16 01:51:22.146+0000 INFO [o.n.k.i.DiagnosticsManager] 
System.properties:
2016-07-16 01:51:22.146+0000 INFO [o.n.k.i.DiagnosticsManager] exe4j.moduleName 
= /Applications/Neo4j Community Edition.app
2016-07-16 01:51:22.146+0000 INFO [o.n.k.i.DiagnosticsManager] 
sun.boot.library.path = /Applications/Neo4j Community 
Edition.app/Contents/Resources/jre.bundle/Contents/Home/jre/lib
2016-07-16 01:51:22.146+0000 INFO [o.n.k.i.DiagnosticsManager] 
user.country.format = AU
2016-07-16 01:51:22.146+0000 INFO [o.n.k.i.DiagnosticsManager] i4j.jreBundle = 
/Applications/Neo4j Community Edition.app/Contents/Resources/jre.bundle
2016-07-16 01:51:22.146+0000 INFO [o.n.k.i.DiagnosticsManager] gopherProxySet = 
false
2016-07-16 01:51:22.146+0000 INFO [o.n.k.i.DiagnosticsManager] path.separator = 
:
2016-07-16 01:51:22.146+0000 INFO [o.n.k.i.DiagnosticsManager] 
file.encoding.pkg = sun.io
2016-07-16 01:51:22.146+0000 INFO [o.n.k.i.DiagnosticsManager] user.country = 
US
2016-07-16 01:51:22.146+0000 INFO [o.n.k.i.DiagnosticsManager] 
sun.java.launcher = SUN_STANDARD
2016-07-16 01:51:22.146+0000 INFO [o.n.k.i.DiagnosticsManager] 
sun.os.patch.level = unknown
2016-07-16 01:51:22.146+0000 INFO [o.n.k.i.DiagnosticsManager] install4j.exeDir 
= /Applications/
2016-07-16 01:51:22.146+0000 INFO [o.n.k.i.DiagnosticsManager] user.dir = 
/Applications/Neo4j Community Edition.app/Contents/Resources/app/bin<br>2016-07-16 01:51:22.146+0000 INFO [o.n.k.i.DiagnosticsManager]
2016-07-16 01:51:22.146+0000 INFO
i4j.ownBundlePath = /Applications/Neo4j Community Edition.app
2016-07-16 01:51:22.146+0000 INFO [o.n.k.i.DiagnosticsManager] sun.jnu.encoding 
= UTF-8
```
2016-07-16 01:51:22.146+0000 INFO [o.n.k.i.DiagnosticsManager] sun.nio.ch.bugLevel = 2016-07-16 01:51:22.146+0000 INFO [o.n.k.i.DiagnosticsManager] unsupported.dbms.udc.source = desktop 2016-07-16 01:51:22.146+0000 INFO [o.n.k.i.DiagnosticsManager] sun.awt.enableExtraMouseButtons = true 2016-07-16 01:51:22.146+0000 INFO [o.n.k.i.DiagnosticsManager]  $install4j.launcherId = 24$ 2016-07-16 01:51:22.146+0000 INFO [o.n.k.i.DiagnosticsManager] sun.management.compiler = HotSpot 64-Bit Tiered Compilers 2016-07-16 01:51:22.146+0000 INFO [o.n.k.i.DiagnosticsManager] install4j.swt = false 2016-07-16 01:51:22.146+0000 INFO [o.n.k.i.DiagnosticsManager] http.nonProxyHosts =  $local|*.local|169.254/16|*.169.254/16$ 2016-07-16 01:51:22.146+0000 INFO [o.n.k.i.DiagnosticsManager] user.home = /Users/Israel 2016-07-16 01:51:22.146+0000 INFO [o.n.k.i.DiagnosticsManager] user.timezone = Australia/Melbourne 2016-07-16 01:51:22.146+0000 INFO [o.n.k.i.DiagnosticsManager] file.encoding = UTF-8 2016-07-16 01:51:22.146+0000 INFO [o.n.k.i.DiagnosticsManager] user.name = Israel 2016-07-16 01:51:22.146+0000 INFO [o.n.k.i.DiagnosticsManager] sun.java.command = com.install4j.runtime.launcher.MacLauncher 2016-07-16 01:51:22.146+0000 INFO [o.n.k.i.DiagnosticsManager]  $sun.arch. data. model = 64$  $2016-07-16$   $01:51:22.146+0000$  INFO  $[o.n.k.i.DiagnosticsManager]$  user.language = en<br>2016-07-16 01:51:22.146+0000 INFO [o.n.k.i.DiagnosticsManager] awt.toolkit = sun.lwawt.macosx.LWCToolkit 2016-07-16 01:51:22.146+0000 INFO [o.n.k.i.DiagnosticsManager] install4j.appDir = /Applications/Neo4j Community Edition.app/Contents/Resources/app/  $2016-07-16$   $01:51:22.146+0000$  INFO  $[o.n.k.i.DiagnosticsManager]$   $file.separator =$ / 2016-07-16 01:51:22.146+0000 INFO [o.n.k.i.DiagnosticsManager] sun.font.fontmanager = sun.font.CFontManager 2016-07-16 01:51:22.146+0000 INFO [o.n.k.i.DiagnosticsManager] sun.io.unicode.encoding = UnicodeBig 2016-07-16 01:51:22.146+0000 INFO [o.n.k.i.DiagnosticsManager] sun.cpu.endian = little 2016-07-16 01:51:22.146+0000 INFO [o.n.k.i.DiagnosticsManager]  $s$ ocksNonProxyHosts =  $local$ |\*.local|169.254/16|\*.169.254/16 2016-07-16 01:51:22.146+0000 INFO [o.n.k.i.DiagnosticsManager] ftp.nonProxyHosts = local|\*.local|169.254/16|\*.169.254/16 2016-07-16 01:51:22.146+0000 INFO [o.n.k.i.DiagnosticsManager] sun.cpu.isalist = 2016-07-16 01:51:22.146+0000 INFO [o.n.k.i.DiagnosticsManager] Network information: 2016-07-16 01:51:22.146+0000 INFO [o.n.k.i.DiagnosticsManager] Interface awdl0: 2016-07-16 01:51:22.146+0000 INFO [o.n.k.i.DiagnosticsManager] address: fe80:0:0:0:5ceb:16ff:fe59:2c7d%awdl0 2016-07-16 01:51:22.146+0000 INFO [o.n.k.i.DiagnosticsManager] Interface en0: 2016-07-16 01:51:22.146+0000 INFO [o.n.k.i.DiagnosticsManager] address: fe80:0:0:0:82e6:50ff:fe00:69de%en0 2016-07-16 01:51:22.147+0000 INFO [o.n.k.i.DiagnosticsManager] address: 10.0.0.115 2016-07-16 01:51:22.147+0000 INFO [o.n.k.i.DiagnosticsManager] Interface lo0: 2016-07-16 01:51:22.147+0000 INFO [o.n.k.i.DiagnosticsManager] address: fe80:0:0:0:0:0:0:1%lo0

2016-07-16 01:51:22.147+0000 INFO [o.n.k.i.DiagnosticsManager] address: 0:0:0:0:0:0:0:1 2016-07-16 01:51:22.147+0000 INFO [o.n.k.i.DiagnosticsManager] address: 127.0.0.1 2016-07-16 01:51:22.147+0000 INFO [o.n.k.i.DiagnosticsManager] --- INITIALIZED diagnostics END --- 2016-07-16 01:51:22.152+0000 INFO [o.n.b.v.r.Sessions] Bolt Server extension loaded. 2016-07-16 01:51:22.152+0000 INFO [o.n.b.v.r.Sessions] Bolt enabled on localhost:7687. 2016-07-16 01:51:22.155+0000 INFO [o.n.k.i.s.f.RecordFormatSelector] Selected RecordFormat:StandardV3\_0[v0.A.7] record format from store /Volumes/sd01s1/\_Projects/com/ieg/data/ieg 2016-07-16 01:51:22.156+0000 INFO [o.n.k.i.s.f.RecordFormatSelector] Format not configured. Selected format from the store: RecordFormat: StandardV3 0[v0.A.7] 2016-07-16 01:51:22.177+0000 INFO [o.n.k.i.DatabaseHealth] Database health set to OK 2016-07-16 01:51:22.476+0000 WARN [o.n.k.i.p.Procedures] Failed to load `org.apache.commons.logging.impl.AvalonLogger` from plugin jar `/Volumes/sd01s1/\_Projects/com/ieg/data/ieg/plugins/graphaware-server-communityall-3.0.3.39.jar`: org/apache/avalon/framework/logger/Logger 2016-07-16 01:51:22.477+0000 WARN [o.n.k.i.p.Procedures] Failed to load `org.apache.commons.logging.impl.Log4JLogger` from plugin jar `/Volumes/sd01s1/\_Projects/com/ieg/data/ieg/plugins/graphaware-server-communityall-3.0.3.39.jar`: org/apache/log4j/Category 2016-07-16 01:51:22.477+0000 WARN [o.n.k.i.p.Procedures] Failed to load `org.apache.commons.logging.impl.LogKitLogger` from plugin jar `/Volumes/sd01s1/\_Projects/com/ieg/data/ieg/plugins/graphaware-server-communityall-3.0.3.39.jar`: org/apache/log/Logger 2016-07-16 01:51:22.648+0000 WARN [o.n.k.i.p.Procedures] Failed to load `org.springframework.core.type.filter.AspectJTypeFilter` from plugin jar `/Volumes/sd01s1/\_Projects/com/ieg/data/ieg/plugins/graphaware-server-communityall-3.0.3.39.jar`: org/aspectj/weaver/World 2016-07-16 01:51:22.719+0000 WARN [o.n.k.i.p.Procedures] Failed to load `org.springframework.cglib.transform.AbstractProcessTask` from plugin jar `/Volumes/sd01s1/\_Projects/com/ieg/data/ieg/plugins/graphaware-server-communityall-3.0.3.39.jar`: org/apache/tools/ant/Task 2016-07-16 01:51:22.720+0000 WARN [o.n.k.i.p.Procedures] Failed to load `org.springframework.cglib.transform.AbstractTransformTask` from plugin jar `/Volumes/sd01s1/\_Projects/com/ieg/data/ieg/plugins/graphaware-server-communityall-3.0.3.39.jar`: org/apache/tools/ant/Task 2016-07-16 01:51:22.755+0000 WARN [o.n.k.i.p.Procedures] Failed to load `org.springframework.http.client.OkHttpClientHttpRequest` from plugin jar `/Volumes/sd01s1/\_Projects/com/ieg/data/ieg/plugins/graphaware-server-communityall-3.0.3.39.jar`: com/squareup/okhttp/MediaType 2016-07-16 01:51:22.756+0000 WARN [o.n.k.i.p.Procedures] Failed to load `org.springframework.http.client.HttpComponentsAsyncClientHttpRequestFactory` from plugin jar `/Volumes/sd01s1/\_Projects/com/ieg/data/ieg/plugins/graphawareserver-community-all-3.0.3.39.jar`: org/apache/http/nio/client/HttpAsyncClient 2016-07-16 01:51:22.760+0000 WARN [o.n.k.i.p.Procedures] Failed to load `org.springframework.http.client.OkHttpClientHttpRequest\$OkHttpListenableFuture` from plugin jar `/Volumes/sd01s1/\_Projects/com/ieg/data/ieg/plugins/graphawareserver-community-all-3.0.3.39.jar`: com/squareup/okhttp/Callback 2016-07-16 01:51:22.761+0000 WARN [o.n.k.i.p.Procedures] Failed to load `org.springframework.http.client.OkHttpClientHttpRequest\$OkHttpListenableFuture\$ 1` from plugin jar `/Volumes/sd01s1/\_Projects/com/ieg/data/ieg/plugins/graphaware-server-communityall-3.0.3.39.jar`: com/squareup/okhttp/Callback

2016-07-16 01:51:22.769+0000 WARN [o.n.k.i.p.Procedures] Failed to load `org.springframework.http.converter.feed.AbstractWireFeedHttpMessageConverter`

from plugin jar `/Volumes/sd01s1/\_Projects/com/ieg/data/ieg/plugins/graphawareserver-community-all-3.0.3.39.jar`: com/rometools/rome/io/FeedException 2016-07-16 01:51:22.770+0000 WARN [o.n.k.i.p.Procedures] Failed to load `org.springframework.http.converter.feed.AtomFeedHttpMessageConverter` from plugin jar `/Volumes/sd01s1/\_Projects/com/ieg/data/ieg/plugins/graphawareserver-community-all-3.0.3.39.jar`: com/rometools/rome/io/FeedException 2016-07-16 01:51:22.770+0000 WARN [o.n.k.i.p.Procedures] Failed to load `org.springframework.http.converter.feed.RssChannelHttpMessageConverter` from plugin jar `/Volumes/sd01s1/\_Projects/com/ieg/data/ieg/plugins/graphawareserver-community-all-3.0.3.39.jar`: com/rometools/rome/io/FeedException 2016-07-16 01:51:22.772+0000 WARN [o.n.k.i.p.Procedures] Failed to load `org.springframework.http.converter.xml.MarshallingHttpMessageConverter` from plugin jar `/Volumes/sd01s1/\_Projects/com/ieg/data/ieg/plugins/graphawareserver-community-all-3.0.3.39.jar`: org/springframework/oxm/UnmarshallingFailureException

2016-07-16 01:51:22.776+0000 WARN [o.n.k.i.p.Procedures] Failed to load `org.springframework.http.converter.protobuf.ExtensionRegistryInitializer` from plugin jar `/Volumes/sd01s1/\_Projects/com/ieg/data/ieg/plugins/graphawareserver-community-all-3.0.3.39.jar`: com/google/protobuf/ExtensionRegistry 2016-07-16 01:51:22.776+0000 WARN [o.n.k.i.p.Procedures] Failed to load `org.springframework.http.converter.protobuf.ProtobufHttpMessageConverter` from plugin jar `/Volumes/sd01s1/\_Projects/com/ieg/data/ieg/plugins/graphawareserver-community-all-3.0.3.39.jar`: com/google/protobuf/ExtensionRegistryLite 2016-07-16 01:51:22.777+0000 WARN [o.n.k.i.p.Procedures] Failed to load `org.springframework.http.converter.json.GsonHttpMessageConverter` from plugin jar `/Volumes/sd01s1/\_Projects/com/ieg/data/ieg/plugins/graphaware-servercommunity-all-3.0.3.39.jar`: com/google/gson/JsonIOException

2016-07-16 01:51:22.777+0000 WARN [o.n.k.i.p.Procedures] Failed to load `org.springframework.http.converter.json.GsonBuilderUtils` from plugin jar `/Volumes/sd01s1/\_Projects/com/ieg/data/ieg/plugins/graphaware-server-communityall-3.0.3.39.jar`: com/google/gson/GsonBuilder

2016-07-16 01:51:22.777+0000 WARN [o.n.k.i.p.Procedures] Failed to load `org.springframework.http.converter.json.GsonFactoryBean` from plugin jar `/Volumes/sd01s1/\_Projects/com/ieg/data/ieg/plugins/graphaware-server-communityall-3.0.3.39.jar`: com/google/gson/Gson

2016-07-16 01:51:22.784+0000 WARN [o.n.k.i.p.Procedures] Failed to load `org.springframework.http.converter.json.GsonBuilderUtils\$Base64TypeAdapter` from plugin jar `/Volumes/sd01s1/\_Projects/com/ieg/data/ieg/plugins/graphawareserver-community-all-3.0.3.39.jar`: com/google/gson/JsonSerializer 2016-07-16 01:51:22.785+0000 WARN [o.n.k.i.p.Procedures] Failed to load `org.springframework.http.converter.json.Jackson2ObjectMapperBuilder\$XmlObjectMa pperInitializer` from plugin jar

`/Volumes/sd01s1/\_Projects/com/ieg/data/ieg/plugins/graphaware-server-communityall-3.0.3.39.jar`: com/fasterxml/jackson/dataformat/xml/XmlMapper 2016-07-16 01:51:22.807+0000 WARN [o.n.k.i.p.Procedures] Failed to load `org.springframework.web.jsf.DecoratingNavigationHandler` from plugin jar `/Volumes/sd01s1/\_Projects/com/ieg/data/ieg/plugins/graphaware-server-communityall-3.0.3.39.jar`: javax/faces/application/NavigationHandler 2016-07-16 01:51:22.807+0000 WARN [o.n.k.i.p.Procedures] Failed to load `org.springframework.web.jsf.DelegatingNavigationHandlerProxy` from plugin jar `/Volumes/sd01s1/\_Projects/com/ieg/data/ieg/plugins/graphaware-server-communityall-3.0.3.39.jar`: javax/faces/application/NavigationHandler 2016-07-16 01:51:22.807+0000 WARN [o.n.k.i.p.Procedures] Failed to load `org.springframework.web.jsf.FacesContextUtils` from plugin jar `/Volumes/sd01s1/\_Projects/com/ieg/data/ieg/plugins/graphaware-server-communityall-3.0.3.39.jar`: javax/faces/context/FacesContext 2016-07-16 01:51:22.808+0000 WARN [o.n.k.i.p.Procedures] Failed to load `org.springframework.web.jsf.DelegatingPhaseListenerMulticaster` from plugin jar `/Volumes/sd01s1/\_Projects/com/ieg/data/ieg/plugins/graphaware-server-communityall-3.0.3.39.jar`: javax/faces/event/PhaseListener

2016-07-16 01:51:22.808+0000 WARN [o.n.k.i.p.Procedures] Failed to load `org.springframework.web.jsf.el.WebApplicationContextFacesELResolver` from plugin jar `/Volumes/sd01s1/\_Projects/com/ieg/data/ieg/plugins/graphawareserver-community-all-3.0.3.39.jar`: javax/el/ELResolver

2016-07-16 01:51:22.808+0000 WARN [o.n.k.i.p.Procedures] Failed to load `org.springframework.web.jsf.el.SpringBeanFacesELResolver` from plugin jar `/Volumes/sd01s1/\_Projects/com/ieg/data/ieg/plugins/graphaware-server-communityall-3.0.3.39.jar`: javax/el/ELResolver

2016-07-16 01:51:22.824+0000 WARN [o.n.k.i.p.Procedures] Failed to load `org.springframework.web.bind.support.SpringWebConstraintValidatorFactory` from plugin jar `/Volumes/sd01s1/\_Projects/com/ieg/data/ieg/plugins/graphawareserver-community-all-3.0.3.39.jar`: javax/validation/ConstraintValidatorFactory 2016-07-16 01:51:22.828+0000 WARN [o.n.k.i.p.Procedures] Failed to load `org.springframework.web.context.request.FacesRequestAttributes\$PortletSessionAc cessor` from plugin jar

`/Volumes/sd01s1/\_Projects/com/ieg/data/ieg/plugins/graphaware-server-communityall-3.0.3.39.jar`: javax/faces/context/ExternalContext

2016-07-16 01:51:22.829+0000 WARN [o.n.k.i.p.Procedures] Failed to load `org.springframework.web.context.request.FacesRequestAttributes` from plugin jar `/Volumes/sd01s1/\_Projects/com/ieg/data/ieg/plugins/graphaware-server-communityall-3.0.3.39.jar`: javax/faces/context/ExternalContext

2016-07-16 01:51:22.842+0000 WARN [o.n.k.i.p.Procedures] Failed to load `org.springframework.web.context.support.WebApplicationContextUtils\$FacesDepende ncyRegistrar\$2` from plugin jar

`/Volumes/sd01s1/\_Projects/com/ieg/data/ieg/plugins/graphaware-server-communityall-3.0.3.39.jar`: javax/faces/context/ExternalContext

2016-07-16 01:51:22.842+0000 WARN [o.n.k.i.p.Procedures] Failed to load `org.springframework.web.context.support.WebApplicationContextUtils\$FacesDepende ncyRegistrar\$1` from plugin jar

`/Volumes/sd01s1/\_Projects/com/ieg/data/ieg/plugins/graphaware-server-communityall-3.0.3.39.jar`: javax/faces/context/FacesContext

2016-07-16 01:51:22.853+0000 WARN [o.n.k.i.p.Procedures] Failed to load `org.springframework.web.context.support.GroovyWebApplicationContext` from plugin jar `/Volumes/sd01s1/\_Projects/com/ieg/data/ieg/plugins/graphawareserver-community-all-3.0.3.39.jar`: groovy/lang/GroovyObject

2016-07-16 01:51:22.864+0000 WARN [o.n.k.i.p.Procedures] Failed to load `org.springframework.web.util.TagUtils` from plugin jar

`/Volumes/sd01s1/\_Projects/com/ieg/data/ieg/plugins/graphaware-server-communityall-3.0.3.39.jar`: javax/servlet/jsp/tagext/Tag

2016-07-16 01:51:22.889+0000 WARN [o.n.k.i.p.Procedures] Failed to load `org.springframework.web.multipart.commons.CommonsFileUploadSupport` from plugin jar `/Volumes/sd01s1/\_Projects/com/ieg/data/ieg/plugins/graphawareserver-community-all-3.0.3.39.jar`:

org/apache/commons/fileupload/FileItemFactory

2016-07-16 01:51:22.890+0000 WARN [o.n.k.i.p.Procedures] Failed to load `org.springframework.web.multipart.commons.CommonsMultipartResolver` from plugin jar `/Volumes/sd01s1/\_Projects/com/ieg/data/ieg/plugins/graphawareserver-community-all-3.0.3.39.jar`:

org/apache/commons/fileupload/FileItemFactory

2016-07-16 01:51:22.890+0000 WARN [o.n.k.i.p.Procedures] Failed to load `org.springframework.web.multipart.commons.CommonsMultipartFile` from plugin jar `/Volumes/sd01s1/\_Projects/com/ieg/data/ieg/plugins/graphaware-servercommunity-all-3.0.3.39.jar`: org/apache/commons/fileupload/FileUploadException 2016-07-16 01:51:22.903+0000 WARN [o.n.k.i.p.Procedures] Failed to load `org.springframework.remoting.caucho.HessianServiceExporter` from plugin jar `/Volumes/sd01s1/\_Projects/com/ieg/data/ieg/plugins/graphaware-server-communityall-3.0.3.39.jar`: com/caucho/hessian/io/HessianDebugInputStream 2016-07-16 01:51:22.903+0000 WARN [o.n.k.i.p.Procedures] Failed to load `org.springframework.remoting.caucho.HessianExporter` from plugin jar

`/Volumes/sd01s1/\_Projects/com/ieg/data/ieg/plugins/graphaware-server-communityall-3.0.3.39.jar`: com/caucho/hessian/io/HessianDebugInputStream 2016-07-16 01:51:22.904+0000 WARN [o.n.k.i.p.Procedures] Failed to load `org.springframework.remoting.caucho.BurlapClientInterceptor` from plugin jar `/Volumes/sd01s1/\_Projects/com/ieg/data/ieg/plugins/graphaware-server-communityall-3.0.3.39.jar`: com/caucho/burlap/client/BurlapProxyFactory 2016-07-16 01:51:22.904+0000 WARN [o.n.k.i.p.Procedures] Failed to load `org.springframework.remoting.caucho.SimpleHessianServiceExporter` from plugin jar `/Volumes/sd01s1/\_Projects/com/ieg/data/ieg/plugins/graphaware-servercommunity-all-3.0.3.39.jar`: com/caucho/hessian/io/HessianDebugInputStream 2016-07-16 01:51:22.905+0000 WARN [o.n.k.i.p.Procedures] Failed to load `org.springframework.remoting.caucho.HessianClientInterceptor` from plugin jar `/Volumes/sd01s1/\_Projects/com/ieg/data/ieg/plugins/graphaware-server-communityall-3.0.3.39.jar`: com/caucho/hessian/io/SerializerFactory 2016-07-16 01:51:22.908+0000 WARN [o.n.k.i.p.Procedures] Failed to load `org.springframework.aop.target.CommonsPool2TargetSource` from plugin jar `/Volumes/sd01s1/\_Projects/com/ieg/data/ieg/plugins/graphaware-server-communityall-3.0.3.39.jar`: org/apache/commons/pool2/PooledObjectFactory 2016-07-16 01:51:22.910+0000 WARN [o.n.k.i.p.Procedures] Failed to load `org.springframework.aop.target.CommonsPoolTargetSource` from plugin jar `/Volumes/sd01s1/\_Projects/com/ieg/data/ieg/plugins/graphaware-server-communityall-3.0.3.39.jar`: org/apache/commons/pool/PoolableObjectFactory 2016-07-16 01:51:22.925+0000 WARN [o.n.k.i.p.Procedures] Failed to load `org.springframework.aop.framework.autoproxy.target.QuickTargetSourceCreator` from plugin jar `/Volumes/sd01s1/ Projects/com/ieg/data/ieg/plugins/graphawareserver-community-all-3.0.3.39.jar`: org/apache/commons/pool2/PooledObjectFactory 2016-07-16 01:51:22.929+0000 WARN [o.n.k.i.p.Procedures] Failed to load `org.springframework.aop.aspectj.RuntimeTestWalker\$TargetInstanceOfResidueTestVi sitor` from plugin jar `/Volumes/sd01s1/\_Projects/com/ieg/data/ieg/plugins/graphaware-server-communityall-3.0.3.39.jar`: org/aspectj/weaver/ast/ITestVisitor 2016-07-16 01:51:22.929+0000 WARN [o.n.k.i.p.Procedures] Failed to load `org.springframework.aop.aspectj.MethodInvocationProceedingJoinPoint` from plugin jar `/Volumes/sd01s1/\_Projects/com/ieg/data/ieg/plugins/graphawareserver-community-all-3.0.3.39.jar`: org/aspectj/lang/ProceedingJoinPoint 2016-07-16 01:51:22.929+0000 WARN [o.n.k.i.p.Procedures] Failed to load `org.springframework.aop.aspectj.RuntimeTestWalker\$TestVisitorAdapter` from plugin jar `/Volumes/sd01s1/\_Projects/com/ieg/data/ieg/plugins/graphawareserver-community-all-3.0.3.39.jar`: org/aspectj/weaver/ast/ITestVisitor 2016-07-16 01:51:22.930+0000 WARN [o.n.k.i.p.Procedures] Failed to load `org.springframework.aop.aspectj.AspectJExpressionPointcut\$BeanNamePointcutDesig natorHandler` from plugin jar `/Volumes/sd01s1/\_Projects/com/ieg/data/ieg/plugins/graphaware-server-communityall-3.0.3.39.jar`: org/aspectj/weaver/tools/PointcutDesignatorHandler 2016-07-16 01:51:22.931+0000 WARN [o.n.k.i.p.Procedures] Failed to load `org.springframework.aop.aspectj.AspectJExpressionPointcut\$DefensiveShadowMatch` from plugin jar `/Volumes/sd01s1/\_Projects/com/ieg/data/ieg/plugins/graphawareserver-community-all-3.0.3.39.jar`: org/aspectj/weaver/tools/ShadowMatch 2016-07-16 01:51:22.932+0000 WARN [o.n.k.i.p.Procedures] Failed to load `org.springframework.aop.aspectj.RuntimeTestWalker\$ThisInstanceOfResidueTestVisi tor` from plugin jar `/Volumes/sd01s1/\_Projects/com/ieg/data/ieg/plugins/graphaware-server-communityall-3.0.3.39.jar`: org/aspectj/weaver/ast/ITestVisitor 2016-07-16 01:51:22.933+0000 WARN [o.n.k.i.p.Procedures] Failed to load

`org.springframework.aop.aspectj.MethodInvocationProceedingJoinPoint\$SourceLocat ionImpl` from plugin jar

`/Volumes/sd01s1/\_Projects/com/ieg/data/ieg/plugins/graphaware-server-communityall-3.0.3.39.jar`: org/aspectj/lang/reflect/SourceLocation

2016-07-16 01:51:22.933+0000 WARN [o.n.k.i.p.Procedures] Failed to load `org.springframework.aop.aspectj.AspectJWeaverMessageHandler` from plugin jar

`/Volumes/sd01s1/\_Projects/com/ieg/data/ieg/plugins/graphaware-server-communityall-3.0.3.39.jar`: org/aspectj/bridge/IMessageHandler 2016-07-16 01:51:22.934+0000 WARN [o.n.k.i.p.Procedures] Failed to load `org.springframework.aop.aspectj.AspectJAroundAdvice` from plugin jar `/Volumes/sd01s1/\_Projects/com/ieg/data/ieg/plugins/graphaware-server-communityall-3.0.3.39.jar`: org/aspectj/lang/JoinPoint 2016-07-16 01:51:22.934+0000 WARN [o.n.k.i.p.Procedures] Failed to load `org.springframework.aop.aspectj.AspectJAfterAdvice` from plugin jar `/Volumes/sd01s1/\_Projects/com/ieg/data/ieg/plugins/graphaware-server-communityall-3.0.3.39.jar`: org/aspectj/lang/JoinPoint 2016-07-16 01:51:22.935+0000 WARN [o.n.k.i.p.Procedures] Failed to load `org.springframework.aop.aspectj.AspectJExpressionPointcut\$BeanNameContextMatche r` from plugin jar `/Volumes/sd01s1/\_Projects/com/ieg/data/ieg/plugins/graphaware-server-communityall-3.0.3.39.jar`: org/aspectj/weaver/tools/ContextBasedMatcher 2016-07-16 01:51:22.936+0000 WARN [o.n.k.i.p.Procedures] Failed to load `org.springframework.aop.aspectj.AspectJMethodBeforeAdvice` from plugin jar `/Volumes/sd01s1/\_Projects/com/ieg/data/ieg/plugins/graphaware-server-communityall-3.0.3.39.jar`: org/aspectj/lang/JoinPoint 2016-07-16 01:51:22.936+0000 WARN [o.n.k.i.p.Procedures] Failed to load `org.springframework.aop.aspectj.AspectJAfterThrowingAdvice` from plugin jar `/Volumes/sd01s1/\_Projects/com/ieg/data/ieg/plugins/graphaware-server-communityall-3.0.3.39.jar`: org/aspectj/lang/JoinPoint 2016-07-16 01:51:22.936+0000 WARN [o.n.k.i.p.Procedures] Failed to load `org.springframework.aop.aspectj.MethodInvocationProceedingJoinPoint\$MethodSigna tureImpl` from plugin jar `/Volumes/sd01s1/\_Projects/com/ieg/data/ieg/plugins/graphaware-server-communityall-3.0.3.39.jar`: org/aspectj/lang/reflect/MethodSignature 2016-07-16 01:51:22.937+0000 WARN [o.n.k.i.p.Procedures] Failed to load `org.springframework.aop.aspectj.RuntimeTestWalker\$SubtypeSensitiveVarTypeTestVi sitor` from plugin jar `/Volumes/sd01s1/\_Projects/com/ieg/data/ieg/plugins/graphaware-server-communityall-3.0.3.39.jar`: org/aspectj/weaver/ast/ITestVisitor 2016-07-16 01:51:22.937+0000 WARN [o.n.k.i.p.Procedures] Failed to load `org.springframework.aop.aspectj.AspectJAfterReturningAdvice` from plugin jar `/Volumes/sd01s1/\_Projects/com/ieg/data/ieg/plugins/graphaware-server-communityall-3.0.3.39.jar`: org/aspectj/lang/JoinPoint 2016-07-16 01:51:22.938+0000 WARN [o.n.k.i.p.Procedures] Failed to load `org.springframework.aop.aspectj.RuntimeTestWalker\$InstanceOfResidueTestVisitor` from plugin jar `/Volumes/sd01s1/\_Projects/com/ieg/data/ieg/plugins/graphawareserver-community-all-3.0.3.39.jar`: org/aspectj/weaver/ast/ITestVisitor 2016-07-16 01:51:22.939+0000 WARN [o.n.k.i.p.Procedures] Failed to load `org.springframework.aop.aspectj.AbstractAspectJAdvice` from plugin jar `/Volumes/sd01s1/\_Projects/com/ieg/data/ieg/plugins/graphaware-server-communityall-3.0.3.39.jar`: org/aspectj/lang/JoinPoint 2016-07-16 01:51:22.940+0000 WARN [o.n.k.i.p.Procedures] Failed to load `org.springframework.aop.aspectj.AspectJExpressionPointcut` from plugin jar `/Volumes/sd01s1/\_Projects/com/ieg/data/ieg/plugins/graphaware-server-communityall-3.0.3.39.jar`: org/aspectj/weaver/reflect/ReflectionWorld\$ReflectionWorldException 2016-07-16 01:51:22.940+0000 WARN [o.n.k.i.p.Procedures] Failed to load `org.springframework.aop.aspectj.autoproxy.AspectJAwareAdvisorAutoProxyCreator\$P artiallyComparableAdvisorHolder` from plugin jar `/Volumes/sd01s1/\_Projects/com/ieg/data/ieg/plugins/graphaware-server-communityall-3.0.3.39.jar`: org/aspectj/util/PartialOrder\$PartialComparable 2016-07-16 01:51:22.947+0000 WARN [o.n.k.i.p.Procedures] Failed to load `org.springframework.aop.aspectj.annotation.AspectMetadata` from plugin jar `/Volumes/sd01s1/\_Projects/com/ieg/data/ieg/plugins/graphaware-server-communityall-3.0.3.39.jar`: org/aspectj/lang/reflect/AjType

2016-07-16 01:51:22.958+0000 WARN [o.n.k.i.p.Procedures] Failed to load `org.springframework.aop.interceptor.JamonPerformanceMonitorInterceptor` from plugin jar `/Volumes/sd01s1/\_Projects/com/ieg/data/ieg/plugins/graphawareserver-community-all-3.0.3.39.jar`: com/jamonapi/MonKey

2016-07-16 01:51:23.029+0000 WARN [o.n.k.i.p.Procedures] Failed to load `org.springframework.beans.factory.access.el.SpringBeanELResolver` from plugin jar `/Volumes/sd01s1/\_Projects/com/ieg/data/ieg/plugins/graphaware-servercommunity-all-3.0.3.39.jar`: javax/el/ELResolver

2016-07-16 01:51:23.030+0000 WARN [o.n.k.i.p.Procedures] Failed to load `org.springframework.beans.factory.access.el.SimpleSpringBeanELResolver` from plugin jar `/Volumes/sd01s1/\_Projects/com/ieg/data/ieg/plugins/graphawareserver-community-all-3.0.3.39.jar`: javax/el/ELResolver

2016-07-16 01:51:23.046+0000 WARN [o.n.k.i.p.Procedures] Failed to load `org.springframework.beans.factory.support.DefaultListableBeanFactory\$Dependency Provider` from plugin jar

`/Volumes/sd01s1/\_Projects/com/ieg/data/ieg/plugins/graphaware-server-communityall-3.0.3.39.jar`: javax/inject/Provider

2016-07-16 01:51:23.053+0000 WARN [o.n.k.i.p.Procedures] Failed to load `org.springframework.beans.factory.config.YamlProcessor\$StrictMapAppenderConstru ctor` from plugin jar

`/Volumes/sd01s1/\_Projects/com/ieg/data/ieg/plugins/graphaware-server-communityall-3.0.3.39.jar`: org/yaml/snakeyaml/constructor/Constructor

2016-07-16 01:51:23.054+0000 WARN [o.n.k.i.p.Procedures] Failed to load `org.springframework.beans.factory.config.YamlProcessor` from plugin jar `/Volumes/sd01s1/\_Projects/com/ieg/data/ieg/plugins/graphaware-server-communityall-3.0.3.39.jar`: org/yaml/snakeyaml/reader/UnicodeReader

2016-07-16 01:51:23.059+0000 WARN [o.n.k.i.p.Procedures] Failed to load `org.springframework.beans.factory.config.YamlMapFactoryBean` from plugin jar `/Volumes/sd01s1/\_Projects/com/ieg/data/ieg/plugins/graphaware-server-communityall-3.0.3.39.jar`: org/yaml/snakeyaml/reader/UnicodeReader

2016-07-16 01:51:23.065+0000 WARN [o.n.k.i.p.Procedures] Failed to load `org.springframework.beans.factory.config.ProviderCreatingFactoryBean\$TargetBean Provider` from plugin jar

`/Volumes/sd01s1/\_Projects/com/ieg/data/ieg/plugins/graphaware-server-communityall-3.0.3.39.jar`: javax/inject/Provider

2016-07-16 01:51:23.066+0000 WARN [o.n.k.i.p.Procedures] Failed to load `org.springframework.beans.factory.config.ProviderCreatingFactoryBean` from plugin jar `/Volumes/sd01s1/\_Projects/com/ieg/data/ieg/plugins/graphawareserver-community-all-3.0.3.39.jar`: javax/inject/Provider

2016-07-16 01:51:23.067+0000 WARN [o.n.k.i.p.Procedures] Failed to load `org.springframework.beans.factory.config.YamlPropertiesFactoryBean` from plugin jar `/Volumes/sd01s1/\_Projects/com/ieg/data/ieg/plugins/graphaware-servercommunity-all-3.0.3.39.jar`: org/yaml/snakeyaml/reader/UnicodeReader 2016-07-16 01:51:23.087+0000 WARN [o.n.k.i.p.Procedures] Failed to load `org.springframework.beans.factory.groovy.GroovyBeanDefinitionWrapper` from plugin jar `/Volumes/sd01s1/\_Projects/com/ieg/data/ieg/plugins/graphawareserver-community-all-3.0.3.39.jar`: groovy/lang/GroovyObjectSupport 2016-07-16 01:51:23.087+0000 WARN [o.n.k.i.p.Procedures] Failed to load `org.springframework.beans.factory.groovy.GroovyBeanDefinitionReader\$2` from plugin jar `/Volumes/sd01s1/\_Projects/com/ieg/data/ieg/plugins/graphawareserver-community-all-3.0.3.39.jar`: groovy/lang/Binding

2016-07-16 01:51:23.088+0000 WARN [o.n.k.i.p.Procedures] Failed to load `org.springframework.beans.factory.groovy.GroovyDynamicElementReader\$\_invokeMeth od\_closure1` from plugin jar

`/Volumes/sd01s1/\_Projects/com/ieg/data/ieg/plugins/graphaware-server-communityall-3.0.3.39.jar`: org/codehaus/groovy/runtime/GeneratedClosure 2016-07-16 01:51:23.088+0000 WARN [o.n.k.i.p.Procedures] Failed to load `org.springframework.beans.factory.groovy.GroovyBeanDefinitionReader\$GroovyRunti meBeanReference` from plugin jar

all-3.0.3.39.jar`: groovy/lang/GroovyObject 2016-07-16 01:51:23.089+0000 WARN [o.n.k.i.p.Procedures] Failed to load `org.springframework.beans.factory.groovy.GroovyDynamicElementReader` from plugin jar `/Volumes/sd01s1/\_Projects/com/ieg/data/ieg/plugins/graphawareserver-community-all-3.0.3.39.jar`: groovy/lang/GroovyObjectSupport 2016-07-16 01:51:23.090+0000 WARN [o.n.k.i.p.Procedures] Failed to load `org.springframework.beans.factory.groovy.GroovyBeanDefinitionReader\$3` from plugin jar `/Volumes/sd01s1/\_Projects/com/ieg/data/ieg/plugins/graphawareserver-community-all-3.0.3.39.jar`: groovy/lang/GroovyObjectSupport 2016-07-16 01:51:23.090+0000 WARN [o.n.k.i.p.Procedures] Failed to load `org.springframework.beans.factory.groovy.GroovyBeanDefinitionReader\$1` from

`/Volumes/sd01s1/\_Projects/com/ieg/data/ieg/plugins/graphaware-server-community-

plugin jar `/Volumes/sd01s1/\_Projects/com/ieg/data/ieg/plugins/graphawareserver-community-all-3.0.3.39.jar`: groovy/lang/Closure

2016-07-16 01:51:23.090+0000 WARN [o.n.k.i.p.Procedures] Failed to load `org.springframework.beans.factory.groovy.GroovyBeanDefinitionReader\$GroovyRunti meBeanReference\$GroovyPropertyValue` from plugin jar

`/Volumes/sd01s1/\_Projects/com/ieg/data/ieg/plugins/graphaware-server-communityall-3.0.3.39.jar`: groovy/lang/GroovyObjectSupport

2016-07-16 01:51:23.091+0000 WARN [o.n.k.i.p.Procedures] Failed to load `org.springframework.beans.factory.groovy.GroovyBeanDefinitionReader` from plugin jar `/Volumes/sd01s1/\_Projects/com/ieg/data/ieg/plugins/graphawareserver-community-all-3.0.3.39.jar`: groovy/lang/GroovyObject

2016-07-16 01:51:23.116+0000 WARN [o.n.k.i.p.Procedures] Failed to load `org.springframework.ejb.access.SimpleRemoteSlsbInvokerInterceptor` from plugin jar `/Volumes/sd01s1/\_Projects/com/ieg/data/ieg/plugins/graphaware-servercommunity-all-3.0.3.39.jar`: javax/ejb/EJBObject

2016-07-16 01:51:23.117+0000 WARN [o.n.k.i.p.Procedures] Failed to load `org.springframework.ejb.access.LocalSlsbInvokerInterceptor` from plugin jar `/Volumes/sd01s1/\_Projects/com/ieg/data/ieg/plugins/graphaware-server-communityall-3.0.3.39.jar`: javax/ejb/EJBLocalObject

2016-07-16 01:51:23.118+0000 WARN [o.n.k.i.p.Procedures] Failed to load `org.springframework.ejb.access.AbstractRemoteSlsbInvokerInterceptor` from plugin jar `/Volumes/sd01s1/\_Projects/com/ieg/data/ieg/plugins/graphawareserver-community-all-3.0.3.39.jar`: javax/ejb/EJBObject

2016-07-16 01:51:23.118+0000 WARN [o.n.k.i.p.Procedures] Failed to load `org.springframework.ejb.interceptor.SpringBeanAutowiringInterceptor` from plugin jar `/Volumes/sd01s1/\_Projects/com/ieg/data/ieg/plugins/graphawareserver-community-all-3.0.3.39.jar`: javax/ejb/EJBException

2016-07-16 01:51:23.123+0000 WARN [o.n.k.i.p.Procedures] Failed to load `org.springframework.format.number.money.CurrencyUnitFormatter` from plugin jar `/Volumes/sd01s1/\_Projects/com/ieg/data/ieg/plugins/graphaware-server-communityall-3.0.3.39.jar`: javax/money/CurrencyUnit

2016-07-16 01:51:23.124+0000 WARN [o.n.k.i.p.Procedures] Failed to load `org.springframework.format.number.money.Jsr354NumberFormatAnnotationFormatterF actory\$NumberDecoratingFormatter` from plugin jar

`/Volumes/sd01s1/\_Projects/com/ieg/data/ieg/plugins/graphaware-server-communityall-3.0.3.39.jar`: javax/money/MonetaryAmount

2016-07-16 01:51:23.124+0000 WARN [o.n.k.i.p.Procedures] Failed to load `org.springframework.format.number.money.Jsr354NumberFormatAnnotationFormatterF actory\$PatternDecoratingFormatter` from plugin jar

`/Volumes/sd01s1/\_Projects/com/ieg/data/ieg/plugins/graphaware-server-communityall-3.0.3.39.jar`: javax/money/NumberValue

2016-07-16 01:51:23.125+0000 WARN [o.n.k.i.p.Procedures] Failed to load `org.springframework.format.number.money.MonetaryAmountFormatter` from plugin jar `/Volumes/sd01s1/\_Projects/com/ieg/data/ieg/plugins/graphaware-servercommunity-all-3.0.3.39.jar`: javax/money/MonetaryAmount

2016-07-16 01:51:23.139+0000 WARN [o.n.k.i.p.Procedures] Failed to load `org.springframework.format.datetime.joda.JodaTimeConverters\$DateToReadableInsta ntConverter` from plugin jar
`/Volumes/sd01s1/\_Projects/com/ieg/data/ieg/plugins/graphaware-server-communityall-3.0.3.39.jar`: org/joda/time/ReadableInstant

2016-07-16 01:51:23.139+0000 WARN [o.n.k.i.p.Procedures] Failed to load `org.springframework.format.datetime.joda.LocalDateParser` from plugin jar `/Volumes/sd01s1/\_Projects/com/ieg/data/ieg/plugins/graphaware-server-communityall-3.0.3.39.jar`: org/joda/time/LocalDate

2016-07-16 01:51:23.140+0000 WARN [o.n.k.i.p.Procedures] Failed to load `org.springframework.format.datetime.joda.JodaTimeContext` from plugin jar `/Volumes/sd01s1/\_Projects/com/ieg/data/ieg/plugins/graphaware-server-communityall-3.0.3.39.jar`: org/joda/time/DateTimeZone

2016-07-16 01:51:23.140+0000 WARN [o.n.k.i.p.Procedures] Failed to load `org.springframework.format.datetime.joda.JodaTimeConverters\$CalendarToReadableI nstantConverter` from plugin jar

`/Volumes/sd01s1/\_Projects/com/ieg/data/ieg/plugins/graphaware-server-communityall-3.0.3.39.jar`: org/joda/time/ReadableInstant

2016-07-16 01:51:23.140+0000 WARN [o.n.k.i.p.Procedures] Failed to load `org.springframework.format.datetime.joda.JodaTimeConverters\$DateTimeToDateMidn ightConverter` from plugin jar

`/Volumes/sd01s1/\_Projects/com/ieg/data/ieg/plugins/graphaware-server-communityall-3.0.3.39.jar`: org/joda/time/DateTime

2016-07-16 01:51:23.142+0000 WARN [o.n.k.i.p.Procedures] Failed to load `org.springframework.format.datetime.joda.LocalTimeParser` from plugin jar `/Volumes/sd01s1/\_Projects/com/ieg/data/ieg/plugins/graphaware-server-communityall-3.0.3.39.jar`: org/joda/time/LocalTime

2016-07-16 01:51:23.142+0000 WARN [o.n.k.i.p.Procedures] Failed to load `org.springframework.format.datetime.joda.JodaTimeConverters\$LocalDateTimeToLoc alDateConverter` from plugin jar

`/Volumes/sd01s1/\_Projects/com/ieg/data/ieg/plugins/graphaware-server-communityall-3.0.3.39.jar`: org/joda/time/LocalDateTime

2016-07-16 01:51:23.143+0000 WARN [o.n.k.i.p.Procedures] Failed to load `org.springframework.format.datetime.joda.DateTimeFormatterFactoryBean` from plugin jar `/Volumes/sd01s1/\_Projects/com/ieg/data/ieg/plugins/graphawareserver-community-all-3.0.3.39.jar`: org/joda/time/format/DateTimeFormatter 2016-07-16 01:51:23.143+0000 WARN [o.n.k.i.p.Procedures] Failed to load `org.springframework.format.datetime.joda.ReadableInstantPrinter` from plugin jar `/Volumes/sd01s1/\_Projects/com/ieg/data/ieg/plugins/graphaware-servercommunity-all-3.0.3.39.jar`: org/joda/time/ReadableInstant

2016-07-16 01:51:23.144+0000 WARN [o.n.k.i.p.Procedures] Failed to load `org.springframework.format.datetime.joda.JodaTimeConverters\$LongToReadableInsta ntConverter` from plugin jar

`/Volumes/sd01s1/\_Projects/com/ieg/data/ieg/plugins/graphaware-server-communityall-3.0.3.39.jar`: org/joda/time/ReadableInstant

2016-07-16 01:51:23.144+0000 WARN [o.n.k.i.p.Procedures] Failed to load `org.springframework.format.datetime.joda.DateTimeFormatterFactory` from plugin jar `/Volumes/sd01s1/\_Projects/com/ieg/data/ieg/plugins/graphaware-servercommunity-all-3.0.3.39.jar`: org/joda/time/format/DateTimeFormatter 2016-07-16 01:51:23.145+0000 WARN [o.n.k.i.p.Procedures] Failed to load `org.springframework.format.datetime.joda.JodaTimeConverters\$DateTimeToLocalDat

eConverter` from plugin jar

`/Volumes/sd01s1/\_Projects/com/ieg/data/ieg/plugins/graphaware-server-communityall-3.0.3.39.jar`: org/joda/time/DateTime

2016-07-16 01:51:23.145+0000 WARN [o.n.k.i.p.Procedures] Failed to load `org.springframework.format.datetime.joda.JodaTimeConverters\$LocalDateTimeToLoc alTimeConverter` from plugin jar

`/Volumes/sd01s1/\_Projects/com/ieg/data/ieg/plugins/graphaware-server-communityall-3.0.3.39.jar`: org/joda/time/LocalDateTime

2016-07-16 01:51:23.145+0000 WARN [o.n.k.i.p.Procedures] Failed to load `org.springframework.format.datetime.joda.DateTimeParser` from plugin jar `/Volumes/sd01s1/\_Projects/com/ieg/data/ieg/plugins/graphaware-server-communityall-3.0.3.39.jar`: org/joda/time/DateTime

2016-07-16 01:51:23.146+0000 WARN [o.n.k.i.p.Procedures] Failed to load `org.springframework.format.datetime.joda.JodaTimeContextHolder` from plugin jar `/Volumes/sd01s1/\_Projects/com/ieg/data/ieg/plugins/graphaware-server-communityall-3.0.3.39.jar`: org/joda/time/format/DateTimeFormatter

2016-07-16 01:51:23.147+0000 WARN [o.n.k.i.p.Procedures] Failed to load `org.springframework.format.datetime.joda.JodaTimeFormatterRegistrar` from plugin jar `/Volumes/sd01s1/\_Projects/com/ieg/data/ieg/plugins/graphawareserver-community-all-3.0.3.39.jar`: org/joda/time/format/DateTimeFormatter 2016-07-16 01:51:23.147+0000 WARN [o.n.k.i.p.Procedures] Failed to load `org.springframework.format.datetime.joda.JodaTimeConverters\$DateTimeToCalendar Converter` from plugin jar

`/Volumes/sd01s1/\_Projects/com/ieg/data/ieg/plugins/graphaware-server-communityall-3.0.3.39.jar`: org/joda/time/DateTime

2016-07-16 01:51:23.147+0000 WARN [o.n.k.i.p.Procedures] Failed to load `org.springframework.format.datetime.joda.JodaTimeConverters\$DateTimeToLocalDat eTimeConverter` from plugin jar

`/Volumes/sd01s1/\_Projects/com/ieg/data/ieg/plugins/graphaware-server-communityall-3.0.3.39.jar`: org/joda/time/DateTime

2016-07-16 01:51:23.148+0000 WARN [o.n.k.i.p.Procedures] Failed to load `org.springframework.format.datetime.joda.JodaTimeConverters\$DateTimeToInstantC onverter` from plugin jar

`/Volumes/sd01s1/\_Projects/com/ieg/data/ieg/plugins/graphaware-server-communityall-3.0.3.39.jar`: org/joda/time/DateTime

2016-07-16 01:51:23.148+0000 WARN [o.n.k.i.p.Procedures] Failed to load `org.springframework.format.datetime.joda.ReadablePartialPrinter` from plugin jar `/Volumes/sd01s1/\_Projects/com/ieg/data/ieg/plugins/graphaware-servercommunity-all-3.0.3.39.jar`: org/joda/time/ReadablePartial

2016-07-16 01:51:23.148+0000 WARN [o.n.k.i.p.Procedures] Failed to load `org.springframework.format.datetime.joda.LocalDateTimeParser` from plugin jar `/Volumes/sd01s1/\_Projects/com/ieg/data/ieg/plugins/graphaware-server-communityall-3.0.3.39.jar`: org/joda/time/LocalDateTime

2016-07-16 01:51:23.149+0000 WARN [o.n.k.i.p.Procedures] Failed to load `org.springframework.format.datetime.joda.JodaTimeConverters\$DateTimeToMutableD ateTimeConverter` from plugin jar

`/Volumes/sd01s1/\_Projects/com/ieg/data/ieg/plugins/graphaware-server-communityall-3.0.3.39.jar`: org/joda/time/DateTime

2016-07-16 01:51:23.149+0000 WARN [o.n.k.i.p.Procedures] Failed to load `org.springframework.format.datetime.joda.JodaTimeConverters\$DateTimeToLocalTim eConverter` from plugin jar

`/Volumes/sd01s1/\_Projects/com/ieg/data/ieg/plugins/graphaware-server-communityall-3.0.3.39.jar`: org/joda/time/DateTime

2016-07-16 01:51:23.149+0000 WARN [o.n.k.i.p.Procedures] Failed to load `org.springframework.format.datetime.joda.JodaTimeConverters\$DateTimeToLongConv erter` from plugin jar

`/Volumes/sd01s1/\_Projects/com/ieg/data/ieg/plugins/graphaware-server-communityall-3.0.3.39.jar`: org/joda/time/DateTime

2016-07-16 01:51:23.150+0000 WARN [o.n.k.i.p.Procedures] Failed to load `org.springframework.format.datetime.joda.JodaTimeConverters\$DateTimeToDateConv erter` from plugin jar

`/Volumes/sd01s1/\_Projects/com/ieg/data/ieg/plugins/graphaware-server-communityall-3.0.3.39.jar`: org/joda/time/DateTime

2016-07-16 01:51:23.150+0000 WARN [o.n.k.i.p.Procedures] Failed to load `org.springframework.format.datetime.joda.JodaDateTimeFormatAnnotationFormatter Factory` from plugin jar

`/Volumes/sd01s1/\_Projects/com/ieg/data/ieg/plugins/graphaware-server-communityall-3.0.3.39.jar`: org/joda/time/format/DateTimeFormatter

2016-07-16 01:51:23.243+0000 WARN [o.n.k.i.p.Procedures] Failed to load `org.springframework.context.support.GenericGroovyApplicationContext` from plugin jar `/Volumes/sd01s1/\_Projects/com/ieg/data/ieg/plugins/graphawareserver-community-all-3.0.3.39.jar`: groovy/lang/GroovyObject

2016-07-16 01:51:23.257+0000 WARN [o.n.k.i.p.Procedures] Failed to load `org.springframework.validation.beanvalidation.SpringValidatorAdapter` from plugin jar `/Volumes/sd01s1/\_Projects/com/ieg/data/ieg/plugins/graphawareserver-community-all-3.0.3.39.jar`: javax/validation/Validator 2016-07-16 01:51:23.258+0000 WARN [o.n.k.i.p.Procedures] Failed to load `org.springframework.validation.beanvalidation.CustomValidatorBean` from plugin jar `/Volumes/sd01s1/\_Projects/com/ieg/data/ieg/plugins/graphaware-servercommunity-all-3.0.3.39.jar`: javax/validation/Validator 2016-07-16 01:51:23.259+0000 WARN [o.n.k.i.p.Procedures] Failed to load `org.springframework.validation.beanvalidation.BeanValidationPostProcessor` from plugin jar `/Volumes/sd01s1/\_Projects/com/ieg/data/ieg/plugins/graphawareserver-community-all-3.0.3.39.jar`: javax/validation/Validator 2016-07-16 01:51:23.259+0000 WARN [o.n.k.i.p.Procedures] Failed to load `org.springframework.validation.beanvalidation.LocalValidatorFactoryBean` from plugin jar `/Volumes/sd01s1/\_Projects/com/ieg/data/ieg/plugins/graphawareserver-community-all-3.0.3.39.jar`: javax/validation/ValidatorFactory 2016-07-16 01:51:23.259+0000 WARN [o.n.k.i.p.Procedures] Failed to load `org.springframework.validation.beanvalidation.SpringConstraintValidatorFactory` from plugin jar `/Volumes/sd01s1/\_Projects/com/ieg/data/ieg/plugins/graphawareserver-community-all-3.0.3.39.jar`: javax/validation/ConstraintValidatorFactory 2016-07-16 01:51:23.260+0000 WARN [o.n.k.i.p.Procedures] Failed to load `org.springframework.validation.beanvalidation.MethodValidationInterceptor\$Hiber nateValidatorDelegate` from plugin jar `/Volumes/sd01s1/\_Projects/com/ieg/data/ieg/plugins/graphaware-server-communityall-3.0.3.39.jar`: org/hibernate/validator/method/MethodConstraintViolationException 2016-07-16 01:51:23.260+0000 WARN [o.n.k.i.p.Procedures] Failed to load `org.springframework.validation.beanvalidation.MethodValidationInterceptor` from plugin jar `/Volumes/sd01s1/\_Projects/com/ieg/data/ieg/plugins/graphawareserver-community-all-3.0.3.39.jar`: javax/validation/ConstraintViolationException 2016-07-16 01:51:23.261+0000 WARN [o.n.k.i.p.Procedures] Failed to load `org.springframework.validation.beanvalidation.OptionalValidatorFactoryBean` from plugin jar `/Volumes/sd01s1/\_Projects/com/ieg/data/ieg/plugins/graphawareserver-community-all-3.0.3.39.jar`: javax/validation/ValidatorFactory 2016-07-16 01:51:23.261+0000 WARN [o.n.k.i.p.Procedures] Failed to load `org.springframework.validation.beanvalidation.LocalValidatorFactoryBean\$Hiberna teValidatorDelegate` from plugin jar `/Volumes/sd01s1/\_Projects/com/ieg/data/ieg/plugins/graphaware-server-communityall-3.0.3.39.jar`: org/hibernate/validator/spi/resourceloading/ResourceBundleLocator 2016-07-16 01:51:23.261+0000 WARN [o.n.k.i.p.Procedures] Failed to load `org.springframework.validation.beanvalidation.MessageSourceResourceBundleLocato r` from plugin jar `/Volumes/sd01s1/\_Projects/com/ieg/data/ieg/plugins/graphaware-server-communityall-3.0.3.39.jar`: org/hibernate/validator/spi/resourceloading/ResourceBundleLocator 2016-07-16 01:51:23.262+0000 WARN [o.n.k.i.p.Procedures] Failed to load `org.springframework.validation.beanvalidation.LocaleContextMessageInterpolator` from plugin jar `/Volumes/sd01s1/\_Projects/com/ieg/data/ieg/plugins/graphawareserver-community-all-3.0.3.39.jar<sup>7</sup>: javax/validation/MessageInterpolator 2016-07-16 01:51:23.262+0000 WARN [o.n.k.i.p.Procedures] Failed to load `org.springframework.validation.beanvalidation.MethodValidationPostProcessor` from plugin jar `/Volumes/sd01s1/\_Projects/com/ieg/data/ieg/plugins/graphawareserver-community-all-3.0.3.39.jar`: javax/validation/Validator 2016-07-16 01:51:23.277+0000 WARN [o.n.k.i.p.Procedures] Failed to load `org.springframework.scheduling.concurrent.ConcurrentTaskScheduler\$EnterpriseCon currentTriggerScheduler\$1` from plugin jar `/Volumes/sd01s1/\_Projects/com/ieg/data/ieg/plugins/graphaware-server-communityall-3.0.3.39.jar`: javax/enterprise/concurrent/Trigger

2016-07-16 01:51:23.277+0000 WARN [o.n.k.i.p.Procedures] Failed to load `org.springframework.scheduling.concurrent.ConcurrentTaskScheduler\$EnterpriseCon currentTriggerScheduler` from plugin jar `/Volumes/sd01s1/\_Projects/com/ieg/data/ieg/plugins/graphaware-server-communityall-3.0.3.39.jar`: javax/enterprise/concurrent/Trigger 2016-07-16 01:51:23.286+0000 WARN [o.n.k.i.p.Procedures] Failed to load `org.springframework.scripting.jruby.JRubyScriptUtils\$JRubyExecutionException` from plugin jar `/Volumes/sd01s1/\_Projects/com/ieg/data/ieg/plugins/graphawareserver-community-all-3.0.3.39.jar`: org/jruby/exceptions/RaiseException 2016-07-16 01:51:23.286+0000 WARN [o.n.k.i.p.Procedures] Failed to load `org.springframework.scripting.jruby.JRubyScriptUtils\$RubyObjectInvocationHandle r` from plugin jar `/Volumes/sd01s1/\_Projects/com/ieg/data/ieg/plugins/graphaware-server-communityall-3.0.3.39.jar`: org/jruby/exceptions/RaiseException 2016-07-16 01:51:23.286+0000 WARN [o.n.k.i.p.Procedures] Failed to load `org.springframework.scripting.jruby.JRubyScriptFactory` from plugin jar `/Volumes/sd01s1/\_Projects/com/ieg/data/ieg/plugins/graphaware-server-communityall-3.0.3.39.jar`: org/jruby/exceptions/RaiseException 2016-07-16 01:51:23.287+0000 WARN [o.n.k.i.p.Procedures] Failed to load `org.springframework.scripting.jruby.JRubyScriptUtils` from plugin jar `/Volumes/sd01s1/\_Projects/com/ieg/data/ieg/plugins/graphaware-server-communityall-3.0.3.39.jar`: org/jruby/exceptions/JumpException 2016-07-16 01:51:23.287+0000 WARN [o.n.k.i.p.Procedures] Failed to load `org.springframework.scripting.groovy.GroovyObjectCustomizer` from plugin jar `/Volumes/sd01s1/\_Projects/com/ieg/data/ieg/plugins/graphaware-server-communityall-3.0.3.39.jar`: groovy/lang/GroovyObject 2016-07-16 01:51:23.287+0000 WARN [o.n.k.i.p.Procedures] Failed to load `org.springframework.scripting.groovy.GroovyScriptEvaluator` from plugin jar `/Volumes/sd01s1/\_Projects/com/ieg/data/ieg/plugins/graphaware-server-communityall-3.0.3.39.jar`: groovy/lang/GroovyRuntimeException 2016-07-16 01:51:23.288+0000 WARN [o.n.k.i.p.Procedures] Failed to load `org.springframework.scripting.groovy.GroovyScriptFactory` from plugin jar `/Volumes/sd01s1/\_Projects/com/ieg/data/ieg/plugins/graphaware-server-communityall-3.0.3.39.jar`: org/codehaus/groovy/control/CompilationFailedException 2016-07-16 01:51:23.288+0000 WARN [o.n.k.i.p.Procedures] Failed to load `org.springframework.scripting.bsh.BshScriptFactory` from plugin jar `/Volumes/sd01s1/\_Projects/com/ieg/data/ieg/plugins/graphaware-server-communityall-3.0.3.39.jar`: bsh/EvalError 2016-07-16 01:51:23.289+0000 WARN [o.n.k.i.p.Procedures] Failed to load `org.springframework.scripting.bsh.BshScriptUtils\$BshObjectInvocationHandler` from plugin jar `/Volumes/sd01s1/\_Projects/com/ieg/data/ieg/plugins/graphawareserver-community-all-3.0.3.39.jar`: bsh/EvalError 2016-07-16 01:51:23.289+0000 WARN [o.n.k.i.p.Procedures] Failed to load `org.springframework.scripting.bsh.BshScriptUtils\$BshExecutionException` from plugin jar `/Volumes/sd01s1/\_Projects/com/ieg/data/ieg/plugins/graphawareserver-community-all-3.0.3.39.jar`: bsh/EvalError 2016-07-16 01:51:23.289+0000 WARN [o.n.k.i.p.Procedures] Failed to load `org.springframework.scripting.bsh.BshScriptUtils` from plugin jar `/Volumes/sd01s1/\_Projects/com/ieg/data/ieg/plugins/graphaware-server-communityall-3.0.3.39.jar`: bsh/EvalError 2016-07-16 01:51:23.289+0000 WARN [o.n.k.i.p.Procedures] Failed to load `org.springframework.scripting.bsh.BshScriptEvaluator` from plugin jar `/Volumes/sd01s1/\_Projects/com/ieg/data/ieg/plugins/graphaware-server-communityall-3.0.3.39.jar`: bsh/EvalError 2016-07-16 01:51:23.641+0000 WARN [o.n.k.i.p.Procedures] Failed to load `org.springframework.web.servlet.tags.TransformTag` from plugin jar `/Volumes/sd01s1/\_Projects/com/ieg/data/ieg/plugins/graphaware-server-communityall-3.0.3.39.jar`: javax/servlet/jsp/tagext/TryCatchFinally 2016-07-16 01:51:23.642+0000 WARN [o.n.k.i.p.Procedures] Failed to load `org.springframework.web.servlet.tags.MessageTag` from plugin jar

`/Volumes/sd01s1/\_Projects/com/ieg/data/ieg/plugins/graphaware-server-communityall-3.0.3.39.jar`: javax/servlet/jsp/tagext/TryCatchFinally 2016-07-16 01:51:23.642+0000 WARN [o.n.k.i.p.Procedures] Failed to load `org.springframework.web.servlet.tags.EvalTag` from plugin jar `/Volumes/sd01s1/\_Projects/com/ieg/data/ieg/plugins/graphaware-server-communityall-3.0.3.39.jar`: javax/servlet/jsp/tagext/TryCatchFinally 2016-07-16 01:51:23.642+0000 WARN [o.n.k.i.p.Procedures] Failed to load `org.springframework.web.servlet.tags.ArgumentAware` from plugin jar `/Volumes/sd01s1/\_Projects/com/ieg/data/ieg/plugins/graphaware-server-communityall-3.0.3.39.jar`: javax/servlet/jsp/JspTagException 2016-07-16 01:51:23.643+0000 WARN [o.n.k.i.p.Procedures] Failed to load `org.springframework.web.servlet.tags.BindErrorsTag` from plugin jar `/Volumes/sd01s1/\_Projects/com/ieg/data/ieg/plugins/graphaware-server-communityall-3.0.3.39.jar`: javax/servlet/jsp/tagext/TryCatchFinally 2016-07-16 01:51:23.643+0000 WARN [o.n.k.i.p.Procedures] Failed to load `org.springframework.web.servlet.tags.HtmlEscapingAwareTag` from plugin jar `/Volumes/sd01s1/\_Projects/com/ieg/data/ieg/plugins/graphaware-server-communityall-3.0.3.39.jar`: javax/servlet/jsp/tagext/TryCatchFinally 2016-07-16 01:51:23.644+0000 WARN [o.n.k.i.p.Procedures] Failed to load `org.springframework.web.servlet.tags.EditorAwareTag` from plugin jar `/Volumes/sd01s1/\_Projects/com/ieg/data/ieg/plugins/graphaware-server-communityall-3.0.3.39.jar`: javax/servlet/jsp/JspException 2016-07-16 01:51:23.646+0000 WARN [o.n.k.i.p.Procedures] Failed to load `org.springframework.web.servlet.tags.UrlTag` from plugin jar `/Volumes/sd01s1/\_Projects/com/ieg/data/ieg/plugins/graphaware-server-communityall-3.0.3.39.jar`: javax/servlet/jsp/tagext/TryCatchFinally 2016-07-16 01:51:23.646+0000 WARN [o.n.k.i.p.Procedures] Failed to load `org.springframework.web.servlet.tags.ArgumentTag` from plugin jar `/Volumes/sd01s1/\_Projects/com/ieg/data/ieg/plugins/graphaware-server-communityall-3.0.3.39.jar`: javax/servlet/jsp/tagext/BodyTagSupport 2016-07-16 01:51:23.647+0000 WARN [o.n.k.i.p.Procedures] Failed to load `org.springframework.web.servlet.tags.HtmlEscapeTag` from plugin jar `/Volumes/sd01s1/\_Projects/com/ieg/data/ieg/plugins/graphaware-server-communityall-3.0.3.39.jar`: javax/servlet/jsp/tagext/TryCatchFinally 2016-07-16 01:51:23.647+0000 WARN [o.n.k.i.p.Procedures] Failed to load `org.springframework.web.servlet.tags.ParamTag` from plugin jar `/Volumes/sd01s1/\_Projects/com/ieg/data/ieg/plugins/graphaware-server-communityall-3.0.3.39.jar`: javax/servlet/jsp/tagext/BodyTagSupport 2016-07-16 01:51:23.648+0000 WARN [o.n.k.i.p.Procedures] Failed to load `org.springframework.web.servlet.tags.BindTag` from plugin jar `/Volumes/sd01s1/\_Projects/com/ieg/data/ieg/plugins/graphaware-server-communityall-3.0.3.39.jar`: javax/servlet/jsp/tagext/TryCatchFinally 2016-07-16 01:51:23.649+0000 WARN [o.n.k.i.p.Procedures] Failed to load `org.springframework.web.servlet.tags.ThemeTag` from plugin jar `/Volumes/sd01s1/\_Projects/com/ieg/data/ieg/plugins/graphaware-server-communityall-3.0.3.39.jar`: javax/servlet/jsp/tagext/TryCatchFinally 2016-07-16 01:51:23.649+0000 WARN [o.n.k.i.p.Procedures] Failed to load `org.springframework.web.servlet.tags.EscapeBodyTag` from plugin jar `/Volumes/sd01s1/\_Projects/com/ieg/data/ieg/plugins/graphaware-server-communityall-3.0.3.39.jar`: javax/servlet/jsp/tagext/BodyTag 2016-07-16 01:51:23.650+0000 WARN [o.n.k.i.p.Procedures] Failed to load `org.springframework.web.servlet.tags.RequestContextAwareTag` from plugin jar `/Volumes/sd01s1/\_Projects/com/ieg/data/ieg/plugins/graphaware-server-communityall-3.0.3.39.jar`: javax/servlet/jsp/tagext/TryCatchFinally 2016-07-16 01:51:23.650+0000 WARN [o.n.k.i.p.Procedures] Failed to load `org.springframework.web.servlet.tags.NestedPathTag` from plugin jar `/Volumes/sd01s1/\_Projects/com/ieg/data/ieg/plugins/graphaware-server-communityall-3.0.3.39.jar`: javax/servlet/jsp/tagext/TryCatchFinally 2016-07-16 01:51:23.651+0000 WARN [o.n.k.i.p.Procedures] Failed to load `org.springframework.web.servlet.tags.form.SelectTag` from plugin jar

`/Volumes/sd01s1/\_Projects/com/ieg/data/ieg/plugins/graphaware-server-communityall-3.0.3.39.jar`: javax/servlet/jsp/tagext/DynamicAttributes 2016-07-16 01:51:23.652+0000 WARN [o.n.k.i.p.Procedures] Failed to load `org.springframework.web.servlet.tags.form.AbstractHtmlElementBodyTag` from plugin jar `/Volumes/sd01s1/\_Projects/com/ieg/data/ieg/plugins/graphawareserver-community-all-3.0.3.39.jar`: javax/servlet/jsp/tagext/BodyTag 2016-07-16 01:51:23.652+0000 WARN [o.n.k.i.p.Procedures] Failed to load `org.springframework.web.servlet.tags.form.TagWriter\$SafeWriter` from plugin jar `/Volumes/sd01s1/\_Projects/com/ieg/data/ieg/plugins/graphaware-server-communityall-3.0.3.39.jar`: javax/servlet/jsp/JspException 2016-07-16 01:51:23.653+0000 WARN [o.n.k.i.p.Procedures] Failed to load `org.springframework.web.servlet.tags.form.OptionWriter` from plugin jar `/Volumes/sd01s1/\_Projects/com/ieg/data/ieg/plugins/graphaware-server-communityall-3.0.3.39.jar`: javax/servlet/jsp/JspException 2016-07-16 01:51:23.653+0000 WARN [o.n.k.i.p.Procedures] Failed to load `org.springframework.web.servlet.tags.form.HiddenInputTag` from plugin jar `/Volumes/sd01s1/\_Projects/com/ieg/data/ieg/plugins/graphaware-server-communityall-3.0.3.39.jar`: javax/servlet/jsp/tagext/DynamicAttributes 2016-07-16 01:51:23.655+0000 WARN [o.n.k.i.p.Procedures] Failed to load `org.springframework.web.servlet.tags.form.RadioButtonsTag` from plugin jar `/Volumes/sd01s1/\_Projects/com/ieg/data/ieg/plugins/graphaware-server-communityall-3.0.3.39.jar`: javax/servlet/jsp/tagext/DynamicAttributes 2016-07-16 01:51:23.655+0000 WARN [o.n.k.i.p.Procedures] Failed to load `org.springframework.web.servlet.tags.form.AbstractDataBoundFormElementTag` from plugin jar `/Volumes/sd01s1/\_Projects/com/ieg/data/ieg/plugins/graphawareserver-community-all-3.0.3.39.jar`: javax/servlet/jsp/tagext/TryCatchFinally 2016-07-16 01:51:23.656+0000 WARN [o.n.k.i.p.Procedures] Failed to load `org.springframework.web.servlet.tags.form.AbstractHtmlInputElementTag` from plugin jar `/Volumes/sd01s1/\_Projects/com/ieg/data/ieg/plugins/graphawareserver-community-all-3.0.3.39.jar`: javax/servlet/jsp/tagext/DynamicAttributes 2016-07-16 01:51:23.657+0000 WARN [o.n.k.i.p.Procedures] Failed to load `org.springframework.web.servlet.tags.form.PasswordInputTag` from plugin jar `/Volumes/sd01s1/\_Projects/com/ieg/data/ieg/plugins/graphaware-server-communityall-3.0.3.39.jar`: javax/servlet/jsp/tagext/DynamicAttributes 2016-07-16 01:51:23.657+0000 WARN [o.n.k.i.p.Procedures] Failed to load `org.springframework.web.servlet.tags.form.AbstractCheckedElementTag` from plugin jar `/Volumes/sd01s1/\_Projects/com/ieg/data/ieg/plugins/graphawareserver-community-all-3.0.3.39.jar`: javax/servlet/jsp/tagext/DynamicAttributes 2016-07-16 01:51:23.658+0000 WARN [o.n.k.i.p.Procedures] Failed to load `org.springframework.web.servlet.tags.form.TagIdGenerator` from plugin jar `/Volumes/sd01s1/\_Projects/com/ieg/data/ieg/plugins/graphaware-server-communityall-3.0.3.39.jar`: javax/servlet/jsp/PageContext 2016-07-16 01:51:23.658+0000 WARN [o.n.k.i.p.Procedures] Failed to load `org.springframework.web.servlet.tags.form.AbstractSingleCheckedElementTag` from plugin jar `/Volumes/sd01s1/ Projects/com/ieg/data/ieg/plugins/graphawareserver-community-all-3.0.3.39.jar`: javax/servlet/jsp/tagext/DynamicAttributes 2016-07-16 01:51:23.659+0000 WARN [o.n.k.i.p.Procedures] Failed to load `org.springframework.web.servlet.tags.form.CheckboxesTag` from plugin jar `/Volumes/sd01s1/\_Projects/com/ieg/data/ieg/plugins/graphaware-server-communityall-3.0.3.39.jar`: javax/servlet/jsp/tagext/DynamicAttributes 2016-07-16 01:51:23.660+0000 WARN [o.n.k.i.p.Procedures] Failed to load `org.springframework.web.servlet.tags.form.OptionsTag` from plugin jar `/Volumes/sd01s1/\_Projects/com/ieg/data/ieg/plugins/graphaware-server-communityall-3.0.3.39.jar`: javax/servlet/jsp/tagext/DynamicAttributes 2016-07-16 01:51:23.660+0000 WARN [o.n.k.i.p.Procedures] Failed to load `org.springframework.web.servlet.tags.form.OptionsTag\$OptionsWriter` from plugin jar `/Volumes/sd01s1/\_Projects/com/ieg/data/ieg/plugins/graphaware-servercommunity-all-3.0.3.39.jar`: javax/servlet/jsp/JspException 2016-07-16 01:51:23.661+0000 WARN [o.n.k.i.p.Procedures] Failed to load `org.springframework.web.servlet.tags.form.TextareaTag` from plugin jar

`/Volumes/sd01s1/\_Projects/com/ieg/data/ieg/plugins/graphaware-server-communityall-3.0.3.39.jar`: javax/servlet/jsp/tagext/DynamicAttributes 2016-07-16 01:51:23.662+0000 WARN [o.n.k.i.p.Procedures] Failed to load `org.springframework.web.servlet.tags.form.InputTag` from plugin jar `/Volumes/sd01s1/\_Projects/com/ieg/data/ieg/plugins/graphaware-server-communityall-3.0.3.39.jar`: javax/servlet/jsp/tagext/DynamicAttributes 2016-07-16 01:51:23.663+0000 WARN [o.n.k.i.p.Procedures] Failed to load `org.springframework.web.servlet.tags.form.AbstractHtmlElementTag` from plugin jar `/Volumes/sd01s1/\_Projects/com/ieg/data/ieg/plugins/graphaware-servercommunity-all-3.0.3.39.jar`: javax/servlet/jsp/tagext/DynamicAttributes 2016-07-16 01:51:23.663+0000 WARN [o.n.k.i.p.Procedures] Failed to load `org.springframework.web.servlet.tags.form.OptionTag` from plugin jar `/Volumes/sd01s1/\_Projects/com/ieg/data/ieg/plugins/graphaware-server-communityall-3.0.3.39.jar`: javax/servlet/jsp/tagext/BodyTag 2016-07-16 01:51:23.663+0000 WARN [o.n.k.i.p.Procedures] Failed to load `org.springframework.web.servlet.tags.form.SelectTag\$1` from plugin jar `/Volumes/sd01s1/\_Projects/com/ieg/data/ieg/plugins/graphaware-server-communityall-3.0.3.39.jar`: javax/servlet/jsp/JspException 2016-07-16 01:51:23.664+0000 WARN [o.n.k.i.p.Procedures] Failed to load `org.springframework.web.servlet.tags.form.LabelTag` from plugin jar `/Volumes/sd01s1/\_Projects/com/ieg/data/ieg/plugins/graphaware-server-communityall-3.0.3.39.jar`: javax/servlet/jsp/tagext/DynamicAttributes 2016-07-16 01:51:23.664+0000 WARN [o.n.k.i.p.Procedures] Failed to load `org.springframework.web.servlet.tags.form.ErrorsTag` from plugin jar `/Volumes/sd01s1/\_Projects/com/ieg/data/ieg/plugins/graphaware-server-communityall-3.0.3.39.jar`: javax/servlet/jsp/tagext/BodyTag 2016-07-16 01:51:23.665+0000 WARN [o.n.k.i.p.Procedures] Failed to load `org.springframework.web.servlet.tags.form.ButtonTag` from plugin jar `/Volumes/sd01s1/\_Projects/com/ieg/data/ieg/plugins/graphaware-server-communityall-3.0.3.39.jar`: javax/servlet/jsp/tagext/DynamicAttributes 2016-07-16 01:51:23.666+0000 WARN [o.n.k.i.p.Procedures] Failed to load `org.springframework.web.servlet.tags.form.RadioButtonTag` from plugin jar `/Volumes/sd01s1/\_Projects/com/ieg/data/ieg/plugins/graphaware-server-communityall-3.0.3.39.jar`: javax/servlet/jsp/tagext/DynamicAttributes 2016-07-16 01:51:23.666+0000 WARN [o.n.k.i.p.Procedures] Failed to load `org.springframework.web.servlet.tags.form.TagWriter` from plugin jar `/Volumes/sd01s1/\_Projects/com/ieg/data/ieg/plugins/graphaware-server-communityall-3.0.3.39.jar`: javax/servlet/jsp/JspException 2016-07-16 01:51:23.667+0000 WARN [o.n.k.i.p.Procedures] Failed to load `org.springframework.web.servlet.tags.form.FormTag` from plugin jar `/Volumes/sd01s1/\_Projects/com/ieg/data/ieg/plugins/graphaware-server-communityall-3.0.3.39.jar`: javax/servlet/jsp/tagext/DynamicAttributes 2016-07-16 01:51:23.668+0000 WARN [o.n.k.i.p.Procedures] Failed to load `org.springframework.web.servlet.tags.form.AbstractMultiCheckedElementTag` from plugin jar `/Volumes/sd01s1/\_Projects/com/ieg/data/ieg/plugins/graphawareserver-community-all-3.0.3.39.jar`: javax/servlet/jsp/tagext/DynamicAttributes 2016-07-16 01:51:23.669+0000 WARN [o.n.k.i.p.Procedures] Failed to load `org.springframework.web.servlet.tags.form.CheckboxTag` from plugin jar `/Volumes/sd01s1/\_Projects/com/ieg/data/ieg/plugins/graphaware-server-communityall-3.0.3.39.jar`: javax/servlet/jsp/tagext/DynamicAttributes 2016-07-16 01:51:23.670+0000 WARN [o.n.k.i.p.Procedures] Failed to load `org.springframework.web.servlet.tags.form.AbstractFormTag` from plugin jar `/Volumes/sd01s1/\_Projects/com/ieg/data/ieg/plugins/graphaware-server-communityall-3.0.3.39.jar`: javax/servlet/jsp/tagext/TryCatchFinally 2016-07-16 01:51:23.679+0000 WARN [o.n.k.i.p.Procedures] Failed to load `org.springframework.web.servlet.view.document.AbstractPdfView` from plugin jar `/Volumes/sd01s1/\_Projects/com/ieg/data/ieg/plugins/graphaware-server-communityall-3.0.3.39.jar`: com/lowagie/text/Document 2016-07-16 01:51:23.680+0000 WARN [o.n.k.i.p.Procedures] Failed to load `org.springframework.web.servlet.view.document.AbstractXlsxStreamingView` from

plugin jar `/Volumes/sd01s1/\_Projects/com/ieg/data/ieg/plugins/graphawareserver-community-all-3.0.3.39.jar`: org/apache/poi/ss/usermodel/Workbook 2016-07-16 01:51:23.680+0000 WARN [o.n.k.i.p.Procedures] Failed to load `org.springframework.web.servlet.view.document.AbstractPdfStamperView` from plugin jar `/Volumes/sd01s1/\_Projects/com/ieg/data/ieg/plugins/graphawareserver-community-all-3.0.3.39.jar`: com/lowagie/text/pdf/PdfStamper 2016-07-16 01:51:23.681+0000 WARN [o.n.k.i.p.Procedures] Failed to load `org.springframework.web.servlet.view.document.AbstractXlsView` from plugin jar `/Volumes/sd01s1/\_Projects/com/ieg/data/ieg/plugins/graphaware-server-communityall-3.0.3.39.jar`: org/apache/poi/ss/usermodel/Workbook 2016-07-16 01:51:23.681+0000 WARN [o.n.k.i.p.Procedures] Failed to load `org.springframework.web.servlet.view.document.AbstractExcelView` from plugin jar `/Volumes/sd01s1/\_Projects/com/ieg/data/ieg/plugins/graphaware-servercommunity-all-3.0.3.39.jar`: org/apache/poi/hssf/usermodel/HSSFCell 2016-07-16 01:51:23.681+0000 WARN [o.n.k.i.p.Procedures] Failed to load `org.springframework.web.servlet.view.document.AbstractXlsxView` from plugin jar `/Volumes/sd01s1/\_Projects/com/ieg/data/ieg/plugins/graphaware-server-communityall-3.0.3.39.jar`: org/apache/poi/ss/usermodel/Workbook 2016-07-16 01:51:23.682+0000 WARN [o.n.k.i.p.Procedures] Failed to load `org.springframework.web.servlet.view.document.AbstractJExcelView` from plugin jar `/Volumes/sd01s1/\_Projects/com/ieg/data/ieg/plugins/graphaware-servercommunity-all-3.0.3.39.jar`: jxl/write/WritableWorkbook 2016-07-16 01:51:23.682+0000 WARN [o.n.k.i.p.Procedures] Failed to load `org.springframework.web.servlet.view.tiles3.TilesView\$2` from plugin jar `/Volumes/sd01s1/\_Projects/com/ieg/data/ieg/plugins/graphaware-server-communityall-3.0.3.39.jar`: org/apache/tiles/request/servlet/ServletRequest 2016-07-16 01:51:23.683+0000 WARN [o.n.k.i.p.Procedures] Failed to load `org.springframework.web.servlet.view.tiles3.TilesView` from plugin jar `/Volumes/sd01s1/\_Projects/com/ieg/data/ieg/plugins/graphaware-server-communityall-3.0.3.39.jar`: org/apache/tiles/request/Request 2016-07-16 01:51:23.683+0000 WARN [o.n.k.i.p.Procedures] Failed to load `org.springframework.web.servlet.view.tiles3.TilesViewResolver` from plugin jar `/Volumes/sd01s1/\_Projects/com/ieg/data/ieg/plugins/graphaware-server-communityall-3.0.3.39.jar`: org/apache/tiles/request/render/Renderer 2016-07-16 01:51:23.683+0000 WARN [o.n.k.i.p.Procedures] Failed to load `org.springframework.web.servlet.view.tiles3.TilesConfigurer\$SpringTilesInitiali zer` from plugin jar `/Volumes/sd01s1/\_Projects/com/ieg/data/ieg/plugins/graphaware-server-communityall-3.0.3.39.jar`: org/apache/tiles/startup/DefaultTilesInitializer 2016-07-16 01:51:23.683+0000 WARN [o.n.k.i.p.Procedures] Failed to load `org.springframework.web.servlet.view.tiles3.TilesConfigurer\$SpringCompleteAutol oadTilesContainerFactory` from plugin jar `/Volumes/sd01s1/\_Projects/com/ieg/data/ieg/plugins/graphaware-server-communityall-3.0.3.39.jar`: org/apache/tiles/extras/complete/CompleteAutoloadTilesContainerFactory 2016-07-16 01:51:23.684+0000 WARN [o.n.k.i.p.Procedures] Failed to load `org.springframework.web.servlet.view.tiles3.TilesConfigurer\$SpringTilesContaine rFactory` from plugin jar `/Volumes/sd01s1/\_Projects/com/ieg/data/ieg/plugins/graphaware-server-communityall-3.0.3.39.jar`: org/apache/tiles/factory/BasicTilesContainerFactory 2016-07-16 01:51:23.684+0000 WARN [o.n.k.i.p.Procedures] Failed to load `org.springframework.web.servlet.view.tiles3.TilesView\$1` from plugin jar `/Volumes/sd01s1/\_Projects/com/ieg/data/ieg/plugins/graphaware-server-communityall-3.0.3.39.jar`: org/apache/tiles/request/servlet/ServletRequest 2016-07-16 01:51:23.685+0000 WARN [o.n.k.i.p.Procedures] Failed to load `org.springframework.web.servlet.view.tiles3.SpringBeanPreparerFactory` from plugin jar `/Volumes/sd01s1/\_Projects/com/ieg/data/ieg/plugins/graphawareserver-community-all-3.0.3.39.jar`: org/apache/tiles/preparer/factory/PreparerFactory

2016-07-16 01:51:23.685+0000 WARN [o.n.k.i.p.Procedures] Failed to load `org.springframework.web.servlet.view.tiles3.SimpleSpringPreparerFactory` from plugin jar `/Volumes/sd01s1/\_Projects/com/ieg/data/ieg/plugins/graphawareserver-community-all-3.0.3.39.jar`:

org/apache/tiles/preparer/factory/PreparerFactory

2016-07-16 01:51:23.686+0000 WARN [o.n.k.i.p.Procedures] Failed to load `org.springframework.web.servlet.view.tiles3.TilesConfigurer\$CompositeELResolver Impl` from plugin jar

`/Volumes/sd01s1/\_Projects/com/ieg/data/ieg/plugins/graphaware-server-communityall-3.0.3.39.jar`: javax/el/CompositeELResolver

2016-07-16 01:51:23.686+0000 WARN [o.n.k.i.p.Procedures] Failed to load `org.springframework.web.servlet.view.tiles3.TilesConfigurer` from plugin jar `/Volumes/sd01s1/\_Projects/com/ieg/data/ieg/plugins/graphaware-server-communityall-3.0.3.39.jar`: org/apache/tiles/startup/TilesInitializer

2016-07-16 01:51:23.686+0000 WARN [o.n.k.i.p.Procedures] Failed to load `org.springframework.web.servlet.view.tiles3.TilesConfigurer\$SpringCompleteAutol oadTilesInitializer` from plugin jar

`/Volumes/sd01s1/\_Projects/com/ieg/data/ieg/plugins/graphaware-server-communityall-3.0.3.39.jar`:

org/apache/tiles/extras/complete/CompleteAutoloadTilesInitializer 2016-07-16 01:51:23.687+0000 WARN [o.n.k.i.p.Procedures] Failed to load `org.springframework.web.servlet.view.tiles3.AbstractSpringPreparerFactory` from plugin jar `/Volumes/sd01s1/\_Projects/com/ieg/data/ieg/plugins/graphawareserver-community-all-3.0.3.39.jar`:

org/apache/tiles/preparer/factory/PreparerFactory

2016-07-16 01:51:23.687+0000 WARN [o.n.k.i.p.Procedures] Failed to load `org.springframework.web.servlet.view.tiles3.SpringLocaleResolver` from plugin jar `/Volumes/sd01s1/\_Projects/com/ieg/data/ieg/plugins/graphaware-servercommunity-all-3.0.3.39.jar`: org/apache/tiles/locale/impl/DefaultLocaleResolver 2016-07-16 01:51:23.687+0000 WARN [o.n.k.i.p.Procedures] Failed to load `org.springframework.web.servlet.view.tiles3.SpringWildcardServletTilesApplicati onContext` from plugin jar

`/Volumes/sd01s1/\_Projects/com/ieg/data/ieg/plugins/graphaware-server-communityall-3.0.3.39.jar`: org/apache/tiles/request/servlet/ServletApplicationContext 2016-07-16 01:51:23.688+0000 WARN [o.n.k.i.p.Procedures] Failed to load `org.springframework.web.servlet.view.tiles3.TilesConfigurer\$TilesElActivator` from plugin jar `/Volumes/sd01s1/\_Projects/com/ieg/data/ieg/plugins/graphawareserver-community-all-3.0.3.39.jar`: javax/el/ELResolver

2016-07-16 01:51:23.688+0000 WARN [o.n.k.i.p.Procedures] Failed to load `org.springframework.web.servlet.view.velocity.VelocityView` from plugin jar `/Volumes/sd01s1/\_Projects/com/ieg/data/ieg/plugins/graphaware-server-communityall-3.0.3.39.jar`: org/apache/velocity/exception/ResourceNotFoundException 2016-07-16 01:51:23.688+0000 WARN [o.n.k.i.p.Procedures] Failed to load `org.springframework.web.servlet.view.velocity.VelocityConfig` from plugin jar `/Volumes/sd01s1/\_Projects/com/ieg/data/ieg/plugins/graphaware-server-communityall-3.0.3.39.jar`: org/apache/velocity/app/VelocityEngine

2016-07-16 01:51:23.689+0000 WARN [o.n.k.i.p.Procedures] Failed to load `org.springframework.web.servlet.view.velocity.VelocityToolboxView` from plugin jar `/Volumes/sd01s1/\_Projects/com/ieg/data/ieg/plugins/graphaware-servercommunity-all-3.0.3.39.jar`:

org/apache/velocity/exception/ResourceNotFoundException

2016-07-16 01:51:23.689+0000 WARN [o.n.k.i.p.Procedures] Failed to load `org.springframework.web.servlet.view.velocity.VelocityLayoutView` from plugin jar `/Volumes/sd01s1/\_Projects/com/ieg/data/ieg/plugins/graphaware-servercommunity-all-3.0.3.39.jar`:

org/apache/velocity/exception/ResourceNotFoundException

2016-07-16 01:51:23.690+0000 WARN [o.n.k.i.p.Procedures] Failed to load `org.springframework.web.servlet.view.velocity.VelocityConfigurer` from plugin jar `/Volumes/sd01s1/\_Projects/com/ieg/data/ieg/plugins/graphaware-servercommunity-all-3.0.3.39.jar`:

org/springframework/ui/velocity/VelocityEngineFactory 2016-07-16 01:51:23.690+0000 WARN [o.n.k.i.p.Procedures] Failed to load `org.springframework.web.servlet.view.velocity.VelocityView\$LocaleAwareDateTool` from plugin jar `/Volumes/sd01s1/\_Projects/com/ieg/data/ieg/plugins/graphawareserver-community-all-3.0.3.39.jar`: org/apache/velocity/tools/generic/DateTool 2016-07-16 01:51:23.690+0000 WARN [o.n.k.i.p.Procedures] Failed to load `org.springframework.web.servlet.view.velocity.VelocityView\$LocaleAwareNumberToo l` from plugin jar `/Volumes/sd01s1/\_Projects/com/ieg/data/ieg/plugins/graphaware-server-communityall-3.0.3.39.jar`: org/apache/velocity/tools/generic/NumberTool 2016-07-16 01:51:23.690+0000 WARN [o.n.k.i.p.Procedures] Failed to load `org.springframework.web.servlet.view.feed.AbstractFeedView` from plugin jar `/Volumes/sd01s1/\_Projects/com/ieg/data/ieg/plugins/graphaware-server-communityall-3.0.3.39.jar`: com/rometools/rome/feed/WireFeed 2016-07-16 01:51:23.691+0000 WARN [o.n.k.i.p.Procedures] Failed to load `org.springframework.web.servlet.view.feed.AbstractRssFeedView` from plugin jar `/Volumes/sd01s1/\_Projects/com/ieg/data/ieg/plugins/graphaware-server-communityall-3.0.3.39.jar`: com/rometools/rome/feed/WireFeed 2016-07-16 01:51:23.691+0000 WARN [o.n.k.i.p.Procedures] Failed to load `org.springframework.web.servlet.view.feed.AbstractAtomFeedView` from plugin jar `/Volumes/sd01s1/\_Projects/com/ieg/data/ieg/plugins/graphaware-server-communityall-3.0.3.39.jar`: com/rometools/rome/feed/WireFeed 2016-07-16 01:51:23.693+0000 WARN [o.n.k.i.p.Procedures] Failed to load `org.springframework.web.servlet.view.xml.MarshallingView` from plugin jar `/Volumes/sd01s1/\_Projects/com/ieg/data/ieg/plugins/graphaware-server-communityall-3.0.3.39.jar`: org/springframework/oxm/Marshaller 2016-07-16 01:51:23.694+0000 WARN [o.n.k.i.p.Procedures] Failed to load `org.springframework.web.servlet.view.xml.MappingJackson2XmlView` from plugin jar `/Volumes/sd01s1/\_Projects/com/ieg/data/ieg/plugins/graphaware-servercommunity-all-3.0.3.39.jar`: com/fasterxml/jackson/dataformat/xml/XmlMapper 2016-07-16 01:51:23.694+0000 WARN [o.n.k.i.p.Procedures] Failed to load `org.springframework.web.servlet.view.freemarker.FreeMarkerView` from plugin jar `/Volumes/sd01s1/\_Projects/com/ieg/data/ieg/plugins/graphaware-server-communityall-3.0.3.39.jar`: freemarker/core/ParseException 2016-07-16 01:51:23.695+0000 WARN [o.n.k.i.p.Procedures] Failed to load `org.springframework.web.servlet.view.freemarker.FreeMarkerConfig` from plugin jar `/Volumes/sd01s1/\_Projects/com/ieg/data/ieg/plugins/graphaware-servercommunity-all-3.0.3.39.jar`: freemarker/template/Configuration 2016-07-16 01:51:23.695+0000 WARN [o.n.k.i.p.Procedures] Failed to load `org.springframework.web.servlet.view.freemarker.FreeMarkerConfigurer` from plugin jar `/Volumes/sd01s1/\_Projects/com/ieg/data/ieg/plugins/graphawareserver-community-all-3.0.3.39.jar`: org/springframework/ui/freemarker/FreeMarkerConfigurationFactory 2016-07-16 01:51:23.696+0000 WARN [o.n.k.i.p.Procedures] Failed to load `org.springframework.web.servlet.view.groovy.GroovyMarkupConfig` from plugin jar `/Volumes/sd01s1/\_Projects/com/ieg/data/ieg/plugins/graphaware-server-communityall-3.0.3.39.jar`: groovy/text/markup/MarkupTemplateEngine 2016-07-16 01:51:23.696+0000 WARN [o.n.k.i.p.Procedures] Failed to load `org.springframework.web.servlet.view.groovy.GroovyMarkupView` from plugin jar `/Volumes/sd01s1/\_Projects/com/ieg/data/ieg/plugins/graphaware-server-communityall-3.0.3.39.jar`: groovy/text/Template 2016-07-16 01:51:23.697+0000 WARN [o.n.k.i.p.Procedures] Failed to load `org.springframework.web.servlet.view.groovy.GroovyMarkupConfigurer\$LocaleTempla teResolver` from plugin jar `/Volumes/sd01s1/\_Projects/com/ieg/data/ieg/plugins/graphaware-server-communityall-3.0.3.39.jar`: groovy/text/markup/TemplateResolver 2016-07-16 01:51:23.697+0000 WARN [o.n.k.i.p.Procedures] Failed to load

`org.springframework.web.servlet.view.groovy.GroovyMarkupConfigurer` from plugin

jar `/Volumes/sd01s1/\_Projects/com/ieg/data/ieg/plugins/graphaware-servercommunity-all-3.0.3.39.jar`: groovy/text/markup/TemplateConfiguration 2016-07-16 01:51:23.698+0000 WARN [o.n.k.i.p.Procedures] Failed to load `org.springframework.web.servlet.view.jasperreports.JasperReportsMultiFormatView from plugin jar `/Volumes/sd01s1/\_Projects/com/ieg/data/ieg/plugins/graphaware-server-communityall-3.0.3.39.jar`: net/sf/jasperreports/engine/JRException 2016-07-16 01:51:23.699+0000 WARN [o.n.k.i.p.Procedures] Failed to load `org.springframework.web.servlet.view.jasperreports.AbstractJasperReportsSingleF ormatView` from plugin jar `/Volumes/sd01s1/\_Projects/com/ieg/data/ieg/plugins/graphaware-server-communityall-3.0.3.39.jar`: net/sf/jasperreports/engine/JRException 2016-07-16 01:51:23.700+0000 WARN [o.n.k.i.p.Procedures] Failed to load `org.springframework.web.servlet.view.jasperreports.ConfigurableJasperReportsVie w` from plugin jar `/Volumes/sd01s1/\_Projects/com/ieg/data/ieg/plugins/graphaware-server-communityall-3.0.3.39.jar`: net/sf/jasperreports/engine/JRException 2016-07-16 01:51:23.700+0000 WARN [o.n.k.i.p.Procedures] Failed to load `org.springframework.web.servlet.view.jasperreports.JasperReportsPdfView` from plugin jar `/Volumes/sd01s1/\_Projects/com/ieg/data/ieg/plugins/graphawareserver-community-all-3.0.3.39.jar`: net/sf/jasperreports/engine/JRException 2016-07-16 01:51:23.700+0000 WARN [o.n.k.i.p.Procedures] Failed to load `org.springframework.web.servlet.view.jasperreports.JasperReportsXlsView` from plugin jar `/Volumes/sd01s1/\_Projects/com/ieg/data/ieg/plugins/graphawareserver-community-all-3.0.3.39.jar`: net/sf/jasperreports/engine/JRException 2016-07-16 01:51:23.701+0000 WARN [o.n.k.i.p.Procedures] Failed to load `org.springframework.web.servlet.view.jasperreports.JasperReportsHtmlView` from plugin jar `/Volumes/sd01s1/\_Projects/com/ieg/data/ieg/plugins/graphawareserver-community-all-3.0.3.39.jar`: net/sf/jasperreports/engine/JRException 2016-07-16 01:51:23.701+0000 WARN [o.n.k.i.p.Procedures] Failed to load `org.springframework.web.servlet.view.jasperreports.JasperReportsCsvView` from plugin jar `/Volumes/sd01s1/\_Projects/com/ieg/data/ieg/plugins/graphawareserver-community-all-3.0.3.39.jar`: net/sf/jasperreports/engine/JRException 2016-07-16 01:51:23.702+0000 WARN [o.n.k.i.p.Procedures] Failed to load `org.springframework.web.servlet.view.jasperreports.JasperReportsXlsxView` from plugin jar `/Volumes/sd01s1/\_Projects/com/ieg/data/ieg/plugins/graphawareserver-community-all-3.0.3.39.jar`: net/sf/jasperreports/engine/JRException 2016-07-16 01:51:23.702+0000 WARN [o.n.k.i.p.Procedures] Failed to load `org.springframework.web.servlet.view.jasperreports.AbstractJasperReportsView` from plugin jar `/Volumes/sd01s1/ Projects/com/ieg/data/ieg/plugins/graphawareserver-community-all-3.0.3.39.jar`: net/sf/jasperreports/engine/JRException 2016-07-16 01:51:23.713+0000 WARN [o.n.k.i.p.Procedures] Failed to load `org.springframework.web.servlet.resource.WebJarsResourceResolver` from plugin jar `/Volumes/sd01s1/\_Projects/com/ieg/data/ieg/plugins/graphaware-servercommunity-all-3.0.3.39.jar`: org/webjars/MultipleMatchesException 2016-07-16 01:51:23.722+0000 WARN [o.n.k.i.p.Procedures] Failed to load `org.springframework.web.servlet.support.JstlUtils\$SpringLocalizationContext` from plugin jar `/Volumes/sd01s1/\_Projects/com/ieg/data/ieg/plugins/graphawareserver-community-all-3.0.3.39.jar`: javax/servlet/jsp/jstl/fmt/LocalizationContext 2016-07-16 01:51:23.724+0000 WARN [o.n.k.i.p.Procedures] Failed to load `org.springframework.web.servlet.support.JspAwareRequestContext` from plugin jar `/Volumes/sd01s1/\_Projects/com/ieg/data/ieg/plugins/graphaware-server-communityall-3.0.3.39.jar`: javax/servlet/jsp/PageContext

2016-07-16 01:51:23.725+0000 WARN [o.n.k.i.p.Procedures] Failed to load `org.springframework.web.servlet.support.JspAwareRequestContext\$JstlPageLocaleRe solver` from plugin jar

`/Volumes/sd01s1/\_Projects/com/ieg/data/ieg/plugins/graphaware-server-communityall-3.0.3.39.jar`: javax/servlet/jsp/PageContext

2016-07-16 01:51:23.745+0000 WARN [o.n.k.i.p.Procedures] Failed to load `org.springframework.web.servlet.view.tiles2.TilesView` from plugin jar `/Volumes/sd01s1/\_Projects/com/ieg/data/ieg/plugins/graphaware-server-communityall-3.0.3.39.jar`: org/apache/tiles/TilesApplicationContext 2016-07-16 01:51:23.745+0000 WARN [o.n.k.i.p.Procedures] Failed to load `org.springframework.web.servlet.view.tiles2.TilesConfigurer\$SpringTilesInitiali zer` from plugin jar `/Volumes/sd01s1/\_Projects/com/ieg/data/ieg/plugins/graphaware-server-communityall-3.0.3.39.jar`: org/apache/tiles/startup/AbstractTilesInitializer 2016-07-16 01:51:23.746+0000 WARN [o.n.k.i.p.Procedures] Failed to load `org.springframework.web.servlet.view.tiles2.TilesConfigurer\$SpringCompleteAutol oadTilesContainerFactory` from plugin jar `/Volumes/sd01s1/\_Projects/com/ieg/data/ieg/plugins/graphaware-server-communityall-3.0.3.39.jar`: org/apache/tiles/extras/complete/CompleteAutoloadTilesContainerFactory 2016-07-16 01:51:23.746+0000 WARN [o.n.k.i.p.Procedures] Failed to load `org.springframework.web.servlet.view.tiles2.TilesConfigurer\$SpringTilesContaine rFactory` from plugin jar `/Volumes/sd01s1/\_Projects/com/ieg/data/ieg/plugins/graphaware-server-communityall-3.0.3.39.jar`: org/apache/tiles/factory/BasicTilesContainerFactory 2016-07-16 01:51:23.747+0000 WARN [o.n.k.i.p.Procedures] Failed to load `org.springframework.web.servlet.view.tiles2.TilesView\$1` from plugin jar `/Volumes/sd01s1/\_Projects/com/ieg/data/ieg/plugins/graphaware-server-communityall-3.0.3.39.jar`: org/apache/tiles/servlet/context/ServletTilesRequestContext 2016-07-16 01:51:23.747+0000 WARN [o.n.k.i.p.Procedures] Failed to load `org.springframework.web.servlet.view.tiles2.SpringBeanPreparerFactory` from plugin jar `/Volumes/sd01s1/\_Projects/com/ieg/data/ieg/plugins/graphawareserver-community-all-3.0.3.39.jar`: org/apache/tiles/preparer/PreparerFactory 2016-07-16 01:51:23.748+0000 WARN [o.n.k.i.p.Procedures] Failed to load `org.springframework.web.servlet.view.tiles2.SimpleSpringPreparerFactory` from plugin jar `/Volumes/sd01s1/\_Projects/com/ieg/data/ieg/plugins/graphawareserver-community-all-3.0.3.39.jar`: org/apache/tiles/preparer/PreparerFactory 2016-07-16 01:51:23.748+0000 WARN [o.n.k.i.p.Procedures] Failed to load `org.springframework.web.servlet.view.tiles2.TilesConfigurer` from plugin jar `/Volumes/sd01s1/\_Projects/com/ieg/data/ieg/plugins/graphaware-server-communityall-3.0.3.39.jar`: org/apache/tiles/startup/TilesInitializer 2016-07-16 01:51:23.748+0000 WARN [o.n.k.i.p.Procedures] Failed to load `org.springframework.web.servlet.view.tiles2.TilesConfigurer\$SpringCompleteAutol oadTilesInitializer` from plugin jar `/Volumes/sd01s1/\_Projects/com/ieg/data/ieg/plugins/graphaware-server-communityall-3.0.3.39.jar`: org/apache/tiles/extras/complete/CompleteAutoloadTilesInitializer 2016-07-16 01:51:23.748+0000 WARN [o.n.k.i.p.Procedures] Failed to load `org.springframework.web.servlet.view.tiles2.AbstractSpringPreparerFactory` from plugin jar `/Volumes/sd01s1/\_Projects/com/ieg/data/ieg/plugins/graphawareserver-community-all-3.0.3.39.jar`: org/apache/tiles/preparer/PreparerFactory 2016-07-16 01:51:23.749+0000 WARN [o.n.k.i.p.Procedures] Failed to load `org.springframework.web.servlet.view.tiles2.SpringLocaleResolver` from plugin jar `/Volumes/sd01s1/\_Projects/com/ieg/data/ieg/plugins/graphaware-servercommunity-all-3.0.3.39.jar`: org/apache/tiles/locale/impl/DefaultLocaleResolver 2016-07-16 01:51:23.749+0000 WARN [o.n.k.i.p.Procedures] Failed to load `org.springframework.web.servlet.view.tiles2.SpringWildcardServletTilesApplicati onContext` from plugin jar `/Volumes/sd01s1/\_Projects/com/ieg/data/ieg/plugins/graphaware-server-communityall-3.0.3.39.jar`:

org/apache/tiles/servlet/context/ServletTilesApplicationContext 2016-07-16 01:51:23.749+0000 WARN [o.n.k.i.p.Procedures] Failed to load `org.springframework.web.servlet.view.tiles2.TilesConfigurer\$TilesElActivator` from plugin jar `/Volumes/sd01s1/ Projects/com/ieg/data/ieg/plugins/graphaware-

server-community-all-3.0.3.39.jar`: org/apache/tiles/evaluator/AttributeEvaluator 2016-07-16 01:51:23.771+0000 WARN [o.n.k.i.p.Procedures] Failed to load `com.graphaware.runtime.schedule.RotatingTaskScheduler` from plugin jar `/Volumes/sd01s1/\_Projects/com/ieg/data/ieg/plugins/graphaware-server-communityall-3.0.3.39.jar`: org/neo4j/management/HighAvailability 2016-07-16 01:51:24.685+0000 INFO [o.n.k.AvailabilityGuard] Fulfilling of requirement makes database available: Database available 2016-07-16 01:51:24.685+0000 INFO [o.n.k.i.f.CommunityFacadeFactory] Database is now ready 2016-07-16 01:51:24.685+0000 INFO [o.n.k.i.DiagnosticsManager] --- STARTED diagnostics for KernelDiagnostics:Versions START --- 2016-07-16 01:51:24.685+0000 INFO [o.n.k.i.DiagnosticsManager] Graph Database: community single StoreId{creationTime=1468295888530, randomId=3571485578988226705, storeVersion=15531981201765894, upgradeTime=1468295888530, upgradeId=1} 2016-07-16 01:51:24.685+0000 INFO [o.n.k.i.DiagnosticsManager] Kernel version: 3.0.3 2016-07-16 01:51:24.685+0000 INFO [o.n.k.i.DiagnosticsManager] --- STARTED diagnostics for KernelDiagnostics:Versions END ---<br>2016-07-16 01:51:24.686+0000 INFO [o.n.k.i.Diagno 2016-07-16 01:51:24.686+0000 INFO [o.n.k.i.DiagnosticsManager] --- STARTED diagnostics for NEO STORE VERSIONS START ---2016-07-16 01:51:24.686+0000 INFO [o.n.k.i.DiagnosticsManager] Store versions: 2016-07-16 01:51:24.686+0000 INFO [o.n.k.i.DiagnosticsManager] Store versions: 2016-07-16 01:51:24.686+0000 INFO [o.n.k.i.DiagnosticsManager] ArrayPropertyStore v0.A.7 2016-07-16 01:51:24.686+0000 INFO [o.n.k.i.DiagnosticsManager] NodeStore v0.A.7 2016-07-16 01:51:24.686+0000 INFO [o.n.k.i.DiagnosticsManager] StringPropertyStore v0.A.7 2016-07-16 01:51:24.686+0000 INFO [o.n.k.i.DiagnosticsManager] PropertyIndexStore v0.A.7 2016-07-16 01:51:24.686+0000 INFO [o.n.k.i.DiagnosticsManager] StringPropertyStore v0.A.7 2016-07-16 01:51:24.686+0000 INFO [o.n.k.i.DiagnosticsManager] ArrayPropertyStore v0.A.7 2016-07-16 01:51:24.686+0000 INFO [o.n.k.i.DiagnosticsManager] PropertyStore v0.A.7 2016-07-16 01:51:24.686+0000 INFO [o.n.k.i.DiagnosticsManager] RelationshipStore v0.A.7 2016-07-16 01:51:24.686+0000 INFO [o.n.k.i.DiagnosticsManager] StringPropertyStore v0.A.7 2016-07-16 01:51:24.686+0000 INFO [o.n.k.i.DiagnosticsManager] RelationshipTypeStore v0.A.7 2016-07-16 01:51:24.686+0000 INFO [o.n.k.i.DiagnosticsManager] StringPropertyStore v0.A.7 2016-07-16 01:51:24.686+0000 INFO [o.n.k.i.DiagnosticsManager] LabelTokenStore v0.A.7 2016-07-16 01:51:24.686+0000 INFO [o.n.k.i.DiagnosticsManager] SchemaStore v0.A.7 2016-07-16 01:51:24.686+0000 INFO [o.n.k.i.DiagnosticsManager] RelationshipGroupStore v0.A.7 2016-07-16 01:51:24.686+0000 INFO [o.n.k.i.DiagnosticsManager] NeoStore v0.A.7 2016-07-16 01:51:24.686+0000 INFO [o.n.k.i.DiagnosticsManager] --- STARTED diagnostics for NEO\_STORE\_VERSIONS END --- 2016-07-16 01:51:24.686+0000 INFO [o.n.k.i.DiagnosticsManager] --- STARTED diagnostics for NEO STORE ID USAGE START ---2016-07-16 01:51:24.686+0000 INFO [o.n.k.i.DiagnosticsManager] Id usage: 2016-07-16 01:51:24.686+0000 INFO [o.n.k.i.DiagnosticsManager] Id usage:

2016-07-16 01:51:24.686+0000 INFO [o.n.k.i.DiagnosticsManager] ArrayPropertyStore: used=1 high=0 2016-07-16 01:51:24.686+0000 INFO [o.n.k.i.DiagnosticsManager] NodeStore: used=1 high=161 2016-07-16 01:51:24.686+0000 INFO [o.n.k.i.DiagnosticsManager] StringPropertyStore: used=13 high=12 2016-07-16 01:51:24.686+0000 INFO [o.n.k.i.DiagnosticsManager] PropertyIndexStore: used=12 high=11 2016-07-16 01:51:24.686+0000 INFO [o.n.k.i.DiagnosticsManager] StringPropertyStore: used=1 high=18 2016-07-16 01:51:24.686+0000 INFO [o.n.k.i.DiagnosticsManager] ArrayPropertyStore: used=1 high=0 2016-07-16 01:51:24.686+0000 INFO [o.n.k.i.DiagnosticsManager] PropertyStore: used=2 high=72 2016-07-16 01:51:24.686+0000 INFO [o.n.k.i.DiagnosticsManager] RelationshipStore: used=0 high=63 2016-07-16 01:51:24.686+0000 INFO [o.n.k.i.DiagnosticsManager] StringPropertyStore: used=2 high=1 2016-07-16 01:51:24.686+0000 INFO [o.n.k.i.DiagnosticsManager] RelationshipTypeStore: used=1 high=0 2016-07-16 01:51:24.686+0000 INFO [o.n.k.i.DiagnosticsManager] StringPropertyStore: used=4 high=3 2016-07-16 01:51:24.686+0000 INFO [o.n.k.i.DiagnosticsManager] LabelTokenStore: used=3 high=2 2016-07-16 01:51:24.686+0000 INFO [o.n.k.i.DiagnosticsManager] SchemaStore: used=1 high=0 2016-07-16 01:51:24.686+0000 INFO [o.n.k.i.DiagnosticsManager] RelationshipGroupStore: used=1 high=0 2016-07-16 01:51:24.686+0000 INFO [o.n.k.i.DiagnosticsManager] NeoStore: used=13 high=12 2016-07-16 01:51:24.686+0000 INFO [o.n.k.i.DiagnosticsManager] --- STARTED diagnostics for NEO STORE ID USAGE END ---2016-07-16 01:51:24.686+0000 INFO [o.n.k.i.DiagnosticsManager] --- STARTED diagnostics for NEO STORE RECORDS START ---2016-07-16 01:51:24.686+0000 INFO [o.n.k.i.DiagnosticsManager] Neostore records: 2016-07-16 01:51:24.686+0000 INFO [o.n.k.i.DiagnosticsManager] TIME (Creation time): 1468295888530 2016-07-16 01:51:24.686+0000 INFO [o.n.k.i.DiagnosticsManager] RANDOM\_NUMBER (Random number for store id): 3571485578988226705 2016-07-16 01:51:24.686+0000 INFO [o.n.k.i.DiagnosticsManager] LOG\_VERSION (Current log version): 0 2016-07-16 01:51:24.686+0000 INFO [o.n.k.i.DiagnosticsManager] LAST TRANSACTION\_ID (Last committed transaction): 217 2016-07-16 01:51:24.686+0000 INFO [o.n.k.i.DiagnosticsManager] STORE\_VERSION (Store format version): 15531981201765894 2016-07-16 01:51:24.686+0000 INFO [o.n.k.i.DiagnosticsManager] FIRST\_GRAPH\_PROPERTY (First property record containing graph properties): -1 2016-07-16 01:51:24.686+0000 INFO [o.n.k.i.DiagnosticsManager] LAST\_CONSTRAINT\_TRANSACTION (Last committed transaction containing constraint changes): 0 2016-07-16 01:51:24.686+0000 INFO [o.n.k.i.DiagnosticsManager] UPGRADE TRANSACTION ID (Transaction id most recent upgrade was performed at): 1 2016-07-16 01:51:24.686+0000 INFO [o.n.k.i.DiagnosticsManager] UPGRADE\_TIME (Time of last upgrade): 1468295888530 2016-07-16 01:51:24.686+0000 INFO [o.n.k.i.DiagnosticsManager] LAST\_TRANSACTION\_CHECKSUM (Checksum of last committed transaction): -159160694996

2016-07-16 01:51:24.686+0000 INFO [o.n.k.i.DiagnosticsManager] UPGRADE\_TRANSACTION\_CHECKSUM (Checksum of transaction id the most recent upgrade was performed at): 0 2016-07-16 01:51:24.686+0000 INFO [o.n.k.i.DiagnosticsManager] LAST\_CLOSED\_TRANSACTION\_LOG\_VERSION (Log version where the last transaction commit entry has been written into): 0 2016-07-16 01:51:24.686+0000 INFO [o.n.k.i.DiagnosticsManager] LAST CLOSED TRANSACTION LOG BYTE OFFSET (Byte offset in the log file where the last transaction commit entry has been written into): 167204 2016-07-16 01:51:24.686+0000 INFO [o.n.k.i.DiagnosticsManager] --- STARTED diagnostics for NEO\_STORE\_RECORDS END --- 2016-07-16 01:51:24.686+0000 INFO [o.n.k.i.DiagnosticsManager] --- STARTED diagnostics for TRANSACTION\_RANGE START ---<br> $2016-07-16$   $01:51:24.686+0000$  INFO  $[0..n.k.i]$ [o.n.k.i.DiagnosticsManager] Transaction log: 2016-07-16 01:51:24.687+0000 INFO [o.n.k.i.DiagnosticsManager] Oldest transaction 2 found in log with version 0 2016-07-16 01:51:24.687+0000 INFO [o.n.k.i.DiagnosticsManager] --- STARTED diagnostics for TRANSACTION\_RANGE END --- 2016-07-16 01:51:24.687+0000 INFO [o.n.k.i.DiagnosticsManager] --- STARTED diagnostics for KernelDiagnostics:StoreFiles START --- 2016-07-16 01:51:24.687+0000 INFO [o.n.k.i.DiagnosticsManager] Disk space on partition (Total / Free / Free %): 169530003456 / 1683017728 / 0 Storage files: (filename : modification date - size) 2016-07-16 01:51:24.687+0000 INFO [o.n.k.i.DiagnosticsManager] .DS\_Store: 2016-07-16T00:02:33+1000 - 6.00 kB 2016-07-16 01:51:24.687+0000 INFO [o.n.k.i.DiagnosticsManager] certificates: 2016-07-16 01:51:24.687+0000 INFO [o.n.k.i.DiagnosticsManager] neo4j.cert: 2016-07-12T13:58:08+1000 - 631.00 B 2016-07-16 01:51:24.687+0000 INFO [o.n.k.i.DiagnosticsManager] neo4j.key: 2016-07-12T13:58:08+1000 - 916.00 B 2016-07-16 01:51:24.687+0000 INFO [o.n.k.i.DiagnosticsManager] - Total: 2016-  $07-12T13:58:08+1000 - 1.51$  kB 2016-07-16 01:51:24.687+0000 INFO [o.n.k.i.DiagnosticsManager] data: 2016-07-16 01:51:24.687+0000 INFO [o.n.k.i.DiagnosticsManager] dbms: 2016-07-16 01:51:24.687+0000 INFO [o.n.k.i.DiagnosticsManager] auth: 2016-07-12T13:58:55+1000 - 113.00 B 2016-07-16 01:51:24.687+0000 INFO [o.n.k.i.DiagnosticsManager] - Total: 2016-07-12T13:58:55+1000 - 113.00 B 2016-07-16 01:51:24.687+0000 INFO [o.n.k.i.DiagnosticsManager] - Total: 2016- 07-12T13:58:08+1000 - 113.00 B 2016-07-16 01:51:24.687+0000 INFO [o.n.k.i.DiagnosticsManager] index: 2016-07-16 01:51:24.687+0000 INFO [o.n.k.i.DiagnosticsManager] - Total: 2016-  $07-12T13:58:08+1000 - 0.00 B$ 2016-07-16 01:51:24.687+0000 INFO [o.n.k.i.DiagnosticsManager] logs: 2016-07-16 01:51:24.688+0000 INFO [o.n.k.i.DiagnosticsManager] .DS\_Store: 2016-07-16T11:41:22+1000 - 6.00 kB 2016-07-16 01:51:24.688+0000 INFO [o.n.k.i.DiagnosticsManager] debug.log: 2016-07-16T11:51:24+1000 - 324.45 kB 2016-07-16 01:51:24.688+0000 INFO [o.n.k.i.DiagnosticsManager] - Total: 2016- 07-16T11:41:49+1000 - 330.46 kB 2016-07-16 01:51:24.688+0000 INFO [o.n.k.i.DiagnosticsManager] neostore: 2016-07-16T11:41:16+1000 - 8.00 kB 2016-07-16 01:51:24.688+0000 INFO [o.n.k.i.DiagnosticsManager] neostore.counts.db.a: 2016-07-16T11:41:16+1000 - 160.00 B 2016-07-16 01:51:24.688+0000 INFO [o.n.k.i.DiagnosticsManager] neostore.counts.db.b: 2016-07-16T11:33:17+1000 - 96.00 B 2016-07-16 01:51:24.688+0000 INFO [o.n.k.i.DiagnosticsManager] neostore.id: 2016-07-16T11:51:22+1000 - 9.00 B 2016-07-16 01:51:24.688+0000 INFO [o.n.k.i.DiagnosticsManager] neostore.labeltokenstore.db: 2016-07-13T00:16:05+1000 - 8.00 kB

2016-07-16 01:51:24.688+0000 INFO [o.n.k.i.DiagnosticsManager] neostore.labeltokenstore.db.id: 2016-07-16T11:51:22+1000 - 9.00 B 2016-07-16 01:51:24.688+0000 INFO [o.n.k.i.DiagnosticsManager] neostore.labeltokenstore.db.names: 2016-07-13T00:16:05+1000 - 8.00 kB 2016-07-16 01:51:24.688+0000 INFO [o.n.k.i.DiagnosticsManager] neostore.labeltokenstore.db.names.id: 2016-07-16T11:51:22+1000 - 9.00 B 2016-07-16 01:51:24.688+0000 INFO [o.n.k.i.DiagnosticsManager] neostore.nodestore.db: 2016-07-16T11:41:16+1000 - 8.00 kB 2016-07-16 01:51:24.688+0000 INFO [o.n.k.i.DiagnosticsManager] neostore.nodestore.db.id: 2016-07-16T11:51:22+1000 - 1.27 kB 2016-07-16 01:51:24.688+0000 INFO [o.n.k.i.DiagnosticsManager] neostore.nodestore.db.labels: 2016-07-12T13:58:08+1000 - 8.00 kB 2016-07-16 01:51:24.688+0000 INFO [o.n.k.i.DiagnosticsManager] neostore.nodestore.db.labels.id: 2016-07-16T11:51:22+1000 - 9.00 B 2016-07-16 01:51:24.688+0000 INFO [o.n.k.i.DiagnosticsManager] neostore.propertystore.db: 2016-07-16T11:41:16+1000 - 7.97 kB 2016-07-16 01:51:24.688+0000 INFO [o.n.k.i.DiagnosticsManager] neostore.propertystore.db.arrays: 2016-07-12T13:58:08+1000 - 8.00 kB 2016-07-16 01:51:24.688+0000 INFO [o.n.k.i.DiagnosticsManager] neostore.propertystore.db.arrays.id: 2016-07-16T11:51:22+1000 - 9.00 B 2016-07-16 01:51:24.688+0000 INFO [o.n.k.i.DiagnosticsManager] neostore.propertystore.db.id: 2016-07-16T11:51:22+1000 - 577.00 B 2016-07-16 01:51:24.688+0000 INFO [o.n.k.i.DiagnosticsManager] neostore.propertystore.db.index: 2016-07-15T01:13:19+1000 - 8.00 kB 2016-07-16 01:51:24.688+0000 INFO [o.n.k.i.DiagnosticsManager] neostore.propertystore.db.index.id: 2016-07-16T11:51:22+1000 - 9.00 B 2016-07-16 01:51:24.688+0000 INFO [o.n.k.i.DiagnosticsManager] neostore.propertystore.db.index.keys: 2016-07-15T01:13:19+1000 - 8.00 kB 2016-07-16 01:51:24.689+0000 INFO [o.n.k.i.DiagnosticsManager] neostore.propertystore.db.index.keys.id: 2016-07-16T11:51:22+1000 - 9.00 B 2016-07-16 01:51:24.689+0000 INFO [o.n.k.i.DiagnosticsManager] neostore.propertystore.db.strings: 2016-07-15T01:18:22+1000 - 8.00 kB 2016-07-16 01:51:24.689+0000 INFO [o.n.k.i.DiagnosticsManager] neostore.propertystore.db.strings.id: 2016-07-16T11:51:22+1000 - 153.00 B 2016-07-16 01:51:24.689+0000 INFO [o.n.k.i.DiagnosticsManager] neostore.relationshipgroupstore.db: 2016-07-12T13:58:08+1000 - 8.00 kB 2016-07-16 01:51:24.689+0000 INFO [o.n.k.i.DiagnosticsManager] neostore.relationshipgroupstore.db.id: 2016-07-16T11:51:22+1000 - 9.00 B 2016-07-16 01:51:24.689+0000 INFO [o.n.k.i.DiagnosticsManager] neostore.relationshipstore.db: 2016-07-15T01:18:22+1000 - 7.97 kB 2016-07-16 01:51:24.689+0000 INFO [o.n.k.i.DiagnosticsManager] neostore.relationshipstore.db.id: 2016-07-16T11:51:22+1000 - 521.00 B 2016-07-16 01:51:24.689+0000 INFO [o.n.k.i.DiagnosticsManager] neostore.relationshiptypestore.db: 2016-07-13T00:16:05+1000 - 8.00 kB 2016-07-16 01:51:24.689+0000 INFO [o.n.k.i.DiagnosticsManager] neostore.relationshiptypestore.db.id: 2016-07-16T11:51:22+1000 - 9.00 B 2016-07-16 01:51:24.689+0000 INFO [o.n.k.i.DiagnosticsManager] neostore.relationshiptypestore.db.names: 2016-07-13T00:16:05+1000 - 8.00 kB 2016-07-16 01:51:24.689+0000 INFO [o.n.k.i.DiagnosticsManager] neostore.relationshiptypestore.db.names.id: 2016-07-16T11:51:22+1000 - 9.00 B 2016-07-16 01:51:24.689+0000 INFO [o.n.k.i.DiagnosticsManager] neostore.schemastore.db: 2016-07-12T13:58:08+1000 - 8.00 kB 2016-07-16 01:51:24.689+0000 INFO [o.n.k.i.DiagnosticsManager] neostore.schemastore.db.id: 2016-07-16T11:51:22+1000 - 9.00 B 2016-07-16 01:51:24.689+0000 INFO [o.n.k.i.DiagnosticsManager] neostore.transaction.db.0: 2016-07-16T11:50:46+1000 - 163.34 kB 2016-07-16 01:51:24.689+0000 INFO [o.n.k.i.DiagnosticsManager] plugins: 2016-07-16 01:51:24.689+0000 INFO [o.n.k.i.DiagnosticsManager] graphawareserver-community-all-3.0.3.39.jar: 2016-07-15T22:44:57+1000 - 12.09 MB

2016-07-16 01:51:24.689+0000 INFO [o.n.k.i.DiagnosticsManager] graphawareuuid-3.0.3.39.10.jar: 2016-07-15T22:41:46+1000 - 22.88 kB 2016-07-16 01:51:24.689+0000 INFO [o.n.k.i.DiagnosticsManager] - Total: 2016- 07-15T22:46:40+1000 - 12.12 MB 2016-07-16 01:51:24.689+0000 INFO [o.n.k.i.DiagnosticsManager] schema: 2016-07-16 01:51:24.689+0000 INFO [o.n.k.i.DiagnosticsManager] label: 2016-07-16 01:51:24.689+0000 INFO [o.n.k.i.DiagnosticsManager] lucene: 2016-07-16 01:51:24.689+0000 INFO [o.n.k.i.DiagnosticsManager] labelStore: 2016-07-16 01:51:24.689+0000 INFO [o.n.k.i.DiagnosticsManager] 1: 2016-07-16 01:51:24.689+0000 INFO [o.n.k.i.DiagnosticsManager] \_52.cfe: 2016-07-16T11:41:16+1000 - 305.00 B 2016-07-16 01:51:24.690+0000 INFO [o.n.k.i.DiagnosticsManager] \_52.cfs: 2016-07-16T11:41:16+1000 - 1.46 kB 2016-07-16 01:51:24.690+0000 INFO [o.n.k.i.DiagnosticsManager] \_52.si: 2016-07-16T11:41:16+1000 - 364.00 B 2016-07-16 01:51:24.690+0000 INFO [o.n.k.i.DiagnosticsManager] segments 1s: 2016-07-16T11:41:16+1000 - 138.00 B 2016-07-16 01:51:24.690+0000 INFO [o.n.k.i.DiagnosticsManager] write.lock: 2016-07-12T13:58:08+1000 - 0.00 B 2016-07-16 01:51:24.690+0000 INFO [o.n.k.i.DiagnosticsManager] - Total: 2016-07-16T11:41:16+1000 - 2.25 kB 2016-07-16 01:51:24.690+0000 INFO [o.n.k.i.DiagnosticsManager] failure-message: 2016-07-12T13:58:08+1000 - 16.00 kB 2016-07-16 01:51:24.690+0000 INFO [o.n.k.i.DiagnosticsManager] - Total: 2016-07-12T13:58:08+1000 - 18.25 kB 2016-07-16 01:51:24.690+0000 INFO [o.n.k.i.DiagnosticsManager] - Total: 2016-07-12T13:58:08+1000 - 18.25 kB 2016-07-16 01:51:24.690+0000 INFO [o.n.k.i.DiagnosticsManager] - Total: 2016-07-12T13:58:08+1000 - 18.25 kB 2016-07-16 01:51:24.690+0000 INFO [o.n.k.i.DiagnosticsManager] - Total: 2016-  $07-12T13:58:08+1000 - 18.25$  kB 2016-07-16 01:51:24.690+0000 INFO [o.n.k.i.DiagnosticsManager] store\_lock: 2016-07-12T13:58:08+1000 - 0.00 B 2016-07-16 01:51:24.690+0000 INFO [o.n.k.i.DiagnosticsManager] --- STARTED diagnostics for KernelDiagnostics:StoreFiles END --- 2016-07-16 01:51:24.700+0000 INFO [o.n.k.i.DiagnosticsManager] --- SERVER STARTED START --- 2016-07-16 01:51:25.099+0000 INFO [o.n.k.i.f.CommunityFacadeFactory] Shutdown started 2016-07-16 01:51:25.099+0000 INFO [o.n.k.i.f.CommunityFacadeFactory] Database is now unavailable 2016-07-16 01:51:25.101+0000 INFO [o.n.k.i.t.l.c.CheckPointerImpl] Check Pointing triggered by database shutdown [217]: Starting check pointing... 2016-07-16 01:51:25.101+0000 INFO [o.n.k.i.t.l.c.CheckPointerImpl] Check Pointing triggered by database shutdown [217]: Starting store flush... 2016-07-16 01:51:25.101+0000 INFO [o.n.k.i.t.l.c.CheckPointerImpl] Check Pointing triggered by database shutdown [217]: Store flush completed 2016-07-16 01:51:25.101+0000 INFO [o.n.k.i.t.l.c.CheckPointerImpl] Check Pointing triggered by database shutdown [217]: Starting appending check point entry into the tx log... 2016-07-16 01:51:25.101+0000 INFO [o.n.k.i.t.l.c.CheckPointerImpl] Check Pointing triggered by database shutdown [217]: Appending check point entry into the tx log completed 2016-07-16 01:51:25.101+0000 INFO [o.n.k.i.t.l.c.CheckPointerImpl] Check Pointing triggered by database shutdown [217]: Check pointing completed 2016-07-16 01:51:25.101+0000 INFO [o.n.k.i.t.l.p.LogPruningImpl] Log Rotation [0]: Starting log pruning. 2016-07-16 01:51:25.101+0000 INFO [o.n.k.i.t.l.p.LogPruningImpl] Log Rotation [0]: Log pruning complete.

```
2016-07-16 01:51:25.112+0000 INFO [o.n.k.i.DiagnosticsManager] --- STOPPING 
diagnostics START ---
2016-07-16 01:51:25.113+0000 INFO [o.n.k.i.DiagnosticsManager] --- STOPPING 
diagnostics END ---
2016-07-16 01:51:45.450+0000 INFO [o.n.k.i.f.CommunityFacadeFactory] No locking 
implementation specified, defaulting to 'community'
2016-07-16 01:51:45.491+0000 INFO [o.n.k.AvailabilityGuard] Requirement makes 
database unavailable: Database available
2016-07-16 01:51:45.504+0000 INFO [o.n.k.i.DiagnosticsManager] --- INITIALIZED 
diagnostics START ---
2016-07-16 01:51:45.504+0000 INFO [o.n.k.i.DiagnosticsManager] Neo4j Kernel 
properties:
2016-07-16 01:51:45.504+0000 INFO [o.n.k.i.DiagnosticsManager] 
dbms.connector.http.enabled=true
2016-07-16 01:51:45.504+0000 INFO [o.n.k.i.DiagnosticsManager] 
com.graphaware.module.UIDM.1=com.graphaware.module.uuid.UuidBootstrapper
2016-07-16 01:51:45.505+0000 INFO [o.n.k.i.DiagnosticsManager] 
dbms.security.auth_enabled=true
2016-07-16 01:51:45.505+0000 INFO [o.n.k.i.DiagnosticsManager] 
dbms.connector.bolt.type=BOLT
2016-07-16 01:51:45.505+0000 INFO [o.n.k.i.DiagnosticsManager] 
com.graphaware.module.UIDM.uuidRelationshipIndex=uuidRelIndex
2016-07-16 01:51:45.505+0000 INFO [o.n.k.i.DiagnosticsManager] 
com.graphaware.module.UIDM.uuidIndex=uuidIndex
2016-07-16 01:51:45.505+0000 INFO [o.n.k.i.DiagnosticsManager] 
com.graphaware.module.UIDM.uuidProperty=uuid
2016-07-16 01:51:45.505+0000 INFO [o.n.k.i.DiagnosticsManager] 
unsupported.dbms.directories.neo4j_home=/Volumes/sd01s1/_Projects/com/ieg/data/i
eg
2016-07-16 01:51:45.505+0000 INFO [o.n.k.i.DiagnosticsManager] 
dbms.directories.import=import
2016-07-16 01:51:45.505+0000 INFO [o.n.k.i.DiagnosticsManager] 
dbms.connector.bolt.tls_level=OPTIONAL
2016-07-16 01:51:45.505+0000 INFO [o.n.k.i.DiagnosticsManager] 
dbms.shell.enabled=true
2016-07-16 01:51:45.505+0000 INFO [o.n.k.i.DiagnosticsManager] 
dbms.connector.http.type=HTTP
2016-07-16 01:51:45.505+0000 INFO [o.n.k.i.DiagnosticsManager] 
com.graphaware.module.UIDM.relationship=isType('Type1')
2016-07-16 01:51:45.505+0000 INFO [o.n.k.i.DiagnosticsManager] 
unsupported.dbms.directories.database=/Volumes/sd01s1/_Projects/com/ieg/data/ieg
2016-07-16 01:51:45.506+0000 INFO [o.n.k.i.DiagnosticsManager] 
com.graphaware.runtime.enabled=true
2016-07-16 01:51:45.506+0000 INFO [o.n.k.i.DiagnosticsManager] 
dbms.logs.http.enabled=false
2016-07-16 01:51:45.506+0000 INFO [o.n.k.i.DiagnosticsManager] 
unsupported.dbms.security.auth_store.location=data/dbms/auth
2016-07-16 01:51:45.506+0000 INFO [o.n.k.i.DiagnosticsManager] 
unsupported.dbms.edition=community
2016-07-16 01:51:45.506+0000 INFO [o.n.k.i.DiagnosticsManager] 
dbms.connector.bolt.enabled=true
2016-07-16 01:51:45.506+0000 INFO [o.n.k.i.DiagnosticsManager] Diagnostics 
providers:
2016-07-16 01:51:45.506+0000 INFO [o.n.k.i.DiagnosticsManager] 
org.neo4j.kernel.configuration.Config
2016-07-16 01:51:45.506+0000 INFO [o.n.k.i.DiagnosticsManager] 
org.neo4j.kernel.info.DiagnosticsManager
2016-07-16 01:51:45.506+0000 INFO [o.n.k.i.DiagnosticsManager] SYSTEM_MEMORY
2016-07-16 01:51:45.506+0000 INFO [o.n.k.i.DiagnosticsManager] JAVA_MEMORY
2016-07-16 01:51:45.506+0000 INFO [o.n.k.i.DiagnosticsManager] OPERATING_SYSTEM
```
2016-07-16 01:51:45.506+0000 INFO [o.n.k.i.DiagnosticsManager] JAVA\_VIRTUAL\_MACHINE 2016-07-16 01:51:45.506+0000 INFO [o.n.k.i.DiagnosticsManager] CLASSPATH 2016-07-16 01:51:45.506+0000 INFO [o.n.k.i.DiagnosticsManager] LIBRARY\_PATH 2016-07-16 01:51:45.506+0000 INFO [o.n.k.i.DiagnosticsManager] SYSTEM\_PROPERTIES<br>2016-07-16 01:51:45.506+0000 INFO 2016-07-16 01:51:45.506+0000 INFO [o.n.k.i.DiagnosticsManager] NETWORK [o.n.k.i.DiagnosticsManager] System memory information: 2016-07-16 01:51:45.508+0000 INFO [o.n.k.i.DiagnosticsManager] Total Physical memory: 16.00 GB<br>2016-07-16 01:51:45.510+0000 INFO [o.n.k.i.DiagnosticsManager] Free Physical memory: 1.46 GB 2016-07-16 01:51:45.511+0000 INFO [o.n.k.i.DiagnosticsManager] Committed virtual memory: 9.89 GB 2016-07-16 01:51:45.512+0000 INFO [o.n.k.i.DiagnosticsManager] Total swap space: 0.00 B 2016-07-16 01:51:45.513+0000 INFO [o.n.k.i.DiagnosticsManager] Free swap space: 0.00 B 2016-07-16 01:51:45.513+0000 INFO [o.n.k.i.DiagnosticsManager] JVM memory information: 2016-07-16 01:51:45.513+0000 INFO [o.n.k.i.DiagnosticsManager] Free memory: 175.95 MB 2016-07-16 01:51:45.513+0000 INFO [o.n.k.i.DiagnosticsManager] Total memory: 245.50 MB 2016-07-16 01:51:45.513+0000 INFO [o.n.k.i.DiagnosticsManager] Max memory: 3.56 GB 2016-07-16 01:51:45.516+0000 INFO [o.n.k.i.DiagnosticsManager] Garbage Collector: PS Scavenge: [PS Eden Space, PS Survivor Space] 2016-07-16 01:51:45.516+0000 INFO [o.n.k.i.DiagnosticsManager] Garbage Collector: PS MarkSweep: [PS Eden Space, PS Survivor Space, PS Old Gen] 2016-07-16 01:51:45.519+0000 INFO [o.n.k.i.DiagnosticsManager] Memory Pool: Code Cache (Non-heap memory): committed=4.13 MB, used=4.11 MB, max=240.00 MB, threshold=0.00 B 2016-07-16 01:51:45.519+0000 INFO [o.n.k.i.DiagnosticsManager] Memory Pool: Metaspace (Non-heap memory): committed=18.00 MB, used=17.44 MB, max=-1.00 B, threshold=0.00 B 2016-07-16 01:51:45.520+0000 INFO [o.n.k.i.DiagnosticsManager] Memory Pool: Compressed Class Space (Non-heap memory): committed=2.50 MB, used=2.33 MB, max=1.00 GB, threshold=0.00 B 2016-07-16 01:51:45.520+0000 INFO [o.n.k.i.DiagnosticsManager] Memory Pool: PS Eden Space (Heap memory): committed=64.00 MB, used=23.16 MB, max=1.31 GB, threshold=? 2016-07-16 01:51:45.520+0000 INFO [o.n.k.i.DiagnosticsManager] Memory Pool: PS Survivor Space (Heap memory): committed=10.50 MB, used=10.50 MB, max=10.50 MB, threshold=? 2016-07-16 01:51:45.520+0000 INFO [o.n.k.i.DiagnosticsManager] Memory Pool: PS Old Gen (Heap memory): committed=171.00 MB, used=35.89 MB, max=2.67 GB, threshold=0.00 B 2016-07-16 01:51:45.520+0000 INFO [o.n.k.i.DiagnosticsManager] Operating system information: 2016-07-16 01:51:45.523+0000 INFO [o.n.k.i.DiagnosticsManager] Operating System: Mac OS X; version: 10.11.5; arch: x86\_64; cpus: 8 2016-07-16 01:51:45.524+0000 INFO [o.n.k.i.DiagnosticsManager] Max number of file descriptors: 10240 2016-07-16 01:51:45.525+0000 INFO [o.n.k.i.DiagnosticsManager] Number of open file descriptors: 37 2016-07-16 01:51:45.536+0000 INFO [o.n.k.i.DiagnosticsManager] Process id: 1427@Israels-MBP.gateway

2016-07-16 01:51:45.536+0000 INFO [o.n.k.i.DiagnosticsManager] Byte order: LITTLE\_ENDIAN 2016-07-16 01:51:45.536+0000 INFO [o.n.k.i.DiagnosticsManager] Local timezone: Australia/Melbourne 2016-07-16 01:51:45.536+0000 INFO [o.n.k.i.DiagnosticsManager] JVM information: 2016-07-16 01:51:45.536+0000 INFO [o.n.k.i.DiagnosticsManager] VM Name: Java HotSpot(TM) 64-Bit Server VM 2016-07-16 01:51:45.536+0000 INFO [o.n.k.i.DiagnosticsManager] VM Vendor: Oracle Corporation 2016-07-16 01:51:45.536+0000 INFO [o.n.k.i.DiagnosticsManager] VM Version: 25.60-b23 2016-07-16 01:51:45.536+0000 INFO [o.n.k.i.DiagnosticsManager] JIT compiler: HotSpot 64-Bit Tiered Compilers 2016-07-16 01:51:45.538+0000 INFO [o.n.k.i.DiagnosticsManager] VM Arguments: [- Dfile.encoding=UTF-8, -Dinstall4j.launcherId=24, -Dinstall4j.swt=false, - Dexe4j.moduleName=/Applications/Neo4j Community Edition.app, - Di4j.ownBundlePath=/Applications/Neo4j Community Edition.app, - Di4j.jreBundle=/Applications/Neo4j Community Edition.app/Contents/Resources/jre.bundle] 2016-07-16 01:51:45.538+0000 INFO [o.n.k.i.DiagnosticsManager] Java classpath: 2016-07-16 01:51:45.539+0000 INFO [o.n.k.i.DiagnosticsManager] [bootstrap] /Applications/Neo4j Community Edition.app/Contents/Resources/jre.bundle/Contents/Home/jre/lib/rt.jar 2016-07-16 01:51:45.539+0000 INFO [o.n.k.i.DiagnosticsManager] [classpath] /Applications/Neo4j Community Edition.app/Contents/Resources/app/bin/neo4jdesktop-3.0.3.jar 2016-07-16 01:51:45.539+0000 INFO [o.n.k.i.DiagnosticsManager] [bootstrap] /Applications/Neo4j Community Edition.app/Contents/Resources/jre.bundle/Contents/Home/jre/lib/jce.jar 2016-07-16 01:51:45.539+0000 INFO [o.n.k.i.DiagnosticsManager] [loader.1] file:/Applications/Neo4j%20Community%20Edition.app/Contents/Resources/jre.bundle /Contents/Home/jre/lib/ext/jfxrt.jar 2016-07-16 01:51:45.539+0000 INFO [o.n.k.i.DiagnosticsManager] [bootstrap] /Applications/Neo4j Community Edition.app/Contents/Resources/jre.bundle/Contents/Home/jre/lib/charsets.jar 2016-07-16 01:51:45.539+0000 INFO [o.n.k.i.DiagnosticsManager] [loader.1] file:/Applications/Neo4j%20Community%20Edition.app/Contents/Resources/jre.bundle /Contents/Home/jre/lib/ext/dnsns.jar 2016-07-16 01:51:45.539+0000 INFO [o.n.k.i.DiagnosticsManager] [loader.1] file:/Applications/Neo4j%20Community%20Edition.app/Contents/Resources/jre.bundle /Contents/Home/jre/lib/ext/zipfs.jar 2016-07-16 01:51:45.539+0000 INFO [o.n.k.i.DiagnosticsManager] [classpath] /Applications/Neo4j Community Edition.app/Contents/Resources/app/.install4j/i4jruntime.jar 2016-07-16 01:51:45.539+0000 INFO [o.n.k.i.DiagnosticsManager] [bootstrap] /Applications/Neo4j Community Edition.app/Contents/Resources/jre.bundle/Contents/Home/jre/lib/sunrsasign.jar 2016-07-16 01:51:45.540+0000 INFO [o.n.k.i.DiagnosticsManager] [loader.1] file:/Applications/Neo4j%20Community%20Edition.app/Contents/Resources/jre.bundle /Contents/Home/jre/lib/ext/nashorn.jar 2016-07-16 01:51:45.540+0000 INFO [o.n.k.i.DiagnosticsManager] [loader.1] file:/Applications/Neo4j%20Community%20Edition.app/Contents/Resources/jre.bundle /Contents/Home/jre/lib/ext/sunec.jar 2016-07-16 01:51:45.540+0000 INFO [o.n.k.i.DiagnosticsManager] [loader.1] file:/Applications/Neo4j%20Community%20Edition.app/Contents/Resources/jre.bundle /Contents/Home/jre/lib/ext/cldrdata.jar 2016-07-16 01:51:45.540+0000 INFO [o.n.k.i.DiagnosticsManager] [bootstrap] /Applications/Neo4j Community Edition.app/Contents/Resources/jre.bundle/Contents/Home/jre/lib/jsse.jar

2016-07-16 01:51:45.540+0000 INFO [o.n.k.i.DiagnosticsManager] [loader.0] file:/Applications/Neo4j%20Community%20Edition.app/Contents/Resources/app/bin/ne o4j-desktop-3.0.3.jar 2016-07-16 01:51:45.540+0000 INFO [o.n.k.i.DiagnosticsManager] [loader.1] file:/Applications/Neo4j%20Community%20Edition.app/Contents/Resources/jre.bundle /Contents/Home/jre/lib/ext/jaccess.jar 2016-07-16 01:51:45.540+0000 INFO [o.n.k.i.DiagnosticsManager] [loader.1] file:/Applications/Neo4j%20Community%20Edition.app/Contents/Resources/jre.bundle /Contents/Home/jre/lib/ext/localedata.jar 2016-07-16 01:51:45.540+0000 INFO [o.n.k.i.DiagnosticsManager] [loader.0] file:/Applications/Neo4j%20Community%20Edition.app/Contents/Resources/app/.insta ll4j/i4jruntime.jar 2016-07-16 01:51:45.540+0000 INFO [o.n.k.i.DiagnosticsManager] [loader.1] file:/Applications/Neo4j%20Community%20Edition.app/Contents/Resources/jre.bundle /Contents/Home/jre/lib/ext/sunpkcs11.jar 2016-07-16 01:51:45.540+0000 INFO [o.n.k.i.DiagnosticsManager] [bootstrap] /Applications/Neo4j Community Edition.app/Contents/Resources/jre.bundle/Contents/Home/jre/lib/resources.jar 2016-07-16 01:51:45.540+0000 INFO [o.n.k.i.DiagnosticsManager] [loader.1] file:/System/Library/Java/Extensions/MRJToolkit.jar 2016-07-16 01:51:45.540+0000 INFO [o.n.k.i.DiagnosticsManager] [bootstrap] /Applications/Neo4j Community Edition.app/Contents/Resources/jre.bundle/Contents/Home/jre/lib/jfr.jar 2016-07-16 01:51:45.540+0000 INFO [o.n.k.i.DiagnosticsManager] [bootstrap] /Applications/Neo4j Community Edition.app/Contents/Resources/jre.bundle/Contents/Home/jre/classes 2016-07-16 01:51:45.540+0000 INFO [o.n.k.i.DiagnosticsManager] [loader.1] file:/Applications/Neo4j%20Community%20Edition.app/Contents/Resources/jre.bundle /Contents/Home/jre/lib/ext/sunjce\_provider.jar 2016-07-16 01:51:45.540+0000 INFO [o.n.k.i.DiagnosticsManager] Library path: 2016-07-16 01:51:45.540+0000 INFO [o.n.k.i.DiagnosticsManager] /Users/Israel/Library/Java/Extensions 2016-07-16 01:51:45.540+0000 INFO [o.n.k.i.DiagnosticsManager] /Library/Java/Extensions 2016-07-16 01:51:45.540+0000 INFO [o.n.k.i.DiagnosticsManager] /Network/Library/Java/Extensions 2016-07-16 01:51:45.540+0000 INFO [o.n.k.i.DiagnosticsManager] /System/Library/Java/Extensions 2016-07-16 01:51:45.540+0000 INFO [o.n.k.i.DiagnosticsManager] /usr/lib/java 2016-07-16 01:51:45.540+0000 INFO [o.n.k.i.DiagnosticsManager] /Applications/Neo4j Community Edition.app/Contents/Resources/app/bin 2016-07-16 01:51:45.540+0000 INFO [o.n.k.i.DiagnosticsManager] System.properties: 2016-07-16 01:51:45.540+0000 INFO [o.n.k.i.DiagnosticsManager] exe4j.moduleName = /Applications/Neo4j Community Edition.app 2016-07-16 01:51:45.540+0000 INFO [o.n.k.i.DiagnosticsManager] sun.boot.library.path = /Applications/Neo4j Community Edition.app/Contents/Resources/jre.bundle/Contents/Home/jre/lib 2016-07-16 01:51:45.540+0000 INFO [o.n.k.i.DiagnosticsManager] user.country.format = AU  $2016-07-16$   $01:51:45.540+0000$  INFO  $[o.n.k.i.DiagnosticsManager]$   $i4j.jreBundle$  = /Applications/Neo4j Community Edition.app/Contents/Resources/jre.bundle  $2016-07-16$   $01:51:45.540+0000$  INFO  $[o.n.k.i.DiagnosticsManager]$  gopherProxySet = false  $2016-07-16$   $01:51:45.540+0000$  INFO  $[o.n.k.i.DiagnosticsManager]$  path.separator = : 2016-07-16 01:51:45.540+0000 INFO [o.n.k.i.DiagnosticsManager] file.encoding.pkg = sun.io 2016-07-16 01:51:45.541+0000 INFO [o.n.k.i.DiagnosticsManager] user.country = US

2016-07-16 01:51:45.541+0000 INFO [o.n.k.i.DiagnosticsManager] sun.java.launcher = SUN STANDARD 2016-07-16 01:51:45.541+0000 INFO [o.n.k.i.DiagnosticsManager] sun.os.patch.level = unknown 2016-07-16 01:51:45.541+0000 INFO [o.n.k.i.DiagnosticsManager] install4j.exeDir = /Applications/ 2016-07-16 01:51:45.541+0000 INFO [o.n.k.i.DiagnosticsManager] user.dir = /Applications/Neo4j Community Edition.app/Contents/Resources/app/bin 2016-07-16 01:51:45.541+0000 INFO [o.n.k.i.DiagnosticsManager] i4j.ownBundlePath = /Applications/Neo4j Community Edition.app 2016-07-16 01:51:45.541+0000 INFO [o.n.k.i.DiagnosticsManager] sun.jnu.encoding  $= UTF-8$ 2016-07-16 01:51:45.541+0000 INFO [o.n.k.i.DiagnosticsManager] unsupported.dbms.udc.source = desktop 2016-07-16 01:51:45.541+0000 INFO [o.n.k.i.DiagnosticsManager] sun.awt.enableExtraMouseButtons = true 2016-07-16 01:51:45.541+0000 INFO [o.n.k.i.DiagnosticsManager]  $install4j.launcherId = 24$ 2016-07-16 01:51:45.541+0000 INFO [o.n.k.i.DiagnosticsManager] sun.management.compiler = HotSpot 64-Bit Tiered Compilers 2016-07-16 01:51:45.541+0000 INFO [o.n.k.i.DiagnosticsManager] install4j.swt = false 2016-07-16 01:51:45.541+0000 INFO [o.n.k.i.DiagnosticsManager] http.nonProxyHosts =  $local|*.local|169.254/16|*.169.254/16$ 2016-07-16 01:51:45.541+0000 INFO [o.n.k.i.DiagnosticsManager] user.home = /Users/Israel 2016-07-16 01:51:45.541+0000 INFO [o.n.k.i.DiagnosticsManager] user.timezone = Australia/Melbourne 2016-07-16 01:51:45.541+0000 INFO [o.n.k.i.DiagnosticsManager] file.encoding =  $UTF-8$ 2016-07-16 01:51:45.541+0000 INFO [o.n.k.i.DiagnosticsManager] user.name = Israel 2016-07-16 01:51:45.541+0000 INFO [o.n.k.i.DiagnosticsManager] sun.java.command = com.install4j.runtime.launcher.MacLauncher 2016-07-16 01:51:45.541+0000 INFO [o.n.k.i.DiagnosticsManager] sun.arch.data.model = 64 2016-07-16 01:51:45.541+0000 INFO [o.n.k.i.DiagnosticsManager] user.language =  $\rho$ n 2016-07-16 01:51:45.541+0000 INFO [o.n.k.i.DiagnosticsManager] awt.toolkit = sun.lwawt.macosx.LWCToolkit 2016-07-16 01:51:45.541+0000 INFO [o.n.k.i.DiagnosticsManager] install4j.appDir = /Applications/Neo4j Community Edition.app/Contents/Resources/app/ 2016-07-16 01:51:45.541+0000 INFO [o.n.k.i.DiagnosticsManager] file.separator = / 2016-07-16 01:51:45.541+0000 INFO [o.n.k.i.DiagnosticsManager] sun.font.fontmanager = sun.font.CFontManager 2016-07-16 01:51:45.541+0000 INFO [o.n.k.i.DiagnosticsManager] sun.io.unicode.encoding = UnicodeBig  $2016-07-16$   $01:51:45.541+0000$  INFO  $[o.n.k.i.DiagnosticsManager]$  sun.cpu.endian = little 2016-07-16 01:51:45.541+0000 INFO [o.n.k.i.DiagnosticsManager]  $socksNonProxyHosts = local$  \*.local 169.254/16 \*.169.254/16 2016-07-16 01:51:45.541+0000 INFO [o.n.k.i.DiagnosticsManager] ftp.nonProxyHosts = local|\*.local|169.254/16|\*.169.254/16 2016-07-16 01:51:45.541+0000 INFO [o.n.k.i.DiagnosticsManager] sun.cpu.isalist = 2016-07-16 01:51:45.541+0000 INFO [o.n.k.i.DiagnosticsManager] Network information: 2016-07-16 01:51:45.549+0000 INFO [o.n.k.i.DiagnosticsManager] Interface awdl0:

2016-07-16 01:51:45.549+0000 INFO [o.n.k.i.DiagnosticsManager] address: fe80:0:0:0:5ceb:16ff:fe59:2c7d%awdl0 2016-07-16 01:51:45.549+0000 INFO [o.n.k.i.DiagnosticsManager] Interface en0: 2016-07-16 01:51:45.549+0000 INFO [o.n.k.i.DiagnosticsManager] address: fe80:0:0:0:82e6:50ff:fe00:69de%en0 2016-07-16 01:51:45.549+0000 INFO [o.n.k.i.DiagnosticsManager] address: 10.0.0.115<br>2016-07-16 01:51:45.549+0000 INFO [o.n.k.i.DiagnosticsManager] Interface lo0: 2016-07-16 01:51:45.549+0000 INFO [o.n.k.i.DiagnosticsManager] address: fe80:0:0:0:0:0:0:1%lo0 2016-07-16 01:51:45.550+0000 INFO [o.n.k.i.DiagnosticsManager] address: 0:0:0:0:0:0:0:1 2016-07-16 01:51:45.550+0000 INFO [o.n.k.i.DiagnosticsManager] address: 127.0.0.1 2016-07-16 01:51:45.550+0000 INFO [o.n.k.i.DiagnosticsManager] --- INITIALIZED diagnostics END --- 2016-07-16 01:51:46.097+0000 INFO [o.n.b.v.r.Sessions] Bolt Server extension loaded. 2016-07-16 01:51:46.097+0000 INFO [o.n.b.v.r.Sessions] Bolt enabled on localhost:7687. 2016-07-16 01:51:46.196+0000 INFO [o.n.k.i.s.f.RecordFormatSelector] Selected RecordFormat:StandardV3 0[v0.A.7] record format from store /Volumes/sd01s1/\_Projects/com/ieg/data/ieg 2016-07-16 01:51:46.214+0000 INFO [o.n.k.i.s.f.RecordFormatSelector] Format not configured. Selected format from the store: RecordFormat: StandardV3 0[v0.A.7] 2016-07-16 01:51:46.570+0000 INFO [o.n.k.i.DatabaseHealth] Database health set to OK 2016-07-16 01:51:47.417+0000 WARN [o.n.k.i.p.Procedures] Failed to load `org.apache.commons.logging.impl.AvalonLogger` from plugin jar `/Volumes/sd01s1/\_Projects/com/ieg/data/ieg/plugins/graphaware-server-communityall-3.0.3.39.jar`: org/apache/avalon/framework/logger/Logger 2016-07-16 01:51:47.419+0000 WARN [o.n.k.i.p.Procedures] Failed to load `org.apache.commons.logging.impl.Log4JLogger` from plugin jar `/Volumes/sd01s1/\_Projects/com/ieg/data/ieg/plugins/graphaware-server-communityall-3.0.3.39.jar`: org/apache/log4j/Category 2016-07-16 01:51:47.422+0000 WARN [o.n.k.i.p.Procedures] Failed to load `org.apache.commons.logging.impl.LogKitLogger` from plugin jar `/Volumes/sd01s1/\_Projects/com/ieg/data/ieg/plugins/graphaware-server-communityall-3.0.3.39.jar`: org/apache/log/Logger 2016-07-16 01:51:47.613+0000 WARN [o.n.k.i.p.Procedures] Failed to load `org.springframework.core.type.filter.AspectJTypeFilter` from plugin jar `/Volumes/sd01s1/\_Projects/com/ieg/data/ieg/plugins/graphaware-server-communityall-3.0.3.39.jar`: org/aspectj/weaver/World 2016-07-16 01:51:47.685+0000 WARN [o.n.k.i.p.Procedures] Failed to load `org.springframework.cglib.transform.AbstractProcessTask` from plugin jar `/Volumes/sd01s1/\_Projects/com/ieg/data/ieg/plugins/graphaware-server-communityall-3.0.3.39.jar`: org/apache/tools/ant/Task 2016-07-16 01:51:47.686+0000 WARN [o.n.k.i.p.Procedures] Failed to load `org.springframework.cglib.transform.AbstractTransformTask` from plugin jar `/Volumes/sd01s1/\_Projects/com/ieg/data/ieg/plugins/graphaware-server-communityall-3.0.3.39.jar`: org/apache/tools/ant/Task 2016-07-16 01:51:47.725+0000 WARN [o.n.k.i.p.Procedures] Failed to load `org.springframework.http.client.OkHttpClientHttpRequest` from plugin jar `/Volumes/sd01s1/\_Projects/com/ieg/data/ieg/plugins/graphaware-server-communityall-3.0.3.39.jar`: com/squareup/okhttp/MediaType 2016-07-16 01:51:47.727+0000 WARN [o.n.k.i.p.Procedures] Failed to load `org.springframework.http.client.HttpComponentsAsyncClientHttpRequestFactory` from plugin jar `/Volumes/sd01s1/\_Projects/com/ieg/data/ieg/plugins/graphawareserver-community-all-3.0.3.39.jar`: org/apache/http/nio/client/HttpAsyncClient

2016-07-16 01:51:47.731+0000 WARN [o.n.k.i.p.Procedures] Failed to load `org.springframework.http.client.OkHttpClientHttpRequest\$OkHttpListenableFuture` from plugin jar `/Volumes/sd01s1/\_Projects/com/ieg/data/ieg/plugins/graphawareserver-community-all-3.0.3.39.jar`: com/squareup/okhttp/Callback 2016-07-16 01:51:47.732+0000 WARN [o.n.k.i.p.Procedures] Failed to load `org.springframework.http.client.OkHttpClientHttpRequest\$OkHttpListenableFuture\$ 1` from plugin jar

`/Volumes/sd01s1/\_Projects/com/ieg/data/ieg/plugins/graphaware-server-communityall-3.0.3.39.jar`: com/squareup/okhttp/Callback

2016-07-16 01:51:47.742+0000 WARN [o.n.k.i.p.Procedures] Failed to load `org.springframework.http.converter.feed.AbstractWireFeedHttpMessageConverter` from plugin jar `/Volumes/sd01s1/\_Projects/com/ieg/data/ieg/plugins/graphawareserver-community-all-3.0.3.39.jar`: com/rometools/rome/io/FeedException 2016-07-16 01:51:47.742+0000 WARN [o.n.k.i.p.Procedures] Failed to load `org.springframework.http.converter.feed.AtomFeedHttpMessageConverter` from plugin jar `/Volumes/sd01s1/\_Projects/com/ieg/data/ieg/plugins/graphawareserver-community-all-3.0.3.39.jar`: com/rometools/rome/io/FeedException 2016-07-16 01:51:47.742+0000 WARN [o.n.k.i.p.Procedures] Failed to load `org.springframework.http.converter.feed.RssChannelHttpMessageConverter` from plugin jar `/Volumes/sd01s1/\_Projects/com/ieg/data/ieg/plugins/graphawareserver-community-all-3.0.3.39.jar`: com/rometools/rome/io/FeedException 2016-07-16 01:51:47.745+0000 WARN [o.n.k.i.p.Procedures] Failed to load `org.springframework.http.converter.xml.MarshallingHttpMessageConverter` from plugin jar `/Volumes/sd01s1/\_Projects/com/ieg/data/ieg/plugins/graphawareserver-community-all-3.0.3.39.jar`:

org/springframework/oxm/UnmarshallingFailureException

2016-07-16 01:51:47.751+0000 WARN [o.n.k.i.p.Procedures] Failed to load `org.springframework.http.converter.protobuf.ExtensionRegistryInitializer` from plugin jar `/Volumes/sd01s1/\_Projects/com/ieg/data/ieg/plugins/graphawareserver-community-all-3.0.3.39.jar`: com/google/protobuf/ExtensionRegistry 2016-07-16 01:51:47.751+0000 WARN [o.n.k.i.p.Procedures] Failed to load `org.springframework.http.converter.protobuf.ProtobufHttpMessageConverter` from plugin jar `/Volumes/sd01s1/\_Projects/com/ieg/data/ieg/plugins/graphawareserver-community-all-3.0.3.39.jar`: com/google/protobuf/ExtensionRegistryLite 2016-07-16 01:51:47.752+0000 WARN [o.n.k.i.p.Procedures] Failed to load `org.springframework.http.converter.json.GsonHttpMessageConverter` from plugin jar `/Volumes/sd01s1/\_Projects/com/ieg/data/ieg/plugins/graphaware-servercommunity-all-3.0.3.39.jar`: com/google/gson/JsonIOException

2016-07-16 01:51:47.752+0000 WARN [o.n.k.i.p.Procedures] Failed to load `org.springframework.http.converter.json.GsonBuilderUtils` from plugin jar `/Volumes/sd01s1/\_Projects/com/ieg/data/ieg/plugins/graphaware-server-communityall-3.0.3.39.jar`: com/google/gson/GsonBuilder

2016-07-16 01:51:47.753+0000 WARN [o.n.k.i.p.Procedures] Failed to load `org.springframework.http.converter.json.GsonFactoryBean` from plugin jar `/Volumes/sd01s1/\_Projects/com/ieg/data/ieg/plugins/graphaware-server-communityall-3.0.3.39.jar`: com/google/gson/Gson

2016-07-16 01:51:47.760+0000 WARN [o.n.k.i.p.Procedures] Failed to load `org.springframework.http.converter.json.GsonBuilderUtils\$Base64TypeAdapter` from plugin jar `/Volumes/sd01s1/\_Projects/com/ieg/data/ieg/plugins/graphawareserver-community-all-3.0.3.39.jar`: com/google/gson/JsonSerializer 2016-07-16 01:51:47.760+0000 WARN [o.n.k.i.p.Procedures] Failed to load `org.springframework.http.converter.json.Jackson2ObjectMapperBuilder\$XmlObjectMa pperInitializer` from plugin jar

`/Volumes/sd01s1/\_Projects/com/ieg/data/ieg/plugins/graphaware-server-communityall-3.0.3.39.jar`: com/fasterxml/jackson/dataformat/xml/XmlMapper 2016-07-16 01:51:47.787+0000 WARN [o.n.k.i.p.Procedures] Failed to load `org.springframework.web.jsf.DecoratingNavigationHandler` from plugin jar `/Volumes/sd01s1/\_Projects/com/ieg/data/ieg/plugins/graphaware-server-communityall-3.0.3.39.jar`: javax/faces/application/NavigationHandler

`org.springframework.web.jsf.DelegatingNavigationHandlerProxy` from plugin jar `/Volumes/sd01s1/\_Projects/com/ieg/data/ieg/plugins/graphaware-server-communityall-3.0.3.39.jar`: javax/faces/application/NavigationHandler 2016-07-16 01:51:47.788+0000 WARN [o.n.k.i.p.Procedures] Failed to load `org.springframework.web.jsf.FacesContextUtils` from plugin jar `/Volumes/sd01s1/\_Projects/com/ieg/data/ieg/plugins/graphaware-server-communityall-3.0.3.39.jar`: javax/faces/context/FacesContext 2016-07-16 01:51:47.788+0000 WARN [o.n.k.i.p.Procedures] Failed to load `org.springframework.web.jsf.DelegatingPhaseListenerMulticaster` from plugin jar `/Volumes/sd01s1/\_Projects/com/ieg/data/ieg/plugins/graphaware-server-communityall-3.0.3.39.jar`: javax/faces/event/PhaseListener 2016-07-16 01:51:47.788+0000 WARN [o.n.k.i.p.Procedures] Failed to load `org.springframework.web.jsf.el.WebApplicationContextFacesELResolver` from plugin jar `/Volumes/sd01s1/\_Projects/com/ieg/data/ieg/plugins/graphawareserver-community-all-3.0.3.39.jar`: javax/el/ELResolver 2016-07-16 01:51:47.789+0000 WARN [o.n.k.i.p.Procedures] Failed to load `org.springframework.web.jsf.el.SpringBeanFacesELResolver` from plugin jar `/Volumes/sd01s1/\_Projects/com/ieg/data/ieg/plugins/graphaware-server-communityall-3.0.3.39.jar`: javax/el/ELResolver 2016-07-16 01:51:47.805+0000 WARN [o.n.k.i.p.Procedures] Failed to load `org.springframework.web.bind.support.SpringWebConstraintValidatorFactory` from plugin jar `/Volumes/sd01s1/\_Projects/com/ieg/data/ieg/plugins/graphawareserver-community-all-3.0.3.39.jar`: javax/validation/ConstraintValidatorFactory 2016-07-16 01:51:47.810+0000 WARN [o.n.k.i.p.Procedures] Failed to load `org.springframework.web.context.request.FacesRequestAttributes\$PortletSessionAc cessor` from plugin jar `/Volumes/sd01s1/\_Projects/com/ieg/data/ieg/plugins/graphaware-server-communityall-3.0.3.39.jar`: javax/faces/context/ExternalContext 2016-07-16 01:51:47.811+0000 WARN [o.n.k.i.p.Procedures] Failed to load `org.springframework.web.context.request.FacesRequestAttributes` from plugin jar `/Volumes/sd01s1/\_Projects/com/ieg/data/ieg/plugins/graphaware-server-communityall-3.0.3.39.jar`: javax/faces/context/ExternalContext 2016-07-16 01:51:47.824+0000 WARN [o.n.k.i.p.Procedures] Failed to load `org.springframework.web.context.support.WebApplicationContextUtils\$FacesDepende ncyRegistrar\$2` from plugin jar `/Volumes/sd01s1/\_Projects/com/ieg/data/ieg/plugins/graphaware-server-communityall-3.0.3.39.jar`: javax/faces/context/ExternalContext 2016-07-16 01:51:47.825+0000 WARN [o.n.k.i.p.Procedures] Failed to load `org.springframework.web.context.support.WebApplicationContextUtils\$FacesDepende ncyRegistrar\$1` from plugin jar `/Volumes/sd01s1/\_Projects/com/ieg/data/ieg/plugins/graphaware-server-communityall-3.0.3.39.jar`: javax/faces/context/FacesContext 2016-07-16 01:51:47.838+0000 WARN [o.n.k.i.p.Procedures] Failed to load `org.springframework.web.context.support.GroovyWebApplicationContext` from plugin jar `/Volumes/sd01s1/\_Projects/com/ieg/data/ieg/plugins/graphawareserver-community-all-3.0.3.39.jar`: groovy/lang/GroovyObject 2016-07-16 01:51:47.849+0000 WARN [o.n.k.i.p.Procedures] Failed to load `org.springframework.web.util.TagUtils` from plugin jar `/Volumes/sd01s1/\_Projects/com/ieg/data/ieg/plugins/graphaware-server-communityall-3.0.3.39.jar`: javax/servlet/jsp/tagext/Tag 2016-07-16 01:51:47.882+0000 WARN [o.n.k.i.p.Procedures] Failed to load `org.springframework.web.multipart.commons.CommonsFileUploadSupport` from plugin jar `/Volumes/sd01s1/\_Projects/com/ieg/data/ieg/plugins/graphawareserver-community-all-3.0.3.39.jar`: org/apache/commons/fileupload/FileItemFactory 2016-07-16 01:51:47.883+0000 WARN [o.n.k.i.p.Procedures] Failed to load `org.springframework.web.multipart.commons.CommonsMultipartResolver` from plugin jar `/Volumes/sd01s1/\_Projects/com/ieg/data/ieg/plugins/graphaware-

2016-07-16 01:51:47.787+0000 WARN [o.n.k.i.p.Procedures] Failed to load

server-community-all-3.0.3.39.jar`: org/apache/commons/fileupload/FileItemFactory 2016-07-16 01:51:47.884+0000 WARN [o.n.k.i.p.Procedures] Failed to load `org.springframework.web.multipart.commons.CommonsMultipartFile` from plugin jar `/Volumes/sd01s1/\_Projects/com/ieg/data/ieg/plugins/graphaware-servercommunity-all-3.0.3.39.jar`: org/apache/commons/fileupload/FileUploadException 2016-07-16 01:51:47.897+0000 WARN [o.n.k.i.p.Procedures] Failed to load `org.springframework.remoting.caucho.HessianServiceExporter` from plugin jar `/Volumes/sd01s1/\_Projects/com/ieg/data/ieg/plugins/graphaware-server-communityall-3.0.3.39.jar`: com/caucho/hessian/io/HessianDebugInputStream 2016-07-16 01:51:47.897+0000 WARN [o.n.k.i.p.Procedures] Failed to load `org.springframework.remoting.caucho.HessianExporter` from plugin jar `/Volumes/sd01s1/\_Projects/com/ieg/data/ieg/plugins/graphaware-server-communityall-3.0.3.39.jar`: com/caucho/hessian/io/HessianDebugInputStream 2016-07-16 01:51:47.898+0000 WARN [o.n.k.i.p.Procedures] Failed to load `org.springframework.remoting.caucho.BurlapClientInterceptor` from plugin jar `/Volumes/sd01s1/\_Projects/com/ieg/data/ieg/plugins/graphaware-server-communityall-3.0.3.39.jar`: com/caucho/burlap/client/BurlapProxyFactory 2016-07-16 01:51:47.899+0000 WARN [o.n.k.i.p.Procedures] Failed to load `org.springframework.remoting.caucho.SimpleHessianServiceExporter` from plugin jar `/Volumes/sd01s1/\_Projects/com/ieg/data/ieg/plugins/graphaware-servercommunity-all-3.0.3.39.jar`: com/caucho/hessian/io/HessianDebugInputStream 2016-07-16 01:51:47.899+0000 WARN [o.n.k.i.p.Procedures] Failed to load `org.springframework.remoting.caucho.HessianClientInterceptor` from plugin jar `/Volumes/sd01s1/\_Projects/com/ieg/data/ieg/plugins/graphaware-server-communityall-3.0.3.39.jar`: com/caucho/hessian/client/HessianConnectionFactory 2016-07-16 01:51:47.903+0000 WARN [o.n.k.i.p.Procedures] Failed to load `org.springframework.aop.target.CommonsPool2TargetSource` from plugin jar `/Volumes/sd01s1/\_Projects/com/ieg/data/ieg/plugins/graphaware-server-communityall-3.0.3.39.jar`: org/apache/commons/pool2/PooledObjectFactory 2016-07-16 01:51:47.905+0000 WARN [o.n.k.i.p.Procedures] Failed to load `org.springframework.aop.target.CommonsPoolTargetSource` from plugin jar `/Volumes/sd01s1/\_Projects/com/ieg/data/ieg/plugins/graphaware-server-communityall-3.0.3.39.jar`: org/apache/commons/pool/PoolableObjectFactory 2016-07-16 01:51:47.924+0000 WARN [o.n.k.i.p.Procedures] Failed to load `org.springframework.aop.framework.autoproxy.target.QuickTargetSourceCreator` from plugin jar `/Volumes/sd01s1/\_Projects/com/ieg/data/ieg/plugins/graphawareserver-community-all-3.0.3.39.jar`: org/apache/commons/pool2/PooledObjectFactory 2016-07-16 01:51:47.928+0000 WARN [o.n.k.i.p.Procedures] Failed to load `org.springframework.aop.aspectj.RuntimeTestWalker\$TargetInstanceOfResidueTestVi sitor` from plugin jar `/Volumes/sd01s1/\_Projects/com/ieg/data/ieg/plugins/graphaware-server-communityall-3.0.3.39.jar`: org/aspectj/weaver/ast/ITestVisitor 2016-07-16 01:51:47.928+0000 WARN [o.n.k.i.p.Procedures] Failed to load `org.springframework.aop.aspectj.MethodInvocationProceedingJoinPoint` from plugin jar `/Volumes/sd01s1/\_Projects/com/ieg/data/ieg/plugins/graphaware-

server-community-all-3.0.3.39.jar`: org/aspectj/lang/ProceedingJoinPoint 2016-07-16 01:51:47.929+0000 WARN [o.n.k.i.p.Procedures] Failed to load `org.springframework.aop.aspectj.RuntimeTestWalker\$TestVisitorAdapter` from plugin jar `/Volumes/sd01s1/\_Projects/com/ieg/data/ieg/plugins/graphawareserver-community-all-3.0.3.39.jar`: org/aspectj/weaver/ast/ITestVisitor 2016-07-16 01:51:47.929+0000 WARN [o.n.k.i.p.Procedures] Failed to load `org.springframework.aop.aspectj.AspectJExpressionPointcut\$BeanNamePointcutDesig natorHandler` from plugin jar

`/Volumes/sd01s1/\_Projects/com/ieg/data/ieg/plugins/graphaware-server-communityall-3.0.3.39.jar`: org/aspectj/weaver/tools/PointcutDesignatorHandler 2016-07-16 01:51:47.931+0000 WARN [o.n.k.i.p.Procedures] Failed to load `org.springframework.aop.aspectj.AspectJExpressionPointcut\$DefensiveShadowMatch` from plugin jar `/Volumes/sd01s1/\_Projects/com/ieg/data/ieg/plugins/graphawareserver-community-all-3.0.3.39.jar`: org/aspectj/weaver/tools/ShadowMatch

2016-07-16 01:51:47.932+0000 WARN [o.n.k.i.p.Procedures] Failed to load `org.springframework.aop.aspectj.RuntimeTestWalker\$ThisInstanceOfResidueTestVisi tor` from plugin jar `/Volumes/sd01s1/\_Projects/com/ieg/data/ieg/plugins/graphaware-server-communityall-3.0.3.39.jar`: org/aspectj/weaver/ast/ITestVisitor 2016-07-16 01:51:47.933+0000 WARN [o.n.k.i.p.Procedures] Failed to load `org.springframework.aop.aspectj.MethodInvocationProceedingJoinPoint\$SourceLocat ionImpl` from plugin jar `/Volumes/sd01s1/\_Projects/com/ieg/data/ieg/plugins/graphaware-server-communityall-3.0.3.39.jar`: org/aspectj/lang/reflect/SourceLocation 2016-07-16 01:51:47.933+0000 WARN [o.n.k.i.p.Procedures] Failed to load `org.springframework.aop.aspectj.AspectJWeaverMessageHandler` from plugin jar `/Volumes/sd01s1/\_Projects/com/ieg/data/ieg/plugins/graphaware-server-communityall-3.0.3.39.jar`: org/aspectj/bridge/IMessageHandler 2016-07-16 01:51:47.934+0000 WARN [o.n.k.i.p.Procedures] Failed to load `org.springframework.aop.aspectj.AspectJAroundAdvice` from plugin jar `/Volumes/sd01s1/\_Projects/com/ieg/data/ieg/plugins/graphaware-server-communityall-3.0.3.39.jar`: org/aspectj/lang/JoinPoint 2016-07-16 01:51:47.935+0000 WARN [o.n.k.i.p.Procedures] Failed to load `org.springframework.aop.aspectj.AspectJAfterAdvice` from plugin jar `/Volumes/sd01s1/\_Projects/com/ieg/data/ieg/plugins/graphaware-server-communityall-3.0.3.39.jar`: org/aspectj/lang/JoinPoint 2016-07-16 01:51:47.937+0000 WARN [o.n.k.i.p.Procedures] Failed to load `org.springframework.aop.aspectj.AspectJExpressionPointcut\$BeanNameContextMatche r` from plugin jar `/Volumes/sd01s1/\_Projects/com/ieg/data/ieg/plugins/graphaware-server-communityall-3.0.3.39.jar`: org/aspectj/weaver/tools/ContextBasedMatcher 2016-07-16 01:51:47.937+0000 WARN [o.n.k.i.p.Procedures] Failed to load `org.springframework.aop.aspectj.AspectJMethodBeforeAdvice` from plugin jar `/Volumes/sd01s1/\_Projects/com/ieg/data/ieg/plugins/graphaware-server-communityall-3.0.3.39.jar`: org/aspectj/lang/JoinPoint 2016-07-16 01:51:47.937+0000 WARN [o.n.k.i.p.Procedures] Failed to load `org.springframework.aop.aspectj.AspectJAfterThrowingAdvice` from plugin jar `/Volumes/sd01s1/\_Projects/com/ieg/data/ieg/plugins/graphaware-server-communityall-3.0.3.39.jar`: org/aspectj/lang/JoinPoint 2016-07-16 01:51:47.938+0000 WARN [o.n.k.i.p.Procedures] Failed to load `org.springframework.aop.aspectj.MethodInvocationProceedingJoinPoint\$MethodSigna tureImpl` from plugin jar `/Volumes/sd01s1/\_Projects/com/ieg/data/ieg/plugins/graphaware-server-communityall-3.0.3.39.jar`: org/aspectj/lang/reflect/MethodSignature 2016-07-16 01:51:47.938+0000 WARN [o.n.k.i.p.Procedures] Failed to load `org.springframework.aop.aspectj.RuntimeTestWalker\$SubtypeSensitiveVarTypeTestVi sitor` from plugin jar `/Volumes/sd01s1/\_Projects/com/ieg/data/ieg/plugins/graphaware-server-communityall-3.0.3.39.jar`: org/aspectj/weaver/ast/ITestVisitor 2016-07-16 01:51:47.939+0000 WARN [o.n.k.i.p.Procedures] Failed to load `org.springframework.aop.aspectj.AspectJAfterReturningAdvice` from plugin jar `/Volumes/sd01s1/\_Projects/com/ieg/data/ieg/plugins/graphaware-server-communityall-3.0.3.39.jar`: org/aspectj/lang/JoinPoint 2016-07-16 01:51:47.940+0000 WARN [o.n.k.i.p.Procedures] Failed to load `org.springframework.aop.aspectj.RuntimeTestWalker\$InstanceOfResidueTestVisitor` from plugin jar `/Volumes/sd01s1/\_Projects/com/ieg/data/ieg/plugins/graphawareserver-community-all-3.0.3.39.jar`: org/aspectj/weaver/ast/ITestVisitor 2016-07-16 01:51:47.941+0000 WARN [o.n.k.i.p.Procedures] Failed to load `org.springframework.aop.aspectj.AbstractAspectJAdvice` from plugin jar `/Volumes/sd01s1/\_Projects/com/ieg/data/ieg/plugins/graphaware-server-communityall-3.0.3.39.jar`: org/aspectj/lang/JoinPoint 2016-07-16 01:51:47.942+0000 WARN [o.n.k.i.p.Procedures] Failed to load `org.springframework.aop.aspectj.AspectJExpressionPointcut` from plugin jar `/Volumes/sd01s1/\_Projects/com/ieg/data/ieg/plugins/graphaware-server-communityall-3.0.3.39.jar`:

org/aspectj/weaver/reflect/ReflectionWorld\$ReflectionWorldException 2016-07-16 01:51:47.943+0000 WARN [o.n.k.i.p.Procedures] Failed to load `org.springframework.aop.aspectj.autoproxy.AspectJAwareAdvisorAutoProxyCreator\$P artiallyComparableAdvisorHolder` from plugin jar `/Volumes/sd01s1/\_Projects/com/ieg/data/ieg/plugins/graphaware-server-communityall-3.0.3.39.jar`: org/aspectj/util/PartialOrder\$PartialComparable 2016-07-16 01:51:47.950+0000 WARN [o.n.k.i.p.Procedures] Failed to load `org.springframework.aop.aspectj.annotation.AspectMetadata` from plugin jar `/Volumes/sd01s1/\_Projects/com/ieg/data/ieg/plugins/graphaware-server-communityall-3.0.3.39.jar`: org/aspectj/lang/reflect/AjType 2016-07-16 01:51:47.961+0000 WARN [o.n.k.i.p.Procedures] Failed to load `org.springframework.aop.interceptor.JamonPerformanceMonitorInterceptor` from plugin jar `/Volumes/sd01s1/\_Projects/com/ieg/data/ieg/plugins/graphawareserver-community-all-3.0.3.39.jar`: com/jamonapi/MonKey 2016-07-16 01:51:48.022+0000 WARN [o.n.k.i.p.Procedures] Failed to load `org.springframework.beans.factory.access.el.SpringBeanELResolver` from plugin jar `/Volumes/sd01s1/\_Projects/com/ieg/data/ieg/plugins/graphaware-servercommunity-all-3.0.3.39.jar`: javax/el/ELResolver 2016-07-16 01:51:48.023+0000 WARN [o.n.k.i.p.Procedures] Failed to load `org.springframework.beans.factory.access.el.SimpleSpringBeanELResolver` from plugin jar `/Volumes/sd01s1/\_Projects/com/ieg/data/ieg/plugins/graphawareserver-community-all-3.0.3.39.jar`: javax/el/ELResolver 2016-07-16 01:51:48.039+0000 WARN [o.n.k.i.p.Procedures] Failed to load `org.springframework.beans.factory.support.DefaultListableBeanFactory\$Dependency Provider` from plugin jar `/Volumes/sd01s1/\_Projects/com/ieg/data/ieg/plugins/graphaware-server-communityall-3.0.3.39.jar`: javax/inject/Provider 2016-07-16 01:51:48.045+0000 WARN [o.n.k.i.p.Procedures] Failed to load `org.springframework.beans.factory.config.YamlProcessor\$StrictMapAppenderConstru ctor` from plugin jar `/Volumes/sd01s1/\_Projects/com/ieg/data/ieg/plugins/graphaware-server-communityall-3.0.3.39.jar`: org/yaml/snakeyaml/constructor/Constructor 2016-07-16 01:51:48.045+0000 WARN [o.n.k.i.p.Procedures] Failed to load `org.springframework.beans.factory.config.YamlProcessor` from plugin jar `/Volumes/sd01s1/\_Projects/com/ieg/data/ieg/plugins/graphaware-server-communityall-3.0.3.39.jar`: org/yaml/snakeyaml/reader/UnicodeReader 2016-07-16 01:51:48.049+0000 WARN [o.n.k.i.p.Procedures] Failed to load `org.springframework.beans.factory.config.YamlMapFactoryBean` from plugin jar `/Volumes/sd01s1/\_Projects/com/ieg/data/ieg/plugins/graphaware-server-communityall-3.0.3.39.jar`: org/yaml/snakeyaml/reader/UnicodeReader 2016-07-16 01:51:48.054+0000 WARN [o.n.k.i.p.Procedures] Failed to load `org.springframework.beans.factory.config.ProviderCreatingFactoryBean\$TargetBean Provider` from plugin jar `/Volumes/sd01s1/\_Projects/com/ieg/data/ieg/plugins/graphaware-server-communityall-3.0.3.39.jar`: javax/inject/Provider 2016-07-16 01:51:48.055+0000 WARN [o.n.k.i.p.Procedures] Failed to load `org.springframework.beans.factory.config.ProviderCreatingFactoryBean` from plugin jar `/Volumes/sd01s1/\_Projects/com/ieg/data/ieg/plugins/graphawareserver-community-all-3.0.3.39.jar`: javax/inject/Provider 2016-07-16 01:51:48.056+0000 WARN [o.n.k.i.p.Procedures] Failed to load `org.springframework.beans.factory.config.YamlPropertiesFactoryBean` from plugin jar `/Volumes/sd01s1/\_Projects/com/ieg/data/ieg/plugins/graphaware-servercommunity-all-3.0.3.39.jar`: org/yaml/snakeyaml/reader/UnicodeReader 2016-07-16 01:51:48.070+0000 WARN [o.n.k.i.p.Procedures] Failed to load `org.springframework.beans.factory.groovy.GroovyBeanDefinitionWrapper` from plugin jar `/Volumes/sd01s1/\_Projects/com/ieg/data/ieg/plugins/graphawareserver-community-all-3.0.3.39.jar`: groovy/lang/GroovyObjectSupport 2016-07-16 01:51:48.071+0000 WARN [o.n.k.i.p.Procedures] Failed to load `org.springframework.beans.factory.groovy.GroovyBeanDefinitionReader\$2` from

plugin jar `/Volumes/sd01s1/\_Projects/com/ieg/data/ieg/plugins/graphawareserver-community-all-3.0.3.39.jar`: groovy/lang/Binding 2016-07-16 01:51:48.071+0000 WARN [o.n.k.i.p.Procedures] Failed to load `org.springframework.beans.factory.groovy.GroovyDynamicElementReader\$\_invokeMeth od\_closure1` from plugin jar `/Volumes/sd01s1/\_Projects/com/ieg/data/ieg/plugins/graphaware-server-communityall-3.0.3.39.jar`: org/codehaus/groovy/runtime/GeneratedClosure 2016-07-16 01:51:48.071+0000 WARN [o.n.k.i.p.Procedures] Failed to load `org.springframework.beans.factory.groovy.GroovyBeanDefinitionReader\$GroovyRunti meBeanReference` from plugin jar `/Volumes/sd01s1/\_Projects/com/ieg/data/ieg/plugins/graphaware-server-communityall-3.0.3.39.jar`: groovy/lang/GroovyObject 2016-07-16 01:51:48.072+0000 WARN [o.n.k.i.p.Procedures] Failed to load `org.springframework.beans.factory.groovy.GroovyDynamicElementReader` from plugin jar `/Volumes/sd01s1/\_Projects/com/ieg/data/ieg/plugins/graphawareserver-community-all-3.0.3.39.jar`: groovy/lang/GroovyObjectSupport 2016-07-16 01:51:48.072+0000 WARN [o.n.k.i.p.Procedures] Failed to load `org.springframework.beans.factory.groovy.GroovyBeanDefinitionReader\$3` from plugin jar `/Volumes/sd01s1/\_Projects/com/ieg/data/ieg/plugins/graphawareserver-community-all-3.0.3.39.jar`: groovy/lang/GroovyObjectSupport 2016-07-16 01:51:48.073+0000 WARN [o.n.k.i.p.Procedures] Failed to load `org.springframework.beans.factory.groovy.GroovyBeanDefinitionReader\$1` from plugin jar `/Volumes/sd01s1/\_Projects/com/ieg/data/ieg/plugins/graphawareserver-community-all-3.0.3.39.jar`: groovy/lang/Closure 2016-07-16 01:51:48.073+0000 WARN [o.n.k.i.p.Procedures] Failed to load `org.springframework.beans.factory.groovy.GroovyBeanDefinitionReader\$GroovyRunti meBeanReference\$GroovyPropertyValue` from plugin jar `/Volumes/sd01s1/\_Projects/com/ieg/data/ieg/plugins/graphaware-server-communityall-3.0.3.39.jar`: groovy/lang/GroovyObjectSupport 2016-07-16 01:51:48.074+0000 WARN [o.n.k.i.p.Procedures] Failed to load `org.springframework.beans.factory.groovy.GroovyBeanDefinitionReader` from plugin jar `/Volumes/sd01s1/\_Projects/com/ieg/data/ieg/plugins/graphawareserver-community-all-3.0.3.39.jar`: groovy/lang/GroovyObject 2016-07-16 01:51:48.096+0000 WARN [o.n.k.i.p.Procedures] Failed to load `org.springframework.ejb.access.SimpleRemoteSlsbInvokerInterceptor` from plugin jar `/Volumes/sd01s1/\_Projects/com/ieg/data/ieg/plugins/graphaware-servercommunity-all-3.0.3.39.jar`: javax/ejb/EJBObject 2016-07-16 01:51:48.097+0000 WARN [o.n.k.i.p.Procedures] Failed to load `org.springframework.ejb.access.LocalSlsbInvokerInterceptor` from plugin jar `/Volumes/sd01s1/\_Projects/com/ieg/data/ieg/plugins/graphaware-server-communityall-3.0.3.39.jar`: javax/ejb/EJBLocalObject 2016-07-16 01:51:48.098+0000 WARN [o.n.k.i.p.Procedures] Failed to load `org.springframework.ejb.access.AbstractRemoteSlsbInvokerInterceptor` from plugin jar `/Volumes/sd01s1/\_Projects/com/ieg/data/ieg/plugins/graphawareserver-community-all-3.0.3.39.jar`: javax/ejb/EJBObject 2016-07-16 01:51:48.098+0000 WARN [o.n.k.i.p.Procedures] Failed to load `org.springframework.ejb.interceptor.SpringBeanAutowiringInterceptor` from plugin jar `/Volumes/sd01s1/\_Projects/com/ieg/data/ieg/plugins/graphawareserver-community-all-3.0.3.39.jar`: javax/ejb/EJBException 2016-07-16 01:51:48.103+0000 WARN [o.n.k.i.p.Procedures] Failed to load `org.springframework.format.number.money.CurrencyUnitFormatter` from plugin jar `/Volumes/sd01s1/\_Projects/com/ieg/data/ieg/plugins/graphaware-server-communityall-3.0.3.39.jar`: javax/money/CurrencyUnit 2016-07-16 01:51:48.103+0000 WARN [o.n.k.i.p.Procedures] Failed to load `org.springframework.format.number.money.Jsr354NumberFormatAnnotationFormatterF actory\$NumberDecoratingFormatter` from plugin jar `/Volumes/sd01s1/\_Projects/com/ieg/data/ieg/plugins/graphaware-server-communityall-3.0.3.39.jar`: javax/money/MonetaryAmount 2016-07-16 01:51:48.104+0000 WARN [o.n.k.i.p.Procedures] Failed to load

`org.springframework.format.number.money.Jsr354NumberFormatAnnotationFormatterF

`/Volumes/sd01s1/\_Projects/com/ieg/data/ieg/plugins/graphaware-server-communityall-3.0.3.39.jar`: javax/money/NumberValue 2016-07-16 01:51:48.104+0000 WARN [o.n.k.i.p.Procedures] Failed to load `org.springframework.format.number.money.MonetaryAmountFormatter` from plugin jar `/Volumes/sd01s1/\_Projects/com/ieg/data/ieg/plugins/graphaware-servercommunity-all-3.0.3.39.jar`: javax/money/MonetaryAmount 2016-07-16 01:51:48.117+0000 WARN [o.n.k.i.p.Procedures] Failed to load `org.springframework.format.datetime.joda.JodaTimeConverters\$DateToReadableInsta ntConverter` from plugin jar `/Volumes/sd01s1/\_Projects/com/ieg/data/ieg/plugins/graphaware-server-communityall-3.0.3.39.jar`: org/joda/time/ReadableInstant 2016-07-16 01:51:48.117+0000 WARN [o.n.k.i.p.Procedures] Failed to load `org.springframework.format.datetime.joda.LocalDateParser` from plugin jar `/Volumes/sd01s1/\_Projects/com/ieg/data/ieg/plugins/graphaware-server-communityall-3.0.3.39.jar`: org/joda/time/LocalDate 2016-07-16 01:51:48.118+0000 WARN [o.n.k.i.p.Procedures] Failed to load `org.springframework.format.datetime.joda.JodaTimeContext` from plugin jar `/Volumes/sd01s1/\_Projects/com/ieg/data/ieg/plugins/graphaware-server-communityall-3.0.3.39.jar`: org/joda/time/format/DateTimeFormatter 2016-07-16 01:51:48.118+0000 WARN [o.n.k.i.p.Procedures] Failed to load `org.springframework.format.datetime.joda.JodaTimeConverters\$CalendarToReadableI nstantConverter` from plugin jar `/Volumes/sd01s1/\_Projects/com/ieg/data/ieg/plugins/graphaware-server-communityall-3.0.3.39.jar`: org/joda/time/ReadableInstant 2016-07-16 01:51:48.118+0000 WARN [o.n.k.i.p.Procedures] Failed to load `org.springframework.format.datetime.joda.JodaTimeConverters\$DateTimeToDateMidn ightConverter` from plugin jar `/Volumes/sd01s1/\_Projects/com/ieg/data/ieg/plugins/graphaware-server-communityall-3.0.3.39.jar`: org/joda/time/DateTime 2016-07-16 01:51:48.119+0000 WARN [o.n.k.i.p.Procedures] Failed to load `org.springframework.format.datetime.joda.LocalTimeParser` from plugin jar `/Volumes/sd01s1/\_Projects/com/ieg/data/ieg/plugins/graphaware-server-communityall-3.0.3.39.jar`: org/joda/time/LocalTime 2016-07-16 01:51:48.119+0000 WARN [o.n.k.i.p.Procedures] Failed to load `org.springframework.format.datetime.joda.JodaTimeConverters\$LocalDateTimeToLoc alDateConverter` from plugin jar `/Volumes/sd01s1/\_Projects/com/ieg/data/ieg/plugins/graphaware-server-communityall-3.0.3.39.jar`: org/joda/time/LocalDateTime 2016-07-16 01:51:48.120+0000 WARN [o.n.k.i.p.Procedures] Failed to load `org.springframework.format.datetime.joda.DateTimeFormatterFactoryBean` from plugin jar `/Volumes/sd01s1/\_Projects/com/ieg/data/ieg/plugins/graphawareserver-community-all-3.0.3.39.jar`: org/joda/time/format/DateTimeFormatter 2016-07-16 01:51:48.120+0000 WARN [o.n.k.i.p.Procedures] Failed to load `org.springframework.format.datetime.joda.ReadableInstantPrinter` from plugin jar `/Volumes/sd01s1/\_Projects/com/ieg/data/ieg/plugins/graphaware-servercommunity-all-3.0.3.39.jar`: org/joda/time/ReadableInstant 2016-07-16 01:51:48.121+0000 WARN [o.n.k.i.p.Procedures] Failed to load `org.springframework.format.datetime.joda.JodaTimeConverters\$LongToReadableInsta ntConverter` from plugin jar `/Volumes/sd01s1/\_Projects/com/ieg/data/ieg/plugins/graphaware-server-communityall-3.0.3.39.jar`: org/joda/time/ReadableInstant 2016-07-16 01:51:48.121+0000 WARN [o.n.k.i.p.Procedures] Failed to load `org.springframework.format.datetime.joda.DateTimeFormatterFactory` from plugin jar `/Volumes/sd01s1/\_Projects/com/ieg/data/ieg/plugins/graphaware-servercommunity-all-3.0.3.39.jar`: org/joda/time/format/DateTimeFormatter 2016-07-16 01:51:48.121+0000 WARN [o.n.k.i.p.Procedures] Failed to load `org.springframework.format.datetime.joda.JodaTimeConverters\$DateTimeToLocalDat eConverter` from plugin jar

actory\$PatternDecoratingFormatter` from plugin jar

`/Volumes/sd01s1/\_Projects/com/ieg/data/ieg/plugins/graphaware-server-communityall-3.0.3.39.jar`: org/joda/time/DateTime

2016-07-16 01:51:48.122+0000 WARN [o.n.k.i.p.Procedures] Failed to load `org.springframework.format.datetime.joda.JodaTimeConverters\$LocalDateTimeToLoc alTimeConverter` from plugin jar

`/Volumes/sd01s1/\_Projects/com/ieg/data/ieg/plugins/graphaware-server-communityall-3.0.3.39.jar`: org/joda/time/LocalDateTime

2016-07-16 01:51:48.122+0000 WARN [o.n.k.i.p.Procedures] Failed to load `org.springframework.format.datetime.joda.DateTimeParser` from plugin jar `/Volumes/sd01s1/\_Projects/com/ieg/data/ieg/plugins/graphaware-server-communityall-3.0.3.39.jar`: org/joda/time/DateTime

2016-07-16 01:51:48.122+0000 WARN [o.n.k.i.p.Procedures] Failed to load `org.springframework.format.datetime.joda.JodaTimeContextHolder` from plugin jar `/Volumes/sd01s1/\_Projects/com/ieg/data/ieg/plugins/graphaware-server-communityall-3.0.3.39.jar`: org/joda/time/format/DateTimeFormatter

2016-07-16 01:51:48.123+0000 WARN [o.n.k.i.p.Procedures] Failed to load `org.springframework.format.datetime.joda.JodaTimeFormatterRegistrar` from plugin jar `/Volumes/sd01s1/\_Projects/com/ieg/data/ieg/plugins/graphawareserver-community-all-3.0.3.39.jar`: org/joda/time/format/DateTimeFormatter 2016-07-16 01:51:48.123+0000 WARN [o.n.k.i.p.Procedures] Failed to load `org.springframework.format.datetime.joda.JodaTimeConverters\$DateTimeToCalendar Converter` from plugin jar

`/Volumes/sd01s1/\_Projects/com/ieg/data/ieg/plugins/graphaware-server-communityall-3.0.3.39.jar`: org/joda/time/DateTime

2016-07-16 01:51:48.124+0000 WARN [o.n.k.i.p.Procedures] Failed to load `org.springframework.format.datetime.joda.JodaTimeConverters\$DateTimeToLocalDat eTimeConverter` from plugin jar

`/Volumes/sd01s1/\_Projects/com/ieg/data/ieg/plugins/graphaware-server-communityall-3.0.3.39.jar`: org/joda/time/DateTime

2016-07-16 01:51:48.124+0000 WARN [o.n.k.i.p.Procedures] Failed to load `org.springframework.format.datetime.joda.JodaTimeConverters\$DateTimeToInstantC onverter` from plugin jar

`/Volumes/sd01s1/\_Projects/com/ieg/data/ieg/plugins/graphaware-server-communityall-3.0.3.39.jar`: org/joda/time/DateTime

2016-07-16 01:51:48.124+0000 WARN [o.n.k.i.p.Procedures] Failed to load `org.springframework.format.datetime.joda.ReadablePartialPrinter` from plugin jar `/Volumes/sd01s1/\_Projects/com/ieg/data/ieg/plugins/graphaware-servercommunity-all-3.0.3.39.jar`: org/joda/time/ReadablePartial

2016-07-16 01:51:48.124+0000 WARN [o.n.k.i.p.Procedures] Failed to load `org.springframework.format.datetime.joda.LocalDateTimeParser` from plugin jar `/Volumes/sd01s1/\_Projects/com/ieg/data/ieg/plugins/graphaware-server-communityall-3.0.3.39.jar`: org/joda/time/LocalDateTime

2016-07-16 01:51:48.125+0000 WARN [o.n.k.i.p.Procedures] Failed to load `org.springframework.format.datetime.joda.JodaTimeConverters\$DateTimeToMutableD ateTimeConverter` from plugin jar

`/Volumes/sd01s1/\_Projects/com/ieg/data/ieg/plugins/graphaware-server-communityall-3.0.3.39.jar`: org/joda/time/DateTime

2016-07-16 01:51:48.125+0000 WARN [o.n.k.i.p.Procedures] Failed to load `org.springframework.format.datetime.joda.JodaTimeConverters\$DateTimeToLocalTim eConverter` from plugin jar

`/Volumes/sd01s1/\_Projects/com/ieg/data/ieg/plugins/graphaware-server-communityall-3.0.3.39.jar`: org/joda/time/DateTime

2016-07-16 01:51:48.126+0000 WARN [o.n.k.i.p.Procedures] Failed to load `org.springframework.format.datetime.joda.JodaTimeConverters\$DateTimeToLongConv erter` from plugin jar

`/Volumes/sd01s1/\_Projects/com/ieg/data/ieg/plugins/graphaware-server-communityall-3.0.3.39.jar`: org/joda/time/DateTime

2016-07-16 01:51:48.126+0000 WARN [o.n.k.i.p.Procedures] Failed to load `org.springframework.format.datetime.joda.JodaTimeConverters\$DateTimeToDateConv erter` from plugin jar

`/Volumes/sd01s1/\_Projects/com/ieg/data/ieg/plugins/graphaware-server-communityall-3.0.3.39.jar`: org/joda/time/DateTime

2016-07-16 01:51:48.127+0000 WARN [o.n.k.i.p.Procedures] Failed to load `org.springframework.format.datetime.joda.JodaDateTimeFormatAnnotationFormatter Factory` from plugin jar

`/Volumes/sd01s1/\_Projects/com/ieg/data/ieg/plugins/graphaware-server-communityall-3.0.3.39.jar`: org/joda/time/format/DateTimeFormatter 2016-07-16 01:51:48.201+0000 WARN [o.n.k.i.p.Procedures] Failed to load `org.springframework.context.support.GenericGroovyApplicationContext` from plugin jar `/Volumes/sd01s1/\_Projects/com/ieg/data/ieg/plugins/graphawareserver-community-all-3.0.3.39.jar`: groovy/lang/GroovyObject 2016-07-16 01:51:48.213+0000 WARN [o.n.k.i.p.Procedures] Failed to load `org.springframework.validation.beanvalidation.SpringValidatorAdapter` from plugin jar `/Volumes/sd01s1/\_Projects/com/ieg/data/ieg/plugins/graphawareserver-community-all-3.0.3.39.jar`: javax/validation/Validator 2016-07-16 01:51:48.214+0000 WARN [o.n.k.i.p.Procedures] Failed to load `org.springframework.validation.beanvalidation.CustomValidatorBean` from plugin jar `/Volumes/sd01s1/\_Projects/com/ieg/data/ieg/plugins/graphaware-servercommunity-all-3.0.3.39.jar`: javax/validation/Validator 2016-07-16 01:51:48.214+0000 WARN [o.n.k.i.p.Procedures] Failed to load `org.springframework.validation.beanvalidation.BeanValidationPostProcessor` from plugin jar `/Volumes/sd01s1/\_Projects/com/ieg/data/ieg/plugins/graphawareserver-community-all-3.0.3.39.jar`: javax/validation/ValidatorFactory 2016-07-16 01:51:48.215+0000 WARN [o.n.k.i.p.Procedures] Failed to load `org.springframework.validation.beanvalidation.LocalValidatorFactoryBean` from plugin jar `/Volumes/sd01s1/\_Projects/com/ieg/data/ieg/plugins/graphawareserver-community-all-3.0.3.39.jar`: javax/validation/ValidatorFactory 2016-07-16 01:51:48.215+0000 WARN [o.n.k.i.p.Procedures] Failed to load `org.springframework.validation.beanvalidation.SpringConstraintValidatorFactory` from plugin jar `/Volumes/sd01s1/\_Projects/com/ieg/data/ieg/plugins/graphawareserver-community-all-3.0.3.39.jar`: javax/validation/ConstraintValidatorFactory 2016-07-16 01:51:48.215+0000 WARN [o.n.k.i.p.Procedures] Failed to load `org.springframework.validation.beanvalidation.MethodValidationInterceptor\$Hiber nateValidatorDelegate` from plugin jar

`/Volumes/sd01s1/\_Projects/com/ieg/data/ieg/plugins/graphaware-server-communityall-3.0.3.39.jar`:

org/hibernate/validator/method/MethodConstraintViolationException 2016-07-16 01:51:48.216+0000 WARN [o.n.k.i.p.Procedures] Failed to load `org.springframework.validation.beanvalidation.MethodValidationInterceptor` from plugin jar `/Volumes/sd01s1/\_Projects/com/ieg/data/ieg/plugins/graphawareserver-community-all-3.0.3.39.jar`:

javax/validation/ConstraintViolationException

2016-07-16 01:51:48.216+0000 WARN [o.n.k.i.p.Procedures] Failed to load `org.springframework.validation.beanvalidation.OptionalValidatorFactoryBean` from plugin jar `/Volumes/sd01s1/ Projects/com/ieg/data/ieg/plugins/graphawareserver-community-all-3.0.3.39.jar`: javax/validation/ValidatorFactory 2016-07-16 01:51:48.217+0000 WARN [o.n.k.i.p.Procedures] Failed to load `org.springframework.validation.beanvalidation.LocalValidatorFactoryBean\$Hiberna teValidatorDelegate` from plugin jar

`/Volumes/sd01s1/\_Projects/com/ieg/data/ieg/plugins/graphaware-server-communityall-3.0.3.39.jar`:

org/hibernate/validator/spi/resourceloading/ResourceBundleLocator 2016-07-16 01:51:48.217+0000 WARN [o.n.k.i.p.Procedures] Failed to load `org.springframework.validation.beanvalidation.MessageSourceResourceBundleLocato r` from plugin jar

`/Volumes/sd01s1/\_Projects/com/ieg/data/ieg/plugins/graphaware-server-communityall-3.0.3.39.jar`:

org/hibernate/validator/spi/resourceloading/ResourceBundleLocator 2016-07-16 01:51:48.217+0000 WARN [o.n.k.i.p.Procedures] Failed to load `org.springframework.validation.beanvalidation.LocaleContextMessageInterpolator`

from plugin jar `/Volumes/sd01s1/\_Projects/com/ieg/data/ieg/plugins/graphawareserver-community-all-3.0.3.39.jar`: javax/validation/MessageInterpolator 2016-07-16 01:51:48.217+0000 WARN [o.n.k.i.p.Procedures] Failed to load `org.springframework.validation.beanvalidation.MethodValidationPostProcessor` from plugin jar `/Volumes/sd01s1/\_Projects/com/ieg/data/ieg/plugins/graphawareserver-community-all-3.0.3.39.jar`: javax/validation/ValidatorFactory 2016-07-16 01:51:48.229+0000 WARN [o.n.k.i.p.Procedures] Failed to load `org.springframework.scheduling.concurrent.ConcurrentTaskScheduler\$EnterpriseCon currentTriggerScheduler\$1` from plugin jar `/Volumes/sd01s1/\_Projects/com/ieg/data/ieg/plugins/graphaware-server-communityall-3.0.3.39.jar`: javax/enterprise/concurrent/Trigger 2016-07-16 01:51:48.229+0000 WARN [o.n.k.i.p.Procedures] Failed to load `org.springframework.scheduling.concurrent.ConcurrentTaskScheduler\$EnterpriseCon currentTriggerScheduler` from plugin jar `/Volumes/sd01s1/\_Projects/com/ieg/data/ieg/plugins/graphaware-server-communityall-3.0.3.39.jar`: javax/enterprise/concurrent/Trigger 2016-07-16 01:51:48.239+0000 WARN [o.n.k.i.p.Procedures] Failed to load `org.springframework.scripting.jruby.JRubyScriptUtils\$JRubyExecutionException` from plugin jar `/Volumes/sd01s1/\_Projects/com/ieg/data/ieg/plugins/graphawareserver-community-all-3.0.3.39.jar`: org/jruby/exceptions/RaiseException 2016-07-16 01:51:48.239+0000 WARN [o.n.k.i.p.Procedures] Failed to load `org.springframework.scripting.jruby.JRubyScriptUtils\$RubyObjectInvocationHandle r` from plugin jar `/Volumes/sd01s1/\_Projects/com/ieg/data/ieg/plugins/graphaware-server-communityall-3.0.3.39.jar`: org/jruby/exceptions/RaiseException 2016-07-16 01:51:48.239+0000 WARN [o.n.k.i.p.Procedures] Failed to load `org.springframework.scripting.jruby.JRubyScriptFactory` from plugin jar `/Volumes/sd01s1/\_Projects/com/ieg/data/ieg/plugins/graphaware-server-communityall-3.0.3.39.jar`: org/jruby/exceptions/RaiseException 2016-07-16 01:51:48.240+0000 WARN [o.n.k.i.p.Procedures] Failed to load `org.springframework.scripting.jruby.JRubyScriptUtils` from plugin jar `/Volumes/sd01s1/\_Projects/com/ieg/data/ieg/plugins/graphaware-server-communityall-3.0.3.39.jar`: org/jruby/exceptions/JumpException 2016-07-16 01:51:48.240+0000 WARN [o.n.k.i.p.Procedures] Failed to load `org.springframework.scripting.groovy.GroovyObjectCustomizer` from plugin jar `/Volumes/sd01s1/\_Projects/com/ieg/data/ieg/plugins/graphaware-server-communityall-3.0.3.39.jar`: groovy/lang/GroovyObject 2016-07-16 01:51:48.240+0000 WARN [o.n.k.i.p.Procedures] Failed to load `org.springframework.scripting.groovy.GroovyScriptEvaluator` from plugin jar `/Volumes/sd01s1/\_Projects/com/ieg/data/ieg/plugins/graphaware-server-communityall-3.0.3.39.jar`: groovy/lang/GroovyRuntimeException<br>2016-07-16 01:51:48.241+0000 WARN [o.n.k.i.p.Procedu [o.n.k.i.p.Procedures] Failed to load `org.springframework.scripting.groovy.GroovyScriptFactory` from plugin jar `/Volumes/sd01s1/\_Projects/com/ieg/data/ieg/plugins/graphaware-server-communityall-3.0.3.39.jar`: org/codehaus/groovy/control/CompilationFailedException 2016-07-16 01:51:48.241+0000 WARN [o.n.k.i.p.Procedures] Failed to load `org.springframework.scripting.bsh.BshScriptFactory` from plugin jar `/Volumes/sd01s1/\_Projects/com/ieg/data/ieg/plugins/graphaware-server-communityall-3.0.3.39.jar`: bsh/EvalError 2016-07-16 01:51:48.242+0000 WARN [o.n.k.i.p.Procedures] Failed to load `org.springframework.scripting.bsh.BshScriptUtils\$BshObjectInvocationHandler` from plugin jar `/Volumes/sd01s1/\_Projects/com/ieg/data/ieg/plugins/graphawareserver-community-all-3.0.3.39.jar`: bsh/EvalError 2016-07-16 01:51:48.242+0000 WARN [o.n.k.i.p.Procedures] Failed to load `org.springframework.scripting.bsh.BshScriptUtils\$BshExecutionException` from plugin jar `/Volumes/sd01s1/\_Projects/com/ieg/data/ieg/plugins/graphawareserver-community-all-3.0.3.39.jar`: bsh/EvalError 2016-07-16 01:51:48.242+0000 WARN [o.n.k.i.p.Procedures] Failed to load `org.springframework.scripting.bsh.BshScriptUtils` from plugin jar

`/Volumes/sd01s1/\_Projects/com/ieg/data/ieg/plugins/graphaware-server-communityall-3.0.3.39.jar`: bsh/EvalError 2016-07-16 01:51:48.243+0000 WARN [o.n.k.i.p.Procedures] Failed to load `org.springframework.scripting.bsh.BshScriptEvaluator` from plugin jar `/Volumes/sd01s1/\_Projects/com/ieg/data/ieg/plugins/graphaware-server-communityall-3.0.3.39.jar`: bsh/EvalError 2016-07-16 01:51:48.533+0000 WARN [o.n.k.i.p.Procedures] Failed to load `org.springframework.web.servlet.tags.TransformTag` from plugin jar `/Volumes/sd01s1/\_Projects/com/ieg/data/ieg/plugins/graphaware-server-communityall-3.0.3.39.jar`: javax/servlet/jsp/tagext/TryCatchFinally 2016-07-16 01:51:48.534+0000 WARN [o.n.k.i.p.Procedures] Failed to load `org.springframework.web.servlet.tags.MessageTag` from plugin jar `/Volumes/sd01s1/\_Projects/com/ieg/data/ieg/plugins/graphaware-server-communityall-3.0.3.39.jar`: javax/servlet/jsp/tagext/TryCatchFinally 2016-07-16 01:51:48.535+0000 WARN [o.n.k.i.p.Procedures] Failed to load `org.springframework.web.servlet.tags.EvalTag` from plugin jar `/Volumes/sd01s1/\_Projects/com/ieg/data/ieg/plugins/graphaware-server-communityall-3.0.3.39.jar`: javax/servlet/jsp/tagext/TryCatchFinally 2016-07-16 01:51:48.535+0000 WARN [o.n.k.i.p.Procedures] Failed to load `org.springframework.web.servlet.tags.ArgumentAware` from plugin jar `/Volumes/sd01s1/\_Projects/com/ieg/data/ieg/plugins/graphaware-server-communityall-3.0.3.39.jar`: javax/servlet/jsp/JspTagException 2016-07-16 01:51:48.536+0000 WARN [o.n.k.i.p.Procedures] Failed to load `org.springframework.web.servlet.tags.BindErrorsTag` from plugin jar `/Volumes/sd01s1/\_Projects/com/ieg/data/ieg/plugins/graphaware-server-communityall-3.0.3.39.jar`: javax/servlet/jsp/tagext/TryCatchFinally 2016-07-16 01:51:48.536+0000 WARN [o.n.k.i.p.Procedures] Failed to load `org.springframework.web.servlet.tags.HtmlEscapingAwareTag` from plugin jar `/Volumes/sd01s1/\_Projects/com/ieg/data/ieg/plugins/graphaware-server-communityall-3.0.3.39.jar`: javax/servlet/jsp/tagext/TryCatchFinally 2016-07-16 01:51:48.537+0000 WARN [o.n.k.i.p.Procedures] Failed to load `org.springframework.web.servlet.tags.EditorAwareTag` from plugin jar `/Volumes/sd01s1/\_Projects/com/ieg/data/ieg/plugins/graphaware-server-communityall-3.0.3.39.jar`: javax/servlet/jsp/JspException 2016-07-16 01:51:48.537+0000 WARN [o.n.k.i.p.Procedures] Failed to load `org.springframework.web.servlet.tags.UrlTag` from plugin jar `/Volumes/sd01s1/\_Projects/com/ieg/data/ieg/plugins/graphaware-server-communityall-3.0.3.39.jar`: javax/servlet/jsp/tagext/TryCatchFinally 2016-07-16 01:51:48.538+0000 WARN [o.n.k.i.p.Procedures] Failed to load `org.springframework.web.servlet.tags.ArgumentTag` from plugin jar `/Volumes/sd01s1/\_Projects/com/ieg/data/ieg/plugins/graphaware-server-communityall-3.0.3.39.jar`: javax/servlet/jsp/tagext/BodyTagSupport 2016-07-16 01:51:48.538+0000 WARN [o.n.k.i.p.Procedures] Failed to load `org.springframework.web.servlet.tags.HtmlEscapeTag` from plugin jar `/Volumes/sd01s1/\_Projects/com/ieg/data/ieg/plugins/graphaware-server-communityall-3.0.3.39.jar`: javax/servlet/jsp/tagext/TryCatchFinally 2016-07-16 01:51:48.539+0000 WARN [o.n.k.i.p.Procedures] Failed to load `org.springframework.web.servlet.tags.ParamTag` from plugin jar `/Volumes/sd01s1/\_Projects/com/ieg/data/ieg/plugins/graphaware-server-communityall-3.0.3.39.jar`: javax/servlet/jsp/tagext/BodyTagSupport 2016-07-16 01:51:48.539+0000 WARN [o.n.k.i.p.Procedures] Failed to load `org.springframework.web.servlet.tags.BindTag` from plugin jar `/Volumes/sd01s1/\_Projects/com/ieg/data/ieg/plugins/graphaware-server-communityall-3.0.3.39.jar`: javax/servlet/jsp/tagext/TryCatchFinally 2016-07-16 01:51:48.540+0000 WARN [o.n.k.i.p.Procedures] Failed to load `org.springframework.web.servlet.tags.ThemeTag` from plugin jar `/Volumes/sd01s1/\_Projects/com/ieg/data/ieg/plugins/graphaware-server-communityall-3.0.3.39.jar`: javax/servlet/jsp/tagext/TryCatchFinally 2016-07-16 01:51:48.540+0000 WARN [o.n.k.i.p.Procedures] Failed to load `org.springframework.web.servlet.tags.EscapeBodyTag` from plugin jar

`/Volumes/sd01s1/\_Projects/com/ieg/data/ieg/plugins/graphaware-server-communityall-3.0.3.39.jar`: javax/servlet/jsp/tagext/BodyTag 2016-07-16 01:51:48.540+0000 WARN [o.n.k.i.p.Procedures] Failed to load `org.springframework.web.servlet.tags.RequestContextAwareTag` from plugin jar `/Volumes/sd01s1/\_Projects/com/ieg/data/ieg/plugins/graphaware-server-communityall-3.0.3.39.jar`: javax/servlet/jsp/tagext/TryCatchFinally 2016-07-16 01:51:48.541+0000 WARN [o.n.k.i.p.Procedures] Failed to load `org.springframework.web.servlet.tags.NestedPathTag` from plugin jar `/Volumes/sd01s1/\_Projects/com/ieg/data/ieg/plugins/graphaware-server-communityall-3.0.3.39.jar`: javax/servlet/jsp/tagext/TryCatchFinally 2016-07-16 01:51:48.541+0000 WARN [o.n.k.i.p.Procedures] Failed to load `org.springframework.web.servlet.tags.form.SelectTag` from plugin jar `/Volumes/sd01s1/\_Projects/com/ieg/data/ieg/plugins/graphaware-server-communityall-3.0.3.39.jar`: javax/servlet/jsp/tagext/DynamicAttributes 2016-07-16 01:51:48.542+0000 WARN [o.n.k.i.p.Procedures] Failed to load `org.springframework.web.servlet.tags.form.AbstractHtmlElementBodyTag` from plugin jar `/Volumes/sd01s1/\_Projects/com/ieg/data/ieg/plugins/graphawareserver-community-all-3.0.3.39.jar`: javax/servlet/jsp/tagext/BodyTag 2016-07-16 01:51:48.542+0000 WARN [o.n.k.i.p.Procedures] Failed to load `org.springframework.web.servlet.tags.form.TagWriter\$SafeWriter` from plugin jar `/Volumes/sd01s1/\_Projects/com/ieg/data/ieg/plugins/graphaware-server-communityall-3.0.3.39.jar`: javax/servlet/jsp/JspException 2016-07-16 01:51:48.542+0000 WARN [o.n.k.i.p.Procedures] Failed to load `org.springframework.web.servlet.tags.form.OptionWriter` from plugin jar `/Volumes/sd01s1/\_Projects/com/ieg/data/ieg/plugins/graphaware-server-communityall-3.0.3.39.jar`: javax/servlet/jsp/JspException 2016-07-16 01:51:48.543+0000 WARN [o.n.k.i.p.Procedures] Failed to load `org.springframework.web.servlet.tags.form.HiddenInputTag` from plugin jar `/Volumes/sd01s1/\_Projects/com/ieg/data/ieg/plugins/graphaware-server-communityall-3.0.3.39.jar`: javax/servlet/jsp/tagext/DynamicAttributes 2016-07-16 01:51:48.544+0000 WARN [o.n.k.i.p.Procedures] Failed to load `org.springframework.web.servlet.tags.form.RadioButtonsTag` from plugin jar `/Volumes/sd01s1/\_Projects/com/ieg/data/ieg/plugins/graphaware-server-communityall-3.0.3.39.jar`: javax/servlet/jsp/tagext/DynamicAttributes 2016-07-16 01:51:48.545+0000 WARN [o.n.k.i.p.Procedures] Failed to load `org.springframework.web.servlet.tags.form.AbstractDataBoundFormElementTag` from plugin jar `/Volumes/sd01s1/\_Projects/com/ieg/data/ieg/plugins/graphawareserver-community-all-3.0.3.39.jar`: javax/servlet/jsp/tagext/TryCatchFinally 2016-07-16 01:51:48.545+0000 WARN [o.n.k.i.p.Procedures] Failed to load `org.springframework.web.servlet.tags.form.AbstractHtmlInputElementTag` from plugin jar `/Volumes/sd01s1/\_Projects/com/ieg/data/ieg/plugins/graphawareserver-community-all-3.0.3.39.jar`: javax/servlet/jsp/tagext/DynamicAttributes 2016-07-16 01:51:48.546+0000 WARN [o.n.k.i.p.Procedures] Failed to load `org.springframework.web.servlet.tags.form.PasswordInputTag` from plugin jar `/Volumes/sd01s1/\_Projects/com/ieg/data/ieg/plugins/graphaware-server-communityall-3.0.3.39.jar`: javax/servlet/jsp/tagext/DynamicAttributes 2016-07-16 01:51:48.546+0000 WARN [o.n.k.i.p.Procedures] Failed to load `org.springframework.web.servlet.tags.form.AbstractCheckedElementTag` from plugin jar `/Volumes/sd01s1/\_Projects/com/ieg/data/ieg/plugins/graphawareserver-community-all-3.0.3.39.jar`: javax/servlet/jsp/tagext/DynamicAttributes 2016-07-16 01:51:48.547+0000 WARN [o.n.k.i.p.Procedures] Failed to load `org.springframework.web.servlet.tags.form.TagIdGenerator` from plugin jar `/Volumes/sd01s1/\_Projects/com/ieg/data/ieg/plugins/graphaware-server-communityall-3.0.3.39.jar`: javax/servlet/jsp/PageContext 2016-07-16 01:51:48.547+0000 WARN [o.n.k.i.p.Procedures] Failed to load `org.springframework.web.servlet.tags.form.AbstractSingleCheckedElementTag` from plugin jar `/Volumes/sd01s1/\_Projects/com/ieg/data/ieg/plugins/graphawareserver-community-all-3.0.3.39.jar`: javax/servlet/jsp/tagext/DynamicAttributes 2016-07-16 01:51:48.548+0000 WARN [o.n.k.i.p.Procedures] Failed to load `org.springframework.web.servlet.tags.form.CheckboxesTag` from plugin jar

`/Volumes/sd01s1/\_Projects/com/ieg/data/ieg/plugins/graphaware-server-communityall-3.0.3.39.jar`: javax/servlet/jsp/tagext/DynamicAttributes 2016-07-16 01:51:48.549+0000 WARN [o.n.k.i.p.Procedures] Failed to load `org.springframework.web.servlet.tags.form.OptionsTag` from plugin jar `/Volumes/sd01s1/\_Projects/com/ieg/data/ieg/plugins/graphaware-server-communityall-3.0.3.39.jar`: javax/servlet/jsp/tagext/DynamicAttributes 2016-07-16 01:51:48.549+0000 WARN [o.n.k.i.p.Procedures] Failed to load `org.springframework.web.servlet.tags.form.OptionsTag\$OptionsWriter` from plugin jar `/Volumes/sd01s1/\_Projects/com/ieg/data/ieg/plugins/graphaware-servercommunity-all-3.0.3.39.jar`: javax/servlet/jsp/JspException 2016-07-16 01:51:48.550+0000 WARN [o.n.k.i.p.Procedures] Failed to load `org.springframework.web.servlet.tags.form.TextareaTag` from plugin jar `/Volumes/sd01s1/\_Projects/com/ieg/data/ieg/plugins/graphaware-server-communityall-3.0.3.39.jar`: javax/servlet/jsp/tagext/DynamicAttributes 2016-07-16 01:51:48.550+0000 WARN [o.n.k.i.p.Procedures] Failed to load `org.springframework.web.servlet.tags.form.InputTag` from plugin jar `/Volumes/sd01s1/\_Projects/com/ieg/data/ieg/plugins/graphaware-server-communityall-3.0.3.39.jar`: javax/servlet/jsp/tagext/DynamicAttributes 2016-07-16 01:51:48.551+0000 WARN [o.n.k.i.p.Procedures] Failed to load `org.springframework.web.servlet.tags.form.AbstractHtmlElementTag` from plugin jar `/Volumes/sd01s1/\_Projects/com/ieg/data/ieg/plugins/graphaware-servercommunity-all-3.0.3.39.jar`: javax/servlet/jsp/tagext/DynamicAttributes 2016-07-16 01:51:48.552+0000 WARN [o.n.k.i.p.Procedures] Failed to load `org.springframework.web.servlet.tags.form.OptionTag` from plugin jar `/Volumes/sd01s1/\_Projects/com/ieg/data/ieg/plugins/graphaware-server-communityall-3.0.3.39.jar`: javax/servlet/jsp/tagext/BodyTag 2016-07-16 01:51:48.552+0000 WARN [o.n.k.i.p.Procedures] Failed to load `org.springframework.web.servlet.tags.form.SelectTag\$1` from plugin jar `/Volumes/sd01s1/\_Projects/com/ieg/data/ieg/plugins/graphaware-server-communityall-3.0.3.39.jar`: javax/servlet/jsp/JspException 2016-07-16 01:51:48.553+0000 WARN [o.n.k.i.p.Procedures] Failed to load `org.springframework.web.servlet.tags.form.LabelTag` from plugin jar `/Volumes/sd01s1/\_Projects/com/ieg/data/ieg/plugins/graphaware-server-communityall-3.0.3.39.jar`: javax/servlet/jsp/tagext/DynamicAttributes 2016-07-16 01:51:48.553+0000 WARN [o.n.k.i.p.Procedures] Failed to load `org.springframework.web.servlet.tags.form.ErrorsTag` from plugin jar `/Volumes/sd01s1/\_Projects/com/ieg/data/ieg/plugins/graphaware-server-communityall-3.0.3.39.jar`: javax/servlet/jsp/tagext/BodyTag 2016-07-16 01:51:48.553+0000 WARN [o.n.k.i.p.Procedures] Failed to load `org.springframework.web.servlet.tags.form.ButtonTag` from plugin jar `/Volumes/sd01s1/\_Projects/com/ieg/data/ieg/plugins/graphaware-server-communityall-3.0.3.39.jar`: javax/servlet/jsp/tagext/DynamicAttributes 2016-07-16 01:51:48.554+0000 WARN [o.n.k.i.p.Procedures] Failed to load `org.springframework.web.servlet.tags.form.RadioButtonTag` from plugin jar `/Volumes/sd01s1/\_Projects/com/ieg/data/ieg/plugins/graphaware-server-communityall-3.0.3.39.jar`: javax/servlet/jsp/tagext/DynamicAttributes 2016-07-16 01:51:48.555+0000 WARN [o.n.k.i.p.Procedures] Failed to load `org.springframework.web.servlet.tags.form.TagWriter` from plugin jar `/Volumes/sd01s1/\_Projects/com/ieg/data/ieg/plugins/graphaware-server-communityall-3.0.3.39.jar`: javax/servlet/jsp/JspException 2016-07-16 01:51:48.555+0000 WARN [o.n.k.i.p.Procedures] Failed to load `org.springframework.web.servlet.tags.form.FormTag` from plugin jar `/Volumes/sd01s1/\_Projects/com/ieg/data/ieg/plugins/graphaware-server-communityall-3.0.3.39.jar`: javax/servlet/jsp/tagext/DynamicAttributes 2016-07-16 01:51:48.556+0000 WARN [o.n.k.i.p.Procedures] Failed to load `org.springframework.web.servlet.tags.form.AbstractMultiCheckedElementTag` from plugin jar `/Volumes/sd01s1/\_Projects/com/ieg/data/ieg/plugins/graphawareserver-community-all-3.0.3.39.jar`: javax/servlet/jsp/tagext/DynamicAttributes 2016-07-16 01:51:48.557+0000 WARN [o.n.k.i.p.Procedures] Failed to load `org.springframework.web.servlet.tags.form.CheckboxTag` from plugin jar
`/Volumes/sd01s1/\_Projects/com/ieg/data/ieg/plugins/graphaware-server-communityall-3.0.3.39.jar`: javax/servlet/jsp/tagext/DynamicAttributes 2016-07-16 01:51:48.558+0000 WARN [o.n.k.i.p.Procedures] Failed to load `org.springframework.web.servlet.tags.form.AbstractFormTag` from plugin jar `/Volumes/sd01s1/\_Projects/com/ieg/data/ieg/plugins/graphaware-server-communityall-3.0.3.39.jar`: javax/servlet/jsp/tagext/TryCatchFinally 2016-07-16 01:51:48.566+0000 WARN [o.n.k.i.p.Procedures] Failed to load `org.springframework.web.servlet.view.document.AbstractPdfView` from plugin jar `/Volumes/sd01s1/\_Projects/com/ieg/data/ieg/plugins/graphaware-server-communityall-3.0.3.39.jar`: com/lowagie/text/Document 2016-07-16 01:51:48.566+0000 WARN [o.n.k.i.p.Procedures] Failed to load `org.springframework.web.servlet.view.document.AbstractXlsxStreamingView` from plugin jar `/Volumes/sd01s1/\_Projects/com/ieg/data/ieg/plugins/graphawareserver-community-all-3.0.3.39.jar`: org/apache/poi/ss/usermodel/Workbook 2016-07-16 01:51:48.567+0000 WARN [o.n.k.i.p.Procedures] Failed to load `org.springframework.web.servlet.view.document.AbstractPdfStamperView` from plugin jar `/Volumes/sd01s1/\_Projects/com/ieg/data/ieg/plugins/graphawareserver-community-all-3.0.3.39.jar`: com/lowagie/text/pdf/PdfStamper 2016-07-16 01:51:48.567+0000 WARN [o.n.k.i.p.Procedures] Failed to load `org.springframework.web.servlet.view.document.AbstractXlsView` from plugin jar `/Volumes/sd01s1/\_Projects/com/ieg/data/ieg/plugins/graphaware-server-communityall-3.0.3.39.jar`: org/apache/poi/ss/usermodel/Workbook 2016-07-16 01:51:48.567+0000 WARN [o.n.k.i.p.Procedures] Failed to load `org.springframework.web.servlet.view.document.AbstractExcelView` from plugin jar `/Volumes/sd01s1/\_Projects/com/ieg/data/ieg/plugins/graphaware-servercommunity-all-3.0.3.39.jar`: org/apache/poi/hssf/usermodel/HSSFCell 2016-07-16 01:51:48.567+0000 WARN [o.n.k.i.p.Procedures] Failed to load `org.springframework.web.servlet.view.document.AbstractXlsxView` from plugin jar `/Volumes/sd01s1/\_Projects/com/ieg/data/ieg/plugins/graphaware-server-communityall-3.0.3.39.jar`: org/apache/poi/ss/usermodel/Workbook 2016-07-16 01:51:48.568+0000 WARN [o.n.k.i.p.Procedures] Failed to load `org.springframework.web.servlet.view.document.AbstractJExcelView` from plugin jar `/Volumes/sd01s1/\_Projects/com/ieg/data/ieg/plugins/graphaware-servercommunity-all-3.0.3.39.jar`: jxl/write/WritableWorkbook 2016-07-16 01:51:48.568+0000 WARN [o.n.k.i.p.Procedures] Failed to load `org.springframework.web.servlet.view.tiles3.TilesView\$2` from plugin jar `/Volumes/sd01s1/\_Projects/com/ieg/data/ieg/plugins/graphaware-server-communityall-3.0.3.39.jar`: org/apache/tiles/request/servlet/ServletRequest 2016-07-16 01:51:48.568+0000 WARN [o.n.k.i.p.Procedures] Failed to load `org.springframework.web.servlet.view.tiles3.TilesView` from plugin jar `/Volumes/sd01s1/\_Projects/com/ieg/data/ieg/plugins/graphaware-server-communityall-3.0.3.39.jar`: org/apache/tiles/request/Request 2016-07-16 01:51:48.569+0000 WARN [o.n.k.i.p.Procedures] Failed to load `org.springframework.web.servlet.view.tiles3.TilesViewResolver` from plugin jar `/Volumes/sd01s1/\_Projects/com/ieg/data/ieg/plugins/graphaware-server-communityall-3.0.3.39.jar`: org/apache/tiles/request/render/Renderer 2016-07-16 01:51:48.569+0000 WARN [o.n.k.i.p.Procedures] Failed to load `org.springframework.web.servlet.view.tiles3.TilesConfigurer\$SpringTilesInitiali zer` from plugin jar `/Volumes/sd01s1/\_Projects/com/ieg/data/ieg/plugins/graphaware-server-communityall-3.0.3.39.jar`: org/apache/tiles/startup/DefaultTilesInitializer 2016-07-16 01:51:48.569+0000 WARN [o.n.k.i.p.Procedures] Failed to load `org.springframework.web.servlet.view.tiles3.TilesConfigurer\$SpringCompleteAutol oadTilesContainerFactory` from plugin jar `/Volumes/sd01s1/\_Projects/com/ieg/data/ieg/plugins/graphaware-server-communityall-3.0.3.39.jar`: org/apache/tiles/extras/complete/CompleteAutoloadTilesContainerFactory 2016-07-16 01:51:48.570+0000 WARN [o.n.k.i.p.Procedures] Failed to load `org.springframework.web.servlet.view.tiles3.TilesConfigurer\$SpringTilesContaine rFactory` from plugin jar

`/Volumes/sd01s1/\_Projects/com/ieg/data/ieg/plugins/graphaware-server-communityall-3.0.3.39.jar`: org/apache/tiles/factory/BasicTilesContainerFactory 2016-07-16 01:51:48.570+0000 WARN [o.n.k.i.p.Procedures] Failed to load `org.springframework.web.servlet.view.tiles3.TilesView\$1` from plugin jar `/Volumes/sd01s1/\_Projects/com/ieg/data/ieg/plugins/graphaware-server-communityall-3.0.3.39.jar`: org/apache/tiles/request/servlet/ServletRequest 2016-07-16 01:51:48.570+0000 WARN [o.n.k.i.p.Procedures] Failed to load `org.springframework.web.servlet.view.tiles3.SpringBeanPreparerFactory` from plugin jar `/Volumes/sd01s1/\_Projects/com/ieg/data/ieg/plugins/graphawareserver-community-all-3.0.3.39.jar`: org/apache/tiles/preparer/factory/PreparerFactory 2016-07-16 01:51:48.571+0000 WARN [o.n.k.i.p.Procedures] Failed to load `org.springframework.web.servlet.view.tiles3.SimpleSpringPreparerFactory` from plugin jar `/Volumes/sd01s1/\_Projects/com/ieg/data/ieg/plugins/graphawareserver-community-all-3.0.3.39.jar`: org/apache/tiles/preparer/factory/PreparerFactory 2016-07-16 01:51:48.571+0000 WARN [o.n.k.i.p.Procedures] Failed to load `org.springframework.web.servlet.view.tiles3.TilesConfigurer\$CompositeELResolver Impl` from plugin jar `/Volumes/sd01s1/\_Projects/com/ieg/data/ieg/plugins/graphaware-server-communityall-3.0.3.39.jar`: javax/el/CompositeELResolver 2016-07-16 01:51:48.571+0000 WARN [o.n.k.i.p.Procedures] Failed to load `org.springframework.web.servlet.view.tiles3.TilesConfigurer` from plugin jar `/Volumes/sd01s1/\_Projects/com/ieg/data/ieg/plugins/graphaware-server-communityall-3.0.3.39.jar`: org/apache/tiles/startup/TilesInitializer 2016-07-16 01:51:48.572+0000 WARN [o.n.k.i.p.Procedures] Failed to load `org.springframework.web.servlet.view.tiles3.TilesConfigurer\$SpringCompleteAutol oadTilesInitializer` from plugin jar `/Volumes/sd01s1/\_Projects/com/ieg/data/ieg/plugins/graphaware-server-communityall-3.0.3.39.jar`: org/apache/tiles/extras/complete/CompleteAutoloadTilesInitializer 2016-07-16 01:51:48.572+0000 WARN [o.n.k.i.p.Procedures] Failed to load `org.springframework.web.servlet.view.tiles3.AbstractSpringPreparerFactory` from plugin jar `/Volumes/sd01s1/\_Projects/com/ieg/data/ieg/plugins/graphawareserver-community-all-3.0.3.39.jar`: org/apache/tiles/preparer/factory/PreparerFactory 2016-07-16 01:51:48.572+0000 WARN [o.n.k.i.p.Procedures] Failed to load `org.springframework.web.servlet.view.tiles3.SpringLocaleResolver` from plugin jar `/Volumes/sd01s1/\_Projects/com/ieg/data/ieg/plugins/graphaware-servercommunity-all-3.0.3.39.jar`: org/apache/tiles/locale/impl/DefaultLocaleResolver 2016-07-16 01:51:48.572+0000 WARN [o.n.k.i.p.Procedures] Failed to load `org.springframework.web.servlet.view.tiles3.SpringWildcardServletTilesApplicati onContext` from plugin jar `/Volumes/sd01s1/\_Projects/com/ieg/data/ieg/plugins/graphaware-server-communityall-3.0.3.39.jar`: org/apache/tiles/request/servlet/ServletApplicationContext 2016-07-16 01:51:48.573+0000 WARN [o.n.k.i.p.Procedures] Failed to load `org.springframework.web.servlet.view.tiles3.TilesConfigurer\$TilesElActivator` from plugin jar `/Volumes/sd01s1/\_Projects/com/ieg/data/ieg/plugins/graphawareserver-community-all-3.0.3.39.jar`: javax/el/ELResolver 2016-07-16 01:51:48.573+0000 WARN [o.n.k.i.p.Procedures] Failed to load `org.springframework.web.servlet.view.velocity.VelocityView` from plugin jar `/Volumes/sd01s1/\_Projects/com/ieg/data/ieg/plugins/graphaware-server-communityall-3.0.3.39.jar`: org/apache/velocity/exception/ResourceNotFoundException 2016-07-16 01:51:48.574+0000 WARN [o.n.k.i.p.Procedures] Failed to load `org.springframework.web.servlet.view.velocity.VelocityConfig` from plugin jar `/Volumes/sd01s1/\_Projects/com/ieg/data/ieg/plugins/graphaware-server-communityall-3.0.3.39.jar`: org/apache/velocity/app/VelocityEngine 2016-07-16 01:51:48.574+0000 WARN [o.n.k.i.p.Procedures] Failed to load `org.springframework.web.servlet.view.velocity.VelocityToolboxView` from plugin jar `/Volumes/sd01s1/\_Projects/com/ieg/data/ieg/plugins/graphaware-server-

## community-all-3.0.3.39.jar`:

org/apache/velocity/exception/ResourceNotFoundException 2016-07-16 01:51:48.574+0000 WARN [o.n.k.i.p.Procedures] Failed to load `org.springframework.web.servlet.view.velocity.VelocityLayoutView` from plugin jar `/Volumes/sd01s1/\_Projects/com/ieg/data/ieg/plugins/graphaware-servercommunity-all-3.0.3.39.jar`:

org/apache/velocity/exception/ResourceNotFoundException 2016-07-16 01:51:48.575+0000 WARN [o.n.k.i.p.Procedures] Failed to load `org.springframework.web.servlet.view.velocity.VelocityConfigurer` from plugin jar `/Volumes/sd01s1/\_Projects/com/ieg/data/ieg/plugins/graphaware-server-

community-all-3.0.3.39.jar`:

org/springframework/ui/velocity/VelocityEngineFactory

2016-07-16 01:51:48.575+0000 WARN [o.n.k.i.p.Procedures] Failed to load `org.springframework.web.servlet.view.velocity.VelocityView\$LocaleAwareDateTool` from plugin jar `/Volumes/sd01s1/\_Projects/com/ieg/data/ieg/plugins/graphawareserver-community-all-3.0.3.39.jar`: org/apache/velocity/tools/generic/DateTool 2016-07-16 01:51:48.575+0000 WARN [o.n.k.i.p.Procedures] Failed to load `org.springframework.web.servlet.view.velocity.VelocityView\$LocaleAwareNumberToo l` from plugin jar

`/Volumes/sd01s1/\_Projects/com/ieg/data/ieg/plugins/graphaware-server-communityall-3.0.3.39.jar`: org/apache/velocity/tools/generic/NumberTool

2016-07-16 01:51:48.576+0000 WARN [o.n.k.i.p.Procedures] Failed to load `org.springframework.web.servlet.view.feed.AbstractFeedView` from plugin jar `/Volumes/sd01s1/\_Projects/com/ieg/data/ieg/plugins/graphaware-server-communityall-3.0.3.39.jar`: com/rometools/rome/feed/WireFeed

2016-07-16 01:51:48.576+0000 WARN [o.n.k.i.p.Procedures] Failed to load `org.springframework.web.servlet.view.feed.AbstractRssFeedView` from plugin jar `/Volumes/sd01s1/\_Projects/com/ieg/data/ieg/plugins/graphaware-server-communityall-3.0.3.39.jar`: com/rometools/rome/feed/WireFeed

2016-07-16 01:51:48.576+0000 WARN [o.n.k.i.p.Procedures] Failed to load `org.springframework.web.servlet.view.feed.AbstractAtomFeedView` from plugin jar `/Volumes/sd01s1/\_Projects/com/ieg/data/ieg/plugins/graphaware-server-communityall-3.0.3.39.jar`: com/rometools/rome/feed/WireFeed

2016-07-16 01:51:48.579+0000 WARN [o.n.k.i.p.Procedures] Failed to load `org.springframework.web.servlet.view.xml.MarshallingView` from plugin jar `/Volumes/sd01s1/\_Projects/com/ieg/data/ieg/plugins/graphaware-server-communityall-3.0.3.39.jar`: org/springframework/oxm/Marshaller

2016-07-16 01:51:48.579+0000 WARN [o.n.k.i.p.Procedures] Failed to load `org.springframework.web.servlet.view.xml.MappingJackson2XmlView` from plugin jar `/Volumes/sd01s1/\_Projects/com/ieg/data/ieg/plugins/graphaware-servercommunity-all-3.0.3.39.jar`: com/fasterxml/jackson/dataformat/xml/XmlMapper 2016-07-16 01:51:48.580+0000 WARN [o.n.k.i.p.Procedures] Failed to load `org.springframework.web.servlet.view.freemarker.FreeMarkerView` from plugin jar `/Volumes/sd01s1/\_Projects/com/ieg/data/ieg/plugins/graphaware-server-communityall-3.0.3.39.jar`: freemarker/core/ParseException

2016-07-16 01:51:48.580+0000 WARN [o.n.k.i.p.Procedures] Failed to load `org.springframework.web.servlet.view.freemarker.FreeMarkerConfig` from plugin jar `/Volumes/sd01s1/\_Projects/com/ieg/data/ieg/plugins/graphaware-servercommunity-all-3.0.3.39.jar`: freemarker/template/Configuration

2016-07-16 01:51:48.581+0000 WARN [o.n.k.i.p.Procedures] Failed to load `org.springframework.web.servlet.view.freemarker.FreeMarkerConfigurer` from plugin jar `/Volumes/sd01s1/\_Projects/com/ieg/data/ieg/plugins/graphawareserver-community-all-3.0.3.39.jar`:

org/springframework/ui/freemarker/FreeMarkerConfigurationFactory 2016-07-16 01:51:48.581+0000 WARN [o.n.k.i.p.Procedures] Failed to load `org.springframework.web.servlet.view.groovy.GroovyMarkupConfig` from plugin jar `/Volumes/sd01s1/\_Projects/com/ieg/data/ieg/plugins/graphaware-server-communityall-3.0.3.39.jar`: groovy/text/markup/MarkupTemplateEngine 2016-07-16 01:51:48.582+0000 WARN [o.n.k.i.p.Procedures] Failed to load `org.springframework.web.servlet.view.groovy.GroovyMarkupView` from plugin jar

`/Volumes/sd01s1/\_Projects/com/ieg/data/ieg/plugins/graphaware-server-communityall-3.0.3.39.jar`: groovy/text/Template

2016-07-16 01:51:48.582+0000 WARN [o.n.k.i.p.Procedures] Failed to load `org.springframework.web.servlet.view.groovy.GroovyMarkupConfigurer\$LocaleTempla teResolver` from plugin jar

`/Volumes/sd01s1/\_Projects/com/ieg/data/ieg/plugins/graphaware-server-communityall-3.0.3.39.jar`: groovy/text/markup/TemplateResolver

2016-07-16 01:51:48.583+0000 WARN [o.n.k.i.p.Procedures] Failed to load `org.springframework.web.servlet.view.groovy.GroovyMarkupConfigurer` from plugin jar `/Volumes/sd01s1/\_Projects/com/ieg/data/ieg/plugins/graphaware-servercommunity-all-3.0.3.39.jar`: groovy/text/markup/TemplateConfiguration 2016-07-16 01:51:48.584+0000 WARN [o.n.k.i.p.Procedures] Failed to load `org.springframework.web.servlet.view.jasperreports.JasperReportsMultiFormatView ` from plugin jar

`/Volumes/sd01s1/\_Projects/com/ieg/data/ieg/plugins/graphaware-server-communityall-3.0.3.39.jar`: net/sf/jasperreports/engine/JRException

2016-07-16 01:51:48.584+0000 WARN [o.n.k.i.p.Procedures] Failed to load `org.springframework.web.servlet.view.jasperreports.AbstractJasperReportsSingleF ormatView` from plugin jar

`/Volumes/sd01s1/\_Projects/com/ieg/data/ieg/plugins/graphaware-server-communityall-3.0.3.39.jar`: net/sf/jasperreports/engine/JRException

2016-07-16 01:51:48.585+0000 WARN [o.n.k.i.p.Procedures] Failed to load `org.springframework.web.servlet.view.jasperreports.ConfigurableJasperReportsVie w` from plugin jar

`/Volumes/sd01s1/\_Projects/com/ieg/data/ieg/plugins/graphaware-server-communityall-3.0.3.39.jar`: net/sf/jasperreports/engine/JRException

2016-07-16 01:51:48.585+0000 WARN [o.n.k.i.p.Procedures] Failed to load `org.springframework.web.servlet.view.jasperreports.JasperReportsPdfView` from plugin jar `/Volumes/sd01s1/\_Projects/com/ieg/data/ieg/plugins/graphawareserver-community-all-3.0.3.39.jar`: net/sf/jasperreports/engine/JRException 2016-07-16 01:51:48.585+0000 WARN [o.n.k.i.p.Procedures] Failed to load `org.springframework.web.servlet.view.jasperreports.JasperReportsXlsView` from plugin jar `/Volumes/sd01s1/\_Projects/com/ieg/data/ieg/plugins/graphawareserver-community-all-3.0.3.39.jar`: net/sf/jasperreports/engine/JRException 2016-07-16 01:51:48.586+0000 WARN [o.n.k.i.p.Procedures] Failed to load `org.springframework.web.servlet.view.jasperreports.JasperReportsHtmlView` from plugin jar `/Volumes/sd01s1/\_Projects/com/ieg/data/ieg/plugins/graphawareserver-community-all-3.0.3.39.jar`: net/sf/jasperreports/engine/JRException 2016-07-16 01:51:48.586+0000 WARN [o.n.k.i.p.Procedures] Failed to load `org.springframework.web.servlet.view.jasperreports.JasperReportsCsvView` from plugin jar `/Volumes/sd01s1/\_Projects/com/ieg/data/ieg/plugins/graphawareserver-community-all-3.0.3.39.jar`: net/sf/jasperreports/engine/JRException 2016-07-16 01:51:48.587+0000 WARN [o.n.k.i.p.Procedures] Failed to load `org.springframework.web.servlet.view.jasperreports.JasperReportsXlsxView` from plugin jar `/Volumes/sd01s1/\_Projects/com/ieg/data/ieg/plugins/graphawareserver-community-all-3.0.3.39.jar`: net/sf/jasperreports/engine/JRException 2016-07-16 01:51:48.587+0000 WARN [o.n.k.i.p.Procedures] Failed to load `org.springframework.web.servlet.view.jasperreports.AbstractJasperReportsView` from plugin jar `/Volumes/sd01s1/\_Projects/com/ieg/data/ieg/plugins/graphawareserver-community-all-3.0.3.39.jar`: net/sf/jasperreports/engine/JRException 2016-07-16 01:51:48.594+0000 WARN [o.n.k.i.p.Procedures] Failed to load `org.springframework.web.servlet.resource.WebJarsResourceResolver` from plugin jar `/Volumes/sd01s1/\_Projects/com/ieg/data/ieg/plugins/graphaware-servercommunity-all-3.0.3.39.jar`: org/webjars/MultipleMatchesException 2016-07-16 01:51:48.602+0000 WARN [o.n.k.i.p.Procedures] Failed to load `org.springframework.web.servlet.support.JstlUtils\$SpringLocalizationContext` from plugin jar `/Volumes/sd01s1/\_Projects/com/ieg/data/ieg/plugins/graphawareserver-community-all-3.0.3.39.jar<sup>7</sup>: javax/servlet/jsp/jstl/fmt/LocalizationContext

2016-07-16 01:51:48.604+0000 WARN [o.n.k.i.p.Procedures] Failed to load `org.springframework.web.servlet.support.JspAwareRequestContext` from plugin jar `/Volumes/sd01s1/\_Projects/com/ieg/data/ieg/plugins/graphaware-server-communityall-3.0.3.39.jar`: javax/servlet/jsp/PageContext 2016-07-16 01:51:48.606+0000 WARN [o.n.k.i.p.Procedures] Failed to load `org.springframework.web.servlet.support.JspAwareRequestContext\$JstlPageLocaleRe solver` from plugin jar `/Volumes/sd01s1/\_Projects/com/ieg/data/ieg/plugins/graphaware-server-communityall-3.0.3.39.jar`: javax/servlet/jsp/PageContext 2016-07-16 01:51:48.623+0000 WARN [o.n.k.i.p.Procedures] Failed to load `org.springframework.web.servlet.view.tiles2.TilesView` from plugin jar `/Volumes/sd01s1/\_Projects/com/ieg/data/ieg/plugins/graphaware-server-communityall-3.0.3.39.jar`: org/apache/tiles/TilesApplicationContext 2016-07-16 01:51:48.624+0000 WARN [o.n.k.i.p.Procedures] Failed to load `org.springframework.web.servlet.view.tiles2.TilesConfigurer\$SpringTilesInitiali zer` from plugin jar `/Volumes/sd01s1/\_Projects/com/ieg/data/ieg/plugins/graphaware-server-communityall-3.0.3.39.jar`: org/apache/tiles/startup/AbstractTilesInitializer 2016-07-16 01:51:48.624+0000 WARN [o.n.k.i.p.Procedures] Failed to load `org.springframework.web.servlet.view.tiles2.TilesConfigurer\$SpringCompleteAutol oadTilesContainerFactory` from plugin jar `/Volumes/sd01s1/\_Projects/com/ieg/data/ieg/plugins/graphaware-server-communityall-3.0.3.39.jar`: org/apache/tiles/extras/complete/CompleteAutoloadTilesContainerFactory 2016-07-16 01:51:48.624+0000 WARN [o.n.k.i.p.Procedures] Failed to load `org.springframework.web.servlet.view.tiles2.TilesConfigurer\$SpringTilesContaine rFactory` from plugin jar `/Volumes/sd01s1/\_Projects/com/ieg/data/ieg/plugins/graphaware-server-communityall-3.0.3.39.jar`: org/apache/tiles/factory/BasicTilesContainerFactory 2016-07-16 01:51:48.625+0000 WARN [o.n.k.i.p.Procedures] Failed to load `org.springframework.web.servlet.view.tiles2.TilesView\$1` from plugin jar `/Volumes/sd01s1/\_Projects/com/ieg/data/ieg/plugins/graphaware-server-communityall-3.0.3.39.jar`: org/apache/tiles/servlet/context/ServletTilesRequestContext 2016-07-16 01:51:48.625+0000 WARN [o.n.k.i.p.Procedures] Failed to load `org.springframework.web.servlet.view.tiles2.SpringBeanPreparerFactory` from plugin jar `/Volumes/sd01s1/\_Projects/com/ieg/data/ieg/plugins/graphawareserver-community-all-3.0.3.39.jar`: org/apache/tiles/preparer/PreparerFactory 2016-07-16 01:51:48.626+0000 WARN [o.n.k.i.p.Procedures] Failed to load `org.springframework.web.servlet.view.tiles2.SimpleSpringPreparerFactory` from plugin jar `/Volumes/sd01s1/\_Projects/com/ieg/data/ieg/plugins/graphawareserver-community-all-3.0.3.39.jar`: org/apache/tiles/preparer/PreparerFactory 2016-07-16 01:51:48.626+0000 WARN [o.n.k.i.p.Procedures] Failed to load `org.springframework.web.servlet.view.tiles2.TilesConfigurer` from plugin jar `/Volumes/sd01s1/\_Projects/com/ieg/data/ieg/plugins/graphaware-server-communityall-3.0.3.39.jar`: org/apache/tiles/startup/TilesInitializer 2016-07-16 01:51:48.627+0000 WARN [o.n.k.i.p.Procedures] Failed to load `org.springframework.web.servlet.view.tiles2.TilesConfigurer\$SpringCompleteAutol oadTilesInitializer` from plugin jar `/Volumes/sd01s1/\_Projects/com/ieg/data/ieg/plugins/graphaware-server-communityall-3.0.3.39.jar`: org/apache/tiles/extras/complete/CompleteAutoloadTilesInitializer 2016-07-16 01:51:48.627+0000 WARN [o.n.k.i.p.Procedures] Failed to load `org.springframework.web.servlet.view.tiles2.AbstractSpringPreparerFactory` from plugin jar `/Volumes/sd01s1/\_Projects/com/ieg/data/ieg/plugins/graphawareserver-community-all-3.0.3.39.jar`: org/apache/tiles/preparer/PreparerFactory 2016-07-16 01:51:48.627+0000 WARN [o.n.k.i.p.Procedures] Failed to load `org.springframework.web.servlet.view.tiles2.SpringLocaleResolver` from plugin jar `/Volumes/sd01s1/\_Projects/com/ieg/data/ieg/plugins/graphaware-servercommunity-all-3.0.3.39.jar`: org/apache/tiles/locale/impl/DefaultLocaleResolver

2016-07-16 01:51:48.627+0000 WARN [o.n.k.i.p.Procedures] Failed to load `org.springframework.web.servlet.view.tiles2.SpringWildcardServletTilesApplicati onContext` from plugin jar `/Volumes/sd01s1/\_Projects/com/ieg/data/ieg/plugins/graphaware-server-communityall-3.0.3.39.jar`: org/apache/tiles/servlet/context/ServletTilesApplicationContext 2016-07-16 01:51:48.628+0000 WARN [o.n.k.i.p.Procedures] Failed to load `org.springframework.web.servlet.view.tiles2.TilesConfigurer\$TilesElActivator` from plugin jar `/Volumes/sd01s1/\_Projects/com/ieg/data/ieg/plugins/graphawareserver-community-all-3.0.3.39.jar`: org/apache/tiles/evaluator/AttributeEvaluator 2016-07-16 01:51:48.644+0000 WARN [o.n.k.i.p.Procedures] Failed to load `com.graphaware.runtime.schedule.RotatingTaskScheduler` from plugin jar `/Volumes/sd01s1/\_Projects/com/ieg/data/ieg/plugins/graphaware-server-communityall-3.0.3.39.jar`: org/neo4j/management/HighAvailability 2016-07-16 01:51:50.152+0000 INFO [o.n.k.AvailabilityGuard] Fulfilling of requirement makes database available: Database available 2016-07-16 01:51:50.152+0000 INFO [o.n.k.i.f.CommunityFacadeFactory] Database is now ready 2016-07-16 01:51:50.153+0000 INFO [o.n.k.i.DiagnosticsManager] --- STARTED diagnostics for KernelDiagnostics:Versions START --- 2016-07-16 01:51:50.153+0000 INFO [o.n.k.i.DiagnosticsManager] Graph Database: community single StoreId{creationTime=1468295888530, randomId=3571485578988226705, storeVersion=15531981201765894,  $ugrad$ eTime=1468295888530, upgradeId=1} 2016-07-16 01:51:50.153+0000 INFO [o.n.k.i.DiagnosticsManager] Kernel version: 3.0.3 2016-07-16 01:51:50.153+0000 INFO [o.n.k.i.DiagnosticsManager] --- STARTED diagnostics for KernelDiagnostics:Versions END --- 2016-07-16 01:51:50.154+0000 INFO [o.n.k.i.DiagnosticsManager] --- STARTED diagnostics for NEO STORE VERSIONS START ---2016-07-16 01:51:50.154+0000 INFO [o.n.k.i.DiagnosticsManager] Store versions: 2016-07-16 01:51:50.154+0000 INFO [o.n.k.i.DiagnosticsManager] Store versions: 2016-07-16 01:51:50.154+0000 INFO [o.n.k.i.DiagnosticsManager] ArrayPropertyStore v0.A.7 2016-07-16 01:51:50.154+0000 INFO [o.n.k.i.DiagnosticsManager] NodeStore v0.A.7 2016-07-16 01:51:50.154+0000 INFO [o.n.k.i.DiagnosticsManager] StringPropertyStore v0.A.7 2016-07-16 01:51:50.154+0000 INFO [o.n.k.i.DiagnosticsManager] PropertyIndexStore v0.A.7 2016-07-16 01:51:50.154+0000 INFO [o.n.k.i.DiagnosticsManager] StringPropertyStore v0.A.7 2016-07-16 01:51:50.154+0000 INFO [o.n.k.i.DiagnosticsManager] ArrayPropertyStore v0.A.7 2016-07-16 01:51:50.154+0000 INFO [o.n.k.i.DiagnosticsManager] PropertyStore v0.A.7 2016-07-16 01:51:50.154+0000 INFO [o.n.k.i.DiagnosticsManager] RelationshipStore v0.A.7 2016-07-16 01:51:50.154+0000 INFO [o.n.k.i.DiagnosticsManager] StringPropertyStore v0.A.7 2016-07-16 01:51:50.154+0000 INFO [o.n.k.i.DiagnosticsManager] RelationshipTypeStore v0.A.7 2016-07-16 01:51:50.155+0000 INFO [o.n.k.i.DiagnosticsManager] StringPropertyStore v0.A.7 2016-07-16 01:51:50.155+0000 INFO [o.n.k.i.DiagnosticsManager] LabelTokenStore v0.A.7 2016-07-16 01:51:50.155+0000 INFO [o.n.k.i.DiagnosticsManager] SchemaStore v0.A.7

2016-07-16 01:51:50.155+0000 INFO [o.n.k.i.DiagnosticsManager] RelationshipGroupStore v0.A.7 2016-07-16 01:51:50.155+0000 INFO [o.n.k.i.DiagnosticsManager] NeoStore v0.A.7 2016-07-16 01:51:50.155+0000 INFO [o.n.k.i.DiagnosticsManager] --- STARTED diagnostics for NEO\_STORE\_VERSIONS END --- 2016-07-16 01:51:50.155+0000 INFO [o.n.k.i.DiagnosticsManager] --- STARTED diagnostics for NEO STORE ID USAGE START ---2016-07-16 01:51:50.155+0000 INFO [o.n.k.i.DiagnosticsManager] Id usage: 2016-07-16 01:51:50.155+0000 INFO [o.n.k.i.DiagnosticsManager] Id usage: 2016-07-16 01:51:50.155+0000 INFO [o.n.k.i.DiagnosticsManager] ArrayPropertyStore: used=1 high=0 2016-07-16 01:51:50.155+0000 INFO [o.n.k.i.DiagnosticsManager] NodeStore: used=1 high=161 2016-07-16 01:51:50.155+0000 INFO [o.n.k.i.DiagnosticsManager] StringPropertyStore: used=13 high=12 2016-07-16 01:51:50.155+0000 INFO [o.n.k.i.DiagnosticsManager] PropertyIndexStore: used=12 high=11 2016-07-16 01:51:50.155+0000 INFO [o.n.k.i.DiagnosticsManager] StringPropertyStore: used=1 high=18 2016-07-16 01:51:50.155+0000 INFO [o.n.k.i.DiagnosticsManager] ArrayPropertyStore: used=1 high=0 2016-07-16 01:51:50.155+0000 INFO [o.n.k.i.DiagnosticsManager] PropertyStore: used=2 high=72 2016-07-16 01:51:50.155+0000 INFO [o.n.k.i.DiagnosticsManager] RelationshipStore: used=0 high=63 2016-07-16 01:51:50.155+0000 INFO [o.n.k.i.DiagnosticsManager] StringPropertyStore: used=2 high=1 2016-07-16 01:51:50.155+0000 INFO [o.n.k.i.DiagnosticsManager] RelationshipTypeStore: used=1 high=0 2016-07-16 01:51:50.155+0000 INFO [o.n.k.i.DiagnosticsManager] StringPropertyStore: used=4 high=3 2016-07-16 01:51:50.155+0000 INFO [o.n.k.i.DiagnosticsManager] LabelTokenStore: used=3 high=2 2016-07-16 01:51:50.155+0000 INFO [o.n.k.i.DiagnosticsManager] SchemaStore: used=1 high=0 2016-07-16 01:51:50.155+0000 INFO [o.n.k.i.DiagnosticsManager] RelationshipGroupStore: used=1 high=0 2016-07-16 01:51:50.155+0000 INFO [o.n.k.i.DiagnosticsManager] NeoStore: used=13 high=12 2016-07-16 01:51:50.155+0000 INFO [o.n.k.i.DiagnosticsManager] --- STARTED diagnostics for NEO STORE ID USAGE END ---2016-07-16 01:51:50.155+0000 INFO [o.n.k.i.DiagnosticsManager] --- STARTED diagnostics for NEO STORE RECORDS START ---2016-07-16 01:51:50.156+0000 INFO [o.n.k.i.DiagnosticsManager] Neostore records: 2016-07-16 01:51:50.156+0000 INFO [o.n.k.i.DiagnosticsManager] TIME (Creation time): 1468295888530 2016-07-16 01:51:50.156+0000 INFO [o.n.k.i.DiagnosticsManager] RANDOM\_NUMBER (Random number for store id): 3571485578988226705 2016-07-16 01:51:50.156+0000 INFO [o.n.k.i.DiagnosticsManager] LOG\_VERSION (Current log version): 0 2016-07-16 01:51:50.156+0000 INFO [o.n.k.i.DiagnosticsManager] LAST\_TRANSACTION\_ID (Last committed transaction): 217 2016-07-16 01:51:50.156+0000 INFO [o.n.k.i.DiagnosticsManager] STORE\_VERSION (Store format version): 15531981201765894 2016-07-16 01:51:50.156+0000 INFO [o.n.k.i.DiagnosticsManager] FIRST GRAPH PROPERTY (First property record containing graph properties): -1

2016-07-16 01:51:50.156+0000 INFO [o.n.k.i.DiagnosticsManager] LAST CONSTRAINT TRANSACTION (Last committed transaction containing constraint changes): 0 2016-07-16 01:51:50.156+0000 INFO [o.n.k.i.DiagnosticsManager] UPGRADE\_TRANSACTION\_ID (Transaction id most recent upgrade was performed at): 1 2016-07-16 01:51:50.157+0000 INFO [o.n.k.i.DiagnosticsManager] UPGRADE\_TIME (Time of last upgrade): 1468295888530 2016-07-16 01:51:50.157+0000 INFO [o.n.k.i.DiagnosticsManager] LAST TRANSACTION CHECKSUM (Checksum of last committed transaction): -159160694996 2016-07-16 01:51:50.157+0000 INFO [o.n.k.i.DiagnosticsManager] UPGRADE\_TRANSACTION\_CHECKSUM (Checksum of transaction id the most recent upgrade was performed at): 0 2016-07-16 01:51:50.157+0000 INFO [o.n.k.i.DiagnosticsManager] LAST CLOSED TRANSACTION LOG VERSION (Log version where the last transaction commit entry has been written into): 0 2016-07-16 01:51:50.157+0000 INFO [o.n.k.i.DiagnosticsManager] LAST\_CLOSED\_TRANSACTION\_LOG\_BYTE\_OFFSET (Byte offset in the log file where the last transaction commit entry has been written into): 167204 2016-07-16 01:51:50.157+0000 INFO [o.n.k.i.DiagnosticsManager] --- STARTED diagnostics for NEO\_STORE\_RECORDS END --- 2016-07-16 01:51:50.157+0000 INFO [o.n.k.i.DiagnosticsManager] --- STARTED diagnostics for TRANSACTION\_RANGE START --- 2016-07-16 01:51:50.157+0000 INFO [o.n.k.i.DiagnosticsManager] Transaction log: 2016-07-16 01:51:50.158+0000 INFO [o.n.k.i.DiagnosticsManager] Oldest transaction 2 found in log with version 0 2016-07-16 01:51:50.158+0000 INFO [o.n.k.i.DiagnosticsManager] --- STARTED diagnostics for TRANSACTION\_RANGE END --- 2016-07-16 01:51:50.158+0000 INFO [o.n.k.i.DiagnosticsManager] --- STARTED diagnostics for KernelDiagnostics:StoreFiles START --- 2016-07-16 01:51:50.158+0000 INFO [o.n.k.i.DiagnosticsManager] Disk space on partition (Total / Free / Free %): 169530003456 / 1682903040 / 0 Storage files: (filename : modification date - size) 2016-07-16 01:51:50.159+0000 INFO [o.n.k.i.DiagnosticsManager] .DS\_Store: 2016-07-16T00:02:33+1000 - 6.00 kB 2016-07-16 01:51:50.159+0000 INFO [o.n.k.i.DiagnosticsManager] certificates: 2016-07-16 01:51:50.159+0000 INFO [o.n.k.i.DiagnosticsManager] neo4j.cert: 2016-07-12T13:58:08+1000 - 631.00 B 2016-07-16 01:51:50.159+0000 INFO [o.n.k.i.DiagnosticsManager] neo4j.key: 2016-07-12T13:58:08+1000 - 916.00 B 2016-07-16 01:51:50.159+0000 INFO [o.n.k.i.DiagnosticsManager] - Total: 2016-  $07-12T13:58:08+1000 - 1.51$  kB 2016-07-16 01:51:50.159+0000 INFO [o.n.k.i.DiagnosticsManager] data: 2016-07-16 01:51:50.160+0000 INFO [o.n.k.i.DiagnosticsManager] dbms: 2016-07-16 01:51:50.160+0000 INFO [o.n.k.i.DiagnosticsManager] auth: 2016-07-12T13:58:55+1000 - 113.00 B 2016-07-16 01:51:50.160+0000 INFO [o.n.k.i.DiagnosticsManager] - Total: 2016-07-12T13:58:55+1000 - 113.00 B 2016-07-16 01:51:50.160+0000 INFO [o.n.k.i.DiagnosticsManager] - Total: 2016- 07-12T13:58:08+1000 - 113.00 B 2016-07-16 01:51:50.160+0000 INFO [o.n.k.i.DiagnosticsManager] index: 2016-07-16 01:51:50.160+0000 INFO [o.n.k.i.DiagnosticsManager] - Total: 2016-  $07-12T13:58:08+1000 - 0.00 B$ 2016-07-16 01:51:50.160+0000 INFO [o.n.k.i.DiagnosticsManager] logs: 2016-07-16 01:51:50.160+0000 INFO [o.n.k.i.DiagnosticsManager] .DS\_Store: 2016-07-16T11:41:22+1000 - 6.00 kB 2016-07-16 01:51:50.160+0000 INFO [o.n.k.i.DiagnosticsManager] debug.log: 2016-07-16T11:51:50+1000 - 433.79 kB 2016-07-16 01:51:50.160+0000 INFO [o.n.k.i.DiagnosticsManager] - Total: 2016- 07-16T11:41:49+1000 - 439.79 kB

2016-07-16 01:51:50.160+0000 INFO [o.n.k.i.DiagnosticsManager] neostore: 2016-07-16T11:41:16+1000 - 8.00 kB 2016-07-16 01:51:50.160+0000 INFO [o.n.k.i.DiagnosticsManager] neostore.counts.db.a: 2016-07-16T11:41:16+1000 - 160.00 B 2016-07-16 01:51:50.160+0000 INFO [o.n.k.i.DiagnosticsManager] neostore.counts.db.b: 2016-07-16T11:33:17+1000 - 96.00 B 2016-07-16 01:51:50.161+0000 INFO [o.n.k.i.DiagnosticsManager] neostore.id: 2016-07-16T11:51:46+1000 - 9.00 B 2016-07-16 01:51:50.161+0000 INFO [o.n.k.i.DiagnosticsManager] neostore.labeltokenstore.db: 2016-07-13T00:16:05+1000 - 8.00 kB 2016-07-16 01:51:50.161+0000 INFO [o.n.k.i.DiagnosticsManager] neostore.labeltokenstore.db.id: 2016-07-16T11:51:46+1000 - 9.00 B 2016-07-16 01:51:50.161+0000 INFO [o.n.k.i.DiagnosticsManager] neostore.labeltokenstore.db.names: 2016-07-13T00:16:05+1000 - 8.00 kB 2016-07-16 01:51:50.161+0000 INFO [o.n.k.i.DiagnosticsManager] neostore.labeltokenstore.db.names.id: 2016-07-16T11:51:46+1000 - 9.00 B 2016-07-16 01:51:50.161+0000 INFO [o.n.k.i.DiagnosticsManager] neostore.nodestore.db: 2016-07-16T11:41:16+1000 - 8.00 kB 2016-07-16 01:51:50.161+0000 INFO [o.n.k.i.DiagnosticsManager] neostore.nodestore.db.id: 2016-07-16T11:51:46+1000 - 1.27 kB 2016-07-16 01:51:50.161+0000 INFO [o.n.k.i.DiagnosticsManager] neostore.nodestore.db.labels: 2016-07-12T13:58:08+1000 - 8.00 kB 2016-07-16 01:51:50.161+0000 INFO [o.n.k.i.DiagnosticsManager] neostore.nodestore.db.labels.id: 2016-07-16T11:51:46+1000 - 9.00 B 2016-07-16 01:51:50.161+0000 INFO [o.n.k.i.DiagnosticsManager] neostore.propertystore.db: 2016-07-16T11:41:16+1000 - 7.97 kB 2016-07-16 01:51:50.161+0000 INFO [o.n.k.i.DiagnosticsManager] neostore.propertystore.db.arrays: 2016-07-12T13:58:08+1000 - 8.00 kB 2016-07-16 01:51:50.161+0000 INFO [o.n.k.i.DiagnosticsManager] neostore.propertystore.db.arrays.id: 2016-07-16T11:51:46+1000 - 9.00 B 2016-07-16 01:51:50.162+0000 INFO [o.n.k.i.DiagnosticsManager] neostore.propertystore.db.id: 2016-07-16T11:51:46+1000 - 577.00 B 2016-07-16 01:51:50.162+0000 INFO [o.n.k.i.DiagnosticsManager] neostore.propertystore.db.index: 2016-07-15T01:13:19+1000 - 8.00 kB 2016-07-16 01:51:50.162+0000 INFO [o.n.k.i.DiagnosticsManager] neostore.propertystore.db.index.id: 2016-07-16T11:51:46+1000 - 9.00 B 2016-07-16 01:51:50.162+0000 INFO [o.n.k.i.DiagnosticsManager] neostore.propertystore.db.index.keys: 2016-07-15T01:13:19+1000 - 8.00 kB 2016-07-16 01:51:50.162+0000 INFO [o.n.k.i.DiagnosticsManager] neostore.propertystore.db.index.keys.id: 2016-07-16T11:51:46+1000 - 9.00 B 2016-07-16 01:51:50.162+0000 INFO [o.n.k.i.DiagnosticsManager] neostore.propertystore.db.strings: 2016-07-15T01:18:22+1000 - 8.00 kB 2016-07-16 01:51:50.162+0000 INFO [o.n.k.i.DiagnosticsManager] neostore.propertystore.db.strings.id: 2016-07-16T11:51:46+1000 - 153.00 B 2016-07-16 01:51:50.162+0000 INFO [o.n.k.i.DiagnosticsManager] neostore.relationshipgroupstore.db: 2016-07-12T13:58:08+1000 - 8.00 kB 2016-07-16 01:51:50.162+0000 INFO [o.n.k.i.DiagnosticsManager] neostore.relationshipgroupstore.db.id: 2016-07-16T11:51:46+1000 - 9.00 B 2016-07-16 01:51:50.162+0000 INFO [o.n.k.i.DiagnosticsManager] neostore.relationshipstore.db: 2016-07-15T01:18:22+1000 - 7.97 kB 2016-07-16 01:51:50.162+0000 INFO [o.n.k.i.DiagnosticsManager] neostore.relationshipstore.db.id: 2016-07-16T11:51:46+1000 - 521.00 B 2016-07-16 01:51:50.163+0000 INFO [o.n.k.i.DiagnosticsManager] neostore.relationshiptypestore.db: 2016-07-13T00:16:05+1000 - 8.00 kB 2016-07-16 01:51:50.163+0000 INFO [o.n.k.i.DiagnosticsManager] neostore.relationshiptypestore.db.id: 2016-07-16T11:51:46+1000 - 9.00 B 2016-07-16 01:51:50.163+0000 INFO [o.n.k.i.DiagnosticsManager] neostore.relationshiptypestore.db.names: 2016-07-13T00:16:05+1000 - 8.00 kB 2016-07-16 01:51:50.163+0000 INFO [o.n.k.i.DiagnosticsManager] neostore.relationshiptypestore.db.names.id: 2016-07-16T11:51:46+1000 - 9.00 B

2016-07-16 01:51:50.163+0000 INFO [o.n.k.i.DiagnosticsManager] neostore.schemastore.db: 2016-07-12T13:58:08+1000 - 8.00 kB 2016-07-16 01:51:50.163+0000 INFO [o.n.k.i.DiagnosticsManager] neostore.schemastore.db.id: 2016-07-16T11:51:46+1000 - 9.00 B 2016-07-16 01:51:50.163+0000 INFO [o.n.k.i.DiagnosticsManager] neostore.transaction.db.0: 2016-07-16T11:51:25+1000 - 163.36 kB 2016-07-16 01:51:50.163+0000 INFO [o.n.k.i.DiagnosticsManager] plugins: 2016-07-16 01:51:50.163+0000 INFO [o.n.k.i.DiagnosticsManager] graphawareserver-community-all-3.0.3.39.jar: 2016-07-15T22:44:57+1000 - 12.09 MB 2016-07-16 01:51:50.163+0000 INFO [o.n.k.i.DiagnosticsManager] graphawareuuid-3.0.3.39.10.jar: 2016-07-15T22:41:46+1000 - 22.88 kB 2016-07-16 01:51:50.163+0000 INFO [o.n.k.i.DiagnosticsManager] - Total: 2016-  $07-15T22:46:40+1000 - 12.12$  MB 2016-07-16 01:51:50.163+0000 INFO [o.n.k.i.DiagnosticsManager] schema: 2016-07-16 01:51:50.163+0000 INFO [o.n.k.i.DiagnosticsManager] label: 2016-07-16 01:51:50.163+0000 INFO [o.n.k.i.DiagnosticsManager] lucene: 2016-07-16 01:51:50.163+0000 INFO [o.n.k.i.DiagnosticsManager] labelStore: 2016-07-16 01:51:50.164+0000 INFO [o.n.k.i.DiagnosticsManager] 1: 2016-07-16 01:51:50.164+0000 INFO [o.n.k.i.DiagnosticsManager] \_52.cfe: 2016-07-16T11:41:16+1000 - 305.00 B 2016-07-16 01:51:50.164+0000 INFO [o.n.k.i.DiagnosticsManager] \_52.cfs: 2016-07-16T11:41:16+1000 - 1.46 kB 2016-07-16 01:51:50.164+0000 INFO [o.n.k.i.DiagnosticsManager] \_52.si: 2016-07-16T11:41:16+1000 - 364.00 B 2016-07-16 01:51:50.164+0000 INFO [o.n.k.i.DiagnosticsManager] segments 1s: 2016-07-16T11:41:16+1000 - 138.00 B 2016-07-16 01:51:50.164+0000 INFO [o.n.k.i.DiagnosticsManager] write.lock: 2016-07-12T13:58:08+1000 - 0.00 B 2016-07-16 01:51:50.164+0000 INFO [o.n.k.i.DiagnosticsManager] - Total: 2016-07-16T11:41:16+1000 - 2.25 kB 2016-07-16 01:51:50.164+0000 INFO [o.n.k.i.DiagnosticsManager] failure-message: 2016-07-12T13:58:08+1000 - 16.00 kB 2016-07-16 01:51:50.164+0000 INFO [o.n.k.i.DiagnosticsManager] - Total: 2016-07-12T13:58:08+1000 - 18.25 kB 2016-07-16 01:51:50.164+0000 INFO [o.n.k.i.DiagnosticsManager] - Total: 2016-07-12T13:58:08+1000 - 18.25 kB 2016-07-16 01:51:50.164+0000 INFO [o.n.k.i.DiagnosticsManager] - Total: 2016-07-12T13:58:08+1000 - 18.25 kB 2016-07-16 01:51:50.164+0000 INFO [o.n.k.i.DiagnosticsManager] - Total: 2016- 07-12T13:58:08+1000 - 18.25 kB 2016-07-16 01:51:50.164+0000 INFO [o.n.k.i.DiagnosticsManager] store\_lock: 2016-07-12T13:58:08+1000 - 0.00 B 2016-07-16 01:51:50.164+0000 INFO [o.n.k.i.DiagnosticsManager] --- STARTED diagnostics for KernelDiagnostics:StoreFiles END --- 2016-07-16 01:51:51.144+0000 INFO [o.n.k.i.DiagnosticsManager] --- SERVER STARTED START --- 2016-07-16 01:51:52.040+0000 INFO [o.n.k.i.DiagnosticsManager] --- SERVER STARTED END --- 2016-07-16 01:52:02.236+0000 INFO [o.n.k.i.f.CommunityFacadeFactory] Shutdown started 2016-07-16 01:52:02.236+0000 INFO [o.n.k.i.f.CommunityFacadeFactory] Database is now unavailable 2016-07-16 01:52:02.240+0000 INFO [o.n.k.i.t.l.c.CheckPointerImpl] Check Pointing triggered by database shutdown [217]: Starting check pointing... 2016-07-16 01:52:02.240+0000 INFO [o.n.k.i.t.l.c.CheckPointerImpl] Check Pointing triggered by database shutdown [217]: Starting store flush... 2016-07-16 01:52:02.241+0000 INFO [o.n.k.i.t.l.c.CheckPointerImpl] Check Pointing triggered by database shutdown [217]: Store flush completed

2016-07-16 01:52:02.241+0000 INFO [o.n.k.i.t.l.c.CheckPointerImpl] Check Pointing triggered by database shutdown [217]: Starting appending check point entry into the tx log... 2016-07-16 01:52:02.242+0000 INFO [o.n.k.i.t.l.c.CheckPointerImpl] Check Pointing triggered by database shutdown [217]: Appending check point entry into the tx log completed 2016-07-16 01:52:02.242+0000 INFO [o.n.k.i.t.l.c.CheckPointerImpl] Check Pointing triggered by database shutdown [217]: Check pointing completed 2016-07-16 01:52:02.242+0000 INFO [o.n.k.i.t.l.p.LogPruningImpl] Log Rotation [0]: Starting log pruning. 2016-07-16 01:52:02.242+0000 INFO [o.n.k.i.t.l.p.LogPruningImpl] Log Rotation [0]: Log pruning complete. 2016-07-16 01:52:02.252+0000 INFO [o.n.k.i.DiagnosticsManager] --- STOPPING diagnostics START --- 2016-07-16 01:52:02.252+0000 INFO [o.n.k.i.DiagnosticsManager] --- STOPPING diagnostics END --- 2016-07-16 01:52:06.087+0000 INFO [o.n.k.i.f.CommunityFacadeFactory] No locking implementation specified, defaulting to 'community' 2016-07-16 01:52:06.089+0000 INFO [o.n.k.AvailabilityGuard] Requirement makes database unavailable: Database available 2016-07-16 01:52:06.089+0000 INFO [o.n.k.i.DiagnosticsManager] --- INITIALIZED diagnostics START --- 2016-07-16 01:52:06.089+0000 INFO [o.n.k.i.DiagnosticsManager] Neo4j Kernel properties: 2016-07-16 01:52:06.089+0000 INFO [o.n.k.i.DiagnosticsManager] dbms.connector.http.enabled=true 2016-07-16 01:52:06.089+0000 INFO [o.n.k.i.DiagnosticsManager] com.graphaware.module.UIDM.1=com.graphaware.module.uuid.UuidBootstrapper 2016-07-16 01:52:06.089+0000 INFO [o.n.k.i.DiagnosticsManager] dbms.security.auth enabled=true 2016-07-16 01:52:06.089+0000 INFO [o.n.k.i.DiagnosticsManager] dbms.connector.bolt.type=BOLT 2016-07-16 01:52:06.089+0000 INFO [o.n.k.i.DiagnosticsManager] com.graphaware.module.UIDM.uuidRelationshipIndex=uuidRelIndex 2016-07-16 01:52:06.089+0000 INFO [o.n.k.i.DiagnosticsManager] com.graphaware.module.UIDM.uuidIndex=uuidIndex 2016-07-16 01:52:06.089+0000 INFO [o.n.k.i.DiagnosticsManager] com.graphaware.module.UIDM.uuidProperty=uuid 2016-07-16 01:52:06.089+0000 INFO [o.n.k.i.DiagnosticsManager] unsupported.dbms.directories.neo4j home=/Volumes/sd01s1/ Projects/com/ieg/data/i eg 2016-07-16 01:52:06.089+0000 INFO [o.n.k.i.DiagnosticsManager] dbms.directories.import=import 2016-07-16 01:52:06.089+0000 INFO [o.n.k.i.DiagnosticsManager] dbms.connector.bolt.tls\_level=OPTIONAL 2016-07-16 01:52:06.089+0000 INFO [o.n.k.i.DiagnosticsManager] dbms.shell.enabled=true 2016-07-16 01:52:06.089+0000 INFO [o.n.k.i.DiagnosticsManager] dbms.connector.http.type=HTTP 2016-07-16 01:52:06.089+0000 INFO [o.n.k.i.DiagnosticsManager] com.graphaware.module.UIDM.relationship=isType('Type1') 2016-07-16 01:52:06.089+0000 INFO [o.n.k.i.DiagnosticsManager] unsupported.dbms.directories.database=/Volumes/sd01s1/\_Projects/com/ieg/data/ieg 2016-07-16 01:52:06.089+0000 INFO [o.n.k.i.DiagnosticsManager] com.graphaware.runtime.enabled=true 2016-07-16 01:52:06.089+0000 INFO [o.n.k.i.DiagnosticsManager] dbms.logs.http.enabled=false 2016-07-16 01:52:06.089+0000 INFO [o.n.k.i.DiagnosticsManager] unsupported.dbms.security.auth\_store.location=data/dbms/auth

2016-07-16 01:52:06.089+0000 INFO [o.n.k.i.DiagnosticsManager] unsupported.dbms.edition=community 2016-07-16 01:52:06.089+0000 INFO [o.n.k.i.DiagnosticsManager] dbms.connector.bolt.enabled=true 2016-07-16 01:52:06.089+0000 INFO [o.n.k.i.DiagnosticsManager] dbms.unmanaged\_extension\_classes=com.graphaware.server=/graphaware<br>2016-07-16 01:52:06.089+0000 INFO [o.n.k.i.DiagnosticsManager] Dia [o.n.k.i.DiagnosticsManager] Diagnostics providers: 2016-07-16 01:52:06.089+0000 INFO [o.n.k.i.DiagnosticsManager] org.neo4j.kernel.configuration.Config 2016-07-16 01:52:06.089+0000 INFO [o.n.k.i.DiagnosticsManager] org.neo4j.kernel.info.DiagnosticsManager 2016-07-16 01:52:06.089+0000 INFO [o.n.k.i.DiagnosticsManager] SYSTEM\_MEMORY<br>2016-07-16 01:52:06.089+0000 INFO [o.n.k.i.DiagnosticsManager] JAVA MEMORY [o.n.k.i.DiagnosticsManager] JAVA MEMORY 2016-07-16 01:52:06.089+0000 INFO [o.n.k.i.DiagnosticsManager] OPERATING\_SYSTEM 2016-07-16 01:52:06.089+0000 INFO [o.n.k.i.DiagnosticsManager] JAVA\_VIRTUAL\_MACHINE 2016-07-16 01:52:06.089+0000 INFO [o.n.k.i.DiagnosticsManager] CLASSPATH 2016-07-16 01:52:06.089+0000 INFO [o.n.k.i.DiagnosticsManager] LIBRARY\_PATH 2016-07-16 01:52:06.089+0000 INFO [o.n.k.i.DiagnosticsManager] SYSTEM\_PROPERTIES 2016-07-16 01:52:06.089+0000 INFO [o.n.k.i.DiagnosticsManager] NETWORK [o.n.k.i.DiagnosticsManager] System memory information: 2016-07-16 01:52:06.089+0000 INFO [o.n.k.i.DiagnosticsManager] Total Physical memory: 16.00 GB<br>2016-07-16 01:52:06.089+0000 INFO [o.n.k.i.DiagnosticsManager] Free Physical memory: 1.17 GB 2016-07-16 01:52:06.089+0000 INFO [o.n.k.i.DiagnosticsManager] Committed virtual memory: 10.06 GB<br>2016-07-16 01:52:06.089+0000 INFO [o.n.k.i.DiagnosticsManager] Total swap space: 0.00 B 2016-07-16 01:52:06.089+0000 INFO [o.n.k.i.DiagnosticsManager] Free swap space: 0.00 B 2016-07-16 01:52:06.089+0000 INFO [o.n.k.i.DiagnosticsManager] JVM memory information: 2016-07-16 01:52:06.089+0000 INFO [o.n.k.i.DiagnosticsManager] Free memory: 414.79 MB 2016-07-16 01:52:06.089+0000 INFO [o.n.k.i.DiagnosticsManager] Total memory: 544.00 MB 2016-07-16 01:52:06.089+0000 INFO [o.n.k.i.DiagnosticsManager] Max memory: 3.56 GB 2016-07-16 01:52:06.089+0000 INFO [o.n.k.i.DiagnosticsManager] Garbage Collector: PS Scavenge: [PS Eden Space, PS Survivor Space]<br>2016-07-16 01:52:06.089+0000 INFO [o.n.k.i.DiagnosticsMan [o.n.k.i.DiagnosticsManager] Garbage Collector: PS MarkSweep: [PS Eden Space, PS Survivor Space, PS Old Gen] 2016-07-16 01:52:06.089+0000 INFO [o.n.k.i.DiagnosticsManager] Memory Pool: Code Cache (Non-heap memory): committed=11.06 MB, used=10.58 MB, max=240.00 MB, threshold=0.00 B 2016-07-16 01:52:06.089+0000 INFO [o.n.k.i.DiagnosticsManager] Memory Pool: Metaspace (Non-heap memory): committed=88.75 MB, used=87.48 MB, max=-1.00 B, threshold=0.00 B 2016-07-16 01:52:06.090+0000 INFO [o.n.k.i.DiagnosticsManager] Memory Pool: Compressed Class Space (Non-heap memory): committed=13.75 MB, used=13.44 MB, max=1.00 GB, threshold=0.00 B 2016-07-16 01:52:06.090+0000 INFO [o.n.k.i.DiagnosticsManager] Memory Pool: PS Eden Space (Heap memory): committed=102.00 MB, used=34.98 MB, max=1.25 GB, threshold=?

2016-07-16 01:52:06.090+0000 INFO [o.n.k.i.DiagnosticsManager] Memory Pool: PS Survivor Space (Heap memory): committed=40.50 MB, used=24.44 MB, max=40.50 MB, threshold=? 2016-07-16 01:52:06.090+0000 INFO [o.n.k.i.DiagnosticsManager] Memory Pool: PS Old Gen (Heap memory): committed=401.50 MB, used=69.79 MB, max=2.67 GB, threshold=0.00 B 2016-07-16 01:52:06.090+0000 INFO [o.n.k.i.DiagnosticsManager] Operating system information: 2016-07-16 01:52:06.090+0000 INFO [o.n.k.i.DiagnosticsManager] Operating System: Mac OS X; version: 10.11.5; arch: x86\_64; cpus: 8 2016-07-16 01:52:06.090+0000 INFO [o.n.k.i.DiagnosticsManager] Max number of file descriptors: 10240 2016-07-16 01:52:06.090+0000 INFO [o.n.k.i.DiagnosticsManager] Number of open file descriptors: 50 2016-07-16 01:52:06.492+0000 INFO [o.n.k.i.DiagnosticsManager] Process id: 1427@Israels-MBP.gateway 2016-07-16 01:52:06.492+0000 INFO [o.n.k.i.DiagnosticsManager] Byte order: LITTLE\_ENDIAN 2016-07-16 01:52:06.492+0000 INFO [o.n.k.i.DiagnosticsManager] Local timezone: Australia/Melbourne 2016-07-16 01:52:06.492+0000 INFO [o.n.k.i.DiagnosticsManager] JVM information: 2016-07-16 01:52:06.492+0000 INFO [o.n.k.i.DiagnosticsManager] VM Name: Java HotSpot(TM) 64-Bit Server VM 2016-07-16 01:52:06.492+0000 INFO [o.n.k.i.DiagnosticsManager] VM Vendor: Oracle Corporation<br>2016-07-16 01:52:06.492+0000 INFO [o.n.k.i.DiagnosticsManager] VM Version: 25.60-b23 2016-07-16 01:52:06.492+0000 INFO [o.n.k.i.DiagnosticsManager] JIT compiler: HotSpot 64-Bit Tiered Compilers 2016-07-16 01:52:06.492+0000 INFO [o.n.k.i.DiagnosticsManager] VM Arguments: [- Dfile.encoding=UTF-8, -Dinstall4j.launcherId=24, -Dinstall4j.swt=false, - Dexe4j.moduleName=/Applications/Neo4j Community Edition.app, - Di4j.ownBundlePath=/Applications/Neo4j Community Edition.app, - Di4j.jreBundle=/Applications/Neo4j Community Edition.app/Contents/Resources/jre.bundle] 2016-07-16 01:52:06.492+0000 INFO [o.n.k.i.DiagnosticsManager] Java classpath: 2016-07-16 01:52:06.493+0000 INFO [o.n.k.i.DiagnosticsManager] [bootstrap] /Applications/Neo4j Community Edition.app/Contents/Resources/jre.bundle/Contents/Home/jre/lib/rt.jar 2016-07-16 01:52:06.493+0000 INFO [o.n.k.i.DiagnosticsManager] [classpath] /Applications/Neo4j Community Edition.app/Contents/Resources/app/bin/neo4jdesktop-3.0.3.jar 2016-07-16 01:52:06.493+0000 INFO [o.n.k.i.DiagnosticsManager] [bootstrap] /Applications/Neo4j Community Edition.app/Contents/Resources/jre.bundle/Contents/Home/jre/lib/jce.jar 2016-07-16 01:52:06.493+0000 INFO [o.n.k.i.DiagnosticsManager] [loader.1] file:/Applications/Neo4j%20Community%20Edition.app/Contents/Resources/jre.bundle /Contents/Home/jre/lib/ext/jfxrt.jar 2016-07-16 01:52:06.493+0000 INFO [o.n.k.i.DiagnosticsManager] [bootstrap] /Applications/Neo4j Community Edition.app/Contents/Resources/jre.bundle/Contents/Home/jre/lib/charsets.jar 2016-07-16 01:52:06.493+0000 INFO [o.n.k.i.DiagnosticsManager] [loader.1] file:/Applications/Neo4j%20Community%20Edition.app/Contents/Resources/jre.bundle /Contents/Home/jre/lib/ext/dnsns.jar 2016-07-16 01:52:06.494+0000 INFO [o.n.k.i.DiagnosticsManager] [loader.1] file:/Applications/Neo4j%20Community%20Edition.app/Contents/Resources/jre.bundle /Contents/Home/jre/lib/ext/zipfs.jar 2016-07-16 01:52:06.494+0000 INFO [o.n.k.i.DiagnosticsManager] [classpath] /Applications/Neo4j Community Edition.app/Contents/Resources/app/.install4j/i4jruntime.jar

2016-07-16 01:52:06.494+0000 INFO [o.n.k.i.DiagnosticsManager] [bootstrap] /Applications/Neo4j Community Edition.app/Contents/Resources/jre.bundle/Contents/Home/jre/lib/sunrsasign.jar 2016-07-16 01:52:06.494+0000 INFO [o.n.k.i.DiagnosticsManager] [loader.1] file:/Applications/Neo4j%20Community%20Edition.app/Contents/Resources/jre.bundle /Contents/Home/jre/lib/ext/nashorn.jar 2016-07-16 01:52:06.494+0000 INFO [o.n.k.i.DiagnosticsManager] [loader.1] file:/Applications/Neo4j%20Community%20Edition.app/Contents/Resources/jre.bundle /Contents/Home/jre/lib/ext/sunec.jar 2016-07-16 01:52:06.494+0000 INFO [o.n.k.i.DiagnosticsManager] [loader.1] file:/Applications/Neo4j%20Community%20Edition.app/Contents/Resources/jre.bundle /Contents/Home/jre/lib/ext/cldrdata.jar 2016-07-16 01:52:06.494+0000 INFO [o.n.k.i.DiagnosticsManager] [bootstrap] /Applications/Neo4j Community Edition.app/Contents/Resources/jre.bundle/Contents/Home/jre/lib/jsse.jar 2016-07-16 01:52:06.494+0000 INFO [o.n.k.i.DiagnosticsManager] [loader.0] file:/Applications/Neo4j%20Community%20Edition.app/Contents/Resources/app/bin/ne o4j-desktop-3.0.3.jar 2016-07-16 01:52:06.494+0000 INFO [o.n.k.i.DiagnosticsManager] [loader.1] file:/Applications/Neo4j%20Community%20Edition.app/Contents/Resources/jre.bundle /Contents/Home/jre/lib/ext/jaccess.jar 2016-07-16 01:52:06.494+0000 INFO [o.n.k.i.DiagnosticsManager] [loader.1] file:/Applications/Neo4j%20Community%20Edition.app/Contents/Resources/jre.bundle /Contents/Home/jre/lib/ext/localedata.jar 2016-07-16 01:52:06.494+0000 INFO [o.n.k.i.DiagnosticsManager] [loader.0] file:/Applications/Neo4j%20Community%20Edition.app/Contents/Resources/app/.insta ll4j/i4jruntime.jar 2016-07-16 01:52:06.494+0000 INFO [o.n.k.i.DiagnosticsManager] [loader.1] file:/Applications/Neo4j%20Community%20Edition.app/Contents/Resources/jre.bundle /Contents/Home/jre/lib/ext/sunpkcs11.jar 2016-07-16 01:52:06.494+0000 INFO [o.n.k.i.DiagnosticsManager] [bootstrap] /Applications/Neo4j Community Edition.app/Contents/Resources/jre.bundle/Contents/Home/jre/lib/resources.jar 2016-07-16 01:52:06.494+0000 INFO [o.n.k.i.DiagnosticsManager] [loader.1] file:/System/Library/Java/Extensions/MRJToolkit.jar 2016-07-16 01:52:06.494+0000 INFO [o.n.k.i.DiagnosticsManager] [bootstrap] /Applications/Neo4j Community Edition.app/Contents/Resources/jre.bundle/Contents/Home/jre/lib/jfr.jar 2016-07-16 01:52:06.494+0000 INFO [o.n.k.i.DiagnosticsManager] [bootstrap] /Applications/Neo4j Community Edition.app/Contents/Resources/jre.bundle/Contents/Home/jre/classes 2016-07-16 01:52:06.494+0000 INFO [o.n.k.i.DiagnosticsManager] [loader.1] file:/Applications/Neo4j%20Community%20Edition.app/Contents/Resources/jre.bundle /Contents/Home/jre/lib/ext/sunjce\_provider.jar 2016-07-16 01:52:06.494+0000 INFO [o.n.k.i.DiagnosticsManager] Library path: 2016-07-16 01:52:06.494+0000 INFO [o.n.k.i.DiagnosticsManager] /Users/Israel/Library/Java/Extensions 2016-07-16 01:52:06.494+0000 INFO [o.n.k.i.DiagnosticsManager] /Library/Java/Extensions 2016-07-16 01:52:06.494+0000 INFO [o.n.k.i.DiagnosticsManager] /Network/Library/Java/Extensions 2016-07-16 01:52:06.494+0000 INFO [o.n.k.i.DiagnosticsManager] /System/Library/Java/Extensions 2016-07-16 01:52:06.494+0000 INFO [o.n.k.i.DiagnosticsManager] /usr/lib/java 2016-07-16 01:52:06.494+0000 INFO [o.n.k.i.DiagnosticsManager] /Applications/Neo4j Community Edition.app/Contents/Resources/app/bin 2016-07-16 01:52:06.494+0000 INFO [o.n.k.i.DiagnosticsManager] System.properties: 2016-07-16 01:52:06.494+0000 INFO [o.n.k.i.DiagnosticsManager] exe4j.moduleName = /Applications/Neo4j Community Edition.app

2016-07-16 01:52:06.494+0000 INFO [o.n.k.i.DiagnosticsManager] sun.boot.library.path = /Applications/Neo4j Community Edition.app/Contents/Resources/jre.bundle/Contents/Home/jre/lib 2016-07-16 01:52:06.494+0000 INFO [o.n.k.i.DiagnosticsManager] user.country.format = AU 2016-07-16 01:52:06.494+0000 INFO [o.n.k.i.DiagnosticsManager] i4j.jreBundle = /Applications/Neo4j Community Edition.app/Contents/Resources/jre.bundle  $2016-07-16$   $01:52:06.494+0000$  INFO  $[o.n.k.i.DiagnosticsManager]$  gopherProxySet = false  $2016-07-16$   $01:52:06.494+0000$  INFO  $[o.n.k.i.DiagnosticsManager]$  path.separator = : 2016-07-16 01:52:06.494+0000 INFO [o.n.k.i.DiagnosticsManager] file.encoding.pkg =  $sun.io$ <br>2016-07-16 01:52:06.494+0000 INFO [o.n.k.i.DiagnosticsManager] user.country = US 2016-07-16 01:52:06.494+0000 INFO [o.n.k.i.DiagnosticsManager] sun.java.launcher = SUN STANDARD 2016-07-16 01:52:06.494+0000 INFO [o.n.k.i.DiagnosticsManager] sun.os.patch.level = unknown 2016-07-16 01:52:06.494+0000 INFO [o.n.k.i.DiagnosticsManager] install4j.exeDir = /Applications/ 2016-07-16 01:52:06.494+0000 INFO [o.n.k.i.DiagnosticsManager] user.dir = /Applications/Neo4j Community Edition.app/Contents/Resources/app/bin 2016-07-16 01:52:06.494+0000 INFO [o.n.k.i.DiagnosticsManager] i4j.ownBundlePath = /Applications/Neo4j Community Edition.app 2016-07-16 01:52:06.494+0000 INFO [o.n.k.i.DiagnosticsManager] sun.jnu.encoding  $=$  UTF-8 2016-07-16 01:52:06.494+0000 INFO [o.n.k.i.DiagnosticsManager] sun.nio.ch.bugLevel = 2016-07-16 01:52:06.494+0000 INFO [o.n.k.i.DiagnosticsManager] unsupported.dbms.udc.source = desktop 2016-07-16 01:52:06.494+0000 INFO [o.n.k.i.DiagnosticsManager] sun.awt.enableExtraMouseButtons = true 2016-07-16 01:52:06.494+0000 INFO [o.n.k.i.DiagnosticsManager] install4j.launcherId = 24 2016-07-16 01:52:06.494+0000 INFO [o.n.k.i.DiagnosticsManager] sun.management.compiler = HotSpot 64-Bit Tiered Compilers 2016-07-16 01:52:06.494+0000 INFO [o.n.k.i.DiagnosticsManager] install4j.swt = false 2016-07-16 01:52:06.494+0000 INFO [o.n.k.i.DiagnosticsManager] http.nonProxyHosts =  $local$  |\*.local | 169.254/16 | \*.169.254/16 2016-07-16 01:52:06.494+0000 INFO [o.n.k.i.DiagnosticsManager] user.home = /Users/Israel<br>2016-07-16 01:52:06.494+0000 INFO  $[0..n.k.i.DiagnosticsManager]$  user.timezone = Australia/Melbourne 2016-07-16 01:52:06.494+0000 INFO [o.n.k.i.DiagnosticsManager] file.encoding = UTF-8 2016-07-16 01:52:06.494+0000 INFO [o.n.k.i.DiagnosticsManager] user.name = Israel 2016-07-16 01:52:06.494+0000 INFO [o.n.k.i.DiagnosticsManager] sun.java.command = com.install4j.runtime.launcher.MacLauncher 2016-07-16 01:52:06.494+0000 INFO [o.n.k.i.DiagnosticsManager] sun.arch.data.model = 64 2016-07-16 01:52:06.494+0000 INFO [o.n.k.i.DiagnosticsManager] user.language = en 2016-07-16 01:52:06.494+0000 INFO [o.n.k.i.DiagnosticsManager] awt.toolkit = sun.lwawt.macosx.LWCToolkit 2016-07-16 01:52:06.494+0000 INFO [o.n.k.i.DiagnosticsManager] install4j.appDir = /Applications/Neo4j Community Edition.app/Contents/Resources/app/

2016-07-16 01:52:06.494+0000 INFO [o.n.k.i.DiagnosticsManager] file.separator = / 2016-07-16 01:52:06.494+0000 INFO [o.n.k.i.DiagnosticsManager] sun.font.fontmanager = sun.font.CFontManager 2016-07-16 01:52:06.494+0000 INFO [o.n.k.i.DiagnosticsManager]  $sun.io.unicode.encoding = UnicodeBig  
2016-07-16 01:52:06.494+0000 INFO [6]$ [o.n.k.i.DiagnosticsManager] sun.cpu.endian = little 2016-07-16 01:52:06.494+0000 INFO [o.n.k.i.DiagnosticsManager]  $s$ ocksNonProxyHosts =  $local$ |\*.local|169.254/16|\*.169.254/16 2016-07-16 01:52:06.494+0000 INFO [o.n.k.i.DiagnosticsManager] ftp.nonProxyHosts = local|\*.local|169.254/16|\*.169.254/16 2016-07-16 01:52:06.495+0000 INFO [o.n.k.i.DiagnosticsManager] sun.cpu.isalist = 2016-07-16 01:52:06.495+0000 INFO [o.n.k.i.DiagnosticsManager] Network information: 2016-07-16 01:52:06.495+0000 INFO [o.n.k.i.DiagnosticsManager] Interface awdl0: 2016-07-16 01:52:06.495+0000 INFO [o.n.k.i.DiagnosticsManager] address: fe80:0:0:0:5ceb:16ff:fe59:2c7d%awdl0 2016-07-16 01:52:06.495+0000 INFO [o.n.k.i.DiagnosticsManager] Interface en0: 2016-07-16 01:52:06.495+0000 INFO [o.n.k.i.DiagnosticsManager] address: fe80:0:0:0:82e6:50ff:fe00:69de%en0 2016-07-16 01:52:06.495+0000 INFO [o.n.k.i.DiagnosticsManager] address: 10.0.0.115 2016-07-16 01:52:06.495+0000 INFO [o.n.k.i.DiagnosticsManager] Interface lo0: 2016-07-16 01:52:06.495+0000 INFO [o.n.k.i.DiagnosticsManager] address: fe80:0:0:0:0:0:0:1%lo0 2016-07-16 01:52:06.495+0000 INFO [o.n.k.i.DiagnosticsManager] address: 0:0:0:0:0:0:0:1 2016-07-16 01:52:06.495+0000 INFO [o.n.k.i.DiagnosticsManager] address: 127.0.0.1 2016-07-16 01:52:06.495+0000 INFO [o.n.k.i.DiagnosticsManager] --- INITIALIZED diagnostics END --- 2016-07-16 01:52:06.502+0000 INFO [o.n.b.v.r.Sessions] Bolt Server extension loaded. 2016-07-16 01:52:06.502+0000 INFO [o.n.b.v.r.Sessions] Bolt enabled on localhost:7687. 2016-07-16 01:52:06.506+0000 INFO [o.n.k.i.s.f.RecordFormatSelector] Selected RecordFormat:StandardV3 0[v0.A.7] record format from store /Volumes/sd01s1/\_Projects/com/ieg/data/ieg 2016-07-16 01:52:06.507+0000 INFO [o.n.k.i.s.f.RecordFormatSelector] Format not configured. Selected format from the store: RecordFormat:StandardV3\_0[v0.A.7] 2016-07-16 01:52:06.537+0000 INFO [o.n.k.i.DatabaseHealth] Database health set to OK 2016-07-16 01:52:06.843+0000 WARN [o.n.k.i.p.Procedures] Failed to load `org.apache.commons.logging.impl.AvalonLogger` from plugin jar `/Volumes/sd01s1/\_Projects/com/ieg/data/ieg/plugins/graphaware-server-communityall-3.0.3.39.jar`: org/apache/avalon/framework/logger/Logger 2016-07-16 01:52:06.843+0000 WARN [o.n.k.i.p.Procedures] Failed to load `org.apache.commons.logging.impl.Log4JLogger` from plugin jar `/Volumes/sd01s1/\_Projects/com/ieg/data/ieg/plugins/graphaware-server-communityall-3.0.3.39.jar`: org/apache/log4j/Category 2016-07-16 01:52:06.844+0000 WARN [o.n.k.i.p.Procedures] Failed to load `org.apache.commons.logging.impl.LogKitLogger` from plugin jar `/Volumes/sd01s1/\_Projects/com/ieg/data/ieg/plugins/graphaware-server-communityall-3.0.3.39.jar`: org/apache/log/Logger 2016-07-16 01:52:07.042+0000 WARN [o.n.k.i.p.Procedures] Failed to load `org.springframework.core.type.filter.AspectJTypeFilter` from plugin jar `/Volumes/sd01s1/\_Projects/com/ieg/data/ieg/plugins/graphaware-server-communityall-3.0.3.39.jar`: org/aspectj/weaver/World

2016-07-16 01:52:07.124+0000 WARN [o.n.k.i.p.Procedures] Failed to load `org.springframework.cglib.transform.AbstractProcessTask` from plugin jar `/Volumes/sd01s1/\_Projects/com/ieg/data/ieg/plugins/graphaware-server-communityall-3.0.3.39.jar`: org/apache/tools/ant/Task

2016-07-16 01:52:07.125+0000 WARN [o.n.k.i.p.Procedures] Failed to load `org.springframework.cglib.transform.AbstractTransformTask` from plugin jar `/Volumes/sd01s1/\_Projects/com/ieg/data/ieg/plugins/graphaware-server-communityall-3.0.3.39.jar`: org/apache/tools/ant/Task

2016-07-16 01:52:07.483+0000 WARN [o.n.k.i.p.Procedures] Failed to load `org.springframework.http.client.OkHttpClientHttpRequest` from plugin jar `/Volumes/sd01s1/\_Projects/com/ieg/data/ieg/plugins/graphaware-server-communityall-3.0.3.39.jar`: com/squareup/okhttp/MediaType

2016-07-16 01:52:07.484+0000 WARN [o.n.k.i.p.Procedures] Failed to load `org.springframework.http.client.HttpComponentsAsyncClientHttpRequestFactory` from plugin jar `/Volumes/sd01s1/\_Projects/com/ieg/data/ieg/plugins/graphawareserver-community-all-3.0.3.39.jar`: org/apache/http/nio/client/HttpAsyncClient 2016-07-16 01:52:07.487+0000 WARN [o.n.k.i.p.Procedures] Failed to load `org.springframework.http.client.OkHttpClientHttpRequest\$OkHttpListenableFuture` from plugin jar `/Volumes/sd01s1/\_Projects/com/ieg/data/ieg/plugins/graphawareserver-community-all-3.0.3.39.jar`: com/squareup/okhttp/Callback 2016-07-16 01:52:07.488+0000 WARN [o.n.k.i.p.Procedures] Failed to load `org.springframework.http.client.OkHttpClientHttpRequest\$OkHttpListenableFuture\$ 1` from plugin jar

`/Volumes/sd01s1/\_Projects/com/ieg/data/ieg/plugins/graphaware-server-communityall-3.0.3.39.jar`: com/squareup/okhttp/Callback

2016-07-16 01:52:07.496+0000 WARN [o.n.k.i.p.Procedures] Failed to load `org.springframework.http.converter.feed.AbstractWireFeedHttpMessageConverter` from plugin jar `/Volumes/sd01s1/\_Projects/com/ieg/data/ieg/plugins/graphawareserver-community-all-3.0.3.39.jar`: com/rometools/rome/io/FeedException 2016-07-16 01:52:07.497+0000 WARN [o.n.k.i.p.Procedures] Failed to load `org.springframework.http.converter.feed.AtomFeedHttpMessageConverter` from plugin jar `/Volumes/sd01s1/\_Projects/com/ieg/data/ieg/plugins/graphawareserver-community-all-3.0.3.39.jar`: com/rometools/rome/io/FeedException 2016-07-16 01:52:07.497+0000 WARN [o.n.k.i.p.Procedures] Failed to load `org.springframework.http.converter.feed.RssChannelHttpMessageConverter` from plugin jar `/Volumes/sd01s1/\_Projects/com/ieg/data/ieg/plugins/graphawareserver-community-all-3.0.3.39.jar`: com/rometools/rome/io/FeedException 2016-07-16 01:52:07.499+0000 WARN [o.n.k.i.p.Procedures] Failed to load `org.springframework.http.converter.xml.MarshallingHttpMessageConverter` from plugin jar `/Volumes/sd01s1/\_Projects/com/ieg/data/ieg/plugins/graphawareserver-community-all-3.0.3.39.jar`:

org/springframework/oxm/UnmarshallingFailureException 2016-07-16 01:52:07.503+0000 WARN [o.n.k.i.p.Procedures] Failed to load `org.springframework.http.converter.protobuf.ExtensionRegistryInitializer` from plugin jar `/Volumes/sd01s1/\_Projects/com/ieg/data/ieg/plugins/graphawareserver-community-all-3.0.3.39.jar`: com/google/protobuf/ExtensionRegistry 2016-07-16 01:52:07.503+0000 WARN [o.n.k.i.p.Procedures] Failed to load `org.springframework.http.converter.protobuf.ProtobufHttpMessageConverter` from plugin jar `/Volumes/sd01s1/\_Projects/com/ieg/data/ieg/plugins/graphawareserver-community-all-3.0.3.39.jar`: com/google/protobuf/ExtensionRegistryLite 2016-07-16 01:52:07.504+0000 WARN [o.n.k.i.p.Procedures] Failed to load `org.springframework.http.converter.json.GsonHttpMessageConverter` from plugin jar `/Volumes/sd01s1/\_Projects/com/ieg/data/ieg/plugins/graphaware-servercommunity-all-3.0.3.39.jar`: com/google/gson/JsonIOException 2016-07-16 01:52:07.504+0000 WARN [o.n.k.i.p.Procedures] Failed to load `org.springframework.http.converter.json.GsonBuilderUtils` from plugin jar `/Volumes/sd01s1/\_Projects/com/ieg/data/ieg/plugins/graphaware-server-communityall-3.0.3.39.jar`: com/google/gson/GsonBuilder 2016-07-16 01:52:07.504+0000 WARN [o.n.k.i.p.Procedures] Failed to load

`org.springframework.http.converter.json.GsonFactoryBean` from plugin jar

`/Volumes/sd01s1/\_Projects/com/ieg/data/ieg/plugins/graphaware-server-communityall-3.0.3.39.jar`: com/google/gson/Gson 2016-07-16 01:52:07.511+0000 WARN [o.n.k.i.p.Procedures] Failed to load `org.springframework.http.converter.json.GsonBuilderUtils\$Base64TypeAdapter` from plugin jar `/Volumes/sd01s1/\_Projects/com/ieg/data/ieg/plugins/graphawareserver-community-all-3.0.3.39.jar`: com/google/gson/JsonSerializer 2016-07-16 01:52:07.511+0000 WARN [o.n.k.i.p.Procedures] Failed to load `org.springframework.http.converter.json.Jackson2ObjectMapperBuilder\$XmlObjectMa pperInitializer` from plugin jar `/Volumes/sd01s1/\_Projects/com/ieg/data/ieg/plugins/graphaware-server-communityall-3.0.3.39.jar`: com/fasterxml/jackson/dataformat/xml/XmlMapper 2016-07-16 01:52:07.536+0000 WARN [o.n.k.i.p.Procedures] Failed to load `org.springframework.web.jsf.DecoratingNavigationHandler` from plugin jar `/Volumes/sd01s1/\_Projects/com/ieg/data/ieg/plugins/graphaware-server-communityall-3.0.3.39.jar`: javax/faces/application/NavigationHandler 2016-07-16 01:52:07.536+0000 WARN [o.n.k.i.p.Procedures] Failed to load `org.springframework.web.jsf.DelegatingNavigationHandlerProxy` from plugin jar `/Volumes/sd01s1/\_Projects/com/ieg/data/ieg/plugins/graphaware-server-communityall-3.0.3.39.jar`: javax/faces/application/NavigationHandler 2016-07-16 01:52:07.536+0000 WARN [o.n.k.i.p.Procedures] Failed to load `org.springframework.web.jsf.FacesContextUtils` from plugin jar `/Volumes/sd01s1/\_Projects/com/ieg/data/ieg/plugins/graphaware-server-communityall-3.0.3.39.jar`: javax/faces/context/FacesContext 2016-07-16 01:52:07.537+0000 WARN [o.n.k.i.p.Procedures] Failed to load `org.springframework.web.jsf.DelegatingPhaseListenerMulticaster` from plugin jar `/Volumes/sd01s1/\_Projects/com/ieg/data/ieg/plugins/graphaware-server-communityall-3.0.3.39.jar`: javax/faces/event/PhaseListener 2016-07-16 01:52:07.537+0000 WARN [o.n.k.i.p.Procedures] Failed to load `org.springframework.web.jsf.el.WebApplicationContextFacesELResolver` from plugin jar `/Volumes/sd01s1/\_Projects/com/ieg/data/ieg/plugins/graphawareserver-community-all-3.0.3.39.jar`: javax/el/ELResolver 2016-07-16 01:52:07.538+0000 WARN [o.n.k.i.p.Procedures] Failed to load `org.springframework.web.jsf.el.SpringBeanFacesELResolver` from plugin jar `/Volumes/sd01s1/\_Projects/com/ieg/data/ieg/plugins/graphaware-server-communityall-3.0.3.39.jar`: javax/el/ELResolver 2016-07-16 01:52:07.553+0000 WARN [o.n.k.i.p.Procedures] Failed to load `org.springframework.web.bind.support.SpringWebConstraintValidatorFactory` from plugin jar `/Volumes/sd01s1/\_Projects/com/ieg/data/ieg/plugins/graphawareserver-community-all-3.0.3.39.jar`: javax/validation/ConstraintValidatorFactory 2016-07-16 01:52:07.557+0000 WARN [o.n.k.i.p.Procedures] Failed to load `org.springframework.web.context.request.FacesRequestAttributes\$PortletSessionAc cessor` from plugin jar `/Volumes/sd01s1/\_Projects/com/ieg/data/ieg/plugins/graphaware-server-communityall-3.0.3.39.jar`: javax/faces/context/ExternalContext 2016-07-16 01:52:07.558+0000 WARN [o.n.k.i.p.Procedures] Failed to load `org.springframework.web.context.request.FacesRequestAttributes` from plugin jar `/Volumes/sd01s1/\_Projects/com/ieg/data/ieg/plugins/graphaware-server-communityall-3.0.3.39.jar`: javax/faces/context/ExternalContext 2016-07-16 01:52:07.570+0000 WARN [o.n.k.i.p.Procedures] Failed to load `org.springframework.web.context.support.WebApplicationContextUtils\$FacesDepende ncyRegistrar\$2` from plugin jar `/Volumes/sd01s1/\_Projects/com/ieg/data/ieg/plugins/graphaware-server-communityall-3.0.3.39.jar`: javax/faces/context/ExternalContext 2016-07-16 01:52:07.571+0000 WARN [o.n.k.i.p.Procedures] Failed to load `org.springframework.web.context.support.WebApplicationContextUtils\$FacesDepende ncyRegistrar\$1` from plugin jar `/Volumes/sd01s1/\_Projects/com/ieg/data/ieg/plugins/graphaware-server-communityall-3.0.3.39.jar`: javax/faces/context/FacesContext 2016-07-16 01:52:07.581+0000 WARN [o.n.k.i.p.Procedures] Failed to load

`org.springframework.web.context.support.GroovyWebApplicationContext` from

plugin jar `/Volumes/sd01s1/\_Projects/com/ieg/data/ieg/plugins/graphawareserver-community-all-3.0.3.39.jar`: groovy/lang/GroovyObject 2016-07-16 01:52:07.591+0000 WARN [o.n.k.i.p.Procedures] Failed to load `org.springframework.web.util.TagUtils` from plugin jar `/Volumes/sd01s1/\_Projects/com/ieg/data/ieg/plugins/graphaware-server-communityall-3.0.3.39.jar`: javax/servlet/jsp/tagext/Tag 2016-07-16 01:52:07.612+0000 WARN [o.n.k.i.p.Procedures] Failed to load `org.springframework.web.multipart.commons.CommonsFileUploadSupport` from plugin jar `/Volumes/sd01s1/\_Projects/com/ieg/data/ieg/plugins/graphawareserver-community-all-3.0.3.39.jar`: org/apache/commons/fileupload/FileItemFactory 2016-07-16 01:52:07.613+0000 WARN [o.n.k.i.p.Procedures] Failed to load `org.springframework.web.multipart.commons.CommonsMultipartResolver` from plugin jar `/Volumes/sd01s1/\_Projects/com/ieg/data/ieg/plugins/graphawareserver-community-all-3.0.3.39.jar`: org/apache/commons/fileupload/FileItemFactory 2016-07-16 01:52:07.613+0000 WARN [o.n.k.i.p.Procedures] Failed to load `org.springframework.web.multipart.commons.CommonsMultipartFile` from plugin jar `/Volumes/sd01s1/\_Projects/com/ieg/data/ieg/plugins/graphaware-servercommunity-all-3.0.3.39.jar`: org/apache/commons/fileupload/FileUploadException 2016-07-16 01:52:07.625+0000 WARN [o.n.k.i.p.Procedures] Failed to load `org.springframework.remoting.caucho.HessianServiceExporter` from plugin jar `/Volumes/sd01s1/\_Projects/com/ieg/data/ieg/plugins/graphaware-server-communityall-3.0.3.39.jar`: com/caucho/hessian/io/HessianDebugInputStream 2016-07-16 01:52:07.625+0000 WARN [o.n.k.i.p.Procedures] Failed to load `org.springframework.remoting.caucho.HessianExporter` from plugin jar `/Volumes/sd01s1/\_Projects/com/ieg/data/ieg/plugins/graphaware-server-communityall-3.0.3.39.jar`: com/caucho/hessian/io/HessianDebugInputStream 2016-07-16 01:52:07.626+0000 WARN [o.n.k.i.p.Procedures] Failed to load `org.springframework.remoting.caucho.BurlapClientInterceptor` from plugin jar `/Volumes/sd01s1/\_Projects/com/ieg/data/ieg/plugins/graphaware-server-communityall-3.0.3.39.jar`: com/caucho/burlap/client/BurlapProxyFactory 2016-07-16 01:52:07.627+0000 WARN [o.n.k.i.p.Procedures] Failed to load `org.springframework.remoting.caucho.SimpleHessianServiceExporter` from plugin jar `/Volumes/sd01s1/\_Projects/com/ieg/data/ieg/plugins/graphaware-servercommunity-all-3.0.3.39.jar`: com/caucho/hessian/io/HessianDebugInputStream 2016-07-16 01:52:07.627+0000 WARN [o.n.k.i.p.Procedures] Failed to load `org.springframework.remoting.caucho.HessianClientInterceptor` from plugin jar `/Volumes/sd01s1/\_Projects/com/ieg/data/ieg/plugins/graphaware-server-communityall-3.0.3.39.jar`: com/caucho/hessian/client/HessianConnectionFactory 2016-07-16 01:52:07.630+0000 WARN [o.n.k.i.p.Procedures] Failed to load `org.springframework.aop.target.CommonsPool2TargetSource` from plugin jar `/Volumes/sd01s1/\_Projects/com/ieg/data/ieg/plugins/graphaware-server-communityall-3.0.3.39.jar`: org/apache/commons/pool2/PooledObjectFactory 2016-07-16 01:52:07.632+0000 WARN [o.n.k.i.p.Procedures] Failed to load `org.springframework.aop.target.CommonsPoolTargetSource` from plugin jar `/Volumes/sd01s1/\_Projects/com/ieg/data/ieg/plugins/graphaware-server-communityall-3.0.3.39.jar`: org/apache/commons/pool/PoolableObjectFactory 2016-07-16 01:52:07.648+0000 WARN [o.n.k.i.p.Procedures] Failed to load `org.springframework.aop.framework.autoproxy.target.QuickTargetSourceCreator` from plugin jar `/Volumes/sd01s1/\_Projects/com/ieg/data/ieg/plugins/graphawareserver-community-all-3.0.3.39.jar`: org/apache/commons/pool2/PooledObjectFactory 2016-07-16 01:52:07.651+0000 WARN [o.n.k.i.p.Procedures] Failed to load `org.springframework.aop.aspectj.RuntimeTestWalker\$TargetInstanceOfResidueTestVi sitor` from plugin jar `/Volumes/sd01s1/\_Projects/com/ieg/data/ieg/plugins/graphaware-server-communityall-3.0.3.39.jar`: org/aspectj/weaver/ast/ITestVisitor 2016-07-16 01:52:07.651+0000 WARN [o.n.k.i.p.Procedures] Failed to load

`org.springframework.aop.aspectj.MethodInvocationProceedingJoinPoint` from

plugin jar `/Volumes/sd01s1/\_Projects/com/ieg/data/ieg/plugins/graphawareserver-community-all-3.0.3.39.jar`: org/aspectj/lang/ProceedingJoinPoint 2016-07-16 01:52:07.652+0000 WARN [o.n.k.i.p.Procedures] Failed to load `org.springframework.aop.aspectj.RuntimeTestWalker\$TestVisitorAdapter` from plugin jar `/Volumes/sd01s1/\_Projects/com/ieg/data/ieg/plugins/graphawareserver-community-all-3.0.3.39.jar`: org/aspectj/weaver/ast/ITestVisitor 2016-07-16 01:52:07.652+0000 WARN [o.n.k.i.p.Procedures] Failed to load `org.springframework.aop.aspectj.AspectJExpressionPointcut\$BeanNamePointcutDesig natorHandler` from plugin jar `/Volumes/sd01s1/\_Projects/com/ieg/data/ieg/plugins/graphaware-server-communityall-3.0.3.39.jar`: org/aspectj/weaver/tools/PointcutDesignatorHandler 2016-07-16 01:52:07.654+0000 WARN [o.n.k.i.p.Procedures] Failed to load `org.springframework.aop.aspectj.AspectJExpressionPointcut\$DefensiveShadowMatch` from plugin jar `/Volumes/sd01s1/\_Projects/com/ieg/data/ieg/plugins/graphawareserver-community-all-3.0.3.39.jar`: org/aspectj/weaver/tools/ShadowMatch 2016-07-16 01:52:07.654+0000 WARN [o.n.k.i.p.Procedures] Failed to load `org.springframework.aop.aspectj.RuntimeTestWalker\$ThisInstanceOfResidueTestVisi tor` from plugin jar `/Volumes/sd01s1/\_Projects/com/ieg/data/ieg/plugins/graphaware-server-communityall-3.0.3.39.jar`: org/aspectj/weaver/ast/ITestVisitor 2016-07-16 01:52:07.655+0000 WARN [o.n.k.i.p.Procedures] Failed to load `org.springframework.aop.aspectj.MethodInvocationProceedingJoinPoint\$SourceLocat ionImpl` from plugin jar `/Volumes/sd01s1/\_Projects/com/ieg/data/ieg/plugins/graphaware-server-communityall-3.0.3.39.jar`: org/aspectj/lang/reflect/SourceLocation 2016-07-16 01:52:07.655+0000 WARN [o.n.k.i.p.Procedures] Failed to load `org.springframework.aop.aspectj.AspectJWeaverMessageHandler` from plugin jar `/Volumes/sd01s1/\_Projects/com/ieg/data/ieg/plugins/graphaware-server-communityall-3.0.3.39.jar`: org/aspectj/bridge/IMessageHandler 2016-07-16 01:52:07.656+0000 WARN [o.n.k.i.p.Procedures] Failed to load `org.springframework.aop.aspectj.AspectJAroundAdvice` from plugin jar `/Volumes/sd01s1/\_Projects/com/ieg/data/ieg/plugins/graphaware-server-communityall-3.0.3.39.jar`: org/aspectj/lang/JoinPoint 2016-07-16 01:52:07.656+0000 WARN [o.n.k.i.p.Procedures] Failed to load `org.springframework.aop.aspectj.AspectJAfterAdvice` from plugin jar `/Volumes/sd01s1/\_Projects/com/ieg/data/ieg/plugins/graphaware-server-communityall-3.0.3.39.jar`: org/aspectj/lang/JoinPoint 2016-07-16 01:52:07.658+0000 WARN [o.n.k.i.p.Procedures] Failed to load `org.springframework.aop.aspectj.AspectJExpressionPointcut\$BeanNameContextMatche r` from plugin jar `/Volumes/sd01s1/\_Projects/com/ieg/data/ieg/plugins/graphaware-server-communityall-3.0.3.39.jar`: org/aspectj/weaver/tools/ContextBasedMatcher 2016-07-16 01:52:07.658+0000 WARN [o.n.k.i.p.Procedures] Failed to load `org.springframework.aop.aspectj.AspectJMethodBeforeAdvice` from plugin jar `/Volumes/sd01s1/\_Projects/com/ieg/data/ieg/plugins/graphaware-server-communityall-3.0.3.39.jar`: org/aspectj/lang/JoinPoint 2016-07-16 01:52:07.658+0000 WARN [o.n.k.i.p.Procedures] Failed to load `org.springframework.aop.aspectj.AspectJAfterThrowingAdvice` from plugin jar `/Volumes/sd01s1/\_Projects/com/ieg/data/ieg/plugins/graphaware-server-communityall-3.0.3.39.jar`: org/aspectj/lang/JoinPoint 2016-07-16 01:52:07.659+0000 WARN [o.n.k.i.p.Procedures] Failed to load `org.springframework.aop.aspectj.MethodInvocationProceedingJoinPoint\$MethodSigna tureImpl` from plugin jar `/Volumes/sd01s1/\_Projects/com/ieg/data/ieg/plugins/graphaware-server-communityall-3.0.3.39.jar`: org/aspectj/lang/reflect/MethodSignature 2016-07-16 01:52:07.659+0000 WARN [o.n.k.i.p.Procedures] Failed to load `org.springframework.aop.aspectj.RuntimeTestWalker\$SubtypeSensitiveVarTypeTestVi sitor` from plugin jar `/Volumes/sd01s1/\_Projects/com/ieg/data/ieg/plugins/graphaware-server-community-

all-3.0.3.39.jar`: org/aspectj/weaver/ast/ITestVisitor

2016-07-16 01:52:07.659+0000 WARN [o.n.k.i.p.Procedures] Failed to load `org.springframework.aop.aspectj.AspectJAfterReturningAdvice` from plugin jar `/Volumes/sd01s1/\_Projects/com/ieg/data/ieg/plugins/graphaware-server-communityall-3.0.3.39.jar`: org/aspectj/lang/JoinPoint

2016-07-16 01:52:07.660+0000 WARN [o.n.k.i.p.Procedures] Failed to load `org.springframework.aop.aspectj.RuntimeTestWalker\$InstanceOfResidueTestVisitor` from plugin jar `/Volumes/sd01s1/\_Projects/com/ieg/data/ieg/plugins/graphawareserver-community-all-3.0.3.39.jar`: org/aspectj/weaver/ast/ITestVisitor 2016-07-16 01:52:07.661+0000 WARN [o.n.k.i.p.Procedures] Failed to load `org.springframework.aop.aspectj.AbstractAspectJAdvice` from plugin jar `/Volumes/sd01s1/\_Projects/com/ieg/data/ieg/plugins/graphaware-server-communityall-3.0.3.39.jar`: org/aspectj/lang/JoinPoint

2016-07-16 01:52:07.662+0000 WARN [o.n.k.i.p.Procedures] Failed to load `org.springframework.aop.aspectj.AspectJExpressionPointcut` from plugin jar `/Volumes/sd01s1/\_Projects/com/ieg/data/ieg/plugins/graphaware-server-communityall-3.0.3.39.jar`:

org/aspectj/weaver/reflect/ReflectionWorld\$ReflectionWorldException 2016-07-16 01:52:07.663+0000 WARN [o.n.k.i.p.Procedures] Failed to load `org.springframework.aop.aspectj.autoproxy.AspectJAwareAdvisorAutoProxyCreator\$P artiallyComparableAdvisorHolder` from plugin jar

`/Volumes/sd01s1/\_Projects/com/ieg/data/ieg/plugins/graphaware-server-communityall-3.0.3.39.jar`: org/aspectj/util/PartialOrder\$PartialComparable 2016-07-16 01:52:07.669+0000 WARN [o.n.k.i.p.Procedures] Failed to load `org.springframework.aop.aspectj.annotation.AspectMetadata` from plugin jar `/Volumes/sd01s1/\_Projects/com/ieg/data/ieg/plugins/graphaware-server-community-

all-3.0.3.39.jar`: org/aspectj/lang/reflect/AjType

2016-07-16 01:52:07.680+0000 WARN [o.n.k.i.p.Procedures] Failed to load `org.springframework.aop.interceptor.JamonPerformanceMonitorInterceptor` from plugin jar `/Volumes/sd01s1/\_Projects/com/ieg/data/ieg/plugins/graphawareserver-community-all-3.0.3.39.jar`: com/jamonapi/MonKey

2016-07-16 01:52:07.741+0000 WARN [o.n.k.i.p.Procedures] Failed to load `org.springframework.beans.factory.access.el.SpringBeanELResolver` from plugin jar `/Volumes/sd01s1/\_Projects/com/ieg/data/ieg/plugins/graphaware-servercommunity-all-3.0.3.39.jar`: javax/el/ELResolver

2016-07-16 01:52:07.742+0000 WARN [o.n.k.i.p.Procedures] Failed to load `org.springframework.beans.factory.access.el.SimpleSpringBeanELResolver` from plugin jar `/Volumes/sd01s1/\_Projects/com/ieg/data/ieg/plugins/graphawareserver-community-all-3.0.3.39.jar`: javax/el/ELResolver

2016-07-16 01:52:07.758+0000 WARN [o.n.k.i.p.Procedures] Failed to load `org.springframework.beans.factory.support.DefaultListableBeanFactory\$Dependency Provider` from plugin jar

`/Volumes/sd01s1/\_Projects/com/ieg/data/ieg/plugins/graphaware-server-communityall-3.0.3.39.jar`: javax/inject/Provider

2016-07-16 01:52:07.764+0000 WARN [o.n.k.i.p.Procedures] Failed to load `org.springframework.beans.factory.config.YamlProcessor\$StrictMapAppenderConstru ctor` from plugin jar

`/Volumes/sd01s1/\_Projects/com/ieg/data/ieg/plugins/graphaware-server-communityall-3.0.3.39.jar`: org/yaml/snakeyaml/constructor/Constructor

2016-07-16 01:52:07.765+0000 WARN [o.n.k.i.p.Procedures] Failed to load `org.springframework.beans.factory.config.YamlProcessor` from plugin jar `/Volumes/sd01s1/\_Projects/com/ieg/data/ieg/plugins/graphaware-server-communityall-3.0.3.39.jar`: org/yaml/snakeyaml/reader/UnicodeReader

2016-07-16 01:52:07.769+0000 WARN [o.n.k.i.p.Procedures] Failed to load `org.springframework.beans.factory.config.YamlMapFactoryBean` from plugin jar `/Volumes/sd01s1/\_Projects/com/ieg/data/ieg/plugins/graphaware-server-communityall-3.0.3.39.jar`: org/yaml/snakeyaml/reader/UnicodeReader

2016-07-16 01:52:07.773+0000 WARN [o.n.k.i.p.Procedures] Failed to load `org.springframework.beans.factory.config.ProviderCreatingFactoryBean\$TargetBean Provider` from plugin jar

`/Volumes/sd01s1/\_Projects/com/ieg/data/ieg/plugins/graphaware-server-communityall-3.0.3.39.jar`: javax/inject/Provider 2016-07-16 01:52:07.775+0000 WARN [o.n.k.i.p.Procedures] Failed to load `org.springframework.beans.factory.config.ProviderCreatingFactoryBean` from plugin jar `/Volumes/sd01s1/\_Projects/com/ieg/data/ieg/plugins/graphawareserver-community-all-3.0.3.39.jar`: javax/inject/Provider 2016-07-16 01:52:07.775+0000 WARN [o.n.k.i.p.Procedures] Failed to load `org.springframework.beans.factory.config.YamlPropertiesFactoryBean` from plugin jar `/Volumes/sd01s1/\_Projects/com/ieg/data/ieg/plugins/graphaware-servercommunity-all-3.0.3.39.jar`: org/yaml/snakeyaml/reader/UnicodeReader 2016-07-16 01:52:07.790+0000 WARN [o.n.k.i.p.Procedures] Failed to load `org.springframework.beans.factory.groovy.GroovyBeanDefinitionWrapper` from plugin jar `/Volumes/sd01s1/\_Projects/com/ieg/data/ieg/plugins/graphawareserver-community-all-3.0.3.39.jar`: groovy/lang/GroovyObjectSupport 2016-07-16 01:52:07.790+0000 WARN [o.n.k.i.p.Procedures] Failed to load `org.springframework.beans.factory.groovy.GroovyBeanDefinitionReader\$2` from plugin jar `/Volumes/sd01s1/\_Projects/com/ieg/data/ieg/plugins/graphawareserver-community-all-3.0.3.39.jar`: groovy/lang/Binding 2016-07-16 01:52:07.791+0000 WARN [o.n.k.i.p.Procedures] Failed to load `org.springframework.beans.factory.groovy.GroovyDynamicElementReader\$\_invokeMeth od\_closure1` from plugin jar `/Volumes/sd01s1/\_Projects/com/ieg/data/ieg/plugins/graphaware-server-communityall-3.0.3.39.jar`: org/codehaus/groovy/runtime/GeneratedClosure 2016-07-16 01:52:07.791+0000 WARN [o.n.k.i.p.Procedures] Failed to load `org.springframework.beans.factory.groovy.GroovyBeanDefinitionReader\$GroovyRunti meBeanReference` from plugin jar `/Volumes/sd01s1/\_Projects/com/ieg/data/ieg/plugins/graphaware-server-communityall-3.0.3.39.jar`: groovy/lang/GroovyObject 2016-07-16 01:52:07.791+0000 WARN [o.n.k.i.p.Procedures] Failed to load `org.springframework.beans.factory.groovy.GroovyDynamicElementReader` from plugin jar `/Volumes/sd01s1/\_Projects/com/ieg/data/ieg/plugins/graphawareserver-community-all-3.0.3.39.jar`: groovy/lang/GroovyObjectSupport 2016-07-16 01:52:07.792+0000 WARN [o.n.k.i.p.Procedures] Failed to load `org.springframework.beans.factory.groovy.GroovyBeanDefinitionReader\$3` from plugin jar `/Volumes/sd01s1/\_Projects/com/ieg/data/ieg/plugins/graphawareserver-community-all-3.0.3.39.jar`: groovy/lang/GroovyObjectSupport 2016-07-16 01:52:07.792+0000 WARN [o.n.k.i.p.Procedures] Failed to load `org.springframework.beans.factory.groovy.GroovyBeanDefinitionReader\$1` from plugin jar `/Volumes/sd01s1/\_Projects/com/ieg/data/ieg/plugins/graphawareserver-community-all-3.0.3.39.jar`: groovy/lang/Closure 2016-07-16 01:52:07.792+0000 WARN [o.n.k.i.p.Procedures] Failed to load `org.springframework.beans.factory.groovy.GroovyBeanDefinitionReader\$GroovyRunti meBeanReference\$GroovyPropertyValue` from plugin jar `/Volumes/sd01s1/\_Projects/com/ieg/data/ieg/plugins/graphaware-server-communityall-3.0.3.39.jar`: groovy/lang/GroovyObjectSupport 2016-07-16 01:52:07.793+0000 WARN [o.n.k.i.p.Procedures] Failed to load `org.springframework.beans.factory.groovy.GroovyBeanDefinitionReader` from plugin jar `/Volumes/sd01s1/\_Projects/com/ieg/data/ieg/plugins/graphawareserver-community-all-3.0.3.39.jar`: groovy/lang/GroovyObject 2016-07-16 01:52:07.815+0000 WARN [o.n.k.i.p.Procedures] Failed to load `org.springframework.ejb.access.SimpleRemoteSlsbInvokerInterceptor` from plugin jar `/Volumes/sd01s1/\_Projects/com/ieg/data/ieg/plugins/graphaware-servercommunity-all-3.0.3.39.jar`: javax/ejb/EJBObject 2016-07-16 01:52:07.816+0000 WARN [o.n.k.i.p.Procedures] Failed to load `org.springframework.ejb.access.LocalSlsbInvokerInterceptor` from plugin jar `/Volumes/sd01s1/\_Projects/com/ieg/data/ieg/plugins/graphaware-server-communityall-3.0.3.39.jar`: javax/ejb/EJBLocalObject 2016-07-16 01:52:07.816+0000 WARN [o.n.k.i.p.Procedures] Failed to load `org.springframework.ejb.access.AbstractRemoteSlsbInvokerInterceptor` from

plugin jar `/Volumes/sd01s1/\_Projects/com/ieg/data/ieg/plugins/graphawareserver-community-all-3.0.3.39.jar`: javax/ejb/EJBObject 2016-07-16 01:52:07.817+0000 WARN [o.n.k.i.p.Procedures] Failed to load `org.springframework.ejb.interceptor.SpringBeanAutowiringInterceptor` from plugin jar `/Volumes/sd01s1/\_Projects/com/ieg/data/ieg/plugins/graphawareserver-community-all-3.0.3.39.jar`: javax/ejb/EJBException 2016-07-16 01:52:07.821+0000 WARN [o.n.k.i.p.Procedures] Failed to load `org.springframework.format.number.money.CurrencyUnitFormatter` from plugin jar `/Volumes/sd01s1/\_Projects/com/ieg/data/ieg/plugins/graphaware-server-communityall-3.0.3.39.jar`: javax/money/CurrencyUnit 2016-07-16 01:52:07.821+0000 WARN [o.n.k.i.p.Procedures] Failed to load `org.springframework.format.number.money.Jsr354NumberFormatAnnotationFormatterF actory\$NumberDecoratingFormatter` from plugin jar `/Volumes/sd01s1/\_Projects/com/ieg/data/ieg/plugins/graphaware-server-communityall-3.0.3.39.jar`: javax/money/MonetaryAmount 2016-07-16 01:52:07.822+0000 WARN [o.n.k.i.p.Procedures] Failed to load `org.springframework.format.number.money.Jsr354NumberFormatAnnotationFormatterF actory\$PatternDecoratingFormatter` from plugin jar `/Volumes/sd01s1/\_Projects/com/ieg/data/ieg/plugins/graphaware-server-communityall-3.0.3.39.jar`: javax/money/NumberValue 2016-07-16 01:52:07.822+0000 WARN [o.n.k.i.p.Procedures] Failed to load `org.springframework.format.number.money.MonetaryAmountFormatter` from plugin jar `/Volumes/sd01s1/\_Projects/com/ieg/data/ieg/plugins/graphaware-servercommunity-all-3.0.3.39.jar`: javax/money/MonetaryAmount 2016-07-16 01:52:07.833+0000 WARN [o.n.k.i.p.Procedures] Failed to load `org.springframework.format.datetime.joda.JodaTimeConverters\$DateToReadableInsta ntConverter` from plugin jar `/Volumes/sd01s1/\_Projects/com/ieg/data/ieg/plugins/graphaware-server-communityall-3.0.3.39.jar`: org/joda/time/ReadableInstant 2016-07-16 01:52:07.834+0000 WARN [o.n.k.i.p.Procedures] Failed to load `org.springframework.format.datetime.joda.LocalDateParser` from plugin jar `/Volumes/sd01s1/\_Projects/com/ieg/data/ieg/plugins/graphaware-server-communityall-3.0.3.39.jar`: org/joda/time/LocalDate 2016-07-16 01:52:07.834+0000 WARN [o.n.k.i.p.Procedures] Failed to load `org.springframework.format.datetime.joda.JodaTimeContext` from plugin jar `/Volumes/sd01s1/\_Projects/com/ieg/data/ieg/plugins/graphaware-server-communityall-3.0.3.39.jar`: org/joda/time/format/DateTimeFormatter 2016-07-16 01:52:07.834+0000 WARN [o.n.k.i.p.Procedures] Failed to load `org.springframework.format.datetime.joda.JodaTimeConverters\$CalendarToReadableI nstantConverter` from plugin jar `/Volumes/sd01s1/\_Projects/com/ieg/data/ieg/plugins/graphaware-server-communityall-3.0.3.39.jar`: org/joda/time/ReadableInstant 2016-07-16 01:52:07.835+0000 WARN [o.n.k.i.p.Procedures] Failed to load `org.springframework.format.datetime.joda.JodaTimeConverters\$DateTimeToDateMidn ightConverter` from plugin jar `/Volumes/sd01s1/\_Projects/com/ieg/data/ieg/plugins/graphaware-server-communityall-3.0.3.39.jar`: org/joda/time/DateTime 2016-07-16 01:52:07.835+0000 WARN [o.n.k.i.p.Procedures] Failed to load `org.springframework.format.datetime.joda.LocalTimeParser` from plugin jar `/Volumes/sd01s1/\_Projects/com/ieg/data/ieg/plugins/graphaware-server-communityall-3.0.3.39.jar`: org/joda/time/LocalTime 2016-07-16 01:52:07.835+0000 WARN [o.n.k.i.p.Procedures] Failed to load `org.springframework.format.datetime.joda.JodaTimeConverters\$LocalDateTimeToLoc alDateConverter` from plugin jar `/Volumes/sd01s1/\_Projects/com/ieg/data/ieg/plugins/graphaware-server-communityall-3.0.3.39.jar`: org/joda/time/LocalDateTime 2016-07-16 01:52:07.836+0000 WARN [o.n.k.i.p.Procedures] Failed to load `org.springframework.format.datetime.joda.DateTimeFormatterFactoryBean` from plugin jar `/Volumes/sd01s1/\_Projects/com/ieg/data/ieg/plugins/graphawareserver-community-all-3.0.3.39.jar`: org/joda/time/format/DateTimeFormatter

2016-07-16 01:52:07.836+0000 WARN [o.n.k.i.p.Procedures] Failed to load `org.springframework.format.datetime.joda.ReadableInstantPrinter` from plugin jar `/Volumes/sd01s1/\_Projects/com/ieg/data/ieg/plugins/graphaware-servercommunity-all-3.0.3.39.jar`: org/joda/time/ReadableInstant 2016-07-16 01:52:07.837+0000 WARN [o.n.k.i.p.Procedures] Failed to load `org.springframework.format.datetime.joda.JodaTimeConverters\$LongToReadableInsta ntConverter` from plugin jar `/Volumes/sd01s1/\_Projects/com/ieg/data/ieg/plugins/graphaware-server-communityall-3.0.3.39.jar`: org/joda/time/ReadableInstant 2016-07-16 01:52:07.837+0000 WARN [o.n.k.i.p.Procedures] Failed to load `org.springframework.format.datetime.joda.DateTimeFormatterFactory` from plugin jar `/Volumes/sd01s1/\_Projects/com/ieg/data/ieg/plugins/graphaware-servercommunity-all-3.0.3.39.jar`: org/joda/time/format/DateTimeFormatter 2016-07-16 01:52:07.837+0000 WARN [o.n.k.i.p.Procedures] Failed to load `org.springframework.format.datetime.joda.JodaTimeConverters\$DateTimeToLocalDat eConverter` from plugin jar `/Volumes/sd01s1/\_Projects/com/ieg/data/ieg/plugins/graphaware-server-communityall-3.0.3.39.jar`: org/joda/time/DateTime 2016-07-16 01:52:07.838+0000 WARN [o.n.k.i.p.Procedures] Failed to load `org.springframework.format.datetime.joda.JodaTimeConverters\$LocalDateTimeToLoc alTimeConverter` from plugin jar `/Volumes/sd01s1/\_Projects/com/ieg/data/ieg/plugins/graphaware-server-communityall-3.0.3.39.jar`: org/joda/time/LocalDateTime 2016-07-16 01:52:07.838+0000 WARN [o.n.k.i.p.Procedures] Failed to load `org.springframework.format.datetime.joda.DateTimeParser` from plugin jar `/Volumes/sd01s1/\_Projects/com/ieg/data/ieg/plugins/graphaware-server-communityall-3.0.3.39.jar`: org/joda/time/DateTime 2016-07-16 01:52:07.838+0000 WARN [o.n.k.i.p.Procedures] Failed to load `org.springframework.format.datetime.joda.JodaTimeContextHolder` from plugin jar `/Volumes/sd01s1/\_Projects/com/ieg/data/ieg/plugins/graphaware-server-communityall-3.0.3.39.jar`: org/joda/time/format/DateTimeFormatter 2016-07-16 01:52:07.839+0000 WARN [o.n.k.i.p.Procedures] Failed to load `org.springframework.format.datetime.joda.JodaTimeFormatterRegistrar` from plugin jar `/Volumes/sd01s1/\_Projects/com/ieg/data/ieg/plugins/graphawareserver-community-all-3.0.3.39.jar`: org/joda/time/format/DateTimeFormatter 2016-07-16 01:52:07.839+0000 WARN [o.n.k.i.p.Procedures] Failed to load `org.springframework.format.datetime.joda.JodaTimeConverters\$DateTimeToCalendar Converter` from plugin jar `/Volumes/sd01s1/\_Projects/com/ieg/data/ieg/plugins/graphaware-server-communityall-3.0.3.39.jar`: org/joda/time/DateTime 2016-07-16 01:52:07.839+0000 WARN [o.n.k.i.p.Procedures] Failed to load `org.springframework.format.datetime.joda.JodaTimeConverters\$DateTimeToLocalDat eTimeConverter` from plugin jar `/Volumes/sd01s1/\_Projects/com/ieg/data/ieg/plugins/graphaware-server-communityall-3.0.3.39.jar`: org/joda/time/DateTime 2016-07-16 01:52:07.840+0000 WARN [o.n.k.i.p.Procedures] Failed to load `org.springframework.format.datetime.joda.JodaTimeConverters\$DateTimeToInstantC onverter` from plugin jar `/Volumes/sd01s1/\_Projects/com/ieg/data/ieg/plugins/graphaware-server-communityall-3.0.3.39.jar`: org/joda/time/DateTime 2016-07-16 01:52:07.840+0000 WARN [o.n.k.i.p.Procedures] Failed to load `org.springframework.format.datetime.joda.ReadablePartialPrinter` from plugin jar `/Volumes/sd01s1/\_Projects/com/ieg/data/ieg/plugins/graphaware-servercommunity-all-3.0.3.39.jar`: org/joda/time/ReadablePartial 2016-07-16 01:52:07.840+0000 WARN [o.n.k.i.p.Procedures] Failed to load `org.springframework.format.datetime.joda.LocalDateTimeParser` from plugin jar `/Volumes/sd01s1/\_Projects/com/ieg/data/ieg/plugins/graphaware-server-communityall-3.0.3.39.jar`: org/joda/time/LocalDateTime 2016-07-16 01:52:07.840+0000 WARN [o.n.k.i.p.Procedures] Failed to load `org.springframework.format.datetime.joda.JodaTimeConverters\$DateTimeToMutableD

ateTimeConverter` from plugin jar `/Volumes/sd01s1/\_Projects/com/ieg/data/ieg/plugins/graphaware-server-communityall-3.0.3.39.jar`: org/joda/time/DateTime 2016-07-16 01:52:07.841+0000 WARN [o.n.k.i.p.Procedures] Failed to load `org.springframework.format.datetime.joda.JodaTimeConverters\$DateTimeToLocalTim eConverter` from plugin jar `/Volumes/sd01s1/\_Projects/com/ieg/data/ieg/plugins/graphaware-server-communityall-3.0.3.39.jar`: org/joda/time/DateTime 2016-07-16 01:52:07.841+0000 WARN [o.n.k.i.p.Procedures] Failed to load `org.springframework.format.datetime.joda.JodaTimeConverters\$DateTimeToLongConv erter` from plugin jar `/Volumes/sd01s1/\_Projects/com/ieg/data/ieg/plugins/graphaware-server-communityall-3.0.3.39.jar`: org/joda/time/DateTime 2016-07-16 01:52:07.841+0000 WARN [o.n.k.i.p.Procedures] Failed to load `org.springframework.format.datetime.joda.JodaTimeConverters\$DateTimeToDateConv erter` from plugin jar `/Volumes/sd01s1/\_Projects/com/ieg/data/ieg/plugins/graphaware-server-communityall-3.0.3.39.jar`: org/joda/time/DateTime 2016-07-16 01:52:07.842+0000 WARN [o.n.k.i.p.Procedures] Failed to load `org.springframework.format.datetime.joda.JodaDateTimeFormatAnnotationFormatter Factory` from plugin jar `/Volumes/sd01s1/\_Projects/com/ieg/data/ieg/plugins/graphaware-server-communityall-3.0.3.39.jar`: org/joda/time/format/DateTimeFormatter 2016-07-16 01:52:07.916+0000 WARN [o.n.k.i.p.Procedures] Failed to load `org.springframework.context.support.GenericGroovyApplicationContext` from plugin jar `/Volumes/sd01s1/\_Projects/com/ieg/data/ieg/plugins/graphawareserver-community-all-3.0.3.39.jar`: groovy/lang/GroovyObject 2016-07-16 01:52:07.929+0000 WARN [o.n.k.i.p.Procedures] Failed to load `org.springframework.validation.beanvalidation.SpringValidatorAdapter` from plugin jar `/Volumes/sd01s1/\_Projects/com/ieg/data/ieg/plugins/graphawareserver-community-all-3.0.3.39.jar`: javax/validation/Validator 2016-07-16 01:52:07.929+0000 WARN [o.n.k.i.p.Procedures] Failed to load `org.springframework.validation.beanvalidation.CustomValidatorBean` from plugin jar `/Volumes/sd01s1/\_Projects/com/ieg/data/ieg/plugins/graphaware-servercommunity-all-3.0.3.39.jar`: javax/validation/Validator 2016-07-16 01:52:07.930+0000 WARN [o.n.k.i.p.Procedures] Failed to load `org.springframework.validation.beanvalidation.BeanValidationPostProcessor` from plugin jar `/Volumes/sd01s1/\_Projects/com/ieg/data/ieg/plugins/graphawareserver-community-all-3.0.3.39.jar`: javax/validation/ValidatorFactory 2016-07-16 01:52:07.930+0000 WARN [o.n.k.i.p.Procedures] Failed to load `org.springframework.validation.beanvalidation.LocalValidatorFactoryBean` from plugin jar `/Volumes/sd01s1/\_Projects/com/ieg/data/ieg/plugins/graphawareserver-community-all-3.0.3.39.jar`: javax/validation/ValidatorFactory 2016-07-16 01:52:07.931+0000 WARN [o.n.k.i.p.Procedures] Failed to load `org.springframework.validation.beanvalidation.SpringConstraintValidatorFactory` from plugin jar `/Volumes/sd01s1/\_Projects/com/ieg/data/ieg/plugins/graphawareserver-community-all-3.0.3.39.jar`: javax/validation/ConstraintValidatorFactory 2016-07-16 01:52:07.931+0000 WARN [o.n.k.i.p.Procedures] Failed to load `org.springframework.validation.beanvalidation.MethodValidationInterceptor\$Hiber nateValidatorDelegate` from plugin jar `/Volumes/sd01s1/\_Projects/com/ieg/data/ieg/plugins/graphaware-server-communityall-3.0.3.39.jar`: org/hibernate/validator/method/MethodConstraintViolationException 2016-07-16 01:52:07.932+0000 WARN [o.n.k.i.p.Procedures] Failed to load

`org.springframework.validation.beanvalidation.MethodValidationInterceptor` from plugin jar `/Volumes/sd01s1/\_Projects/com/ieg/data/ieg/plugins/graphawareserver-community-all-3.0.3.39.jar`:

javax/validation/ConstraintViolationException

2016-07-16 01:52:07.932+0000 WARN [o.n.k.i.p.Procedures] Failed to load `org.springframework.validation.beanvalidation.OptionalValidatorFactoryBean`

from plugin jar `/Volumes/sd01s1/\_Projects/com/ieg/data/ieg/plugins/graphawareserver-community-all-3.0.3.39.jar`: javax/validation/ValidatorFactory 2016-07-16 01:52:07.932+0000 WARN [o.n.k.i.p.Procedures] Failed to load `org.springframework.validation.beanvalidation.LocalValidatorFactoryBean\$Hiberna teValidatorDelegate` from plugin jar `/Volumes/sd01s1/\_Projects/com/ieg/data/ieg/plugins/graphaware-server-communityall-3.0.3.39.jar`: org/hibernate/validator/spi/resourceloading/ResourceBundleLocator 2016-07-16 01:52:07.933+0000 WARN [o.n.k.i.p.Procedures] Failed to load `org.springframework.validation.beanvalidation.MessageSourceResourceBundleLocato r` from plugin jar `/Volumes/sd01s1/\_Projects/com/ieg/data/ieg/plugins/graphaware-server-communityall-3.0.3.39.jar`: org/hibernate/validator/spi/resourceloading/ResourceBundleLocator 2016-07-16 01:52:07.933+0000 WARN [o.n.k.i.p.Procedures] Failed to load `org.springframework.validation.beanvalidation.LocaleContextMessageInterpolator` from plugin jar `/Volumes/sd01s1/\_Projects/com/ieg/data/ieg/plugins/graphawareserver-community-all-3.0.3.39.jar`: javax/validation/MessageInterpolator 2016-07-16 01:52:07.933+0000 WARN [o.n.k.i.p.Procedures] Failed to load `org.springframework.validation.beanvalidation.MethodValidationPostProcessor` from plugin jar `/Volumes/sd01s1/\_Projects/com/ieg/data/ieg/plugins/graphawareserver-community-all-3.0.3.39.jar: javax/validation/ValidatorFactory 2016-07-16 01:52:07.945+0000 WARN [o.n.k.i.p.Procedures] Failed to load `org.springframework.scheduling.concurrent.ConcurrentTaskScheduler\$EnterpriseCon currentTriggerScheduler\$1` from plugin jar `/Volumes/sd01s1/\_Projects/com/ieg/data/ieg/plugins/graphaware-server-communityall-3.0.3.39.jar`: javax/enterprise/concurrent/Trigger 2016-07-16 01:52:07.945+0000 WARN [o.n.k.i.p.Procedures] Failed to load `org.springframework.scheduling.concurrent.ConcurrentTaskScheduler\$EnterpriseCon currentTriggerScheduler` from plugin jar `/Volumes/sd01s1/\_Projects/com/ieg/data/ieg/plugins/graphaware-server-communityall-3.0.3.39.jar`: javax/enterprise/concurrent/Trigger 2016-07-16 01:52:07.953+0000 WARN [o.n.k.i.p.Procedures] Failed to load `org.springframework.scripting.jruby.JRubyScriptUtils\$JRubyExecutionException` from plugin jar `/Volumes/sd01s1/\_Projects/com/ieg/data/ieg/plugins/graphawareserver-community-all-3.0.3.39.jar`: org/jruby/exceptions/RaiseException 2016-07-16 01:52:07.953+0000 WARN [o.n.k.i.p.Procedures] Failed to load `org.springframework.scripting.jruby.JRubyScriptUtils\$RubyObjectInvocationHandle r` from plugin jar `/Volumes/sd01s1/\_Projects/com/ieg/data/ieg/plugins/graphaware-server-communityall-3.0.3.39.jar`: org/jruby/exceptions/RaiseException 2016-07-16 01:52:07.953+0000 WARN [o.n.k.i.p.Procedures] Failed to load `org.springframework.scripting.jruby.JRubyScriptFactory` from plugin jar `/Volumes/sd01s1/\_Projects/com/ieg/data/ieg/plugins/graphaware-server-communityall-3.0.3.39.jar`: org/jruby/exceptions/RaiseException 2016-07-16 01:52:07.954+0000 WARN [o.n.k.i.p.Procedures] Failed to load `org.springframework.scripting.jruby.JRubyScriptUtils` from plugin jar `/Volumes/sd01s1/\_Projects/com/ieg/data/ieg/plugins/graphaware-server-communityall-3.0.3.39.jar`: org/jruby/exceptions/JumpException 2016-07-16 01:52:07.954+0000 WARN [o.n.k.i.p.Procedures] Failed to load `org.springframework.scripting.groovy.GroovyObjectCustomizer` from plugin jar `/Volumes/sd01s1/\_Projects/com/ieg/data/ieg/plugins/graphaware-server-communityall-3.0.3.39.jar`: groovy/lang/GroovyObject 2016-07-16 01:52:07.954+0000 WARN [o.n.k.i.p.Procedures] Failed to load `org.springframework.scripting.groovy.GroovyScriptEvaluator` from plugin jar `/Volumes/sd01s1/\_Projects/com/ieg/data/ieg/plugins/graphaware-server-communityall-3.0.3.39.jar`: groovy/lang/GroovyRuntimeException 2016-07-16 01:52:07.955+0000 WARN [o.n.k.i.p.Procedures] Failed to load `org.springframework.scripting.groovy.GroovyScriptFactory` from plugin jar

`/Volumes/sd01s1/\_Projects/com/ieg/data/ieg/plugins/graphaware-server-communityall-3.0.3.39.jar`: org/codehaus/groovy/control/CompilationFailedException 2016-07-16 01:52:07.955+0000 WARN [o.n.k.i.p.Procedures] Failed to load `org.springframework.scripting.bsh.BshScriptFactory` from plugin jar `/Volumes/sd01s1/\_Projects/com/ieg/data/ieg/plugins/graphaware-server-communityall-3.0.3.39.jar`: bsh/EvalError 2016-07-16 01:52:07.955+0000 WARN [o.n.k.i.p.Procedures] Failed to load `org.springframework.scripting.bsh.BshScriptUtils\$BshObjectInvocationHandler` from plugin jar `/Volumes/sd01s1/\_Projects/com/ieg/data/ieg/plugins/graphawareserver-community-all-3.0.3.39.jar`: bsh/EvalError 2016-07-16 01:52:07.956+0000 WARN [o.n.k.i.p.Procedures] Failed to load `org.springframework.scripting.bsh.BshScriptUtils\$BshExecutionException` from plugin jar `/Volumes/sd01s1/\_Projects/com/ieg/data/ieg/plugins/graphawareserver-community-all-3.0.3.39.jar`: bsh/EvalError 2016-07-16 01:52:07.956+0000 WARN [o.n.k.i.p.Procedures] Failed to load `org.springframework.scripting.bsh.BshScriptUtils` from plugin jar `/Volumes/sd01s1/\_Projects/com/ieg/data/ieg/plugins/graphaware-server-communityall-3.0.3.39.jar`: bsh/EvalError 2016-07-16 01:52:07.956+0000 WARN [o.n.k.i.p.Procedures] Failed to load `org.springframework.scripting.bsh.BshScriptEvaluator` from plugin jar `/Volumes/sd01s1/\_Projects/com/ieg/data/ieg/plugins/graphaware-server-communityall-3.0.3.39.jar`: bsh/EvalError 2016-07-16 01:52:08.222+0000 WARN [o.n.k.i.p.Procedures] Failed to load `org.springframework.web.servlet.tags.TransformTag` from plugin jar `/Volumes/sd01s1/\_Projects/com/ieg/data/ieg/plugins/graphaware-server-communityall-3.0.3.39.jar`: javax/servlet/jsp/tagext/TryCatchFinally 2016-07-16 01:52:08.223+0000 WARN [o.n.k.i.p.Procedures] Failed to load `org.springframework.web.servlet.tags.MessageTag` from plugin jar `/Volumes/sd01s1/\_Projects/com/ieg/data/ieg/plugins/graphaware-server-communityall-3.0.3.39.jar`: javax/servlet/jsp/tagext/TryCatchFinally 2016-07-16 01:52:08.224+0000 WARN [o.n.k.i.p.Procedures] Failed to load `org.springframework.web.servlet.tags.EvalTag` from plugin jar `/Volumes/sd01s1/\_Projects/com/ieg/data/ieg/plugins/graphaware-server-communityall-3.0.3.39.jar`: javax/servlet/jsp/tagext/TryCatchFinally 2016-07-16 01:52:08.224+0000 WARN [o.n.k.i.p.Procedures] Failed to load `org.springframework.web.servlet.tags.ArgumentAware` from plugin jar `/Volumes/sd01s1/\_Projects/com/ieg/data/ieg/plugins/graphaware-server-communityall-3.0.3.39.jar`: javax/servlet/jsp/JspTagException 2016-07-16 01:52:08.224+0000 WARN [o.n.k.i.p.Procedures] Failed to load `org.springframework.web.servlet.tags.BindErrorsTag` from plugin jar `/Volumes/sd01s1/\_Projects/com/ieg/data/ieg/plugins/graphaware-server-communityall-3.0.3.39.jar`: javax/servlet/jsp/tagext/TryCatchFinally 2016-07-16 01:52:08.224+0000 WARN [o.n.k.i.p.Procedures] Failed to load `org.springframework.web.servlet.tags.HtmlEscapingAwareTag` from plugin jar `/Volumes/sd01s1/\_Projects/com/ieg/data/ieg/plugins/graphaware-server-communityall-3.0.3.39.jar`: javax/servlet/jsp/tagext/TryCatchFinally 2016-07-16 01:52:08.225+0000 WARN [o.n.k.i.p.Procedures] Failed to load `org.springframework.web.servlet.tags.EditorAwareTag` from plugin jar `/Volumes/sd01s1/\_Projects/com/ieg/data/ieg/plugins/graphaware-server-communityall-3.0.3.39.jar`: javax/servlet/jsp/JspException 2016-07-16 01:52:08.226+0000 WARN [o.n.k.i.p.Procedures] Failed to load `org.springframework.web.servlet.tags.UrlTag` from plugin jar `/Volumes/sd01s1/\_Projects/com/ieg/data/ieg/plugins/graphaware-server-communityall-3.0.3.39.jar`: javax/servlet/jsp/tagext/TryCatchFinally 2016-07-16 01:52:08.226+0000 WARN [o.n.k.i.p.Procedures] Failed to load `org.springframework.web.servlet.tags.ArgumentTag` from plugin jar `/Volumes/sd01s1/\_Projects/com/ieg/data/ieg/plugins/graphaware-server-communityall-3.0.3.39.jar`: javax/servlet/jsp/tagext/BodyTagSupport 2016-07-16 01:52:08.226+0000 WARN [o.n.k.i.p.Procedures] Failed to load `org.springframework.web.servlet.tags.HtmlEscapeTag` from plugin jar

`/Volumes/sd01s1/\_Projects/com/ieg/data/ieg/plugins/graphaware-server-communityall-3.0.3.39.jar`: javax/servlet/jsp/tagext/TryCatchFinally 2016-07-16 01:52:08.227+0000 WARN [o.n.k.i.p.Procedures] Failed to load `org.springframework.web.servlet.tags.ParamTag` from plugin jar `/Volumes/sd01s1/\_Projects/com/ieg/data/ieg/plugins/graphaware-server-communityall-3.0.3.39.jar`: javax/servlet/jsp/tagext/BodyTagSupport 2016-07-16 01:52:08.227+0000 WARN [o.n.k.i.p.Procedures] Failed to load `org.springframework.web.servlet.tags.BindTag` from plugin jar `/Volumes/sd01s1/\_Projects/com/ieg/data/ieg/plugins/graphaware-server-communityall-3.0.3.39.jar`: javax/servlet/jsp/tagext/TryCatchFinally 2016-07-16 01:52:08.228+0000 WARN [o.n.k.i.p.Procedures] Failed to load `org.springframework.web.servlet.tags.ThemeTag` from plugin jar `/Volumes/sd01s1/\_Projects/com/ieg/data/ieg/plugins/graphaware-server-communityall-3.0.3.39.jar`: javax/servlet/jsp/tagext/TryCatchFinally 2016-07-16 01:52:08.228+0000 WARN [o.n.k.i.p.Procedures] Failed to load `org.springframework.web.servlet.tags.EscapeBodyTag` from plugin jar `/Volumes/sd01s1/\_Projects/com/ieg/data/ieg/plugins/graphaware-server-communityall-3.0.3.39.jar`: javax/servlet/jsp/tagext/BodyTag 2016-07-16 01:52:08.228+0000 WARN [o.n.k.i.p.Procedures] Failed to load `org.springframework.web.servlet.tags.RequestContextAwareTag` from plugin jar `/Volumes/sd01s1/\_Projects/com/ieg/data/ieg/plugins/graphaware-server-communityall-3.0.3.39.jar`: javax/servlet/jsp/tagext/TryCatchFinally 2016-07-16 01:52:08.228+0000 WARN [o.n.k.i.p.Procedures] Failed to load `org.springframework.web.servlet.tags.NestedPathTag` from plugin jar `/Volumes/sd01s1/\_Projects/com/ieg/data/ieg/plugins/graphaware-server-communityall-3.0.3.39.jar`: javax/servlet/jsp/tagext/TryCatchFinally 2016-07-16 01:52:08.229+0000 WARN [o.n.k.i.p.Procedures] Failed to load `org.springframework.web.servlet.tags.form.SelectTag` from plugin jar `/Volumes/sd01s1/\_Projects/com/ieg/data/ieg/plugins/graphaware-server-communityall-3.0.3.39.jar`: javax/servlet/jsp/tagext/DynamicAttributes 2016-07-16 01:52:08.230+0000 WARN [o.n.k.i.p.Procedures] Failed to load `org.springframework.web.servlet.tags.form.AbstractHtmlElementBodyTag` from plugin jar `/Volumes/sd01s1/\_Projects/com/ieg/data/ieg/plugins/graphawareserver-community-all-3.0.3.39.jar`: javax/servlet/jsp/tagext/BodyTag 2016-07-16 01:52:08.230+0000 WARN [o.n.k.i.p.Procedures] Failed to load `org.springframework.web.servlet.tags.form.TagWriter\$SafeWriter` from plugin jar `/Volumes/sd01s1/\_Projects/com/ieg/data/ieg/plugins/graphaware-server-communityall-3.0.3.39.jar`: javax/servlet/jsp/JspException 2016-07-16 01:52:08.230+0000 WARN [o.n.k.i.p.Procedures] Failed to load `org.springframework.web.servlet.tags.form.OptionWriter` from plugin jar `/Volumes/sd01s1/\_Projects/com/ieg/data/ieg/plugins/graphaware-server-communityall-3.0.3.39.jar`: javax/servlet/jsp/JspException 2016-07-16 01:52:08.231+0000 WARN [o.n.k.i.p.Procedures] Failed to load `org.springframework.web.servlet.tags.form.HiddenInputTag` from plugin jar `/Volumes/sd01s1/\_Projects/com/ieg/data/ieg/plugins/graphaware-server-communityall-3.0.3.39.jar`: javax/servlet/jsp/tagext/DynamicAttributes 2016-07-16 01:52:08.232+0000 WARN [o.n.k.i.p.Procedures] Failed to load `org.springframework.web.servlet.tags.form.RadioButtonsTag` from plugin jar `/Volumes/sd01s1/\_Projects/com/ieg/data/ieg/plugins/graphaware-server-communityall-3.0.3.39.jar`: javax/servlet/jsp/tagext/DynamicAttributes 2016-07-16 01:52:08.232+0000 WARN [o.n.k.i.p.Procedures] Failed to load `org.springframework.web.servlet.tags.form.AbstractDataBoundFormElementTag` from plugin jar `/Volumes/sd01s1/ Projects/com/ieg/data/ieg/plugins/graphawareserver-community-all-3.0.3.39.jar`: javax/servlet/jsp/tagext/TryCatchFinally 2016-07-16 01:52:08.233+0000 WARN [o.n.k.i.p.Procedures] Failed to load `org.springframework.web.servlet.tags.form.AbstractHtmlInputElementTag` from plugin jar `/Volumes/sd01s1/\_Projects/com/ieg/data/ieg/plugins/graphawareserver-community-all-3.0.3.39.jar`: javax/servlet/jsp/tagext/DynamicAttributes 2016-07-16 01:52:08.234+0000 WARN [o.n.k.i.p.Procedures] Failed to load `org.springframework.web.servlet.tags.form.PasswordInputTag` from plugin jar

`/Volumes/sd01s1/\_Projects/com/ieg/data/ieg/plugins/graphaware-server-communityall-3.0.3.39.jar`: javax/servlet/jsp/tagext/DynamicAttributes 2016-07-16 01:52:08.234+0000 WARN [o.n.k.i.p.Procedures] Failed to load `org.springframework.web.servlet.tags.form.AbstractCheckedElementTag` from plugin jar `/Volumes/sd01s1/\_Projects/com/ieg/data/ieg/plugins/graphawareserver-community-all-3.0.3.39.jar`: javax/servlet/jsp/tagext/DynamicAttributes 2016-07-16 01:52:08.234+0000 WARN [o.n.k.i.p.Procedures] Failed to load `org.springframework.web.servlet.tags.form.TagIdGenerator` from plugin jar `/Volumes/sd01s1/\_Projects/com/ieg/data/ieg/plugins/graphaware-server-communityall-3.0.3.39.jar`: javax/servlet/jsp/PageContext 2016-07-16 01:52:08.235+0000 WARN [o.n.k.i.p.Procedures] Failed to load `org.springframework.web.servlet.tags.form.AbstractSingleCheckedElementTag` from plugin jar `/Volumes/sd01s1/\_Projects/com/ieg/data/ieg/plugins/graphawareserver-community-all-3.0.3.39.jar`: javax/servlet/jsp/tagext/DynamicAttributes 2016-07-16 01:52:08.236+0000 WARN [o.n.k.i.p.Procedures] Failed to load `org.springframework.web.servlet.tags.form.CheckboxesTag` from plugin jar `/Volumes/sd01s1/\_Projects/com/ieg/data/ieg/plugins/graphaware-server-communityall-3.0.3.39.jar`: javax/servlet/jsp/tagext/DynamicAttributes 2016-07-16 01:52:08.236+0000 WARN [o.n.k.i.p.Procedures] Failed to load `org.springframework.web.servlet.tags.form.OptionsTag` from plugin jar `/Volumes/sd01s1/\_Projects/com/ieg/data/ieg/plugins/graphaware-server-communityall-3.0.3.39.jar`: javax/servlet/jsp/tagext/DynamicAttributes 2016-07-16 01:52:08.237+0000 WARN [o.n.k.i.p.Procedures] Failed to load `org.springframework.web.servlet.tags.form.OptionsTag\$OptionsWriter` from plugin jar `/Volumes/sd01s1/\_Projects/com/ieg/data/ieg/plugins/graphaware-servercommunity-all-3.0.3.39.jar`: javax/servlet/jsp/JspException 2016-07-16 01:52:08.237+0000 WARN [o.n.k.i.p.Procedures] Failed to load `org.springframework.web.servlet.tags.form.TextareaTag` from plugin jar `/Volumes/sd01s1/\_Projects/com/ieg/data/ieg/plugins/graphaware-server-communityall-3.0.3.39.jar`: javax/servlet/jsp/tagext/DynamicAttributes 2016-07-16 01:52:08.238+0000 WARN [o.n.k.i.p.Procedures] Failed to load `org.springframework.web.servlet.tags.form.InputTag` from plugin jar `/Volumes/sd01s1/\_Projects/com/ieg/data/ieg/plugins/graphaware-server-communityall-3.0.3.39.jar`: javax/servlet/jsp/tagext/DynamicAttributes 2016-07-16 01:52:08.239+0000 WARN [o.n.k.i.p.Procedures] Failed to load `org.springframework.web.servlet.tags.form.AbstractHtmlElementTag` from plugin jar `/Volumes/sd01s1/\_Projects/com/ieg/data/ieg/plugins/graphaware-servercommunity-all-3.0.3.39.jar`: javax/servlet/jsp/tagext/DynamicAttributes 2016-07-16 01:52:08.239+0000 WARN [o.n.k.i.p.Procedures] Failed to load `org.springframework.web.servlet.tags.form.OptionTag` from plugin jar `/Volumes/sd01s1/\_Projects/com/ieg/data/ieg/plugins/graphaware-server-communityall-3.0.3.39.jar`: javax/servlet/jsp/tagext/BodyTag 2016-07-16 01:52:08.240+0000 WARN [o.n.k.i.p.Procedures] Failed to load `org.springframework.web.servlet.tags.form.SelectTag\$1` from plugin jar `/Volumes/sd01s1/\_Projects/com/ieg/data/ieg/plugins/graphaware-server-communityall-3.0.3.39.jar`: javax/servlet/jsp/JspException 2016-07-16 01:52:08.240+0000 WARN [o.n.k.i.p.Procedures] Failed to load `org.springframework.web.servlet.tags.form.LabelTag` from plugin jar `/Volumes/sd01s1/\_Projects/com/ieg/data/ieg/plugins/graphaware-server-communityall-3.0.3.39.jar`: javax/servlet/jsp/tagext/DynamicAttributes 2016-07-16 01:52:08.240+0000 WARN [o.n.k.i.p.Procedures] Failed to load `org.springframework.web.servlet.tags.form.ErrorsTag` from plugin jar `/Volumes/sd01s1/\_Projects/com/ieg/data/ieg/plugins/graphaware-server-communityall-3.0.3.39.jar`: javax/servlet/jsp/tagext/BodyTag 2016-07-16 01:52:08.241+0000 WARN [o.n.k.i.p.Procedures] Failed to load `org.springframework.web.servlet.tags.form.ButtonTag` from plugin jar `/Volumes/sd01s1/\_Projects/com/ieg/data/ieg/plugins/graphaware-server-communityall-3.0.3.39.jar`: javax/servlet/jsp/tagext/DynamicAttributes 2016-07-16 01:52:08.242+0000 WARN [o.n.k.i.p.Procedures] Failed to load `org.springframework.web.servlet.tags.form.RadioButtonTag` from plugin jar

`/Volumes/sd01s1/\_Projects/com/ieg/data/ieg/plugins/graphaware-server-communityall-3.0.3.39.jar`: javax/servlet/jsp/tagext/DynamicAttributes 2016-07-16 01:52:08.242+0000 WARN [o.n.k.i.p.Procedures] Failed to load `org.springframework.web.servlet.tags.form.TagWriter` from plugin jar `/Volumes/sd01s1/\_Projects/com/ieg/data/ieg/plugins/graphaware-server-communityall-3.0.3.39.jar`: javax/servlet/jsp/JspException 2016-07-16 01:52:08.243+0000 WARN [o.n.k.i.p.Procedures] Failed to load `org.springframework.web.servlet.tags.form.FormTag` from plugin jar `/Volumes/sd01s1/\_Projects/com/ieg/data/ieg/plugins/graphaware-server-communityall-3.0.3.39.jar`: javax/servlet/jsp/tagext/DynamicAttributes 2016-07-16 01:52:08.244+0000 WARN [o.n.k.i.p.Procedures] Failed to load `org.springframework.web.servlet.tags.form.AbstractMultiCheckedElementTag` from plugin jar `/Volumes/sd01s1/\_Projects/com/ieg/data/ieg/plugins/graphawareserver-community-all-3.0.3.39.jar`: javax/servlet/jsp/tagext/DynamicAttributes 2016-07-16 01:52:08.245+0000 WARN [o.n.k.i.p.Procedures] Failed to load `org.springframework.web.servlet.tags.form.CheckboxTag` from plugin jar `/Volumes/sd01s1/\_Projects/com/ieg/data/ieg/plugins/graphaware-server-communityall-3.0.3.39.jar`: javax/servlet/jsp/tagext/DynamicAttributes 2016-07-16 01:52:08.246+0000 WARN [o.n.k.i.p.Procedures] Failed to load `org.springframework.web.servlet.tags.form.AbstractFormTag` from plugin jar `/Volumes/sd01s1/\_Projects/com/ieg/data/ieg/plugins/graphaware-server-communityall-3.0.3.39.jar`: javax/servlet/jsp/tagext/TryCatchFinally 2016-07-16 01:52:08.253+0000 WARN [o.n.k.i.p.Procedures] Failed to load `org.springframework.web.servlet.view.document.AbstractPdfView` from plugin jar `/Volumes/sd01s1/\_Projects/com/ieg/data/ieg/plugins/graphaware-server-communityall-3.0.3.39.jar`: com/lowagie/text/Document 2016-07-16 01:52:08.254+0000 WARN [o.n.k.i.p.Procedures] Failed to load `org.springframework.web.servlet.view.document.AbstractXlsxStreamingView` from plugin jar `/Volumes/sd01s1/\_Projects/com/ieg/data/ieg/plugins/graphawareserver-community-all-3.0.3.39.jar`: org/apache/poi/ss/usermodel/Workbook 2016-07-16 01:52:08.254+0000 WARN [o.n.k.i.p.Procedures] Failed to load `org.springframework.web.servlet.view.document.AbstractPdfStamperView` from plugin jar `/Volumes/sd01s1/\_Projects/com/ieg/data/ieg/plugins/graphawareserver-community-all-3.0.3.39.jar`: com/lowagie/text/pdf/PdfStamper 2016-07-16 01:52:08.254+0000 WARN [o.n.k.i.p.Procedures] Failed to load `org.springframework.web.servlet.view.document.AbstractXlsView` from plugin jar `/Volumes/sd01s1/\_Projects/com/ieg/data/ieg/plugins/graphaware-server-communityall-3.0.3.39.jar`: org/apache/poi/ss/usermodel/Workbook 2016-07-16 01:52:08.255+0000 WARN [o.n.k.i.p.Procedures] Failed to load `org.springframework.web.servlet.view.document.AbstractExcelView` from plugin jar `/Volumes/sd01s1/\_Projects/com/ieg/data/ieg/plugins/graphaware-servercommunity-all-3.0.3.39.jar`: org/apache/poi/hssf/usermodel/HSSFCell 2016-07-16 01:52:08.255+0000 WARN [o.n.k.i.p.Procedures] Failed to load `org.springframework.web.servlet.view.document.AbstractXlsxView` from plugin jar `/Volumes/sd01s1/\_Projects/com/ieg/data/ieg/plugins/graphaware-server-communityall-3.0.3.39.jar`: org/apache/poi/ss/usermodel/Workbook 2016-07-16 01:52:08.255+0000 WARN [o.n.k.i.p.Procedures] Failed to load `org.springframework.web.servlet.view.document.AbstractJExcelView` from plugin jar `/Volumes/sd01s1/\_Projects/com/ieg/data/ieg/plugins/graphaware-servercommunity-all-3.0.3.39.jar`: jxl/write/WritableWorkbook 2016-07-16 01:52:08.256+0000 WARN [o.n.k.i.p.Procedures] Failed to load `org.springframework.web.servlet.view.tiles3.TilesView\$2` from plugin jar `/Volumes/sd01s1/\_Projects/com/ieg/data/ieg/plugins/graphaware-server-communityall-3.0.3.39.jar`: org/apache/tiles/request/servlet/ServletRequest 2016-07-16 01:52:08.256+0000 WARN [o.n.k.i.p.Procedures] Failed to load `org.springframework.web.servlet.view.tiles3.TilesView` from plugin jar `/Volumes/sd01s1/\_Projects/com/ieg/data/ieg/plugins/graphaware-server-communityall-3.0.3.39.jar`: org/apache/tiles/request/Request 2016-07-16 01:52:08.256+0000 WARN [o.n.k.i.p.Procedures] Failed to load `org.springframework.web.servlet.view.tiles3.TilesViewResolver` from plugin jar

`/Volumes/sd01s1/\_Projects/com/ieg/data/ieg/plugins/graphaware-server-communityall-3.0.3.39.jar`: org/apache/tiles/request/render/Renderer 2016-07-16 01:52:08.256+0000 WARN [o.n.k.i.p.Procedures] Failed to load `org.springframework.web.servlet.view.tiles3.TilesConfigurer\$SpringTilesInitiali zer` from plugin jar `/Volumes/sd01s1/\_Projects/com/ieg/data/ieg/plugins/graphaware-server-communityall-3.0.3.39.jar`: org/apache/tiles/startup/DefaultTilesInitializer 2016-07-16 01:52:08.257+0000 WARN [o.n.k.i.p.Procedures] Failed to load `org.springframework.web.servlet.view.tiles3.TilesConfigurer\$SpringCompleteAutol oadTilesContainerFactory` from plugin jar `/Volumes/sd01s1/\_Projects/com/ieg/data/ieg/plugins/graphaware-server-communityall-3.0.3.39.jar`: org/apache/tiles/extras/complete/CompleteAutoloadTilesContainerFactory 2016-07-16 01:52:08.257+0000 WARN [o.n.k.i.p.Procedures] Failed to load `org.springframework.web.servlet.view.tiles3.TilesConfigurer\$SpringTilesContaine rFactory` from plugin jar `/Volumes/sd01s1/\_Projects/com/ieg/data/ieg/plugins/graphaware-server-communityall-3.0.3.39.jar`: org/apache/tiles/factory/BasicTilesContainerFactory 2016-07-16 01:52:08.257+0000 WARN [o.n.k.i.p.Procedures] Failed to load `org.springframework.web.servlet.view.tiles3.TilesView\$1` from plugin jar `/Volumes/sd01s1/\_Projects/com/ieg/data/ieg/plugins/graphaware-server-communityall-3.0.3.39.jar`: org/apache/tiles/request/servlet/ServletRequest 2016-07-16 01:52:08.258+0000 WARN [o.n.k.i.p.Procedures] Failed to load `org.springframework.web.servlet.view.tiles3.SpringBeanPreparerFactory` from plugin jar `/Volumes/sd01s1/\_Projects/com/ieg/data/ieg/plugins/graphawareserver-community-all-3.0.3.39.jar`: org/apache/tiles/preparer/factory/PreparerFactory 2016-07-16 01:52:08.258+0000 WARN [o.n.k.i.p.Procedures] Failed to load `org.springframework.web.servlet.view.tiles3.SimpleSpringPreparerFactory` from plugin jar `/Volumes/sd01s1/\_Projects/com/ieg/data/ieg/plugins/graphawareserver-community-all-3.0.3.39.jar`: org/apache/tiles/preparer/factory/PreparerFactory 2016-07-16 01:52:08.258+0000 WARN [o.n.k.i.p.Procedures] Failed to load `org.springframework.web.servlet.view.tiles3.TilesConfigurer\$CompositeELResolver Impl` from plugin jar `/Volumes/sd01s1/\_Projects/com/ieg/data/ieg/plugins/graphaware-server-communityall-3.0.3.39.jar`: javax/el/CompositeELResolver 2016-07-16 01:52:08.258+0000 WARN [o.n.k.i.p.Procedures] Failed to load `org.springframework.web.servlet.view.tiles3.TilesConfigurer` from plugin jar `/Volumes/sd01s1/\_Projects/com/ieg/data/ieg/plugins/graphaware-server-communityall-3.0.3.39.jar`: org/apache/tiles/startup/TilesInitializer 2016-07-16 01:52:08.259+0000 WARN [o.n.k.i.p.Procedures] Failed to load `org.springframework.web.servlet.view.tiles3.TilesConfigurer\$SpringCompleteAutol oadTilesInitializer` from plugin jar `/Volumes/sd01s1/\_Projects/com/ieg/data/ieg/plugins/graphaware-server-communityall-3.0.3.39.jar`: org/apache/tiles/extras/complete/CompleteAutoloadTilesInitializer 2016-07-16 01:52:08.259+0000 WARN [o.n.k.i.p.Procedures] Failed to load `org.springframework.web.servlet.view.tiles3.AbstractSpringPreparerFactory` from plugin jar `/Volumes/sd01s1/\_Projects/com/ieg/data/ieg/plugins/graphawareserver-community-all-3.0.3.39.jar`: org/apache/tiles/preparer/factory/PreparerFactory 2016-07-16 01:52:08.259+0000 WARN [o.n.k.i.p.Procedures] Failed to load `org.springframework.web.servlet.view.tiles3.SpringLocaleResolver` from plugin jar `/Volumes/sd01s1/\_Projects/com/ieg/data/ieg/plugins/graphaware-servercommunity-all-3.0.3.39.jar`: org/apache/tiles/locale/impl/DefaultLocaleResolver 2016-07-16 01:52:08.259+0000 WARN [o.n.k.i.p.Procedures] Failed to load `org.springframework.web.servlet.view.tiles3.SpringWildcardServletTilesApplicati onContext` from plugin jar

`/Volumes/sd01s1/\_Projects/com/ieg/data/ieg/plugins/graphaware-server-communityall-3.0.3.39.jar`: org/apache/tiles/request/servlet/ServletApplicationContext 2016-07-16 01:52:08.260+0000 WARN [o.n.k.i.p.Procedures] Failed to load `org.springframework.web.servlet.view.tiles3.TilesConfigurer\$TilesElActivator` from plugin jar `/Volumes/sd01s1/\_Projects/com/ieg/data/ieg/plugins/graphawareserver-community-all-3.0.3.39.jar`: javax/el/ELResolver

2016-07-16 01:52:08.260+0000 WARN [o.n.k.i.p.Procedures] Failed to load `org.springframework.web.servlet.view.velocity.VelocityView` from plugin jar `/Volumes/sd01s1/\_Projects/com/ieg/data/ieg/plugins/graphaware-server-communityall-3.0.3.39.jar`: org/apache/velocity/exception/ResourceNotFoundException 2016-07-16 01:52:08.260+0000 WARN [o.n.k.i.p.Procedures] Failed to load `org.springframework.web.servlet.view.velocity.VelocityConfig` from plugin jar `/Volumes/sd01s1/\_Projects/com/ieg/data/ieg/plugins/graphaware-server-communityall-3.0.3.39.jar`: org/apache/velocity/app/VelocityEngine

2016-07-16 01:52:08.261+0000 WARN [o.n.k.i.p.Procedures] Failed to load `org.springframework.web.servlet.view.velocity.VelocityToolboxView` from plugin jar `/Volumes/sd01s1/\_Projects/com/ieg/data/ieg/plugins/graphaware-servercommunity-all-3.0.3.39.jar`:

org/apache/velocity/exception/ResourceNotFoundException

2016-07-16 01:52:08.261+0000 WARN [o.n.k.i.p.Procedures] Failed to load `org.springframework.web.servlet.view.velocity.VelocityLayoutView` from plugin jar `/Volumes/sd01s1/\_Projects/com/ieg/data/ieg/plugins/graphaware-servercommunity-all-3.0.3.39.jar`:

org/apache/velocity/exception/ResourceNotFoundException 2016-07-16 01:52:08.262+0000 WARN [o.n.k.i.p.Procedures] Failed to load `org.springframework.web.servlet.view.velocity.VelocityConfigurer` from plugin jar `/Volumes/sd01s1/\_Projects/com/ieg/data/ieg/plugins/graphaware-servercommunity-all-3.0.3.39.jar`:

org/springframework/ui/velocity/VelocityEngineFactory

2016-07-16 01:52:08.262+0000 WARN [o.n.k.i.p.Procedures] Failed to load `org.springframework.web.servlet.view.velocity.VelocityView\$LocaleAwareDateTool` from plugin jar `/Volumes/sd01s1/\_Projects/com/ieg/data/ieg/plugins/graphawareserver-community-all-3.0.3.39.jar`: org/apache/velocity/tools/generic/DateTool 2016-07-16 01:52:08.262+0000 WARN [o.n.k.i.p.Procedures] Failed to load `org.springframework.web.servlet.view.velocity.VelocityView\$LocaleAwareNumberToo l` from plugin jar

`/Volumes/sd01s1/\_Projects/com/ieg/data/ieg/plugins/graphaware-server-communityall-3.0.3.39.jar`: org/apache/velocity/tools/generic/NumberTool

2016-07-16 01:52:08.262+0000 WARN [o.n.k.i.p.Procedures] Failed to load `org.springframework.web.servlet.view.feed.AbstractFeedView` from plugin jar `/Volumes/sd01s1/\_Projects/com/ieg/data/ieg/plugins/graphaware-server-communityall-3.0.3.39.jar`: com/rometools/rome/feed/WireFeed

2016-07-16 01:52:08.263+0000 WARN [o.n.k.i.p.Procedures] Failed to load `org.springframework.web.servlet.view.feed.AbstractRssFeedView` from plugin jar `/Volumes/sd01s1/\_Projects/com/ieg/data/ieg/plugins/graphaware-server-communityall-3.0.3.39.jar`: com/rometools/rome/feed/WireFeed

2016-07-16 01:52:08.263+0000 WARN [o.n.k.i.p.Procedures] Failed to load `org.springframework.web.servlet.view.feed.AbstractAtomFeedView` from plugin jar `/Volumes/sd01s1/\_Projects/com/ieg/data/ieg/plugins/graphaware-server-communityall-3.0.3.39.jar`: com/rometools/rome/feed/WireFeed

2016-07-16 01:52:08.265+0000 WARN [o.n.k.i.p.Procedures] Failed to load `org.springframework.web.servlet.view.xml.MarshallingView` from plugin jar `/Volumes/sd01s1/\_Projects/com/ieg/data/ieg/plugins/graphaware-server-communityall-3.0.3.39.jar`: org/springframework/oxm/Marshaller

2016-07-16 01:52:08.265+0000 WARN [o.n.k.i.p.Procedures] Failed to load `org.springframework.web.servlet.view.xml.MappingJackson2XmlView` from plugin jar `/Volumes/sd01s1/\_Projects/com/ieg/data/ieg/plugins/graphaware-servercommunity-all-3.0.3.39.jar`: com/fasterxml/jackson/dataformat/xml/XmlMapper 2016-07-16 01:52:08.266+0000 WARN [o.n.k.i.p.Procedures] Failed to load `org.springframework.web.servlet.view.freemarker.FreeMarkerView` from plugin jar

2016-07-16 01:52:08.266+0000 WARN [o.n.k.i.p.Procedures] Failed to load `org.springframework.web.servlet.view.freemarker.FreeMarkerConfig` from plugin jar `/Volumes/sd01s1/\_Projects/com/ieg/data/ieg/plugins/graphaware-servercommunity-all-3.0.3.39.jar`: freemarker/template/Configuration 2016-07-16 01:52:08.267+0000 WARN [o.n.k.i.p.Procedures] Failed to load `org.springframework.web.servlet.view.freemarker.FreeMarkerConfigurer` from plugin jar `/Volumes/sd01s1/\_Projects/com/ieg/data/ieg/plugins/graphawareserver-community-all-3.0.3.39.jar`: org/springframework/ui/freemarker/FreeMarkerConfigurationFactory 2016-07-16 01:52:08.267+0000 WARN [o.n.k.i.p.Procedures] Failed to load `org.springframework.web.servlet.view.groovy.GroovyMarkupConfig` from plugin jar `/Volumes/sd01s1/\_Projects/com/ieg/data/ieg/plugins/graphaware-server-communityall-3.0.3.39.jar`: groovy/text/markup/MarkupTemplateEngine 2016-07-16 01:52:08.268+0000 WARN [o.n.k.i.p.Procedures] Failed to load `org.springframework.web.servlet.view.groovy.GroovyMarkupView` from plugin jar `/Volumes/sd01s1/\_Projects/com/ieg/data/ieg/plugins/graphaware-server-communityall-3.0.3.39.jar`: groovy/text/Template 2016-07-16 01:52:08.268+0000 WARN [o.n.k.i.p.Procedures] Failed to load `org.springframework.web.servlet.view.groovy.GroovyMarkupConfigurer\$LocaleTempla teResolver` from plugin jar `/Volumes/sd01s1/\_Projects/com/ieg/data/ieg/plugins/graphaware-server-communityall-3.0.3.39.jar`: groovy/text/markup/TemplateResolver 2016-07-16 01:52:08.269+0000 WARN [o.n.k.i.p.Procedures] Failed to load `org.springframework.web.servlet.view.groovy.GroovyMarkupConfigurer` from plugin jar `/Volumes/sd01s1/\_Projects/com/ieg/data/ieg/plugins/graphaware-servercommunity-all-3.0.3.39.jar`: groovy/text/markup/TemplateConfiguration 2016-07-16 01:52:08.270+0000 WARN [o.n.k.i.p.Procedures] Failed to load `org.springframework.web.servlet.view.jasperreports.JasperReportsMultiFormatView from plugin jar `/Volumes/sd01s1/\_Projects/com/ieg/data/ieg/plugins/graphaware-server-communityall-3.0.3.39.jar`: net/sf/jasperreports/engine/JRException 2016-07-16 01:52:08.270+0000 WARN [o.n.k.i.p.Procedures] Failed to load `org.springframework.web.servlet.view.jasperreports.AbstractJasperReportsSingleF ormatView` from plugin jar `/Volumes/sd01s1/\_Projects/com/ieg/data/ieg/plugins/graphaware-server-communityall-3.0.3.39.jar`: net/sf/jasperreports/engine/JRException 2016-07-16 01:52:08.271+0000 WARN [o.n.k.i.p.Procedures] Failed to load `org.springframework.web.servlet.view.jasperreports.ConfigurableJasperReportsVie w` from plugin jar `/Volumes/sd01s1/\_Projects/com/ieg/data/ieg/plugins/graphaware-server-communityall-3.0.3.39.jar`: net/sf/jasperreports/engine/JRException 2016-07-16 01:52:08.271+0000 WARN [o.n.k.i.p.Procedures] Failed to load `org.springframework.web.servlet.view.jasperreports.JasperReportsPdfView` from plugin jar `/Volumes/sd01s1/\_Projects/com/ieg/data/ieg/plugins/graphawareserver-community-all-3.0.3.39.jar`: net/sf/jasperreports/engine/JRException 2016-07-16 01:52:08.271+0000 WARN [o.n.k.i.p.Procedures] Failed to load `org.springframework.web.servlet.view.jasperreports.JasperReportsXlsView` from plugin jar `/Volumes/sd01s1/\_Projects/com/ieg/data/ieg/plugins/graphawareserver-community-all-3.0.3.39.jar`: net/sf/jasperreports/engine/JRException 2016-07-16 01:52:08.272+0000 WARN [o.n.k.i.p.Procedures] Failed to load `org.springframework.web.servlet.view.jasperreports.JasperReportsHtmlView` from plugin jar `/Volumes/sd01s1/\_Projects/com/ieg/data/ieg/plugins/graphawareserver-community-all-3.0.3.39.jar`: net/sf/jasperreports/engine/JRException 2016-07-16 01:52:08.272+0000 WARN [o.n.k.i.p.Procedures] Failed to load `org.springframework.web.servlet.view.jasperreports.JasperReportsCsvView` from plugin jar `/Volumes/sd01s1/\_Projects/com/ieg/data/ieg/plugins/graphawareserver-community-all-3.0.3.39.jar`: net/sf/jasperreports/engine/JRException

`/Volumes/sd01s1/\_Projects/com/ieg/data/ieg/plugins/graphaware-server-community-

all-3.0.3.39.jar`: freemarker/core/ParseException

2016-07-16 01:52:08.273+0000 WARN [o.n.k.i.p.Procedures] Failed to load `org.springframework.web.servlet.view.jasperreports.JasperReportsXlsxView` from plugin jar `/Volumes/sd01s1/\_Projects/com/ieg/data/ieg/plugins/graphawareserver-community-all-3.0.3.39.jar`: net/sf/jasperreports/engine/JRException 2016-07-16 01:52:08.273+0000 WARN [o.n.k.i.p.Procedures] Failed to load `org.springframework.web.servlet.view.jasperreports.AbstractJasperReportsView` from plugin jar `/Volumes/sd01s1/\_Projects/com/ieg/data/ieg/plugins/graphawareserver-community-all-3.0.3.39.jar`: net/sf/jasperreports/engine/JRException 2016-07-16 01:52:08.279+0000 WARN [o.n.k.i.p.Procedures] Failed to load `org.springframework.web.servlet.resource.WebJarsResourceResolver` from plugin jar `/Volumes/sd01s1/\_Projects/com/ieg/data/ieg/plugins/graphaware-servercommunity-all-3.0.3.39.jar`: org/webjars/MultipleMatchesException 2016-07-16 01:52:08.287+0000 WARN [o.n.k.i.p.Procedures] Failed to load `org.springframework.web.servlet.support.JstlUtils\$SpringLocalizationContext` from plugin jar `/Volumes/sd01s1/\_Projects/com/ieg/data/ieg/plugins/graphaware $server-comunity-all-3.0.3.39.jar$ :

javax/servlet/jsp/jstl/fmt/LocalizationContext

2016-07-16 01:52:08.289+0000 WARN [o.n.k.i.p.Procedures] Failed to load `org.springframework.web.servlet.support.JspAwareRequestContext` from plugin jar `/Volumes/sd01s1/\_Projects/com/ieg/data/ieg/plugins/graphaware-server-communityall-3.0.3.39.jar`: javax/servlet/jsp/PageContext

2016-07-16 01:52:08.290+0000 WARN [o.n.k.i.p.Procedures] Failed to load `org.springframework.web.servlet.support.JspAwareRequestContext\$JstlPageLocaleRe solver` from plugin jar

`/Volumes/sd01s1/\_Projects/com/ieg/data/ieg/plugins/graphaware-server-communityall-3.0.3.39.jar`: javax/servlet/jsp/PageContext

2016-07-16 01:52:08.307+0000 WARN [o.n.k.i.p.Procedures] Failed to load `org.springframework.web.servlet.view.tiles2.TilesView` from plugin jar `/Volumes/sd01s1/\_Projects/com/ieg/data/ieg/plugins/graphaware-server-communityall-3.0.3.39.jar`: org/apache/tiles/TilesApplicationContext 2016-07-16 01:52:08.307+0000 WARN [o.n.k.i.p.Procedures] Failed to load

`org.springframework.web.servlet.view.tiles2.TilesConfigurer\$SpringTilesInitiali zer` from plugin jar

`/Volumes/sd01s1/\_Projects/com/ieg/data/ieg/plugins/graphaware-server-communityall-3.0.3.39.jar`: org/apache/tiles/startup/AbstractTilesInitializer 2016-07-16 01:52:08.307+0000 WARN [o.n.k.i.p.Procedures] Failed to load `org.springframework.web.servlet.view.tiles2.TilesConfigurer\$SpringCompleteAutol oadTilesContainerFactory` from plugin jar

`/Volumes/sd01s1/\_Projects/com/ieg/data/ieg/plugins/graphaware-server-communityall-3.0.3.39.jar`:

org/apache/tiles/extras/complete/CompleteAutoloadTilesContainerFactory 2016-07-16 01:52:08.308+0000 WARN [o.n.k.i.p.Procedures] Failed to load `org.springframework.web.servlet.view.tiles2.TilesConfigurer\$SpringTilesContaine rFactory` from plugin jar

`/Volumes/sd01s1/\_Projects/com/ieg/data/ieg/plugins/graphaware-server-communityall-3.0.3.39.jar`: org/apache/tiles/factory/BasicTilesContainerFactory 2016-07-16 01:52:08.308+0000 WARN [o.n.k.i.p.Procedures] Failed to load `org.springframework.web.servlet.view.tiles2.TilesView\$1` from plugin jar `/Volumes/sd01s1/\_Projects/com/ieg/data/ieg/plugins/graphaware-server-communityall-3.0.3.39.jar`: org/apache/tiles/servlet/context/ServletTilesRequestContext 2016-07-16 01:52:08.309+0000 WARN [o.n.k.i.p.Procedures] Failed to load `org.springframework.web.servlet.view.tiles2.SpringBeanPreparerFactory` from plugin jar `/Volumes/sd01s1/\_Projects/com/ieg/data/ieg/plugins/graphawareserver-community-all-3.0.3.39.jar`: org/apache/tiles/preparer/PreparerFactory 2016-07-16 01:52:08.309+0000 WARN [o.n.k.i.p.Procedures] Failed to load `org.springframework.web.servlet.view.tiles2.SimpleSpringPreparerFactory` from plugin jar `/Volumes/sd01s1/\_Projects/com/ieg/data/ieg/plugins/graphawareserver-community-all-3.0.3.39.jar`: org/apache/tiles/preparer/PreparerFactory 2016-07-16 01:52:08.309+0000 WARN [o.n.k.i.p.Procedures] Failed to load `org.springframework.web.servlet.view.tiles2.TilesConfigurer` from plugin jar

`/Volumes/sd01s1/\_Projects/com/ieg/data/ieg/plugins/graphaware-server-communityall-3.0.3.39.jar`: org/apache/tiles/startup/TilesInitializer 2016-07-16 01:52:08.310+0000 WARN [o.n.k.i.p.Procedures] Failed to load `org.springframework.web.servlet.view.tiles2.TilesConfigurer\$SpringCompleteAutol oadTilesInitializer` from plugin jar `/Volumes/sd01s1/\_Projects/com/ieg/data/ieg/plugins/graphaware-server-communityall-3.0.3.39.jar`: org/apache/tiles/extras/complete/CompleteAutoloadTilesInitializer 2016-07-16 01:52:08.310+0000 WARN [o.n.k.i.p.Procedures] Failed to load `org.springframework.web.servlet.view.tiles2.AbstractSpringPreparerFactory` from plugin jar `/Volumes/sd01s1/\_Projects/com/ieg/data/ieg/plugins/graphawareserver-community-all-3.0.3.39.jar`: org/apache/tiles/preparer/PreparerFactory 2016-07-16 01:52:08.310+0000 WARN [o.n.k.i.p.Procedures] Failed to load `org.springframework.web.servlet.view.tiles2.SpringLocaleResolver` from plugin jar `/Volumes/sd01s1/\_Projects/com/ieg/data/ieg/plugins/graphaware-servercommunity-all-3.0.3.39.jar`: org/apache/tiles/locale/impl/DefaultLocaleResolver 2016-07-16 01:52:08.311+0000 WARN [o.n.k.i.p.Procedures] Failed to load `org.springframework.web.servlet.view.tiles2.SpringWildcardServletTilesApplicati onContext` from plugin jar `/Volumes/sd01s1/\_Projects/com/ieg/data/ieg/plugins/graphaware-server-communityall-3.0.3.39.jar`: org/apache/tiles/servlet/context/ServletTilesApplicationContext 2016-07-16 01:52:08.311+0000 WARN [o.n.k.i.p.Procedures] Failed to load `org.springframework.web.servlet.view.tiles2.TilesConfigurer\$TilesElActivator` from plugin jar `/Volumes/sd01s1/\_Projects/com/ieg/data/ieg/plugins/graphawareserver-community-all-3.0.3.39.jar`: org/apache/tiles/evaluator/AttributeEvaluator 2016-07-16 01:52:08.332+0000 WARN [o.n.k.i.p.Procedures] Failed to load `com.graphaware.runtime.schedule.RotatingTaskScheduler` from plugin jar `/Volumes/sd01s1/\_Projects/com/ieg/data/ieg/plugins/graphaware-server-communityall-3.0.3.39.jar`: org/neo4j/management/HighAvailability 2016-07-16 01:52:09.153+0000 INFO [o.n.k.AvailabilityGuard] Fulfilling of requirement makes database available: Database available 2016-07-16 01:52:09.153+0000 INFO [o.n.k.i.f.CommunityFacadeFactory] Database is now ready 2016-07-16 01:52:09.153+0000 INFO [o.n.k.i.DiagnosticsManager] --- STARTED diagnostics for KernelDiagnostics:Versions START --- 2016-07-16 01:52:09.153+0000 INFO [o.n.k.i.DiagnosticsManager] Graph Database: community single StoreId{creationTime=1468295888530, randomId=3571485578988226705, storeVersion=15531981201765894,  $upgradeTime=1468295888530$ ,  $upgradeId=1$ } 2016-07-16 01:52:09.153+0000 INFO [o.n.k.i.DiagnosticsManager] Kernel version: 3.0.3<br>2016-07-16 01:52:09.153+0000 INFO 2016-07-16 01:52:09.153+0000 INFO [o.n.k.i.DiagnosticsManager] --- STARTED diagnostics for KernelDiagnostics:Versions END --- 2016-07-16 01:52:09.153+0000 INFO [o.n.k.i.DiagnosticsManager] --- STARTED diagnostics for NEO\_STORE\_VERSIONS START --- 2016-07-16 01:52:09.153+0000 INFO [o.n.k.i.DiagnosticsManager] Store versions: 2016-07-16 01:52:09.153+0000 INFO [o.n.k.i.DiagnosticsManager] Store versions: 2016-07-16 01:52:09.153+0000 INFO [o.n.k.i.DiagnosticsManager] ArrayPropertyStore v0.A.7 2016-07-16 01:52:09.153+0000 INFO [o.n.k.i.DiagnosticsManager] NodeStore v0.A.7 2016-07-16 01:52:09.153+0000 INFO [o.n.k.i.DiagnosticsManager] StringPropertyStore v0.A.7 2016-07-16 01:52:09.153+0000 INFO [o.n.k.i.DiagnosticsManager] PropertyIndexStore v0.A.7 2016-07-16 01:52:09.153+0000 INFO [o.n.k.i.DiagnosticsManager] StringPropertyStore v0.A.7

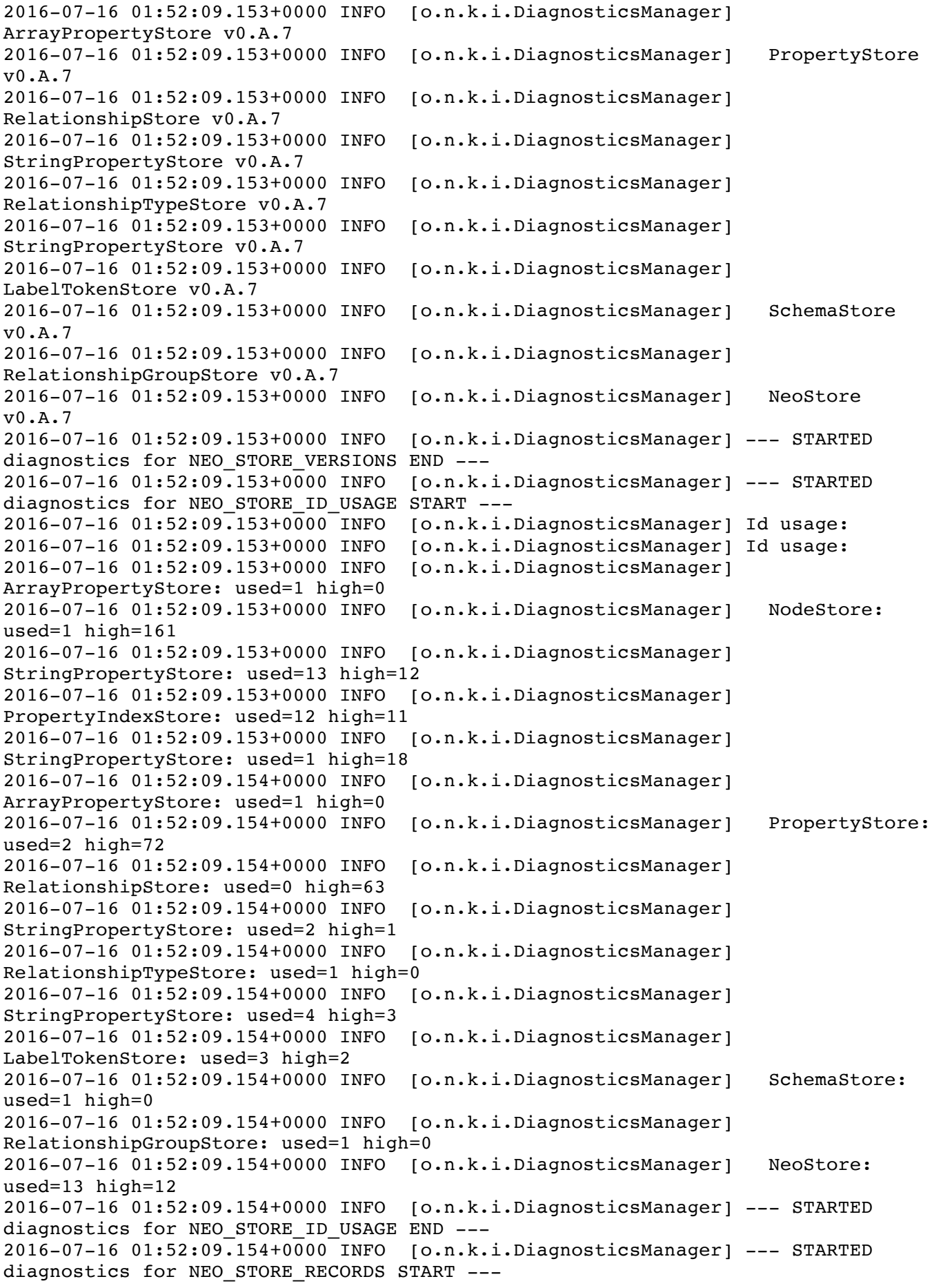
2016-07-16 01:52:09.154+0000 INFO [o.n.k.i.DiagnosticsManager] Neostore records: 2016-07-16 01:52:09.154+0000 INFO [o.n.k.i.DiagnosticsManager] TIME (Creation time): 1468295888530 2016-07-16 01:52:09.154+0000 INFO [o.n.k.i.DiagnosticsManager] RANDOM\_NUMBER (Random number for store id): 3571485578988226705 2016-07-16 01:52:09.154+0000 INFO [o.n.k.i.DiagnosticsManager] LOG\_VERSION (Current log version): 0 2016-07-16 01:52:09.154+0000 INFO [o.n.k.i.DiagnosticsManager] LAST TRANSACTION ID (Last committed transaction): 217 2016-07-16 01:52:09.154+0000 INFO [o.n.k.i.DiagnosticsManager] STORE\_VERSION (Store format version): 15531981201765894 2016-07-16 01:52:09.154+0000 INFO [o.n.k.i.DiagnosticsManager] FIRST GRAPH PROPERTY (First property record containing graph properties): -1 2016-07-16 01:52:09.154+0000 INFO [o.n.k.i.DiagnosticsManager] LAST CONSTRAINT TRANSACTION (Last committed transaction containing constraint changes): 0 2016-07-16 01:52:09.154+0000 INFO [o.n.k.i.DiagnosticsManager] UPGRADE TRANSACTION ID (Transaction id most recent upgrade was performed at): 1 2016-07-16 01:52:09.154+0000 INFO [o.n.k.i.DiagnosticsManager] UPGRADE\_TIME (Time of last upgrade): 1468295888530 2016-07-16 01:52:09.154+0000 INFO [o.n.k.i.DiagnosticsManager] LAST TRANSACTION CHECKSUM (Checksum of last committed transaction): -159160694996 2016-07-16 01:52:09.154+0000 INFO [o.n.k.i.DiagnosticsManager] UPGRADE\_TRANSACTION\_CHECKSUM (Checksum of transaction id the most recent upgrade was performed at): 0 2016-07-16 01:52:09.154+0000 INFO [o.n.k.i.DiagnosticsManager] LAST CLOSED TRANSACTION LOG VERSION (Log version where the last transaction commit entry has been written into): 0 2016-07-16 01:52:09.154+0000 INFO [o.n.k.i.DiagnosticsManager] LAST CLOSED TRANSACTION LOG BYTE OFFSET (Byte offset in the log file where the last transaction commit entry has been written into): 167204 2016-07-16 01:52:09.154+0000 INFO [o.n.k.i.DiagnosticsManager] --- STARTED diagnostics for NEO\_STORE\_RECORDS END --- 2016-07-16 01:52:09.154+0000 INFO [o.n.k.i.DiagnosticsManager] --- STARTED diagnostics for TRANSACTION\_RANGE START --- 2016-07-16 01:52:09.154+0000 INFO [o.n.k.i.DiagnosticsManager] Transaction log: 2016-07-16 01:52:09.154+0000 INFO [o.n.k.i.DiagnosticsManager] Oldest transaction 2 found in log with version 0 2016-07-16 01:52:09.154+0000 INFO [o.n.k.i.DiagnosticsManager] --- STARTED diagnostics for TRANSACTION\_RANGE END --- 2016-07-16 01:52:09.154+0000 INFO [o.n.k.i.DiagnosticsManager] --- STARTED diagnostics for KernelDiagnostics:StoreFiles START --- 2016-07-16 01:52:09.154+0000 INFO [o.n.k.i.DiagnosticsManager] Disk space on partition (Total / Free / Free %): 169530003456 / 1682792448 / 0 Storage files: (filename : modification date - size) 2016-07-16 01:52:09.155+0000 INFO [o.n.k.i.DiagnosticsManager] .DS\_Store: 2016-07-16T00:02:33+1000 - 6.00 kB 2016-07-16 01:52:09.155+0000 INFO [o.n.k.i.DiagnosticsManager] certificates: 2016-07-16 01:52:09.155+0000 INFO [o.n.k.i.DiagnosticsManager] neo4j.cert: 2016-07-12T13:58:08+1000 - 631.00 B 2016-07-16 01:52:09.155+0000 INFO [o.n.k.i.DiagnosticsManager] neo4j.key: 2016-07-12T13:58:08+1000 - 916.00 B 2016-07-16 01:52:09.155+0000 INFO [o.n.k.i.DiagnosticsManager] - Total: 2016-  $07-12T13:58:08+1000 - 1.51$  kB 2016-07-16 01:52:09.155+0000 INFO [o.n.k.i.DiagnosticsManager] data: 2016-07-16 01:52:09.155+0000 INFO [o.n.k.i.DiagnosticsManager] dbms: 2016-07-16 01:52:09.155+0000 INFO [o.n.k.i.DiagnosticsManager] auth: 2016-07-12T13:58:55+1000 - 113.00 B

2016-07-16 01:52:09.155+0000 INFO [o.n.k.i.DiagnosticsManager] - Total: 2016-07-12T13:58:55+1000 - 113.00 B 2016-07-16 01:52:09.155+0000 INFO [o.n.k.i.DiagnosticsManager] - Total: 2016- 07-12T13:58:08+1000 - 113.00 B 2016-07-16 01:52:09.155+0000 INFO [o.n.k.i.DiagnosticsManager] index: 2016-07-16 01:52:09.155+0000 INFO [o.n.k.i.DiagnosticsManager] - Total: 2016-  $07-12T13:58:08+1000 - 0.00 B$ 2016-07-16 01:52:09.155+0000 INFO [o.n.k.i.DiagnosticsManager] logs: 2016-07-16 01:52:09.155+0000 INFO [o.n.k.i.DiagnosticsManager] .DS\_Store:  $2016 - 07 - 16T11:41:22 + 1000 - 6.00$  kB 2016-07-16 01:52:09.156+0000 INFO [o.n.k.i.DiagnosticsManager] debug.log: 2016-07-16T11:52:09+1000 - 543.43 kB 2016-07-16 01:52:09.156+0000 INFO [o.n.k.i.DiagnosticsManager] - Total: 2016- 07-16T11:41:49+1000 - 549.43 kB 2016-07-16 01:52:09.156+0000 INFO [o.n.k.i.DiagnosticsManager] neostore: 2016-07-16T11:41:16+1000 - 8.00 kB 2016-07-16 01:52:09.156+0000 INFO [o.n.k.i.DiagnosticsManager] neostore.counts.db.a: 2016-07-16T11:41:16+1000 - 160.00 B 2016-07-16 01:52:09.156+0000 INFO [o.n.k.i.DiagnosticsManager] neostore.counts.db.b: 2016-07-16T11:33:17+1000 - 96.00 B 2016-07-16 01:52:09.156+0000 INFO [o.n.k.i.DiagnosticsManager] neostore.id: 2016-07-16T11:52:06+1000 - 9.00 B 2016-07-16 01:52:09.156+0000 INFO [o.n.k.i.DiagnosticsManager] neostore.labeltokenstore.db: 2016-07-13T00:16:05+1000 - 8.00 kB 2016-07-16 01:52:09.156+0000 INFO [o.n.k.i.DiagnosticsManager] neostore.labeltokenstore.db.id: 2016-07-16T11:52:06+1000 - 9.00 B 2016-07-16 01:52:09.156+0000 INFO [o.n.k.i.DiagnosticsManager] neostore.labeltokenstore.db.names: 2016-07-13T00:16:05+1000 - 8.00 kB 2016-07-16 01:52:09.156+0000 INFO [o.n.k.i.DiagnosticsManager] neostore.labeltokenstore.db.names.id: 2016-07-16T11:52:06+1000 - 9.00 B 2016-07-16 01:52:09.156+0000 INFO [o.n.k.i.DiagnosticsManager] neostore.nodestore.db: 2016-07-16T11:41:16+1000 - 8.00 kB 2016-07-16 01:52:09.156+0000 INFO [o.n.k.i.DiagnosticsManager] neostore.nodestore.db.id: 2016-07-16T11:52:06+1000 - 1.27 kB 2016-07-16 01:52:09.156+0000 INFO [o.n.k.i.DiagnosticsManager] neostore.nodestore.db.labels: 2016-07-12T13:58:08+1000 - 8.00 kB 2016-07-16 01:52:09.156+0000 INFO [o.n.k.i.DiagnosticsManager] neostore.nodestore.db.labels.id: 2016-07-16T11:52:06+1000 - 9.00 B 2016-07-16 01:52:09.156+0000 INFO [o.n.k.i.DiagnosticsManager] neostore.propertystore.db: 2016-07-16T11:41:16+1000 - 7.97 kB 2016-07-16 01:52:09.156+0000 INFO [o.n.k.i.DiagnosticsManager] neostore.propertystore.db.arrays: 2016-07-12T13:58:08+1000 - 8.00 kB 2016-07-16 01:52:09.156+0000 INFO [o.n.k.i.DiagnosticsManager] neostore.propertystore.db.arrays.id: 2016-07-16T11:52:06+1000 - 9.00 B 2016-07-16 01:52:09.157+0000 INFO [o.n.k.i.DiagnosticsManager] neostore.propertystore.db.id: 2016-07-16T11:52:06+1000 - 577.00 B 2016-07-16 01:52:09.157+0000 INFO [o.n.k.i.DiagnosticsManager] neostore.propertystore.db.index: 2016-07-15T01:13:19+1000 - 8.00 kB 2016-07-16 01:52:09.157+0000 INFO [o.n.k.i.DiagnosticsManager] neostore.propertystore.db.index.id: 2016-07-16T11:52:06+1000 - 9.00 B 2016-07-16 01:52:09.157+0000 INFO [o.n.k.i.DiagnosticsManager] neostore.propertystore.db.index.keys: 2016-07-15T01:13:19+1000 - 8.00 kB 2016-07-16 01:52:09.157+0000 INFO [o.n.k.i.DiagnosticsManager] neostore.propertystore.db.index.keys.id: 2016-07-16T11:52:06+1000 - 9.00 B 2016-07-16 01:52:09.157+0000 INFO [o.n.k.i.DiagnosticsManager] neostore.propertystore.db.strings: 2016-07-15T01:18:22+1000 - 8.00 kB 2016-07-16 01:52:09.157+0000 INFO [o.n.k.i.DiagnosticsManager] neostore.propertystore.db.strings.id: 2016-07-16T11:52:06+1000 - 153.00 B 2016-07-16 01:52:09.157+0000 INFO [o.n.k.i.DiagnosticsManager] neostore.relationshipgroupstore.db: 2016-07-12T13:58:08+1000 - 8.00 kB

2016-07-16 01:52:09.157+0000 INFO [o.n.k.i.DiagnosticsManager] neostore.relationshipgroupstore.db.id: 2016-07-16T11:52:06+1000 - 9.00 B 2016-07-16 01:52:09.157+0000 INFO [o.n.k.i.DiagnosticsManager] neostore.relationshipstore.db: 2016-07-15T01:18:22+1000 - 7.97 kB 2016-07-16 01:52:09.157+0000 INFO [o.n.k.i.DiagnosticsManager] neostore.relationshipstore.db.id: 2016-07-16T11:52:06+1000 - 521.00 B 2016-07-16 01:52:09.157+0000 INFO [o.n.k.i.DiagnosticsManager] neostore.relationshiptypestore.db: 2016-07-13T00:16:05+1000 - 8.00 kB 2016-07-16 01:52:09.157+0000 INFO [o.n.k.i.DiagnosticsManager] neostore.relationshiptypestore.db.id: 2016-07-16T11:52:06+1000 - 9.00 B 2016-07-16 01:52:09.157+0000 INFO [o.n.k.i.DiagnosticsManager] neostore.relationshiptypestore.db.names: 2016-07-13T00:16:05+1000 - 8.00 kB 2016-07-16 01:52:09.157+0000 INFO [o.n.k.i.DiagnosticsManager] neostore.relationshiptypestore.db.names.id: 2016-07-16T11:52:06+1000 - 9.00 B 2016-07-16 01:52:09.157+0000 INFO [o.n.k.i.DiagnosticsManager] neostore.schemastore.db: 2016-07-12T13:58:08+1000 - 8.00 kB 2016-07-16 01:52:09.157+0000 INFO [o.n.k.i.DiagnosticsManager] neostore.schemastore.db.id: 2016-07-16T11:52:06+1000 - 9.00 B 2016-07-16 01:52:09.157+0000 INFO [o.n.k.i.DiagnosticsManager] neostore.transaction.db.0: 2016-07-16T11:52:02+1000 - 163.37 kB 2016-07-16 01:52:09.157+0000 INFO [o.n.k.i.DiagnosticsManager] plugins: 2016-07-16 01:52:09.158+0000 INFO [o.n.k.i.DiagnosticsManager] graphawareserver-community-all-3.0.3.39.jar: 2016-07-15T22:44:57+1000 - 12.09 MB 2016-07-16 01:52:09.158+0000 INFO [o.n.k.i.DiagnosticsManager] graphawareuuid-3.0.3.39.10.jar: 2016-07-15T22:41:46+1000 - 22.88 kB 2016-07-16 01:52:09.158+0000 INFO [o.n.k.i.DiagnosticsManager] - Total: 2016-  $07-15T22:46:40+1000 - 12.12$  MB 2016-07-16 01:52:09.158+0000 INFO [o.n.k.i.DiagnosticsManager] schema: 2016-07-16 01:52:09.158+0000 INFO [o.n.k.i.DiagnosticsManager] label: 2016-07-16 01:52:09.158+0000 INFO [o.n.k.i.DiagnosticsManager] lucene: 2016-07-16 01:52:09.158+0000 INFO [o.n.k.i.DiagnosticsManager] labelStore: 2016-07-16 01:52:09.158+0000 INFO [o.n.k.i.DiagnosticsManager] 1: 2016-07-16 01:52:09.158+0000 INFO [o.n.k.i.DiagnosticsManager] \_52.cfe: 2016-07-16T11:41:16+1000 - 305.00 B 2016-07-16 01:52:09.158+0000 INFO [o.n.k.i.DiagnosticsManager] \_52.cfs: 2016-07-16T11:41:16+1000 - 1.46 kB 2016-07-16 01:52:09.158+0000 INFO [o.n.k.i.DiagnosticsManager] \_52.si: 2016-07-16T11:41:16+1000 - 364.00 B 2016-07-16 01:52:09.158+0000 INFO [o.n.k.i.DiagnosticsManager] segments 1s: 2016-07-16T11:41:16+1000 - 138.00 B 2016-07-16 01:52:09.158+0000 INFO [o.n.k.i.DiagnosticsManager] write.lock: 2016-07-12T13:58:08+1000 - 0.00 B 2016-07-16 01:52:09.158+0000 INFO [o.n.k.i.DiagnosticsManager] - Total: 2016-07-16T11:41:16+1000 - 2.25 kB 2016-07-16 01:52:09.158+0000 INFO [o.n.k.i.DiagnosticsManager] failure-message: 2016-07-12T13:58:08+1000 - 16.00 kB 2016-07-16 01:52:09.158+0000 INFO [o.n.k.i.DiagnosticsManager] - Total: 2016-07-12T13:58:08+1000 - 18.25 kB 2016-07-16 01:52:09.158+0000 INFO [o.n.k.i.DiagnosticsManager] - Total: 2016-07-12T13:58:08+1000 - 18.25 kB 2016-07-16 01:52:09.158+0000 INFO [o.n.k.i.DiagnosticsManager] - Total: 2016-07-12T13:58:08+1000 - 18.25 kB 2016-07-16 01:52:09.159+0000 INFO [o.n.k.i.DiagnosticsManager] - Total: 2016- 07-12T13:58:08+1000 - 18.25 kB 2016-07-16 01:52:09.159+0000 INFO [o.n.k.i.DiagnosticsManager] store\_lock: 2016-07-12T13:58:08+1000 - 0.00 B 2016-07-16 01:52:09.159+0000 INFO [o.n.k.i.DiagnosticsManager] --- STARTED diagnostics for KernelDiagnostics:StoreFiles END ---

2016-07-16 01:52:09.178+0000 INFO [o.n.k.i.DiagnosticsManager] --- SERVER STARTED START --- 2016-07-16 01:52:09.229+0000 INFO [o.n.k.i.f.CommunityFacadeFactory] Shutdown started 2016-07-16 01:52:09.229+0000 INFO [o.n.k.i.f.CommunityFacadeFactory] Database is now unavailable 2016-07-16 01:52:09.231+0000 INFO [o.n.k.i.t.l.c.CheckPointerImpl] Check Pointing triggered by database shutdown [217]: Starting check pointing... 2016-07-16 01:52:09.231+0000 INFO [o.n.k.i.t.l.c.CheckPointerImpl] Check Pointing triggered by database shutdown [217]: Starting store flush... 2016-07-16 01:52:09.231+0000 INFO [o.n.k.i.t.l.c.CheckPointerImpl] Check Pointing triggered by database shutdown [217]: Store flush completed 2016-07-16 01:52:09.231+0000 INFO [o.n.k.i.t.l.c.CheckPointerImpl] Check Pointing triggered by database shutdown [217]: Starting appending check point entry into the tx log... 2016-07-16 01:52:09.232+0000 INFO [o.n.k.i.t.l.c.CheckPointerImpl] Check Pointing triggered by database shutdown [217]: Appending check point entry into the tx log completed 2016-07-16 01:52:09.232+0000 INFO [o.n.k.i.t.l.c.CheckPointerImpl] Check Pointing triggered by database shutdown [217]: Check pointing completed 2016-07-16 01:52:09.232+0000 INFO [o.n.k.i.t.l.p.LogPruningImpl] Log Rotation [0]: Starting log pruning.<br>2016-07-16 01:52:09.232+0000 INFO 2016-07-16 01:52:09.232+0000 INFO [o.n.k.i.t.l.p.LogPruningImpl] Log Rotation [0]: Log pruning complete. 2016-07-16 01:52:09.237+0000 INFO [o.n.k.i.DiagnosticsManager] --- STOPPING diagnostics START --- 2016-07-16 01:52:09.237+0000 INFO [o.n.k.i.DiagnosticsManager] --- STOPPING diagnostics END ---